# **BTIC** FILE CORY **NAVAL POSTGRADUATE SCHOOL Monterey, California**

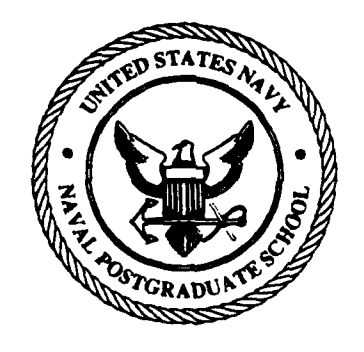

## **TIHESIS**

A COMMAND AND CONTROLWARGAME TO TRAIN OFFICERS IN THE INTEGRATION OF TACTICS AND LOGISTICS IN A FIELD ARTILLERY BATTALION

by

Michael W. Schneider and Anthony R. Ferrara

March 1989

Thesis Advisor Samuel H. Parry

Co-Advisor William J. Walsh

ELEC  $L = 91985$ 

Approved for public release; distribution is unlimited

**6 O-2S** $89$ 

Unclassified

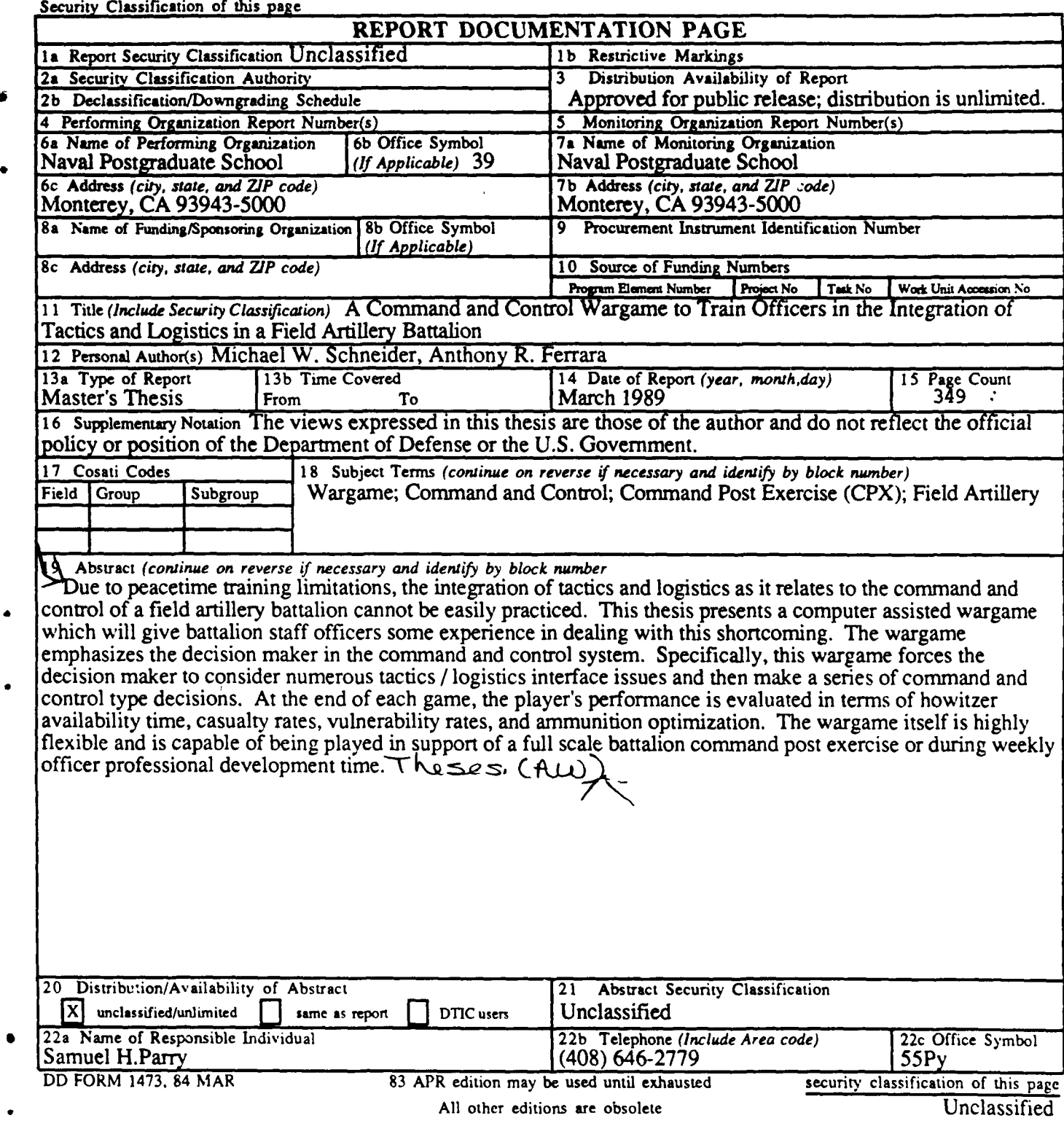

Approved for public release; distribution is unlimited.

#### **A** Command and Control **Wargaze** to **Train Of ficers** in **the** Integration of **Tactics** and **Logistics** in **a Field** Artillery Battalion

Michael **W.** Schneider Captain, United States Army B.S., United States Military Academy, 1980

and

Anthony R. Ferrara Captain, United States Army B.S., United States Military Academy, **1982**

Submitted in partial fulfillment of the requirements for the degree of

MASTERS OF **SCIENCE** IN **SYSTEMS TECHNOLOGY (COMMAND,** CONTROL **AND** COMMUNICATIONS)

from the

**NAVAL POSTGRADUATE SCHOOL** March **1989**

Authors: *Michael* **Michael W. Schneider**

 $\frac{m\lambda}{\lambda}$   $\frac{m\lambda}{\lambda}$  anthony R. Ferrara

Approved By:  $\frac{1}{\text{Sample H. Parry. The S}$ 

lliam J./Walsh, Co-Advisor

 $u$ </u> and, Control and Communications **Academic Groum** 11 A.I.I

Harrison Shull, Provost and Academic Dean

ii

#### ABSTRACT

Due to peacetime training limitations, the integration of tactics and logistics as it relates to the command and control of a field artillery battalion cannot be easily practiced. This thesis presents a computer assisted wargame which will give battalion staff officers some experience in dealing with this shortcoming. The wargame emphasizes the decision maker in the command and control system. Specifically, this wargame forces the decision maker to consider numerous tactics **/** logistics interface issues and then make a series of command and control type decisions. At the end of each game, the player's performance is evaluated in terms of howitzer availability time, casualty rates, vulnerability rates, and ammunition optimization. The wargame itself is **highly** flexible and is capable of being played in support of a full scale battalion command post exercise or during weekly officer professional development time.

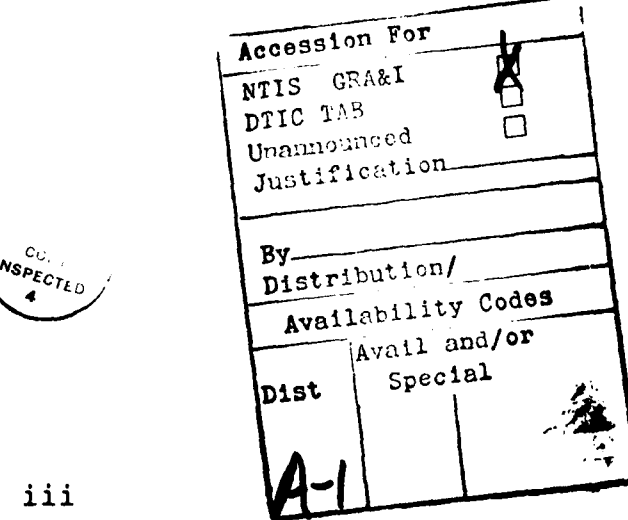

iii

#### TABLE OF **CONTENTS**

 $\mathcal{L}$ 

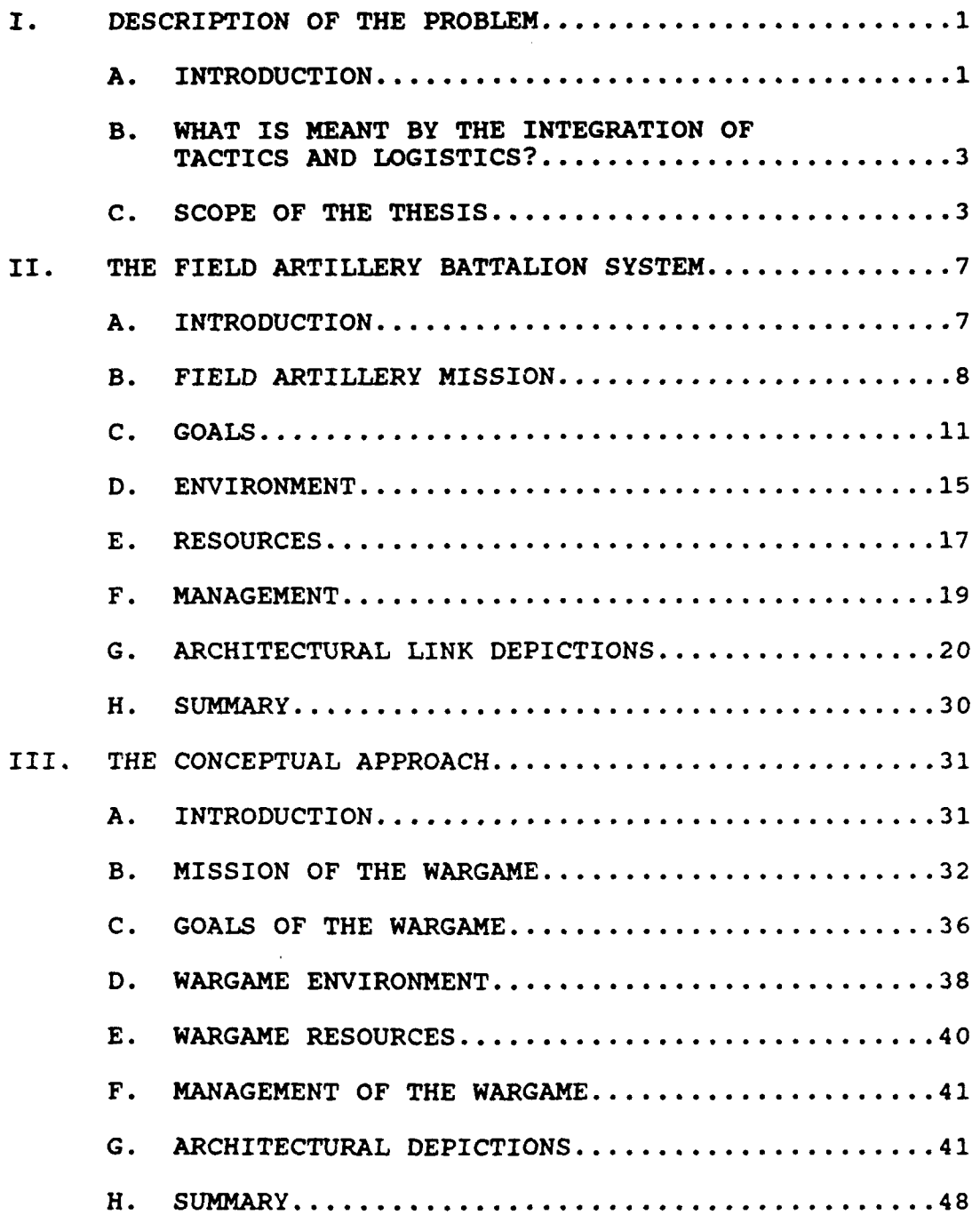

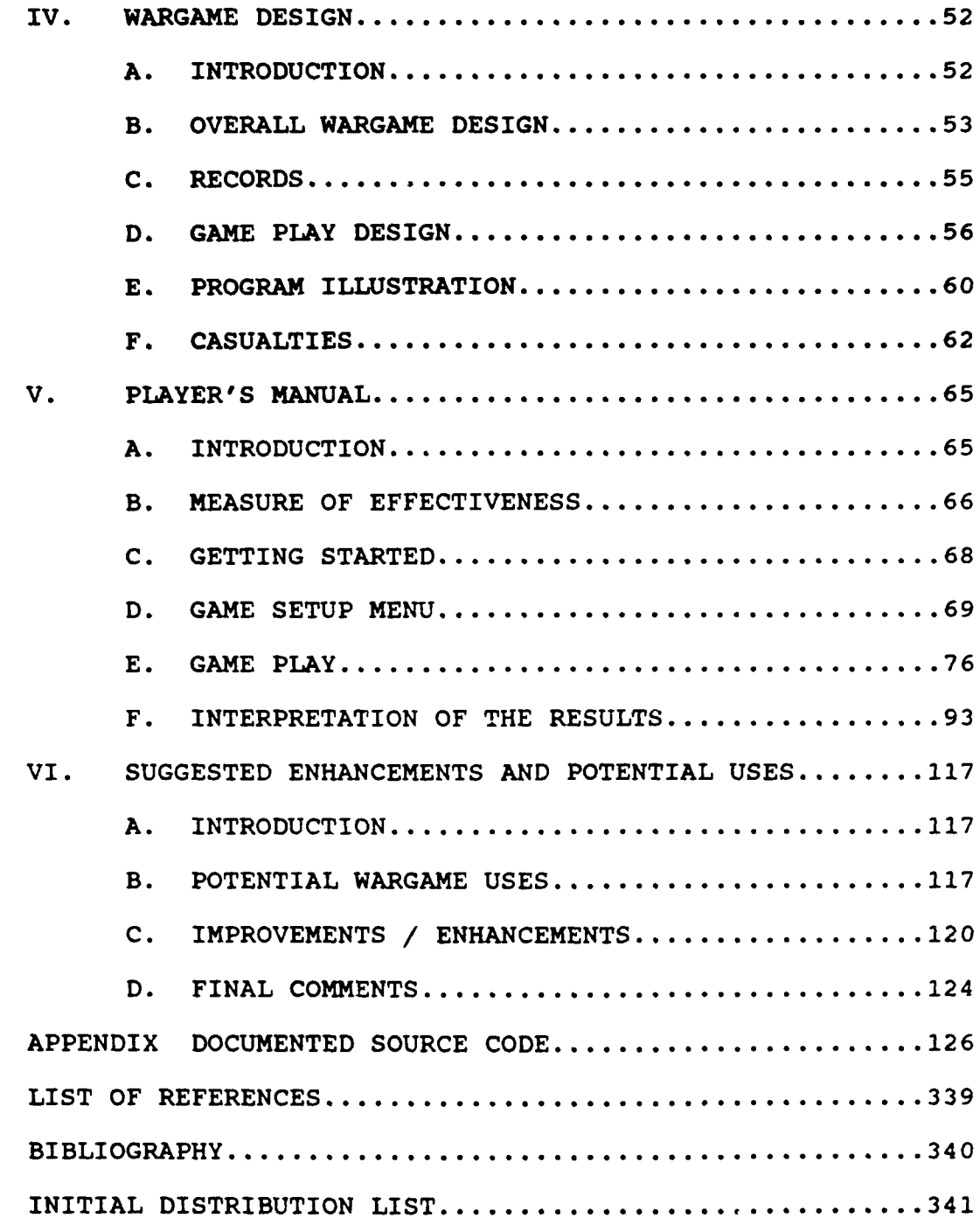

**v**

#### **I.** DESCRIPTION **OF THE** PROBLEM

#### **A. INTRODUCTION**

In the United States Army, combat-arms-type units have a very difficult time finding ways to conduct fully realistic training. In a peacetime environment there are many factors which inhibit realistic training. Budgetary constraints limit the scope and duration of training as well as minimize the amount of ammunition expended. Safety considerations limit intensity and realism in training. And, the lack of adequate training areas compresses the size of the "training battlefield" so that training does not take place over realistic distances. The implication to those concerned with the command and control of combat units is that there is very little "hands on" experience available in the integration of tactics and logistics as it relates to the command and control of these units. This lack of hands on experience **by** our officers is a potential deficiency which deserves some attention.

In order to address this deficiency, there are many options available. These options range from training through "field training exercises" (FTX) down to classroom instruction. An FTX would theoretically provide the best situation for training the tactics **/** logistics interface. However, FTXs rarely provide more than a start point for

 $\mathbf{1}$ 

understanding the tactics **/** logistics interface issues. This is true due to budget constraints, safety considerations, training area limitations, and low peace time ammunition consumption rates. In short, we are never faced with the problems of moving enough ammunition to keep up with tactics or slowing tactics to keep pace with ammunition resupply rates because we rarely fire ammunition on combined arms exercises (at least not at a realistic rate).

Classroom instruction can serve as an introduction to the issues related to the integration of tactics and logistics but it lacks the critical element of hands-on experience. An individual must confront and solve these type of problems for himself in order to be effective at the beginning of the next war.

The next best thing to an FTX is a command post exercise **(CPX).** In the CPX, all but the command and control elements are played notionally. Normally, some type of wargame is played at a remote location and then the various command posts must perform their wartime functions in accordance with the wargame scenario. In most cases, when CPX's are run **by** higher level headquarters, the resolution is such that very little training on the integration of tactics and logistics takes place at the battalion level. In fact, the nature of the tactics **/** logistics problem is such that it is very difficult for a wargame to provide an environment which

trains officers in the integration of these functions. Most wargames either emphasize tactics or logistics but not both. This is due to the fact that it requires much more detail than can be generated under normal conditions in a manually run wargame.

#### B. WHAT **IS MEANT BY** THE INTEGRATION **OF** TACTICS **AND** LOGISTICS?

According to Army Field Manual **100-5...**

Commanders must plan tactics and logistics concurrently to insure that the tactical scheme of maneuver and fire support are logistically supportable. They consider the constraints that Combat Service Support planners Service Support identify. They modify unsupportable plans or accept the risks involved. [ref. **1:** p. 5-1]

This refers primarily to the integration of tactics and logistics in the planning of operations. However, the integration process does not stop there. During the conduct of operations, the integration of tactics and logistics is a continuous process which is driven by factors such as expenditure rates, casualty rates, supply availability, supply transportation capacity, and the tactical situation. All of these factors must be carefully managed in order to conduct a cohesive operation. Failure to integrate tactics and logistics can result in failure to accomplish the unit's overall mission.

#### **C. SCOPE OF** THE THESIS

This thesis describes the use of a battalion level, computer assisted wargame, played by the battalion

operations and logistics staff sections, to train officers in the integration of tactics and logistics as it applies to the command and control of a field artillery battalion. Limiting the discussion to the command and control of a field artillery battalion was done only to provide a manageable start point for exploring the larger issue of training officers in the integration of tactics and logistics. The field artillery battalion is a logical choice as a start point because of the field artillery's dependence on extremely large quantities of bulk ammunition. In wartime, this dependence will dictate the movement of firing batteries and the rate at which firing batteries can shoot. Ammunition trucks will become a scarce resource that needs to be carefully managed to ensure optimum ammunition resupply as well as survivability. Therefore, in addition to consideration of howitzer vulnerability thresholds, the tactical situation, movement plans, fire plans, and casualty projections, the commander and his staff will also have to consider unit distribution plans or point distribution plans, potential limitations on firing rates, ammunition truck movement plans, and truck vulnerability thresholds.

This thesis presents a wargame that attempts to capture these concepts in a form which will provide a learning environment for those tasked with the command and control of a field artillery battalion. The wargame is only computer assisted. It is important to note that the "essential

ingredients of any command and control system...are the commanders or decision makers themselves." [ref. 2: **p. 618]** The computer portion of the wargame will only provide relevant information to the decision maker, execute his decisions, and keep track of the game's statistics. At the end of the game, a measure of effectiveness (MOE) will be computed which will provide an assessment of the player's performance. The MOE is based on a computation of the howitzer availability time, the amount of time spent at a critical vulnerability level, the amount of time lost due to casualties, and the amount of time spent short of sufficient amounts of ammunition. This will force the decision maker to plan ahead and to consider all of the relevant concepts in order to maximize howitzer availability time, minimize vulnerability, minimize casualties, and optimize ammunition resupply. The intent of the wargame is to provide an environment in which officers can learn to consider the factors which are critical to the integration of tactics and logistics.

In order to build such a wargame, an analysis of the architecture of field artillery battalion is required. This analysis is the topic of Chapter II. Using this analysis, the approach taken to design a wargame which trains officers in the integration of tactics and logistics as it relates to the command and control of a field artillery battalion is discussed in Chapter III. Chapter IV describes the

processes used **by** the computer to derive some of the more important aspects of the wargame. **A** user's manual for the wargame is provided in Chapter V. Finally, Chapter VI discusses suggested enhancements and potential uses of the wargame.

#### **II. THE FIELD ARTILLERY BATTALION SYSTEM / ARCHITECTURE**

#### **A. INTRODUCTION**

Before building a wargame that simulates the operations of a field artillery battalion, it is critically important to analyze the battalion in order to determine how it works. More specifically, it is important to know not only the internal interactions which take place within the battalion, but also the interactions the battalion has with external elements. It is important to understand the battalion's environment and its mission. More importantly, it is important to understand how the environment affects the battalion's ability to achieve its goals and if there are any other constraints which may hinder the achievement of these goals.

One proven method of analysis is through the use of the "Systems Approach." A system, as defined by Professor James G. Taylor of the Naval Postgraduate School, is a "collection of elements which combine together to form a whole in order to accomplish a goal." (ref. 3] The systems approach provides a method of developing the system by considering the system's goals, the environment, the mission, the resources, and the management (ref. 4: **p.** 44].

To supplement the systems approach, the system architecture provides a depiction of the "interconnections

 $\overline{7}$ 

between elements of the system. Interconnections can be based on time, functional, informational or spatial relationships." [ref. 4: **p. 126]**

Through the use of both the systems approach and the systems architecture, the field artillery battalion can be thoroughly analyzed. **A** conscious effort has been made to separate the analysis using the systems approach and the systems architecture. It was felt that it would be better to first conduct a written analysis of the battalion using the systems approach and then fill in between the lines **by** letting each graphical portrayal of the system architecture say "a thousand words". This analysis will be helpful in determining which aspects of the battalion will be germane to the design of the wargame and which system characteristics can be ignored.

#### B. FIELD ARTILLERY MISSION

The mission of the field artillery is to "destroy, neutralize, or suppress the enemy **by** indirect fires and to integrate all fire support into combat operations. Successful execution of this mission demands effective integration of field artillery fires into the scheme of maneuver and swift, exact, execution from the time a target is acquired until ordnance is delivered on target." [ref. **5: p. 1-1)** Field Manual **6-20-1,** FIELD ARTILLERY **CANNON** BATTALION OPERATIONS, goes on to say that in order for the

battalion to support maneuver forces on the battlefield successfully, it must survive to perform the following **10** basic tasks:

**1.** Target Acquisition--Detecting and engaging targets that threaten maneuver elements of the supported brigade.

2. Meteorologv. Survey. Technical Fire Direction--The battalion operations officer **(S3)** insures that fire direction centers **(FDC)** have the information they need to conduct effective fire direction.

**3.** Fire Planning--Field artillery fires are planned to achieve one **of** three effects on the target: suppression, neutralization or destruction. effect will be determined **by** the supported unit commander, the fire support coordinator (FSCOORD), or the fire direction officer.

4. Tactical Fire Control--Tactical fire direction includes selection of rounds, shell/fuze combinations, and designation of units to fire.

**5.** Plans and Orders--Command and control of the field artillery cannon battalion is established through the assignment of tactical missions.

**6.** Positioning--The planning for the selection of any position must include consideration of communication requirements and combat service support in addition to the mission, terrain, and tactical situation.

**7.** Reconnaissance--Reconnaissance is performed to se-

lect the best battalion and battery positions, march routes, start and release points, command posts, observation posts, and communication sites, and to analyze the terrain where the battle will be fought. Prior to or concurrent with reconnaissance, the field artillery commander/S3 should coordinate with the maneuver commander/S3 to determine what areas maneuver units plan to occupy. Mutual agreement must be established to make the best use of the available terrain.

8. Displacement--Field artillery battalions must frequently displace to provide continuous fire support to maneuver units. There are three general ways that a field artillery battalion moves; by unit displacement,

**by** echelon, and **by** battery. In unit displacement, the entire battalion moves at once and no units are<br>available to provide fire support. In displacement by available to provide fire support. echelon, some portion of the battalion moves and sets up in the next position and then the other portion of the<br>battalion moves. In displacement by battery, one In displacement by battery, one<br>isplaces. This method provides the battery at a time displaces. maximum amount of fire support at any given time but it is sometimes too slow to keep up with maneuver.

9. Communications--The cannon battalion commander must rely on communications to control elements of his command, gather information, distribute intelligence, and coordinate fire support. communications in the cannon battalion are radio and wire.

**10.** Combat Service SUDnort **(CSS)--CSS** is the process of keeping the maximum number **of** weapon systems operational. The support functions and operations in the battalion **by** the personnel officer **(Si),** logistics officer (S4), or any other supervisor must be closely coordinated with tactical operations. **A** continuous exchange of information among **CSS** coordinators, the **S3,** and battery commanders is essential to the success of both tactical and logistical plans. [ref. **5]**

The mission of the field artillery and its implied tasks are critical to understanding how the field artillery battalion works and how to build a wargame which simulates the battalion. The mission can be broken into two parts. The first is the requirement to be capable of delivering timely, accurate, and effective fires and the second is to provide those fires in a manner which supports the overall scheme of maneuver. The ten basic tasks are the implied tasks which any field artillery unit must be able to perform in order to accomplish the field artillery mission. These tasks are important because they represent functions that the wargame will have to be able to perform to varying degrees depending on the mission and goals of the wargame.

The field artillery mission clearly implies that the field artillery battalion is a part of a larger system which, among other things, dictates the scheme of maneuver which must be supported. The mission also implies that in order to provide swift, exact indirect fires, much coordination and interaction with external elements must take place in order to ensure that the artillery can range the enemy, has enough ammunition on hand to support the operations, and has coordinated positions to which it can displace. Finally, the mission implies that the unit must be able to survive to perform all of these tasks.

#### **C. GOALS**

The mission and its implied tasks can be boiled down to several goals. These goals are necessary because they help to quantify the degree to which the unit is effective in the accomplishment **of** its mission. They also help to further describe the system and the positive and negative motivations which are inherent in the system. In this respect, an analysis of the goals will be very useful to the design of the wargame and particularly to the design of any MOEs which may be necessary.

The goals were chosen to address the mission and its implied tasks. They are stated in quantifiable terms. These goals are closely related and some could actually be considered as sub-goals to other goals. However, they have

been separated into different goals based upon the fact that there are specific command and control actions which can be taken to optimize each goal. In many cases these actions serve to oppose other goals and so a set of tradeoffs must be considered. The four goals are described below.

#### 1. Maximize Availability **Time**

First and foremost, the battalion must be able to support the maneuver units. This means that the battalion must have the maximum number of cannons in a firing status for the maximum amount of time. It also means that the firing units must always have ammunition to fire and that they should minimize the number of tubes lost to maintenance or enemy fire.

In operational terms, it means that firing units must displace as little as possible without letting the enemy get out of range and without letting themselves get too vulnerable to enemy detection. This goal can be measured in tube hours, i.e., the sum of the total number of hours each tube is capable of providing fire support.

#### 2. Minimize Vulnerability

**A** firing unit becomes more vulnerable to enemy detection in two ways. First, the longer a unit is in position, the more likely it is that it has been located **by** aerial reconnaissance. Second, the more rounds a firing battery fires out of a position, the more likely that unit has been located **by** enemy counter-battery radar. These probabilities **of** detection can be determined from probability of detection versus time and versus "rounds fired" curves, respectively. These probabilities can be combined to derive a vulnerability factor.

In operational terms, a commander must be willing to accept some degree of vulnerability. Some positions are more vulnerable than others due to the amount of cover and concealment available. **A** vulnerability threshold can be specified **by** a commander in terms of rounds fired out of a position when time in the position is less than some specified maximum allowable time in that position. **A** unit should move when it reaches the commander's vulnerability threshold so that its vulnerability level is reset at zero. Many times, due to the tactical situation or due to a lack of prior planning, the commander can not move a unit when it reaches the commander's vulnerability threshold. It is the time spent above the vulnerability threshold that the commander wants to minimize. This goal can be measured in the number of tube hours spent above the vulnerability threshold.

#### **3.** Minimize Casualties

Casualties can be incurred both in positions and during displacement. In operational terms, a commander can minimize casualties **by** moving often thereby minimizing vulnerability. Or, he may take the safest but not

necessarily the shortest routes on displacements. This goal to conserve assets for both current and future operations must be balanced against the goal to maximize availability time. This goal can be measured in terms of the tube **/** truck **/** equipment **/** personnel time lost during the operation due to casualties.

#### **4.** Optimize Logistics **Operations**

Logistics operations also experience vulnerability and casualties and therefore goals two and three apply to logistics units. More importantly, logistics units are critical to the attainment of the first goal. Fire units which are low on ammunition or fuel can not adequately support maneuver forces and fire units which are out of those supplies are not available to support maneuver units.

In operational terms, there are many different forms of resupply operations. The battalion trains can deliver supplies to the unit (unit distribution) or it can deliver the supplies to a point where the fire units will have to go to pick up their supplies (point distribution). The trains can bundle their trucks into convoys to pick up and deliver supplies or they can use the "trickle" method to pick up and deliver supplies **by** sending as few as one truck at a time as the trucks become available. The method used depends on the tactical situation, the enemy situation, the terrain and the level of training of the units.

Optimization refers to making the most efficient use of the supplies and the resupply assets in order to ensure accomplishment of the field artillery mission. This goal can be measured in terms of the amount of time firing units spend critically short, or out of, critical supplies.

This analysis of the field artillery battalion's goals and especially the statements of the goals in operational terms tells us a lot about the internal operation of the battalion and about what motivates operational decisions. These motivating factors must also be present in the wargame in order to have any true training value.

#### **D.** ENVIRONMENT

The field artillery battalion exists in an environment consisting of both friendly and hostile elements. The friendly environment can also be divided. It consists **of** command relationships and support relationships.

Command relationships refer to the fact that the field artillery battalion is commanded by the division artillery which is commanded by the division and the fact that the maneuver battalions are commanded by the maneuver brigade which is in turn commanded by the division and finally that the support battalions are commanded by the division support command which is also commanded by the division. In short, there is no command relationship between the field artillery battalion and the maneuver units or the support units.

Support relationships refer to the relationship that does exist between the field artillery battalion and the maneuver units and the support units. The direct support field artillery battalion has a mission to provide close support to a maneuver brigade. With this mission, according to Field Manual **6-20-1,** comes the requirement to provide first priority on calls for fire to the brigade **and** to provide fire support coordinating personnel to the brigade. The division artillery assigns missions to the field artillery battalion. **By** the same token, the division support command assigns missions to its subordinate units to provide service support to various divisional units. In this manner, the field artillery battalion will have a support unit assigned to provide supplies to support its mission.

The hostile side of the environment refers to the fact that the enemy exists to prevent accomplishment of the battalion's mission. It does this by producing casualties, by interdicting critical supplies, disrupting the plan, and disrupting command, control and communications. There are many forms of hostile acts performed by the enemy. Any wargame must consider this aspect of the environment.

Another aspect of the environment is the fact that all the elements of the system and the elements of the external environment exist on the battlefield. They are separated by considerable distances and must move frequently in order to stay in the battle. They are positioned so as to best facilitate accomplishment of their mission and to assure survivability. They are positioned on terrain which provides some degree of cover and concealment **and** which may or may not facilitate communications with other elements of the system and environment.

Finally, a discussion of the environment would not be complete without considering what Clausewitz called "FRICTION." [ref. **6)** This refers to the fact that operations never occur as planned. There are many reasons for plans going wrong which are beyond the control of the commander. **All** of them are lumped together and called friction. This requires commanders to be flexible. They must be able to modify plans quickly and issue effective fragmentary orders.

An understanding of the environment is necessary for a full understanding of the field artillery battalion system. It is also necessary to include the critical aspects of the environment in the wargame.

#### **E.** RESOURCES

The battalion's resources primarily include its people, its equipment, and its supplies. Its people include its leaders and its soldiers. They are trained and work together as a part of a team. They operate the equipment which helps to accomplish the mission. People are the

battalion's most important resource. It takes people to operate the equipment and to use the supplies. It takes trained people who can work together as a cohesive unit to accomplish the battalion's mission.

The field artillery battalion's most critical equipment includes its weapon systems, fire direction systems, and supply trucks. All are critical to accomplishment of its mission.

The field artillery battalion's most critical supplies are food, fuel, and ammunition. All are critical to accomplishment of its mission. Units establish required supply rates (RSR) which tell higher level units how much ammunition is required to accomplish the mission. The higher level unit then establishes the controlled supply rate (CSR) which is based upon how much ammunition is available. If the CSR is less than the RSR, then the unit must curtail operations to avoid exceeding the CSR.

Resources can be easily represented by computer simulation. However, the manipulation and expenditure and conservation of resources to accomplish the mission, which is the subject of the next paragraph, is best left to the human interaction portion of the wargame.

#### F. **MANAGEMENT**

In the military, the commander is responsible for all that his unit does or fails to do. However, he has a staff

to assist him in the two primary management functions of planning and controlling the battalion. The commander alone, however, must provide leadership for the battalion. His leadership serves to inspire and motivate his soldiers and it provides direction for his subordinate units and his staff. In addition to providing direction, the commander must approve all plans and issue all orders in his name. These aspects of command are very difficult to simulate using computers and are best represented in wargames by the human players themselves.

Staffs conduct planning under the commander's guidance. The **S3** is responsible for incorporating all of the staff estimates and determining the recommended course of action. The commander then either approves or selects his own course of action. The staff then prepares the plans to execute that course of action. The plan becomes an order when issued to subordinates with an execution time. Planning is a complex process which requires much training. It is therefore suitable for the human element in a wargame.

Controlling refers to the process of monitoring operations to ensure that they are being carried out within the commander's intent. It also refers to monitoring the overall tactical situation to determine if the plan is still appropriate. If it is not appropriate, it involves modifying the plan and issuing fragmentary orders.

Controlling is a continuous process which requires the commander and his staff to monitor the battalion's environment and resources and to make the tradeoffs implied in the battalion's goals, all in order to accomplish the battalion's mission. This complex process is especially appropriate for the human interaction portion of the wargame.

#### **G.** ARCHITECTURAL **LINK DEPICTIONS**

The discussion of the field artillery battalion thus far using the systems approach has been very useful in understanding the battalion so that an effective wargame can be designed. Graphical portrayal of the discussion in the form of the battalion's system architecture will now be useful in clarifying and adding to that discussion.

Systems architectures can be depicted in several different ways depending on the perspective desired. For the purposes of this thesis, functional, spatial, informational, and time depictions will be used. A description of each can be found in this section.

#### **1.** Functional

"Functional architecture describes the technical structure of large systems." [ref. **7: p.** 2.4) Figure 2.1 is a functional depiction of the divisional supersystem.

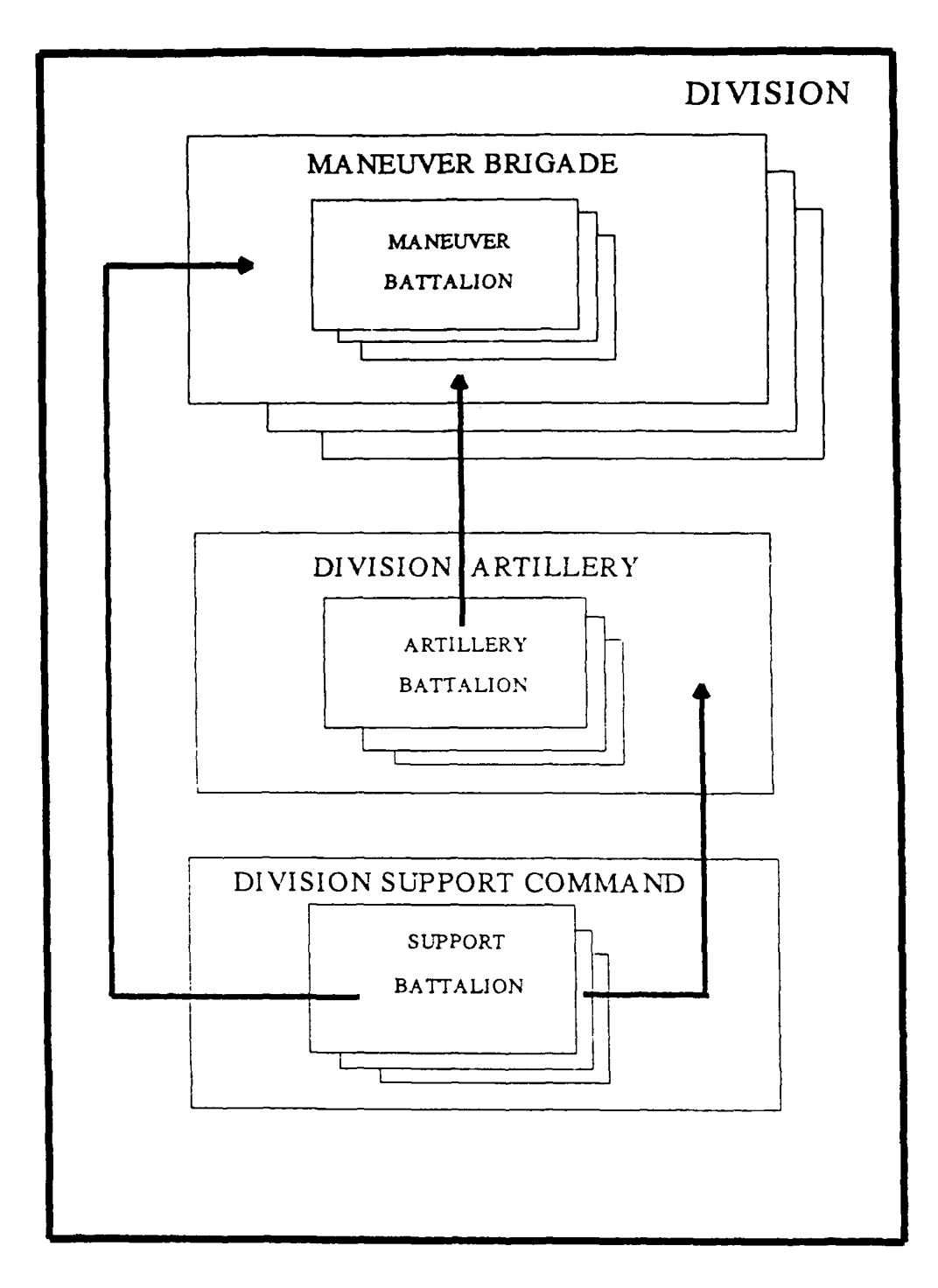

Figure 2.1 Divisional Supcr. System

Everything outside of the field artillery battalion itself is a part of the battalion's environment. Boxes within other boxes indicate command relationships. Arrows indicate support relationships.

Figure 2.2 is a functional depiction of the field artillery battalion. Again, boxes within other boxes indicate command relationships. However, in this case the primary function of each element is listed next to its box.

2. Spatial

Spatial architecture depicts the physical relationship of the elements in the system. Figure **2.3** is a spatial depiction of the field artillery battalion system. Since a direct support field artillery battalion normally supports a maneuver brigade, the brigade's battlefield geometry is depicted. The firing batteries must be able to project approximately two-thirds of their range into enemy territory. Therefore, the howitzers are found four to eight kilometers behind the front line of troops (FLOT). Normally, all three batteries support the entire brigade rather than one battery per maneuver battalion. Therefore, batteries are positioned where they can best support the entire brigade in accordance with the battalion's battery displacement plan.

The battalion tactical operations center **(TOC)** must be positioned farther back for survivability. But it must be in close proximity to the supported brigade headquarters

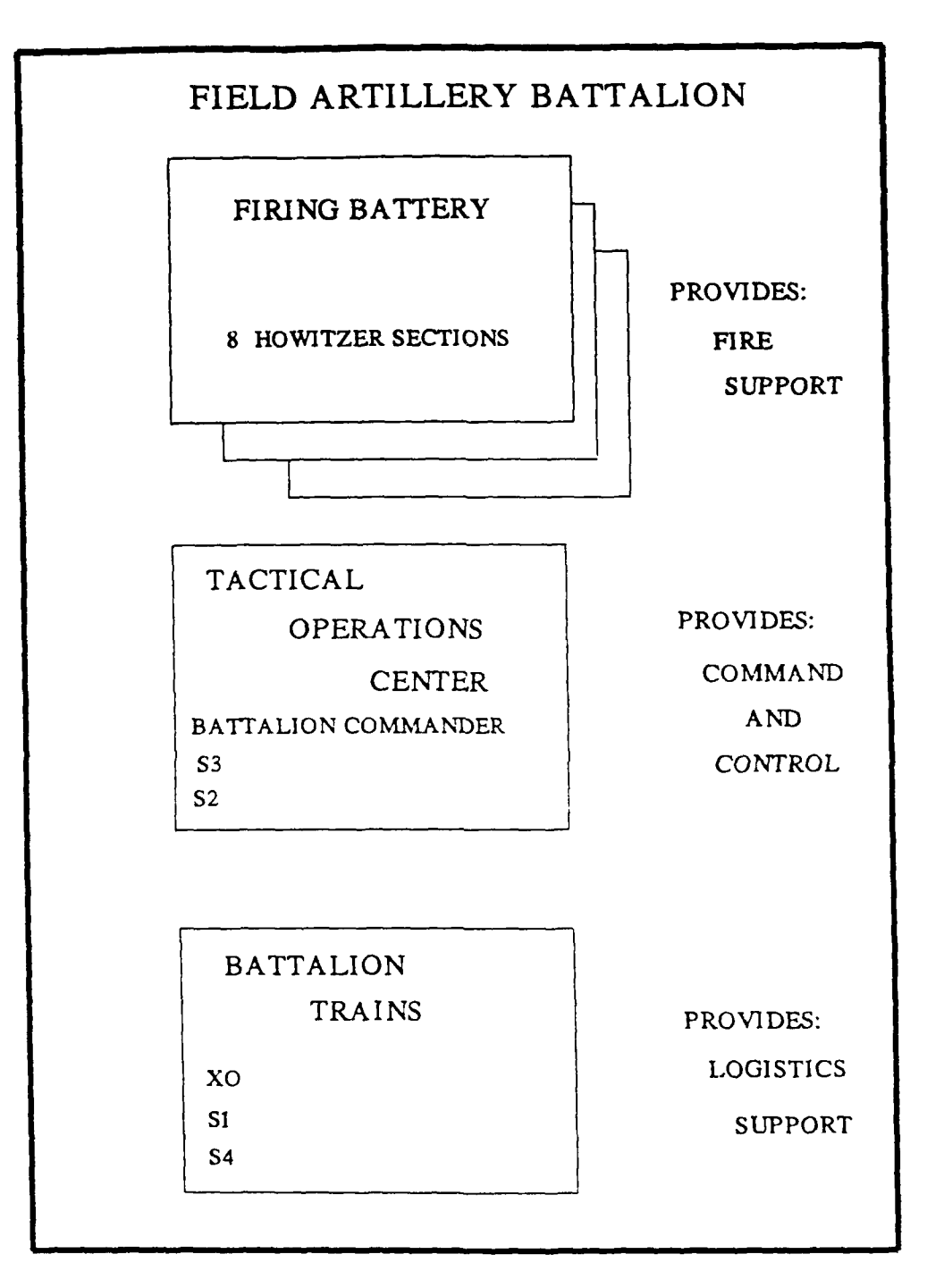

÷

Figure 2.2 Field Artillery Battalion System

## FIELD ARTILLERY BATTALION

### **SPACIAL** ARCHITECTURE

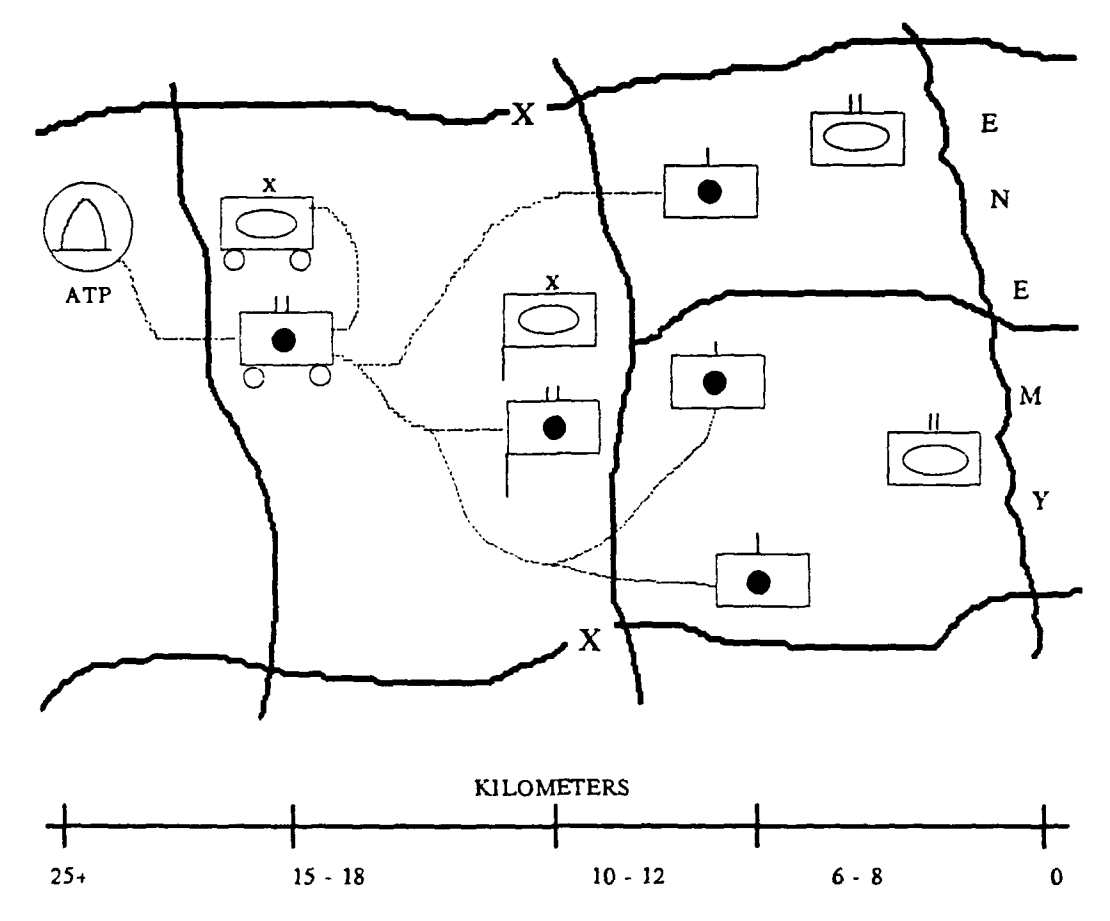

Figure **2.3** Field Artillery Battalion Spacial Architecture

and it must be able to communicate with the firing batteries and the brigade **TOC.**

The battalion trains are located even farther to the rear for survivability and for ease of coordination with support units. The dotted lines which emanate from the trains indicate that resupply convoys are constantly on the road.

The spatial architecture is important because it puts the physical relationships of the elements in perspective. An appreciation of the distances involved is necessary to the wargame to simulate the times required for events to transpire.

It is also important to note that Figure **2.3** is only a snapshot of the system at a particular instant in time. Elements of the system must continuously move in order to perform their missions and enhance survivability.

**3.** Information

Information architecture is especially important to the design of the wargame because it depicts the information flow both within the system and to external elements. Figure 2.4 depicts this flow for the battalion and its environment. Only the most critical elements of information have been depicted.

Implied in Figure 2.4 is the fact that if information **flows** between two elements, then a communications system must exist between them. This figure

### **FIELD** ARTILLERY BATTALION INFORMATION ARCHITECTURE

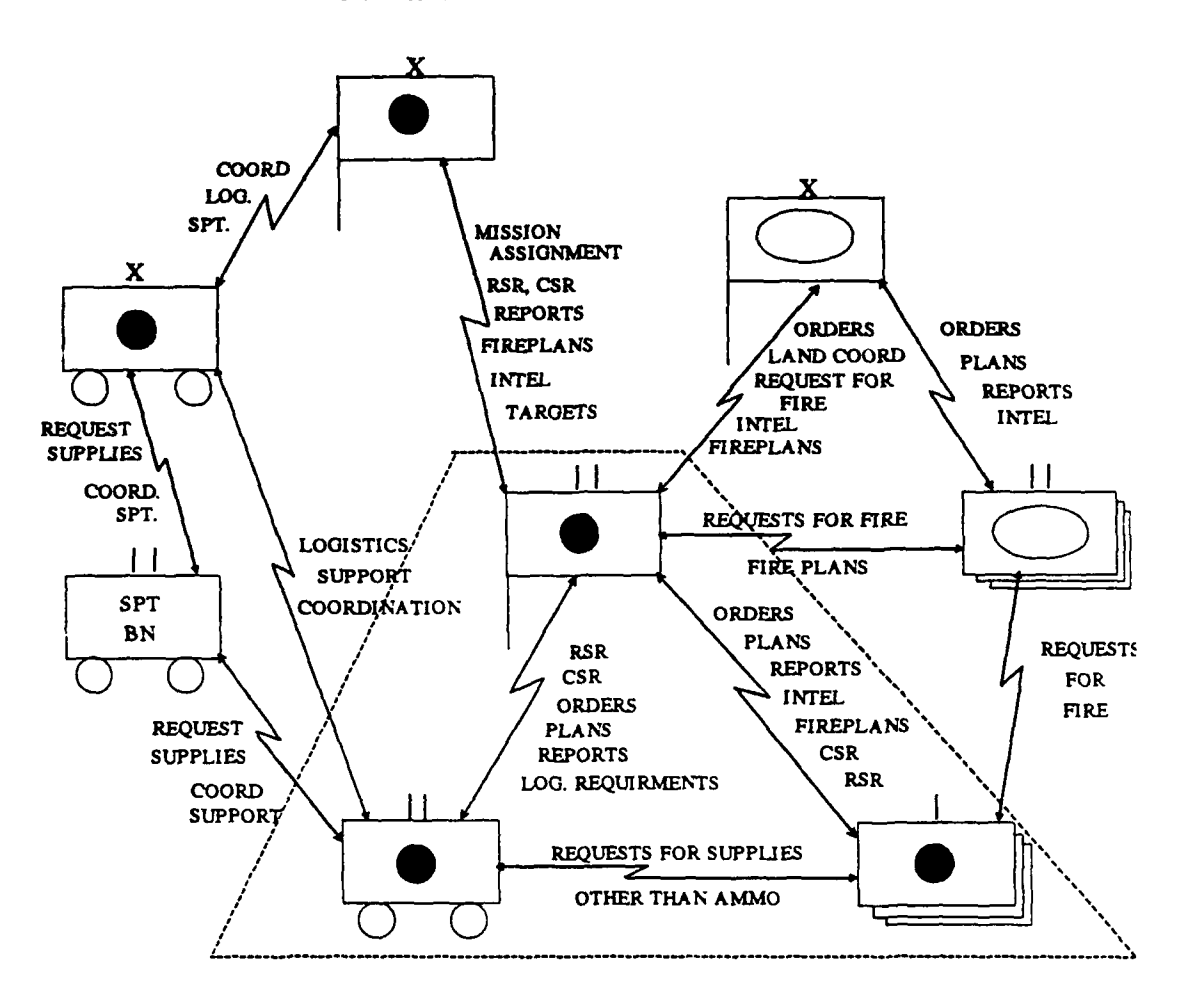

Figure 2.4 Field Artillery Battalion Information Architecture

does not show the communications nets. It only relates that communications exists between the elements. The habitual flow of information between elements leads to the use of various message formats for different types of information and it leads to standard operating procedures which dictate when and how the messages will be sent.

Also depicted on Figure 2.4 with a dotted line is the system boundary. Everything within the dotted line is in the field artillery battalion system. Everything outside the dotted line is external to the system. The lines of communications that cross the boundaries are then external communications and the lines of communications within the boundaries are internal communications.

The information architecture is extremely important to the analysis as it relates to the design of the wargame. The primary problem will be which information is needed in the wargame and which information is not necessary to accomplish the goals of the wargame. Dividing the communications into internal and external communications also will be helpful in arriving at a solution to the problem.

#### **4.** Architectural

Architectural depictions based on time relationships help to place events in their natural order. In a complex system such as the field artillery battalion, this can be very difficult to do. Schedules of events are not

appropriate because events do not usually happen at a specific time. It is even difficult to attempt to put events into a chronological order without assigning specific times. The best that can be done is to use the concepts of time based depictions of architecture to analyze the combat process.

Figure **2.5** is the Conceptual Combat Operations Process Model [ref. **8: p. 27]. By** avoiding specific events and analyzing the generic process instead, an understanding of the logical order of the component parts of any operation can be gained. It is important to note that as a generic model, it applies to tactical operations, logistical operations, and applies equally well to both current operations and future operations plans.

Figure **2.5** implies that combat operations consist of a cyclic process which is stimulated **by** the environment and leads to an attempt to understand the environment. This is followed **by** the formulation of alternative courses of action, guidance from higher headquarters, and ultimately a decision to take some action which relates to the perception of the environment. This decision is then sent to subordinate elements and is executed. This in turn has some impact on the environment and changes the stimulus which caused the action in the first place and the process repeats itself.

## CONCEPTUAL COMBAT OPERATIONS **PROCESS** MODEL

Ċ

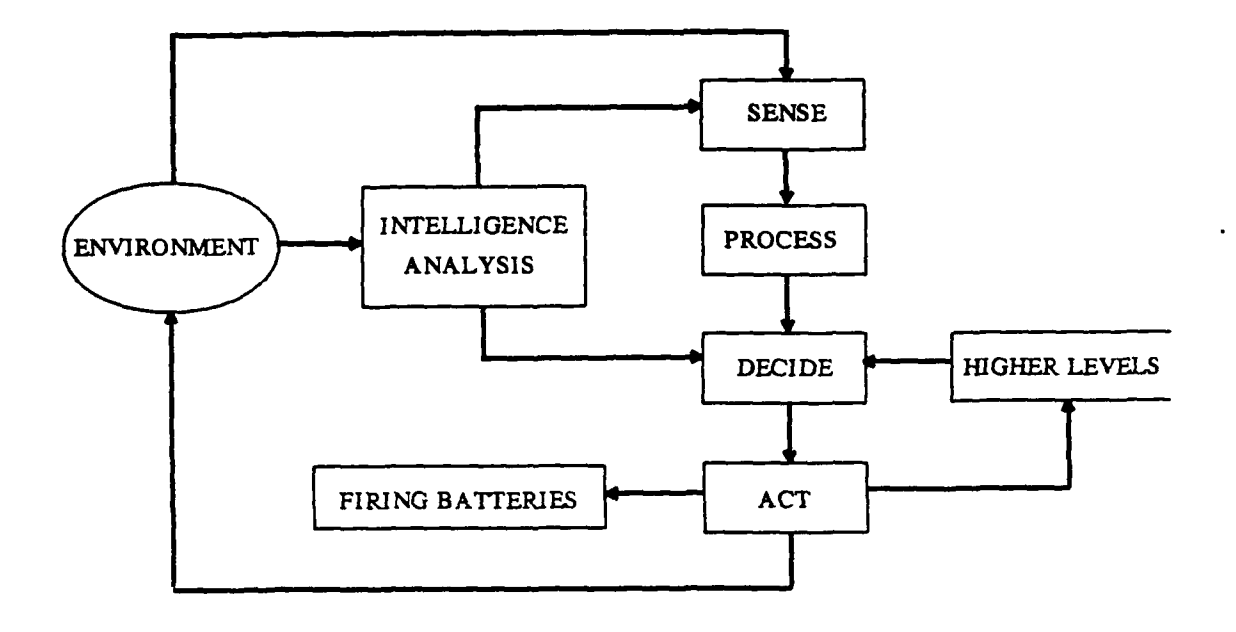

Figure 2.5 Conceptual Combat Operations Process Model

This model gives structure to the wargame by providing a logical order to the functions which must be performed both by the computer program and the human interaction portions of the game.

#### **N. SU3 OARY**

In order to build a wargame that trains officers in the integration of tactics and logistics, an analysis of the field artillery battalion is necessary. Use of the systems approach provides a structure for this analysis so that all of the important aspects of the battalion can be considered. The understanding of the field artillery battalion which was gained through this analysis is critical to the design of the wargame. The next chapter will discuss the approach taken in the design of this wargame.
## **111. THE CONCEPTUAL APPROACH**

### **A. INTRODUCTION**

This section is not intended to provide detailed, technical design criteria for the wargame. Rather, it is intended to provide the approach taken to resolve many of the issues which arose while conceptualizing this wargame.

It is important to differentiate between the field artillery battalion system and the wargame. The wargame can be considered a system unto itself. Therefore, the best way to look at the conceptual approach is **by** using a system view of the wargame. In many cases, the best approach to take for certain system aspects of the wargame is to simply simulate the same system aspects from the field artillery battalion. In other cases, there are some important differences. Therefore, specific references will be made to the wargame system and to the battalion system in order to avoid confusion.

As with the battalion, a discussion of the mission, goals, environment, resources, and management follows. These aspects, along with a discussion of some of the architectural depictions, will provide the vehicle for a complete discussion of the approach taken for the design of this wargame.

#### **B. MISSION OF THE WARGAME**

The mission of this wargame is to train officers in the integration of tactics and logistics as related to the command and control of a field artillery battalion. There are several implied tasks which are necessary for the wargame to accomplish this mission. The wargame must be oriented toward the command and control elements of the battalion. Therefore, the players will consist of an operations and intelligence **(O&I)** staff section, a logistics (S4) staff section, and a battalion commander. It must require the players to weigh all of the tradeoffs involved in integration of tactics and logistics. Special emphasis must be given to those areas which are not normally experienced in a peacetime training environment. Since the mission is to train officers, the wargame must provide feedback to the officers so that good decisions are reinforced and poor decisions are penalized. This can be done through the use of a measure of effectiveness which evaluates the player's performance. Finally, the wargame must be able to provide a realistic representation of the field artillery battalion system. This means that the field artillery mission should be central to the wargame's design. Each of the artillery's ten implied tasks must be performed **by** the wargame to varying degrees.

## **1.** Target Aoquisition

This function will not be explicitly played in the first iteration of the wargame. Targets will be provided to the battalion **TOC. All** other firing will be done at some predetermined rate depending on the tactical situation.

## **2. Meteorology, Survey, Technical Fire** Control

These functions also will not be explicitly played as a part of this wargame. This is due to the fact that these functions are not germane to the wargame's mission of training officers in the integration of tactics and logistics. These functions relate to the computation of actual firing data.

## **3.** Fire Planning

This function must be performed as a part of the wargame at a tactical level since it occupies a significant portion of the operations and intelligence section's time. More importantly, it must be done with the logistics situation in mind. It requires an analysis of the CSR in order to avoid firing too many rounds.

## **4.** Tactical Fire Control

Some battalion level fire missions will be useful for causing the **O&I** section to determine the number of rounds to fire on a given target and the number of fire units. However, **wi** the level of resolution need not include the various shells and fuzes in the wargame's first version. Once again, this will cause the O&I section to weigh the desire for effects on target against the logistics situation.

## **5. Plans and Orders**

These functions represent the essence of the command and control **/** battle management portion of the wargame. They will be performed **by** the players as they would actually perform them in a real wartime environment. The game will begin with a hard copy of the supported maneuver unit's operations order. The **O&I** section and the logistics section will then begin planning, develop an order, and then, using the computer, send the order to the units to execute. The computer program portion of the wargame is responsible for the execution of all orders.

## **6.** Positioning

This function is also extremely important to the design of the wargame. **All** positions must be coordinated with the maneuver unit that owns the land. Positions must also be coordinated with the resupply plan.

## **7. Reconnaissance**

Reconnaissance must be performed within the wargame so that realistic plans can be made. At the very least, map reconnaissance can be performed. Ultimately, a computer run network using Dykstra algorithms can be used to simulate route reconnaissance to determine the shortest or quickest routes.

## **S.** Displacement

This function is central to the integration of tactics and logistics. Displacement routes must be well planned and coordinated with the resupply plan. The movement times must be minimized in order to maximize availability time. Routes which are under air defense umbrellas may be longer but they reduce casualties. Displacements must be timed so as to avoid falling too far behind maneuver forces or to avoid getting overrun **by** the enemy. Additionally, displacements should be timed to minimize the amount of time a unit spends above the commander's vulnerability threshold. **All** of these tradeoffs should exist within the wargame as well as the actual movement of the units along the paths and nodes of the previously mentioned network.

# **9.** Communications

Some sense of communicating orders and receiving reports must be contained within the game. The computer assisted portion of the game will provide this service. The players will be able to establish certain standard operating procedures **(SOP)** to control such things as the frequency of standard reports like the unit situation reports.

## **10.** Combat Service Support **(CBS)**

This function is obviously critical to accomplishment of the wargame's mission. In order to give proper emphasis to the importance of this function, each of

the ammunition resupply trucks will be explicitly played. **Of** the various types of supplies, only ammunition will be played in the first iteration of the wargame. This is because the other types of supplies are normally played through actual consumption even in peacetime exercises. It is ammunition which has the most bulk and the largest impact on tactics.

This analysis of the wargame's mission, along with its implied tasks, provides a discussion of the wargame's intended purpose, its scope, and a brief description of the functions it must be able to perform.

## **C. GOALS OF** THE **WARGAME**

The goals of the wargame are defined on two levels. The first concerns the goals of the wargame's design and the second concerns the goals of the players of the wargame.

The goals of the wargame's design should simply be to design the wargame so that each of the battalion's goals are not only played, but also their degree of accomplishment is measured. Specifically, availability, vulnerability, casualties, and logistics optimization should all be played in quantifiable terms so that they can be measured by the computer portion of the wargame. Once they are measured, a measure of effectiveness (MOE) can be computed. This MOE provides feedback to the player so that they can reassess

their decisions and perhaps improve their MOE the next time the wargame is played.

The goals of the players should therefore be the same as for actual operations; to maximize fire support provided to maneuver units **by** maximizing availability time, to minimize the amount of time spent above the commander's vulnerability threshold, to minimize the time lost to casualties, and to minimize the amount of time units spend either critically short or out of ammunition.

These parallel goals (between the wargame and the players) serve as the thread of continuity which ties the wargame together. The wargame should be designed to accomplish the wargame's system goals and all components of the system should contribute to the furtherance of the goals within the intent given **by** the wargame's mission. In this way, the players will be able to use the same decision criteria in playing the wargame as they would in wartime. Their objective is to maximize the measure of effectiveness (MOE) **by** seeking to accomplish the player's goals which are the same goals which are found in the field artillery battalion system.

The actual MOE used for this wargame, named the Field Artillery Battalion Command and Control **(FABCAC)** Effectiveness Index **by** the authors, is directly related to each one of the goals. The MOE is as follows:

MOE **=** "tube hours available" ratio **-** "truck hours lost to casualties" ratio **-** "tube hours above the vulnerability threshold" ratio **- (.5 \*** "tube hours critically short of ammunition" ratio).

Each of the ratios in the **MOE** is in terms of actual hours over maximum possible hours. Tube hours lost due to casualties are not explicitly listed in the MOE because they are accounted for under availability time. Tube hours lost due to ammunition outage are also accounted for under availability time. **By** accounting for ammunition outage under availability time, the players are afforded the opportunity to minimize the effect of an ammunition zero balance **by** moving a unit since it cannot shoot anyway. In this way, the players can get the unit into a better position tactically and set its vulnerability level to zero while out of ammunition rather than during a period in which the unit could be shooting.

#### **D.** WARGAME **ENVIRONMENT**

The wargame simulates many of the more important aspects of the field artillery battalion system environment. First and foremost is the fact that the battalion exists in a hostile environment. This is reflected in the wargame **by** inducing attrition of howitzers and ammunition trucks using Lanchester-type equations. Attrition takes place both in positions and along displacement routes. Attrition rates are based upon force postures and the tactical situation.

Command and support relationships should be understood **by** the players. The wargame is consistent with actual doctrine in this respect.

The facts that all of the units exist on the battlefield, are separated **by** considerable distances, are in positions which provide varying degrees of cover and concealment, and must move around the battlefield are all important to the design of the wargame. It is anticipated that the computer generated network will allow these aspects of the environment to be simulated. Many of the nodes will represent positions which afford varying degrees of cover and concealment. The paths indicate the distances between nodes and are used to control the movement of units between nodes so that realistic travel times are generated based upon path capacities. Additionally, paths have attrition characteristics which will determine the amount of attrition incurred **by** a unit while on that path.

Finally, "friction" is an important element to portray in any military wargame. Units will not always move through a route exactly as scheduled. Enemy artillery attack will cause unscheduled moves. These kinds of problems are also found in the wargame in order to cause the players to be flexible and issue fragmentary orders to rectify the situation.

The approach for the actual physical environment of the wargame involves a computer program which is written for

execution on a personal computer. It is important to restrict the wargame to execution on a **PC** because that is all that most battalions have readily accessible. This wargame can be played **by** the **O&I** section, the logistics section, and the battalion commander in the battalion headquarters or the **PC** can be set up in the battalion tactical operations center **(TOC)** in the motor pool. In either case, situation maps and status boards will be necessary not only to keep up with the battle, but also to help evaluate the effectiveness of the section's SOPs and information management procedures.

#### **E.** WARGAME RESOURCES

Other than the players themselves, personnel are not explicitly played as a part of this wargame. It is assumed that when equipment is lost, its personnel are also lost and vice versa.

The only equipment represented in the wargame are howitzers and ammunition trucks. These are the primary high density items of equipment found in a battalion. They are also the items of equipment which most significantly impact on the accomplishment of the wargame's mission.

The only supply represented in this version of the wargame is ammunition. Ammunition, **by** far, represents the most bulk in resupply operations and is directly involved in the integration of tactics and logistics.

In order to effectively run the wargame, the following resources will be necessary:

- **1.** Operations players, logistics players, and commander.
- 2. One, IBM compatible, personal computer.
- **3.** Maneuver unit operations order, overlays, and maps.
- 4. **O&I** section and logistics section status boards and map boards.
- **5.** Wargame computer software and user's manual.

#### **F. MANAGEMENT OF THE** WARGAME

**All** of the management as defined for the field artillery battalion system will be handled within the human interaction portion of the wargame. The commander will provide direction and leadership to the staff and he will make final decisions. The staff **(O&I** and logistics) will prepare estimates and plans. They will also assist the commander in monitoring operations **by** interpreting reports and preparing and communicating orders and **by** assessing the situation to determine if the plan needs to be modified.

#### **G. ARCHITECTURAL DEPICTIONS**

Once again, an effort has been made to separate the architectural depictions into four categories which represent functional, spatial, informational and time relationships. The architectural depictions have been separated from the previous discussion because most of the depictions transcend any one aspect of a system and

therefore serve to tie together the previously mentioned ideas. Additionally, they reveal new aspects of the system which have not already been discussed.

## **1. Functional**

"Functional architecture describes the technical structure of large systems." [ref. **7: p.** 2.4] Figure **3.1** represents a decision taxonomy known as the "SHOR" paradigm [ref. 2: **p. 626].** Within the context of this thesis, the "SHOR" paradigm is used to indicate, at a conceptual level, the boundary between the human portion of the wargame and the computer portion of the wargame. What is inside the dotted line is the human portion of the game and what is outside the dotted line is handled **by** the computer. An interpretation of the depiction indicates that the computer will provide some kind of trigger event which will provide the stimulus or data to the players **(S).** This will cause the players to attempt to interpret the data to determine what it means in relation to their mission accomplishment (H). They will then create alternative courses of action to counter the perceived impact of the data **(0).** Finally, they will take action **by** issuing an order (R). This order is executed **by** the computer and has some effect on the environment. The players monitor the environment and collect raw or preprocessed data and the cycle repeats itself. At any given time, multiple stimuli can be received **by** the players which can result in one or more responses.

# THE SHOR MODEL

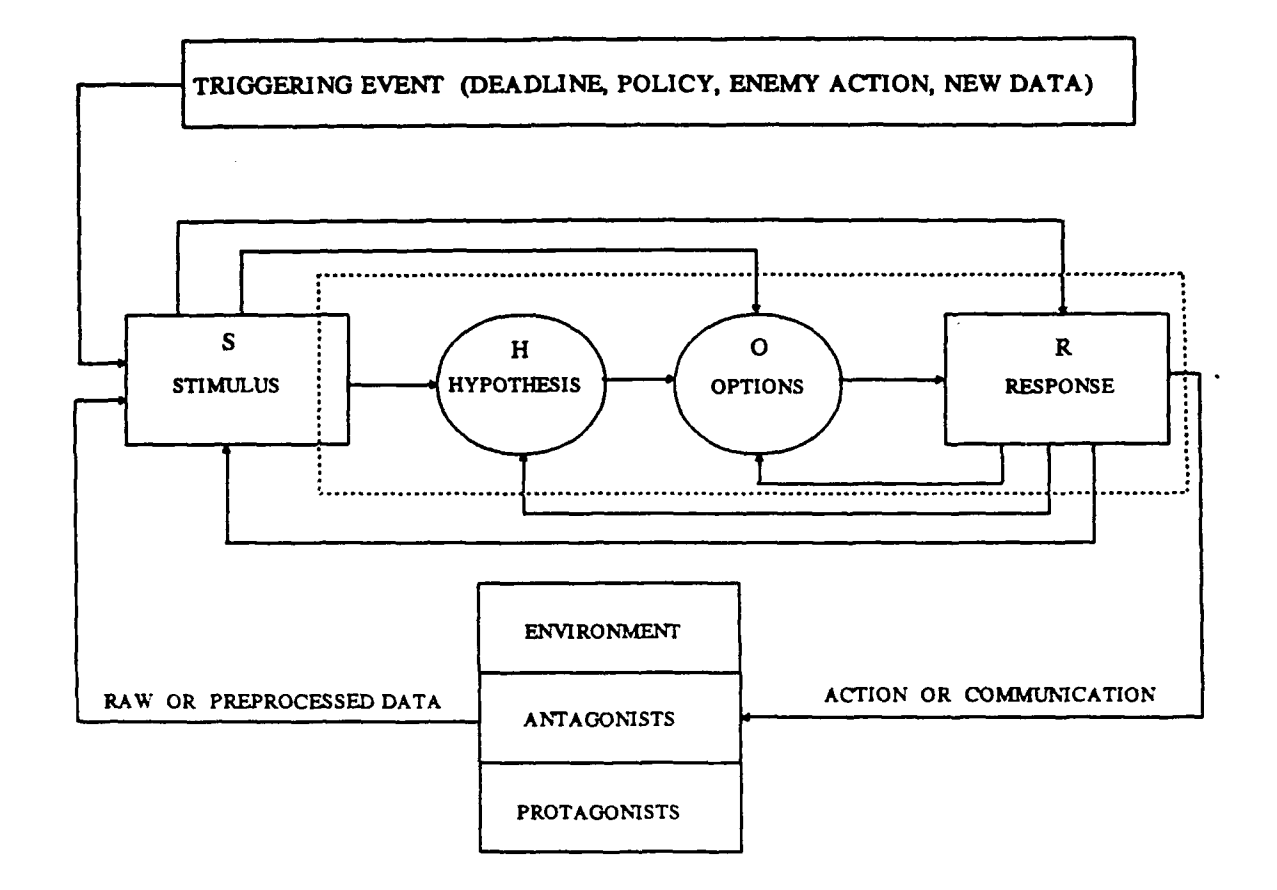

Figure **3.1** The SHOR Model

The entire process takes place continuously for the duration of the game.

Figure **3.2** is the computer architecture which will be used for the wargame. It has been divided into three major modules: the Pre-Processor, the Game, and the Post Processor. Each of these major modules has been divided into the lesser modules representing functions which are required to be performed to support the major module. Some of the more significant points which can be derived from this depiction are that the players will be able to input their own scenario if they do not want to use the one that will come with the game, the players will be able to input some of their own parameters which will represent their unit SOPs and commander's guidance, and finally, the players will be able to save a game which is in progress and then get back to it later.

## 2. Spatial

Spatial architecture depicts the physical relationship of the elements in the system. Figure **3.3** depicts a basic level configuration for game's set-up requirements. Figure 3.4 depicts the spatial relationship of the elements of the field artillery battalion within the wargame. In this figure, it is apparent that all of the elements are spatially related to each other through the use of the network architecture. Units are located at nodes and

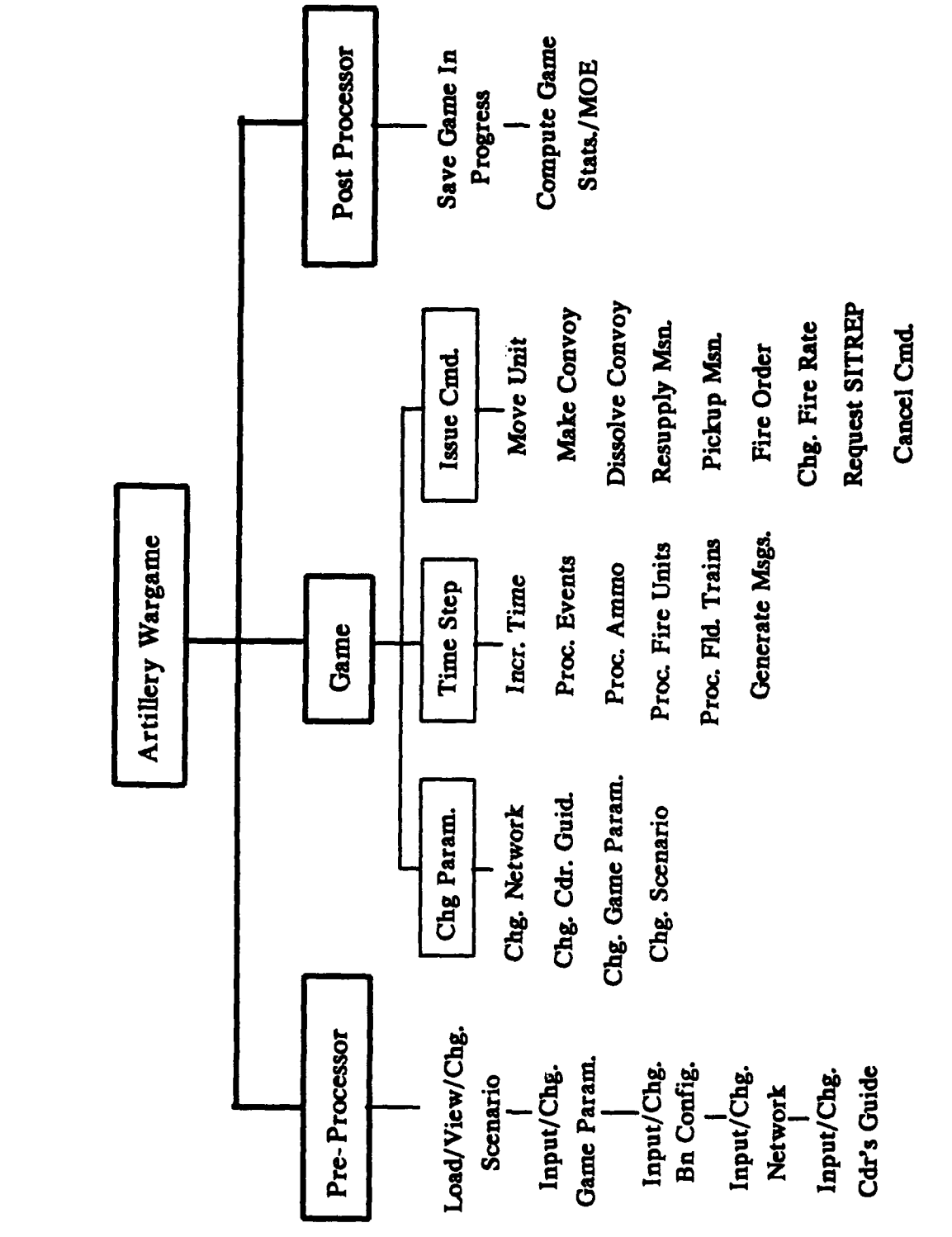

Figure 3.2 Computer Architecture

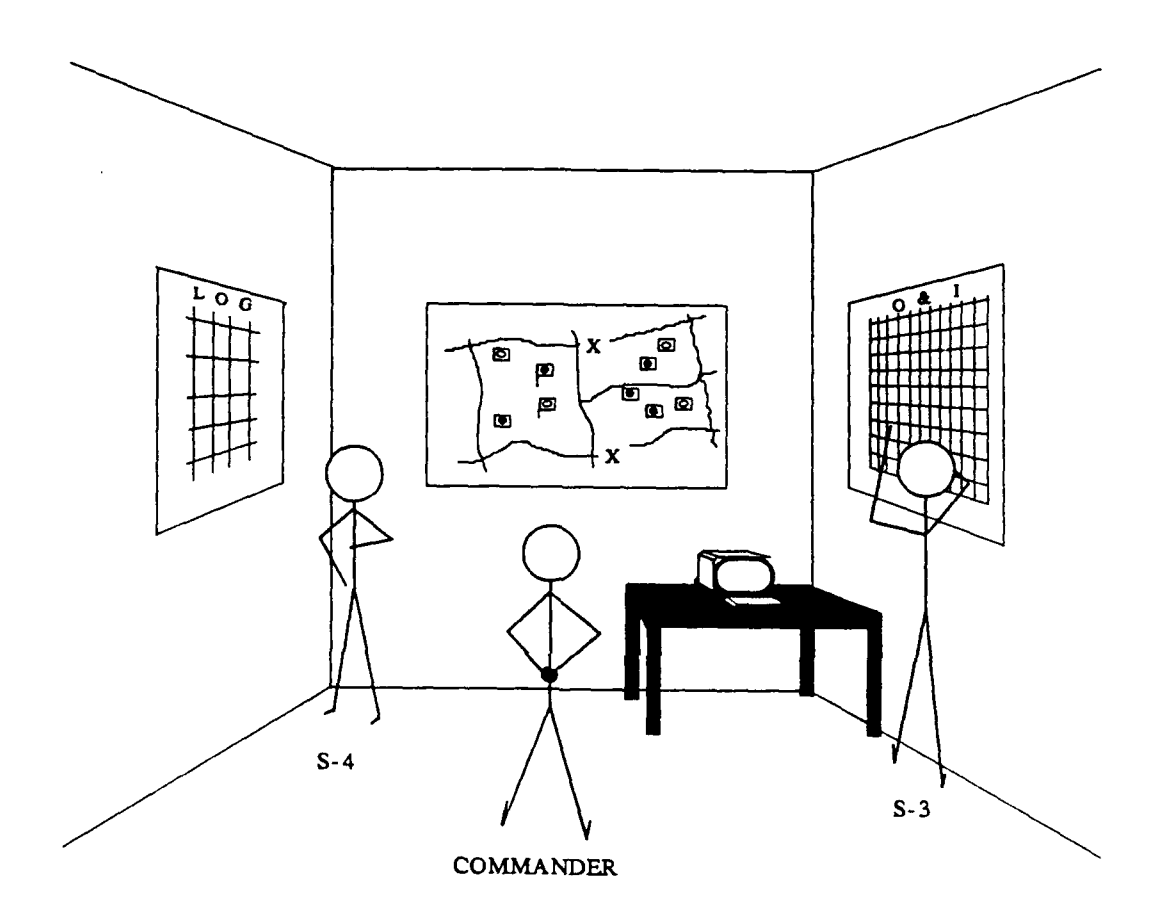

Figure **3.3** Wargame Setup Requirements

# ARTILLERY WARGAME

# **SPATIAL** ARCHITECTURE

**O** TYPE NODE **CONCEALMENT CONDITIONS** 

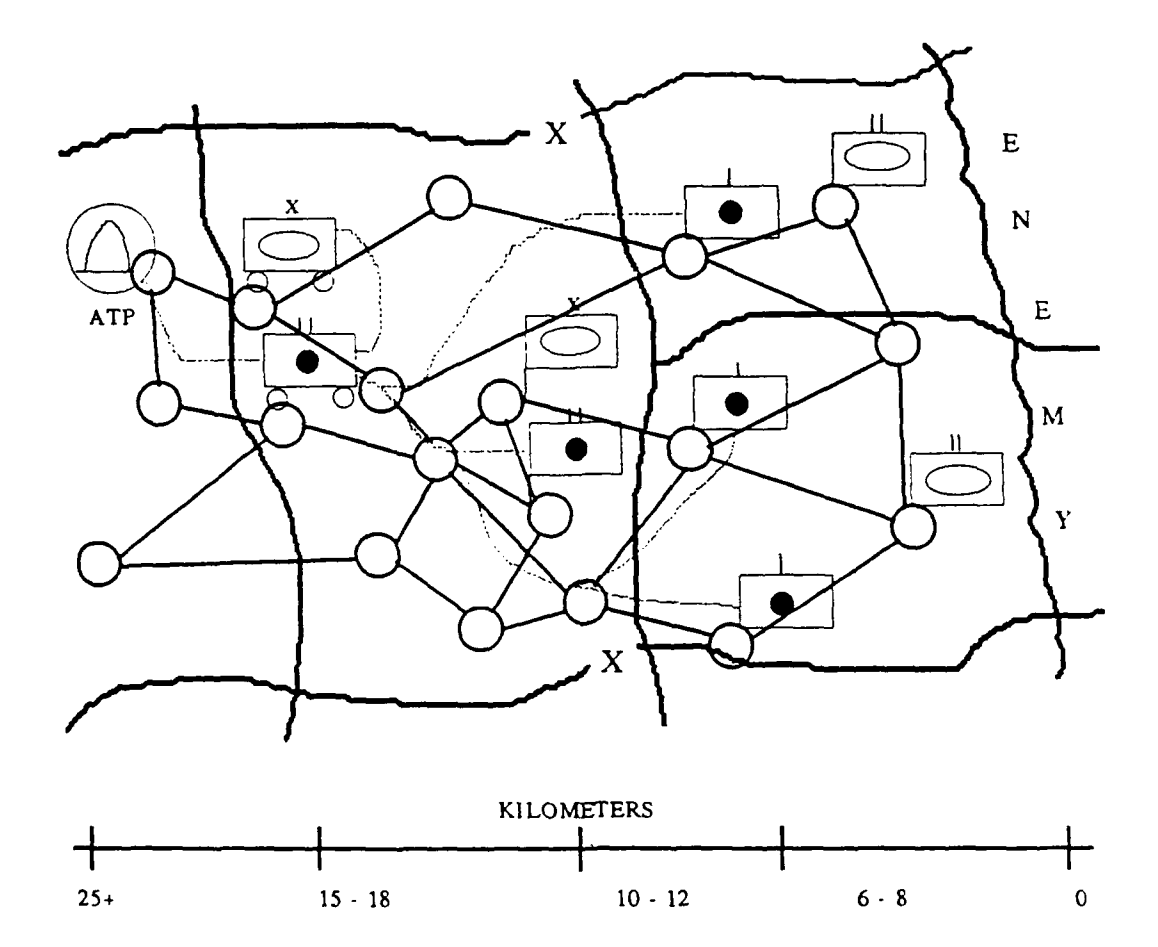

Figure 3.4 Artillery Wargame Spacial Architecture

displace along paths. The legend contains a listing of the various characteristics of nodes and paths.

## **3.** Informational

Informational architecture depicts the flow of information within the system. Figure 3.5 is very similar to Figure 2.4 except that only those elements of information which will be used in the wargame have been listed on the diagram. Additionally, in Figure 3.5, the dotted line separates the game's players from the computer portion of the wargame.

#### **4.** Time

The time based architectural depiction for the wargame is the same as for the field artillery battalion system. In both cases, the process that the key people must use to make decisions remains the same. Therefore, Figure 2.5 applies equally well to the wargame.

#### H. SUMMARY

The basic conceptual approach taken for this wargame has been to analyze a field artillery battalion from a systems point of view. Then, using the knowledge gained from this analysis, lay out the conceptual framework for a wargame which emulates the pertinent aspects of the field artillery battalion. Once again, the systems approach is very useful in laying out this framework because it requires that every

# ARTILLERY WARGAME

## INFORMATION ARCHITECTURE

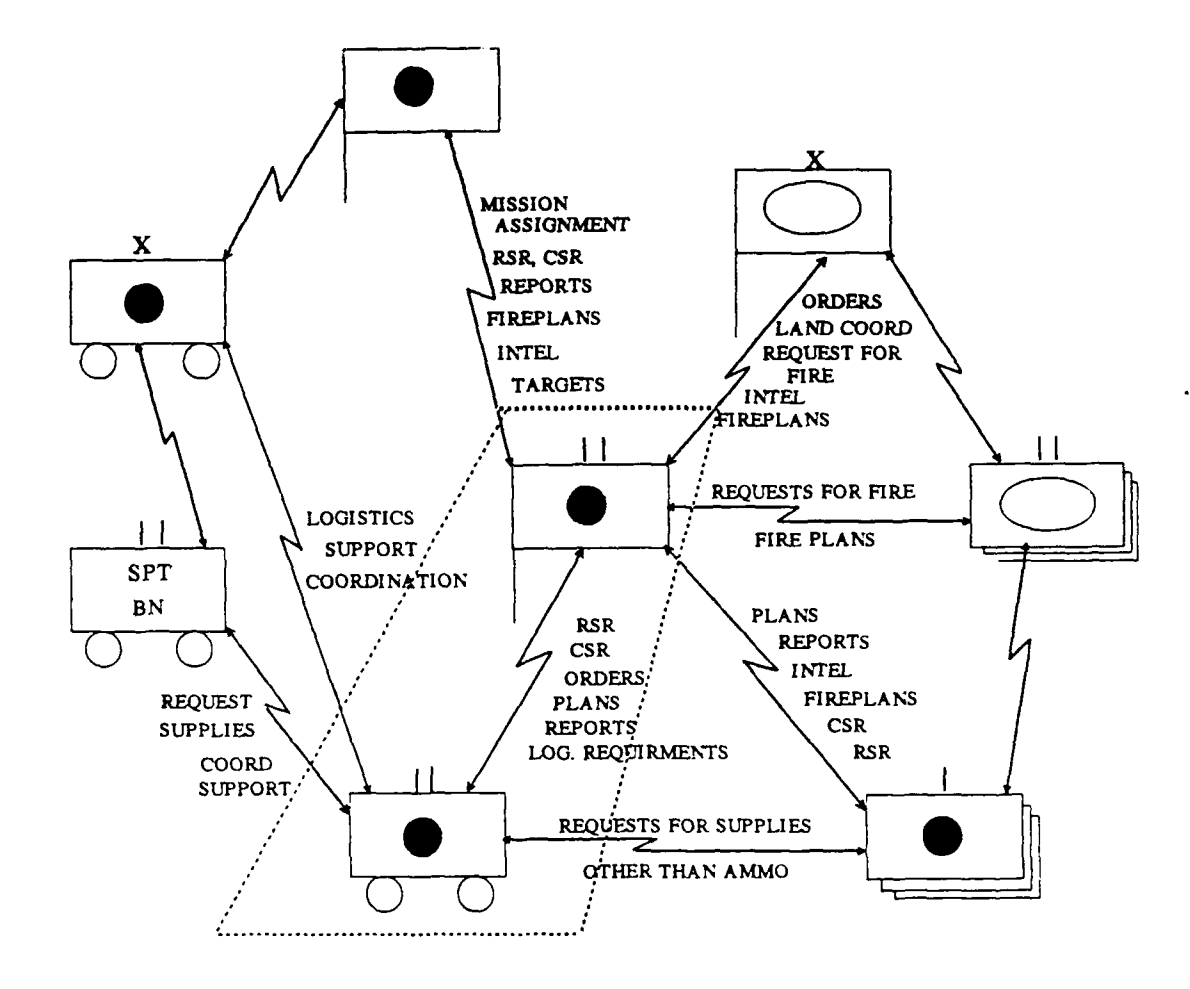

Figure 3.5 Artillery Wargame Information Architecture

facet of the system be considered under the categories of mission, goals, environment, resources, and management.

The wargame attempts to capture this framework in a form which provides a learning environment for those tasked with the command and control of a field artillery battalion. The wargame is only computer assisted since the essential element of any tactical command and control system is the human decision maker. The computer portion of the wargame only provides relevant information to the decision maker and then executes his decisions and keeps track of the game's statistics. At the end of the game, an **MOE** is calculated which provides an assessment of the player's performance. This forces the player to plan ahead and consider all the relevant concepts in order to maximize howitzer availability time, minimize casualties, minimize vulnerability time and optimize ammunition resupply. The intent of the wargame is to provide an environment in which officers can learn to consider the factors which are critical to the integration of tactics and logistics.

The computer program itself is complex. It utilizes a network architecture to facilitate the movement of firing batteries and ammunition convoys and it uses Lanchester attrition equations to decrement forces. Among other things, the program simulates firing, consumption of ammunition, movement of units, ammunition resupply, and changes in the tactical situation. Periodic reports as well

as emergency messages and warning reports are output to the decision maker. The decision maker has the ability to issue commands to the units. Among the commands are movement orders, firing rate orders, ammunition resupply orders and requests for situation reports from the units.

Finally, all this must be done in a format which is usable at the battalion level. This means that it will be executable on a personal computer, it will be well documented, and it will enable the players to use their normal unit **/** section SOPs.

#### IV. **WARGAXZ DZSIGN**

## **A.** INTRODUCTION

The purpose of this Chapter is to supplement the documented source code which can be found in the Appendix. **A** description of the code's structure and organization can be found in the documented source code. In this Chapter, a description of the overall design used in the coding of the computer portion of the wargame will be given.

Turbo Pascal version **5.0** and Turbo Pascal Database Toolbox version 4.0 were used to code the wargame. Turbo Pascal was used is because Turbo Pascal is one of the most popular programming languages on the market. **By** using Turbo Pascal, there is a reasonable expectation that users will be able to modify their own source code.

In order to implement the wargame as described in Chapter III, a "Time Step **-** Event Driven Hybrid" design was used. An "Event Driven" design was needed to enable the players to issue orders for future operations. **A** "Time Step" design was used to perform the routine functions which constantly occur over time in an artillery battalion. The hybrid design will become more apparent later in this Chapter.

Finally, a great deal of the design considerations used for the wargame revolve around the desire to make the game as "user friendly" as possible. In order to achieve this

objective, no computer commands are used in the wargame. Everything is menu driven. **All** data entry fields are protected so that only the correct type of data can be entered. The terminology used **by** the game is as close to actual military terminology as possible.

## **B.** OVERALL WARGAME DESIGN

The wargame's overall design can be described **by** referring to Figure 4.1. Note that upon loading the game there are three choices: "Play New Game", "Play **Old** Game", or "Quit." If "Quit" is chosen, the player is returned immediately to **MS-DOS. If** "Play **Old** Game" is chosen, the old game's files are loaded and the program goes straight to the Game Play Module. Finally, if "Play New Game" is chosen, the Pre-Processor Module is entered. The Pre-Processor is the portion of the computer program which allows the player to set up or initialize the game with such data as the battalion's configuration, the unit movement network, the commander's guidance, the game's scenario and the game's parameters. When the player is finished with the Pre-Processor Module, he enters the Game Play Module.

From within the Game Play Module, the entire game is played. The design of the game itself will be discussed later in this Chapter. From the Game Play Module, the player can quit the game at any time. Upon deciding to quit, the player has two options: either to quit with the

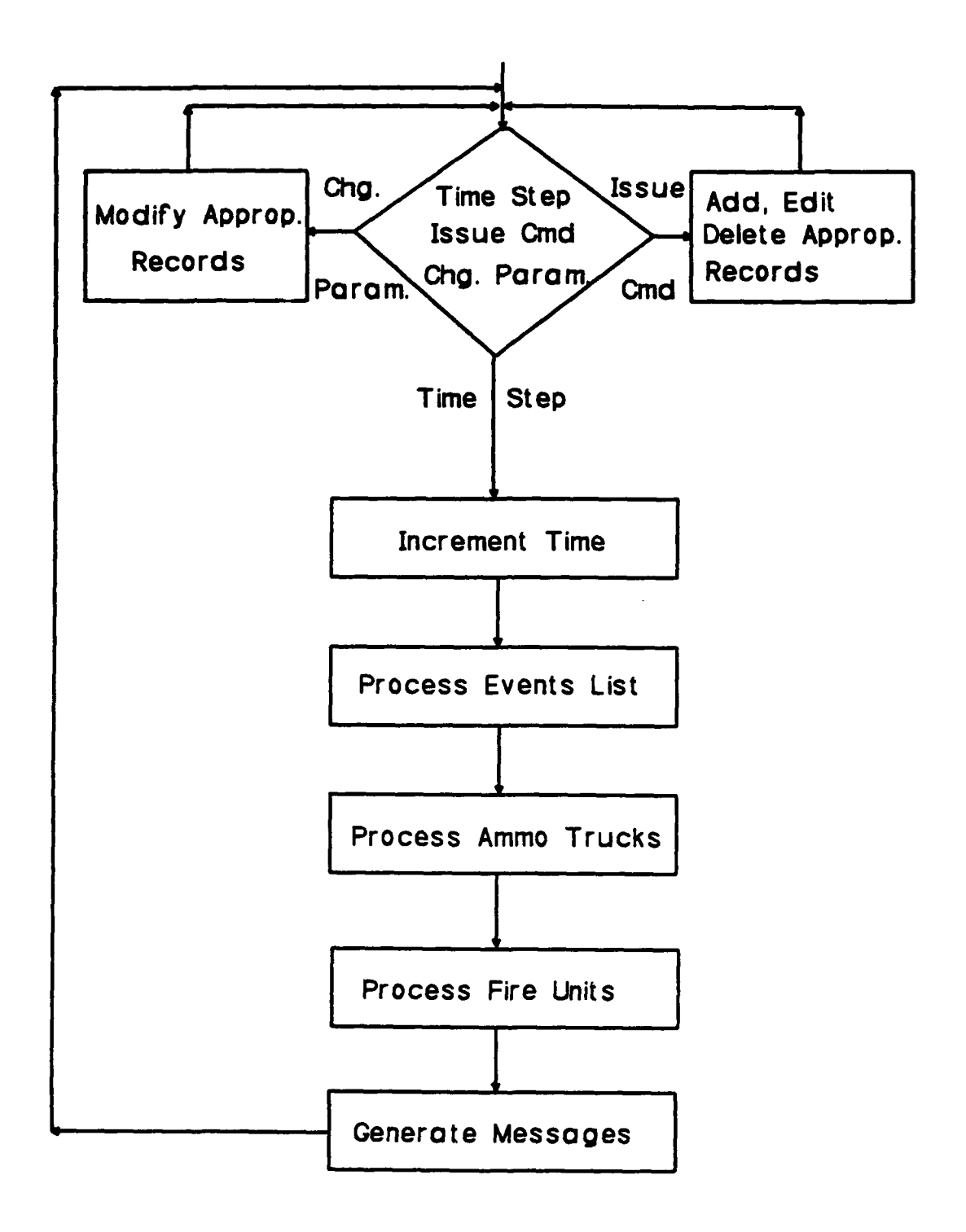

Figure 4.2 Game Flow Chart

intent to continue playing the game later or to permanently quit the game. When "Quit and Return" is selected, the game's files are saved to disk. In both cases, the program then enters the Post-Processor Module.

In the Post-Processor Module, the game's statistics are tabulated and the Field Artillery Battalion Command and Control Effectiveness Index is computed. After this information is printed, the program returns the player to **MS-DOS.**

#### **C.** RECORDS

The basic data structure used in the wargame is the record. The following records are used **by** this version of the wargame.

- **1.** Scenario Record
- 2. Commander's Guidance Record
- 3. Game Parameters Record
- 4. Field Trains Record
- 5. Fire Unit Record
- 6. Ammunition Truck Record
- 7. Events List Record
- 8. Node Record
- 9. Path Record

The fields contained in each record can be found in the global declaration section of the source code. The first four types of records are all single records. The fire unit records and the ammunition truck records are maintained in

an array of records. Finally, the last three types of records are all stored in their own B+ lists in disk files created **by** the Turbo Pascal Toolbox. The events list records are stored in increasing order according to the event's date time group. The nodes and paths are each stored in their respective lists according to the node and path name.

The reason that the fire unit records and the ammunition truck records are stored in arrays is because there are only a finite number of those records and because every record must be accessed every time step. On the other hand, the event list, node, and path records are stored in database files because there are potentially an unlimited number of these records and because only selected records will be accessed in any given time step.

#### **D. GAME** PLAY **DESIGN**

The Game Play Module was designed in accordance with the flow chart depicted in Figure 4.2. Note that in this top level flow chart for the Game Play Module there is only one decision point. This was deliberately designed in order to focus all aspects of the game at one point. This point is referred to throughout the rest of the thesis as the "hub of the wargame." From this hub there are three possibilities: the Time Step Module, the Issue Commands Module, and the Change Game Initialization Module.

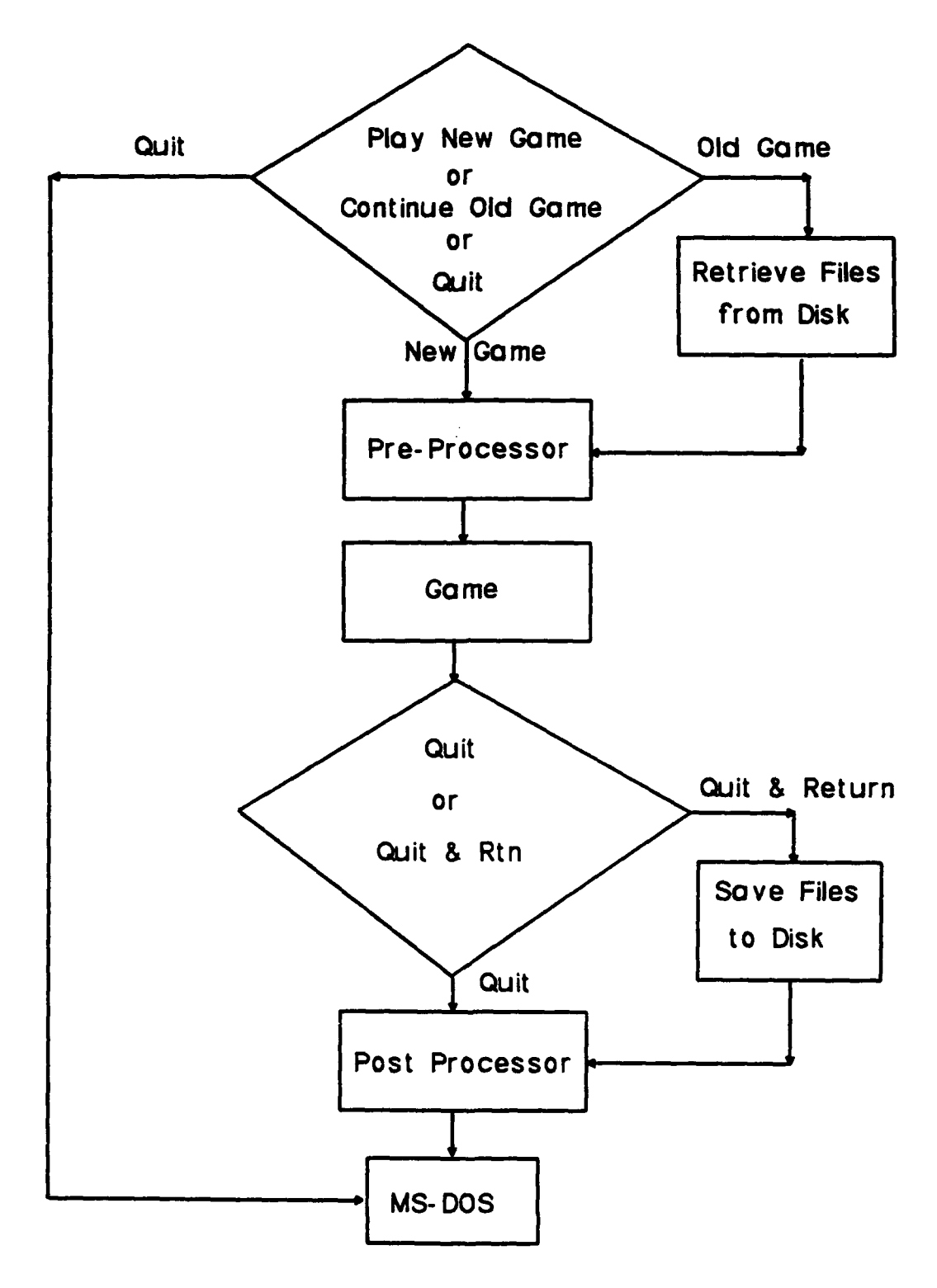

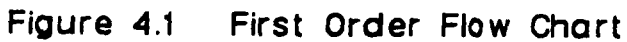

If the "Change Game Initialization" option is chosen, the program takes the player to many of the same procedures that were used in the Pre-Processor Module. The player is given the opportunity to change commander's guidance, add nodes and paths, and change some of the game's parameters.

**If** the "Issue Commands" Module is chosen, the player is given the option of issuing one of several commands. The list of possible commands follows:

**1.** Convoy Ammunition Trucks

2. Dissolve Ammunition Truck Convoy

**3.** Move a Unit

- 4. Reqvest a Unit Situation Report
- **5.** Change a Unit's Firing Rate
- **6.** Assign Ammunition Resupply Mission
- **7.** Assign Ammunition Pickup Mission
- **8.** Issue a Fire Order

**9.** Cancel a Command

In most cases, the result of a command is to add or delete one or more events list records. In some cases, it involves direct modification of ammunition truck records or fire unit records.

**If** the time step is chosen, the program will increment the game time and then search the events list to retrieve any records with an execute time between the last time step's game time and the current game time. As each record is retrieved, it is executed based upon the record's key

field. The key field contains the "type action" which took place. This "type action" is what determines which procedure is called. After all applicable events are executed, the program enters the Field Trains Processing Module, followed **by** the Ammunition Truck Processing Module, then the Fire Unit Processing Module, and finally the Generate Messages Module.

In the Field Trains Processing Module the vulnerability level is determined, then the program checks to see if the unit receives an enemy artillery attack, and finally, casualties are computed. In each of the different type of unit modules, the vulnerability level is determined and then casualties are assessed based on the linear law form of the Lanchester attrition equations. More will be said about the assessment of casualties later is this Chapter.

Additional functions which take place in the Fire Unit Processing Module include the firing of ammunition **by** each fire unit, the determination of each unit's ammunition count **/** status, and the update of such fire unit statistics as availability time and ammunition critically low time.

In the Ammunition Truck Module, the program conducts the actual resupply operations, checks for sufficient crew rest to carry on with the mission, assesses casualties, and increments the truck's statistic. The only statistic which is tracked is the truck's casualty time.

The last module of the time step is the Generate Messages Module. There are two general categories of messages, those which are sent to the players **by** the battalion's subordinate units and those which are sent **by** other elements. The former category of messages is generated **by** checking for various flags in each subordinate unit's records. The later type of message is generated at random times throughout game. Examples of this type of random message include such messages as the "Bridge Destroyed" message and the "Road Mined" message.

#### **E.** PROGRAM ILLUSTRATION

In order to illustrate how all the different modules work together, an ammunition resupply operation will be described. It is important to note that an operation of this type may be only one of many operations taking place concurrently in the game.

The operation which will be used for the illustration involves ordering a convoy of five trucks to move from point "A" to point "B" to deliver their loads of ammunition. Multiple commands must be used to issue this order. First, if not already organized into a convoy, the "Convoy Ammunition Trucks" command must be issued. In order for this command to be executed, all trucks must be in the same location. Next, the "Assign Ammunition Resupply Mission" command must be issued. This command modifies all the truck records in the convoy to reflect the fact that a mission has

been received, and to reflect the fire unit to be resupplied and the node in which the resupply is to take place. **All** trucks in the convoy must have full loads of ammunition on board in order for this command to be executed. Finally, a "Move Unit" command must be issued. In this command, either a depart or a occupy time is specified and a route is specified in terms of nodes and paths.

When the "Move Unit" command is entered, a procedure is called which builds an itinerary for the unit. It takes either the depart time or the occupy time and works either forward or backward as appropriate to determine the itinerary. The time required to traverse each path is determined based upon the length of the path, whether it is day or night, the road conditions, and the type of convoy.

Using this information, event list records are created for the time that the unit departs its current location, the time that a unit moves through each node in the route, and the time that the unit occupies its new location. During each subsequent time step, the events list is checked. For each event relating to this move, the convoy's location is changed as well as other fields in the record. Also during each time step, the trucks in the convoy have casualties assessed based upon the vulnerability level of the path they are traversing and whether it is day or night.

Once the convoy arrives at its destination, each truck in the convoy is taken out of a moving status when the

occupation event is processed. In all subsequent time steps, until the resupply operation takes place, the program will check to determine if both the convoy and the unit to be resupplied are in the same location. If they are, the resupply operation will take place. After the resupply operation has taken place, the fire unit's ammunition count is incremented and each truck in the convoy's ammunition count is decremented. At the end of the time step a message is generated from the convoy to the battalion S4 notifying him that the mission has been accomplished and requesting further orders.

#### **F. CASUALTIES**

For the purposes of this wargame, it has been assumed that the artillery units would not receive any direct fire from enemy units. The only types of enemy fires in this wargame are from enemy air attack and from enemy artillery attack. Both of these types of attacks are produced by area fire weapons. Therefore, the Lanchester linear law differential model was used to assess casualties. Specifically, the following form was used:

$$
\frac{dx}{dt} = -axy
$$

Where "a" is the attrition coefficient, "x" is the number of friendly elements being attrited, and "y" is the number of firing elements.

For this wargame casualties are calculated based on three different possible unit postures: unit in a position, unit in a position and receiving a deliberate artillery attack, and unit moving. For each posture there are four different attrition coefficients: friendly cannons attacked by enemy artillery, friendly cannons attacked by enemy bombs, friendly trucks attacked **by** enemy artillery, and friendly trucks attacked by enemy bombs. The underlying unit of time for these coefficients is one minute.

The number of friendly elements being attrited, "x", is the percent of each truck which is remaining for ammunition trucks. For firing units it is the number of firing sections in operating condition.

The number of enemy firing elements, "y", is considered in two parts: enemy air bombs and enemy artillery rounds. This variable can be considered to be related to the intensity of the attack. For this wargame, the intensity of the attack varies according to several factors. Some of these factors are listed below:

**1.** Day or night

- 2. Rural or urban position
- 3. High Medium or low cover and concealment

4. Acceptable, high, or critical vulnerability level

5. Maneuver mission offense or defense

For each type of enemy weapon, air bomb or artillery round, the number of attacking elements is determined by summing

the number of bombs or rounds contributed **by** each factor. For example, if a fire unit is in an urban position, the time is later than end-evening-nautical-twilight **(EENT),** the position has good cover and concealment, the unit's vulnerability level is acceptable, and the supported maneuver unit's mission is offense then the value of **"y"** is determined **by** summing the number of bombs or the number of artillery rounds for those particular factors which are applicable to the unit's situation.

Next, the casualties assessed against the friendly truck or fire unit due to each type of enemy weapons system, air bomb or artillery round, are calculated and then summed. Once the casualties for one minute are determined, they are multiplied **by** the number of minutes in a time step and then assessed **by** subtracting the determined amount of casualties from the truck's effective percent figure or from the number of firing sections in operating condition for fire units.

**By** computing casualties in this manner, one procedure is used to determine casualties for any given situation **by** passing the appropriate parameters in the procedure call. The parameters are the type unit, the unit's posture, and factors which are applicable to the situation at hand.

#### **V. PLRYER'S MANUAL**

#### **A. INTRODUCTION**

This chapter is intended to provide a stand alone player's manual for the play of the wargame. For information concerning the technical aspects of the code, refer to Chapter IV or to the documented source code itself. In this chapter, the mechanics of actual game play will be discussed.

The wargame can be thought of as consisting of two parts, the computer assisted part and the manual part. In the manual portion, players should attempt to operate as closely as possible to the way they normally operate during combat or simulated combat conditions. The computer assisted portion of the game involves a computer program which provides the dynamic information which the players use to make command and control decisions. The computer assisted portion also keeps track of statistics and calculates a measure of effectiveness which can be used to assess player performance.

The wargame can be played at any level of intensity. That is, the players can play the manual portion of the game at a full scale with written orders, staff estimates, and detailed planning or they can play it relatively casually **by** just using "judgement" or "best guesses" to make decisions.

In either case, the computer assisted portion of the game remains the same, it simply takes the human input and processes it. The point is that the game can be played as a part of a full battalion CPX or during weekly officer professional development time. This is possible because the wargame is designed to be played at the player's pace. The pace is determined **by** the player **by** requiring him to physically initiate each time step.

In order to make the wargame easy to learn and remember, the wargame was designed to be completely menu driven. There are no commands to remember.

#### B. **MEASURE OF EFFECTIVENESS (MOE)**

It is important to discuss the wargame's measure of effectiveness up front in the player's manual because it tells a lot about what the game's objectives are and what the player's objectives should be. While playing this game, the player should always keep in mind the fact that the mission of the wargame is to train officers in the integration of tactics and logistics as it relates to the command and control of a field artillery battalion. As such, the game is oriented toward the integration of tactics and logistics and may not do justice to other important aspects of a field artillery battalion.

The player's objectives should be to play the game by taking the same actions they would take in a real situation while trying to maximize the game's MOE. The MOE is
calculated based upon statistics which are compiled throughout game play. The intent of the **NOE** is to reinforce favorable statistics and to penalize unfavorable statistics. In this way, players can judge how effective they were at the command and control of the field artillery battalion.

The statistics which are tracked in the wargame mirror the four goals of a field artillery battalion as discussed in Chapter II. The actual MOE, called the Field Artillery Battalion Command and Control Effectiveness Index, is directly related to each one of the goals. The MOE is as **follows:**

MOE **=** "tube hours available" ratio **-** "truck hours lost to casualties" ratio **-** "tube hours above the vulnerability threshold" ratio **- (.5 \*** "tube hours critically short of ammunition" ratio).

Tube hours lost due to casualties are not explicitly listed in the MOE because they are accounted for under availability time. Tube hours lost due to ammunition outage are also accounted for under availability time. By accounting for ammunition outage under availability time, the players are afforded the opportunity to minimize the effect of an ammunition zero balance by moving a unit since it can't shoot anyway. In this way, the players can get the unit into a bette. position tactically and set its vulnerability level back to zero while out of ammunition rather than during a period in which the unit could be shooting.

### **C. GETTING STARTED**

To start the computer assisted portion of the wargame, the players must first ensure the printer is turned on and is on-line. At the **"A:"** prompt, type **WAGAME** and press "return." This will take you to the Main Menu. Throughout the wargame, the "arrow" keys are used to move the cursor to the various choices, the "return" key is used to make a selection and the "Fl" key is used to get help. Any data fields which require a choice to be made between such entries as "high", "medium", or "low" can be entered **by** just typing the first letter of the word, e.g., "h", **"m" ,** or **"1".** At the main menu the player has three options; start a new game from the beginning, continue an old game from the point where the game was previously quit, or simply to quit the game and return to the MS-DOS "A:" prompt.

Selecting "Continue an Old Game" will take the player directly to the game play screen and will pick up with the one and only old game which is on file on that particular disk. Selecting "Start a New Game" will require the player to initialize the game. This can be done **by** loading a scenario file. The "Enter Scenario File Name" screen allows the player to do this. Refer to Figure 5.1 at the end of the Chapter. When the screen first is displayed, the cursor is after the "scn" on the directory line. The player has two options. He can hit "return" to get a directory listing of all the scenario files on the disk or he can press the

"escape" key to build a new scenario file. If the "escape" key is used, the program will require the player to enter a scenario name. **A** valid scenario file name is **"\*.SCN." If** the player chooses the directory listing, then he must place the cursor over the file name desired and press "return." Either case will lead to the Game Setup Menu.

# **D. GAME SETUP MENU**

The purpose of this menu is to allow the players to start the game or view, change, or print the game scenario **/** network, the game parameters, the commanders guidance, and the battalion configuration **/** status. **All** but the "Play Game" option will be discussed in this section. The "Play Game" option will be discussed in Section E of this chapter.

It is strongly recommended that players print all of the game initialization data before beginning the game. This serves two purposes. First, it forces the player to review the data to ensure it is correct. Secondly, it gives the players a hard copy of the data that can be used throughout the game as a reference. **All** printing is done **by** pressing the "F4" key. This prints the currently displayed screen.

Throughout the view and change options, use the arrow keys to move between fields, use "page up" and "page down" to move between pages where applicable, and use the "escape" key when finished with an option.

# **1. View or** Change **Scenario / Network**

This option takes the players to another menu which allows them to view, change, or print the administrative information contained in the scenario file, the network node data, and the network path data. It also allows them to use the network utility to test the network.

The term "network" as used here refers to the unit movement network. Unfortunately, all unit movement in this game is represented by moving along this network. This will require the player to translate from grid coordinates and routes on the map to nodes and paths in the unit movement network.

Ln this network, nodes represent positions, or potential positions. Paths represent a route between two nodes. The nodes have a specific grid location on the map whereas the paths provide connectivity between two nodes. There may be two or more paths between the same two nodes. The conventional depiction of a network shows the paths between nodes as straight lines. For this wargame, it is recommended that an overlay be developed which shows all of the nodes as circles over their grid locations and all of the paths as route traces of the routes represented by each path. Each node and path will be labeled with a unique name. (Nodes are labeled with up to three numbers and paths with up to three letters.) In this way, the players can do their normal planning. When they give the movement order to

the computer assisted portion of the wargame, they use the overlay to dictate the route. **(A** future version of this game should just take the start and end nodes and determine the optimal route.)

Under the node data and path data options, the bulk of the network can be setup before the game. However, it is still possible to add nodes and paths during game play. The importance of setting up a good network cannot be over emphasized. The larger and more comprehensive the network, the more flexible and more realistic the game play will be for the players. The entire game is structured around the movement network. Units occupy nodes and move along paths. Point distribution of ammunition must also take place in a node.

The computer assisted portion of the game is interested in more than just location and length information for each node and each path. There are many other elements of information which are necessary to describe the nodes and paths. These will be covered in more detail in paragraphs b) and c) in this section.

#### a. Scenario Information (Figure 5.2)

This option allows the players to view, change, or print the administrative information contained in the scenario file. This screen contains the operations order number, the date of operations order, the map sheets used in the scenario, the game start time, and finally an

administrative note to be used at the discretion of the scenario builder.

# **b.** Path **Data (Figure 5.3)**

Most of the fields in the path data screen are self explanatory. However, a few will require some explanation. **A** path in this game can have no more than one bridge. The player will have to pick a bridge if there is actually more than one bridge on the map.

Road conditions and path vulnerability each have three levels of quality. It is up to the players to make this assessment in accordance with the relative conditions in the game's area of operations. To get the first data screen, press **"F5."**

# **c.** Node Data (Figure **5.4)**

The node data screen is also fairly self explanatory, however, a few items require some discussion. A given node must have at least one but no more than six paths associated with it. A node can have an ammunition count independent of any fire units or ammunition trucks. This gives the players the ability to preposition ammunition at a node for eventual transfer to a fire unit or ammunition truck. The type position and cover and concealment fields are like the path vulnerability and road condition fields in that the entry is at the discretion of the players but should be based upon the relative conditions in the area of operations. All of these fields are important to the game

because they are some of the previously mentioned factors which help to determine the casualty rates.

# **d. Network Utility**

This option has not yet been implemented. It will eventually allow the player to test the network **by** tracing routes through the network and determining route distances.

# **2. View or Change Game Parameters (Figure 5.5)**

This option allows players to view or change the game parameters. The game parameters are generally expected values of such variables as convoy speeds. These expected values can be set **by** the players to reflect the average speeds based on a specific area of operations or opposing force. For example, an area with a good road network will have a higher expected value for the convoy speed. The actual values used **by** the game will be based on these expected values but will vary according to many factors. Examples of some of these factors are the unit's mission, the road conditions on the specific path, the intensity of conflict, etc.

### 3. View or Change Commander's Guidance (Figure 5.6)

This option allows the player to view or change elements of commander's guidance. The commander's guidance data consists of items which could be part of a unit's standard operating procedure **(SOP),** part of a specific operations order, or verbal guidance given **by** a battalion or

division artillery commander for a specific operation. The commander's guidance can also be changed while playing the game.

# **4. view or Change the Battalion Configuration / Status**

This option allows the player to view or change data concerning the battalion's field trains, fire units and ammunition trucks. The data concerning these elements is the data that will be used to start the game.

Upon selecting this option, another menu is displayed. The first choice allows the player to view or change the trains location. The second option allows the players to view or change the number of fire units, and the number of ammunition trucks in the battalion at the beginning of the game. The third choice allows the player to view or change the starting firing unit data. And the last choice allows the player to view or change the starting ammunition truck data.

# a. Location **of** Trains

This screen contains only the field trains location. Note that the correct entry for all location fields in this game are in terms of the unit's position node name.

# **b. Number of Fire Units** / **Trucks (Figure 5.7)**

Whatever numbers are entered for the number of fire units and the number of ammunition trucks determines the number of screens that are created for the next two

options. The maximum number of fire units in this game is six and the maximum number of ammunition trucks is twentyfour. If there are three fire units currently on disk and six is entered for the number of fire units, then the third fire unit's data will be duplicated three more times for the additional three fire units. The next option can be used to edit the new fire unit records.

# **c. Firing Unit Data (Figure 5.8)**

Use the **"page-up"** and "page-down" key to move between the various pages of fire unit data. Most of the fields on these screens are self explanatory. However, a few require additional explanation.

The location fields indicate the locations of the units at the beginning of the game. These locations are in terms of nodes. From a game play perspective, these positions can be pre-hostility assembly areas or they can be initial firing positions. At the beginning of the game, the player will be queried at the start of each time step as to whether or not hostilities have commenced. If the answer is no, the game continues but no casualties are assessed and no rounds are fired. If the answer is yes, the game continues with firing and casualties and the players will no longer be queried about the beginning of hostilities. This procedure gives the players the ability to exercise a pre-hostility deployment plan and tactically position their fire units and

their ammunition trucks prior to the commencement of hostilities.

The maximum rounds capacity per firing section field refers to the number of rounds the particular weapon system **/** organic ammunition carrier can carry combat loaded. The number of rounds on hand per fire unit can exceed the unit's total capacity while in a firing position. However, when the fire unit displaces, it can only move with its maximum total capacity. The excess rounds will be left as prepositioned ammunition on that node. Separate arrangements must be made with battalion ammunition trucks to transport that ammunition if necessary.

**d.** Ammo Truck Data (Figure **5.9)**

As with the fire unit data, use the "page-up" and "page-down" keys to move between screens. **All** of the fields should be self explanatory.

#### **E. GAME** PLAY

After completing the initialization process, the player should select the game play option. This will lead to the game play control screen (Figure **5.10)** which is the hub of the wargame. From this screen the players can initiate time steps, issue commands, change parameters, utilize the network utility, and they can end the game play **by** selecting the quit option. The game time will always be displayed on any screen which is generated out of the game play control screen.

In order to play the game, the following players are required as a minimum: A battalion commander, a battalion O&I section, and a battalion S-4 and / or Service Battery Commander. These players are required in order to integrate tactical and logistical planning and execution.

The game is actually played by initiating a time step, viewing and / or printing any messages which may be generated during the time step, and then issuing any commands which may be necessary for the battalion to execute its plans. The players themselves should act out their own roles as if the wargame were actually a real situation. However, rather than sending or receiving information / orders using a radio, the players will receive information from the computer and will send orders to the units represented by the computer.

The players should conduct all planning in accordance with their own unit standard operating procedures and Army doctrine. For the computer assisted portion of the game, special emphasis should be given to logistics plans since the computer will require detailed orders for ammunition resupply. Fire plans should also be made either manually or using TACFIRE. Finally, plans should be made well in advance for future fire unit moves so that routes can be planned thereby facilitating timely execution.

## **1. Time Step**

This option will process all events which take place from the current time to the new current time. The difference between these times equates to the length of a time step. The time step size is set **by** the players under the game parameter option during game setup. **A** size of **30** minutes is recommended.

There are many functions which take place during the time step. The fire units shoot at some rate which is a function of the battalion's CSR but can not exceed the weapon system's sustained rate of fire. Resupply transactions take place between ammunition trucks and fire units in accordance with their orders. Ammunition trucks return from the ammunition transfer point with new truck loads of ammunition but the total ammunition drawn in a day can not exceed the battalion's CSR. Units **/** trucks move around the battlefield in accordance with their orders. Units may receive incoming artillery and must request permission for an emergency displacement. And finally, units **/** trucks may receive casualties where the degree of casualties is based upon numerous factors such as the type position, the position's cover and concealment, and the unit's vulnerability factor.

Casualties are determined each time step whether the units are in a position or are on the move. Casualties are assessed as fractional parts of firing sections and

ammunition trucks rather than whole sections and trucks. This is a result of the fact that Lanchesterian attrition was used. Therefore, casualties are determined as an expected value over time rather than discrete amounts. Due to this fact, it is possible to have less than a whole ammunition truck and less than a whole number of firing sections in a fire unit. In turn, all quantities which are related to these systems are calculated based on the effective percent of the system. For example, if a particular ammunition truck is at 74 effective percent, then it can only haul 74 percent of its full ammunition capacity.

During the time step, the computer not only executes previously issued commands, but also generates messages for the players to review and, if necessary, take some action. A discussion of each message follows:

## a. Incoming Artillery

This message notifies the battalion staff that the named unit is receiving incoming and that they request permission for an emergency displacement. It requires the players to make an immediate response of either **"y"** or "n." If "y" is entered, the unit will displace to its alternate position within the same node. It will be in a moving status for approximately 30 minutes. Upon occupation, its vulnerability level will be set back to an acceptable level. If "n" is selected, the unit will stay in position and ride

the attack out. Casualties will be higher and its vulnerability level will continue to increase.

# **b. Unit Situation Reports**

These messages will be displayed on a periodic basis in accordance with the battalion's standard operating procedure. The situation report frequency can be set using the "commander's guidance" option under the "Change Parameters" option of the Game Play Menu. Use the "page-up" and "page-down" keys to move from one unit situation report to the next. **All** fire units and the field trains will be displayed.

# c. Bridge Out

This message will appear randomly. It notifies the players that a bridge on a certain path is out. It is up to the players to avoid the path once this message is received. If the players send a unit down a path which has a bridge out, then the time the unit spends on the path will be greatly increased.

# **d.** Minefield

This message will appear randomly. It notifies the players that a minefield has been placed on a certain path. It is up to the players to avoid the path once this message is received. If the players send a unit down a path which has a minefield, then the time the unit spends on the path will be greatly increased and the casualties will be increased.

# Vulnerability High / Critical

This message notifies the players that the vulnerability threshold for the named unit has become high or critical. To warrant a rating of high, a fire unit must exceed the commander's guidance for either the number of rounds fired out of a position or the amount of time spent in a position. The rating becomes critical when both items of the commander's guidance has been exceeded. For the field trains, the rating is high if too much time is spent in the position. And if two times the commander's guidance for time in position is exceeded, the field trains receives a vulnerability rating of critical. In either case, the expected value for the degree of casualties increases as the vulnerability rating increases.

#### **f.** Ammunition Low **/** Critical **/** Out

This message notifies the players, as a real fire unit would, when the named fire unit's ammunition levels decreases below certain thresholds. If the ammunition count is below 35 percent of the unit's maximum capacity, then the ammunition status is "low." If the ammunition count is below **10** percent of the unit's maximum capacity, then the status is "critical." And finally, if the ammunition count is 0, then the ammunition status is "out. **"1**

There is no penalty for an ammunition status of "low." It simply serves as a warning to the S4 to begin

planning for ammunition resupply operations to that unit. If the status is "critical", then the unit is not considered fully available. The amount of time a unit spends critically short of ammunition is incremented and, at the end of the game, a portion of the critically short time is subtracted from the availability time. Finally, if the unit is "out" of ammunition, it is placed in a cold status and is therefore not available to support the maneuver forces. The "Change Rate of Fire" command can be used to tell a firing unit to decrease or increase its rate of fire.

# **g.** Resupply **/** Pick-up Complete, **Request Orders**

This message is generated when an ammunition truck has completed an ammunition resupply or pickup mission and needs further guidance. The players then must issue the appropriate commands to instruct the truck where to go and what to do. In most cases, since the truck can only go to the ammunition transfer point from the field trains location, the players will issue an order to get the truck back to the field trains. Another option would be to instruct the truck to go to a specific node to pick up prepositioned ammunition.

This approach was taken because most ammunition trucks / convoys do not have organic radios. In most cases they would call the field trains, utilizing the resupplied uni''s radio, to give a situation report after accomplishing their resupply mission.

# **h.** Return from **Ammunition Transfer** Point, **Field Trains Gone, Request Orders**

**This message is generated** when an ammunition truck returns to what was the field trains location and finds that the field trains is no longer there. The player's reaction should be to issue orders to the truck either to get to the field trains or to go somewhere else to deliver the ammunition.

#### **i. Crew Rest Warning**

This message is generated when an ammunition truck is given a movement order and the truck's crew has not had the amount of rest dictated **by** the commander's guidance in the last 24 hours. The truck will still accept the orders, but the casualty rate will be a little higher. **If** the crew has not had the amount of rest dictated **by** the commander's guidance in the last 48 hours, then the truck will not be able to accept the orders. This will force the battalion's logistics planners to use all of the trucks equally and to consider crew rest in their planning.

### **J.** Front Line Trace Change

This message will be generated on a random basis. When the maneuver forces are in the offense, the front line trace will move some specified distance usually towards the enemy in the direction of the attack. When the maneuver forces are defending against an enemy attack, the front line trace will move some specified distance usually toward the friendly forces in the direction of the enemy

attack. The player's actions upon receipt of this message should be to redraw the front line trace on their maps and then check their firing unit's ranges to determine if they need to be moved.

### **2. Issue Comands**

This option is chosen to give orders to any of the game's entities, i.e., firing units and **/** or ammunition trucks. Once chosen, the player is taken to another menu which lists each of the various types of commands. **By** selecting a command description from this menu, the player will be taken to the command screen. Most of the commands have a unique command number. It is recommended that the "F4" key be used to print the command screen so that the players can keep track of the commands given and their associated command number. The command number is needed in order to cancel a specific command.

#### **a.** Convoy Ammunition Trucks (Figure **5.11)**

This command enables the players to organize the ammunition trucks into convoys. The convoy name must be unique. Up to 24 trucks can be placed in a convoy but a given truck can only be associated with one convoy. Furthermore, all trucks named in the command must be at the same location when the command is given. If the desired trucks are not all at the same location, then the "move" command must be used to get them all to the same place.

Once a truck is assigned to a convoy, it can only receive orders as a part of the convoy. If one of the trucks in the convoy can not accept a convoy order due to a critical lack of crew rest, then the truck will automatically be taken out of the convoy and will not execute the order.

# **b. Remove** Ammunition Truck Convoy **(Figure 5.12)**

This command enables the players to break-up the named convoy. **All** of the trucks in the convoy will be disassociated from the convoy and will once again be able to receive orders as individual trucks.

# **c. Move** a Unit (Figure 5.13a and **5.13b)**

This command enables the players to order units to move around the battlefield. The players should first plan the move on a map of the battlefield. Once they determine where they want the unit to move, they should refer to the unit movement network overlay to determine if the appropriate nodes and paths exist to make the move. If they do not exist, the players should use the "change parameters" option to add the needed nodes and paths. Once this is completed or if the nodes and paths already existed, then this command screen can be used. All the fields on these screens should be self explanatory except the "node to resupply" field. If the unit making the move is a firing unit or ammo truck/convoy and it is supposed to pick up or deliver ammunition along the way, then the players should

enter the node where the ammunition resupply is to take place. This will cause the fire unit to stop at that node to pick up ammunition. If the ammunition resupply trucks are not there, then the ammunition resupply will not take place and the fire unit will continue on its way after one time step.

## **d.** Request Situation Report

This command is used **by** the players to get an immediate situation report. The output of this command will be in the same format as the unit situation report which is generated on a periodic basis during the game. The situation reports for all units will be displayed.

## **e.** Change Firing Rate (Figure **5.14)**

This command is used to speed-up or slow-down the named fire unit's rate of fire. The number entered for the firing rate is a percent of the battalion's CSR. If the number exceeds **100,** then the firing rate will be such that the unit, if in a firing status all day, will expend more than its "CSR worth" of ammunition. On the other hand, if the CSR is less than **100,** then less than the "CSR worth" of ammunition will be expended. This command is intended to be used to manage the unit's ammunition expenditure. One of the statistics reported at the end of the game is the amount of ammunition the battalion has on hand in excess of the battalion's CSR. Since the CSR should never be higher than what the battalion requested as the required supply rate

(RSR), this statistic should be minimized. Therefore, the players should use this command both to ensure the fire units do not run out of ammunition and to ensure that too much ammunition is not on-hand at the end of the game.

If the firing rate entered is less than 50 percent of the battalion's CSR, then the unit will be considered less than **100** percent available. The percentage of time considered available will be the same percentage as the firing rate.

#### **f.** Ammunition Resupply Mission (Figure **5.15)**

This command is used to assign a resupply mission to an ammunition truck or convoy. Legal entries for the "Unit to Resupply" field include any of the fire unit names and the word "prepo." **By** entering preposition, the players are telling the trucks to deliver the ammunition to a node where the ammunition will be unloaded. The players can then use the next command to tell a fire unit to pick up the ammunition.

For any resupply mission to actually take place, the trucks must be full and located at the same node as tne fire unit. If a preposition mission, then the truck must be at the node specified in the resupply command. In order to get the truck and the fire units into the same location, one or more move command must be used. Therefore, to cause a resupply mission to be executed, the players must issue at least two commands, a resupply mission command and a move

command to the truck **/** convoy or to the fire unit or to both the fire unit and the truck **/** convoy.

It is important to note that since the wargame uses Lanchesterian attrition, the trucks are attrited **by** fractions of a truck. Therefore, as the game progresses, each truck will have a different effective strength. Since a truck can only carry its "effective strength" worth of a full truck's hauling capacity, less rounds than full capacity of a truck will actually be delivered to the fire unit or node. This will require the players to keep track of each truck's hauling capacity. This approach may not be **100** percent realistic but it does account for the expected value of casualties over time.

#### **g.** Ammunition Pickup Mission

Selection of this command will take the players to another menu. This menu gives them two options, "Fire Units" or "Ammo Trucks".

If "Fire Units" is chosen, the command screen (Figure **5.16)** is used to tell a fire unit to go to a node to pick-up prepositioned ammunition. Like the resupply command, this command will require the players to give a move command to the fire unit if it is not already in the appropriate node.

If "Ammo Trucks" is chosen, the command screen (Figure **5.17)** is used to tell an ammunition truck or convoy to go to the ammunition transfer point (ATP) to pick-up

ammunition. The trucks must be in the field trains location to receive this command. This constraint was imposed because it was assumed that the trucks would have to at least pass through the field trains on the way to the ATP to get paperwork, and **/** or fuel, food, maintenance, and rest.

The amount of time the trucks take to go to the ATP is randomly chosen based on a normal distribution with a mean of the "1ATP turn-around time" as specified under the game parameters. It is important to update the ATP turnaround time whenever the field trains moves or the ATP moves. Unlike the resupply command and the fire unit pickup command, a move command is not necessary with this command.

The battalion can only pick-up its "CSR worth" of ammunition during any given day. Even if the day's allotment of ammunition has already been picked-up from the ATP, the wargame will allow the players to send trucks to the ATP. However, the trucks will return empty. The point is that it is up to the players to manage both the pick-up and delivery of ammunition.

#### **h. Issue Fire** Order **(Figure 5.18)**

This command enables the players to issue battalion level fire orders. It can be used to direct the fire units to shoot battalion level targets of opportunity or planned fires. Planned fires can be planned either manually or using TACFIRE to fulfil the requirements of the fire support annex of the maneuver unit's operations order.

Once the fire plan is finished, it can be sent to the fire units using this command screen. **All** that is necessary is the unit name, time to fire, and the number of volleys.

The intent of this command is to ensure that the S3 players are able to perform all of their responsibilities while trying to integrate operations and logistics in the command and control of the battalion. They must be careful not to shoot so much ammunition that the fire unit's rate of fire must be reduced to too low a level to be considered **100** percent available. On the other hand, they must conduct normal fire planning in support of the maneuver forces.

#### i. Cancel Command (Figure **5.19)**

This command enables the players to delete the following commands: "Move a Unit", "Ammo Resupply Mission", "Ammo Pickup Mission", and "Issue a Fire Order." Each of these command screens has a "command number" field which contains a computer generated number. It is this number which is entered into the "Cancel Command" screen in order to cancel a specific command. For all but the "move" command, the command must not have been executed in order for the "cancel" command to have any effect. In the case of the "move" command, if the move has already begun but is not yet completed, the "cancel" command will cause the unit to stop at the nearest node. If the unit is a firing unit and it has ammunition, it will go into a firing status unless it is immediately given another movement order.

If a fire unit is on the move, and the players want to hip-shoot the fire unit, then they must cancel the move command and issue a fire order. If any type unit is on the move and the players want to change the route or destination, then they must cancel the "move" command and then issue a new "move" command from the unit's new location.

### **3.** Change Parameters

Selection of this option from the game control screen takes the players to more menus which give them the ability to change all the entries which were made during game setup except for the battalion configuration **/** status records. For example, the time step size can be changed, nodes and paths can be added to the network, and the situation report frequency can be changed. The battalion configuration records can not be accessed because they contain the status of the battalion at the start of the game. To give the players the ability to edit these records would be the same as giving them the ability to circumvent the commands. If the players want to check a units status, they can use the "Request a Situation Report" command.

# **4. Network Utility**

This option is not yet implemented. It **is** envisioned that this option will be used **by** the players to conduct movement planning. This option will eventually be capable of determining the shortest route **by** time or

distance and determining the safest route according to the path vulnerability levels.

### **S.** Output **Game** Statistics

This option gives the players the ability to request the game's statistics, MOE, and the number of rounds on-hand in excess of the battalion's CSR at any point during the game. It is recommended that this listing be printed at least once at the end of every 24 hours of game play. This will provide a means of comparing statistics between games to judge if the players are improving in their ability to command and control the battalion. More will be said on the meaning of the statistics in Section F of this chapter.

# **5.** Quit

Upon selecting the "Quit" option, the players are given two options. The first option is to quit with the intention of continuing the game later. This gives them the ability to continue the game where they left off at a later date. **All** of the appropriate files are saved to disk and are recalled the next time the game is played **by** selecting the "Continue an **Old** Game" option from the main menu. The second choice is to quit the game without the intention of ever continuing the game. In this case, the game's data is not saved to disk.

In either case, the computer will provide a listing of the wargame's statistics, the MOE, and the number of

rounds remaining in excess of the battalion's CSR before returning to the **MS-DOS "A:"** prompt.

#### **F.** INTERPRETATION **OF THE** RESULTS

The "results" referred to in this section is the listing which is printed whenever the "Output Game Statistics" option or the "Quit" option is selected from the game play control screen (Figure **5.20).** The listing itself should be self explanatory. It is the interpretation of the listing which requires some explanation.

Each time the listing is obtained, it is based on the cumulative statistics from the start of the game to the current time rather than since the last time the listing was obtained. Since this wargame does not allow replacements of casualties, the availability ratio will gradually decrease as time goes on due to casualties alone regardless of how well the players exercise command and control over the battalion. The same is true of the truck casualty ratio except that it will gradually increase. Since Lanchesterian attrition was used, this amount of change in the statistics should be consistent for the same wargame setup data and the same **C2** decisions at any given amount of time into a particular game. Therefore, in order to be able to compare the performance between different groups of players playing the same game or between the same group of players playing the same game at two different times, they must obtain a printout of the statistics at the same amount of time into

**93**

**, I I , I I l i a** 

the game during each game. For example, if the players request output of the statistics after every 24 hours of game play each time they play the game, they will be able to compare their performance from game to game. This is because the differences in the statistics for the same amount of time into each game will be due to command and control decisions made **by** the players. There will be no dependence on the amount of casualties which occur based simply on the amount of time the game has been played.

The ratios provide a measure of how well the players have performed with respect to the specific statistics involved in each ratio. For a better idea of how well the players have performed with respect to the overall command and control of the battalion, the Field Artillery Battalion Command and Control Effectiveness Index is used to determine a number which is based on all of the ratios. The number itself has no meaning other than as a means of comparing performance from one game to the next, assuming the same game setup data is used for each game. It can also be used to compare performance between two different groups of players each playing their own game when each game had the same setup data.

The final statistic is the number of rounds the battalion has on-hand in excess of the battalion's CSR. This statistic first counts all of the ammunition each firing unit has and then adds the amount of ammunition the

battalion has prepositioned in nodes. Even prepositioned ammunition which is currently behind enemy lines is included in the count because it is assumed that the loss of ammunition was a result of a poor command and control decision on the part of the players. The product of the battalion's CSR and the number of tubes in operating condition is then subtracted from the total count. The player's objective is to minimize this number. If the number is negative, the battalion has less than the CSR onhand. The greater the number, the more rounds the battalion has on hand in excess of the CSR. Since it is assumed that the RSR equals the CSR in this game, large numbers would tend to indicate that the battalion did not properly project their required ammunition supply rate.

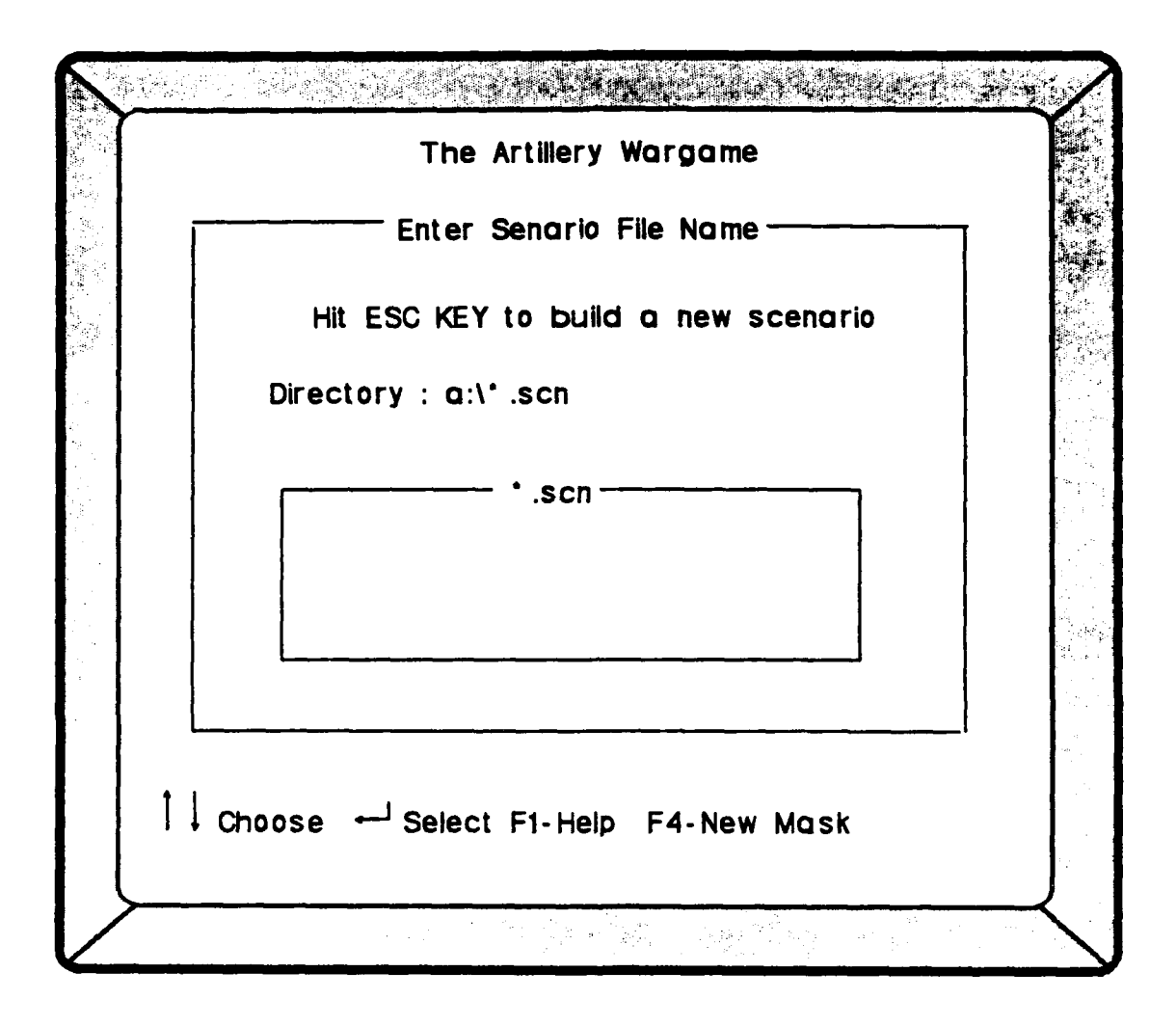

Figure **5.1** Build Scenario Screen

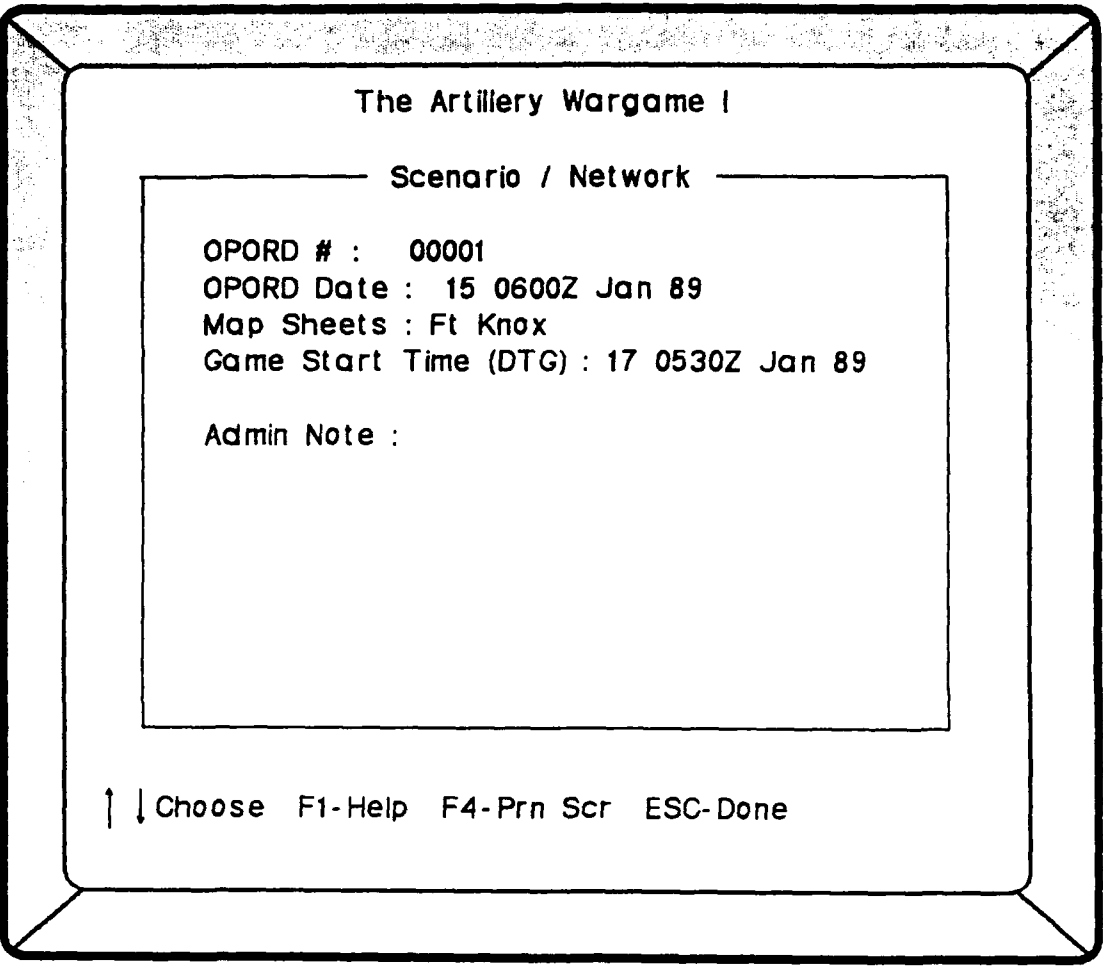

 $\frac{1}{2}$ 

Figure **5.2** Scenario Data Screen

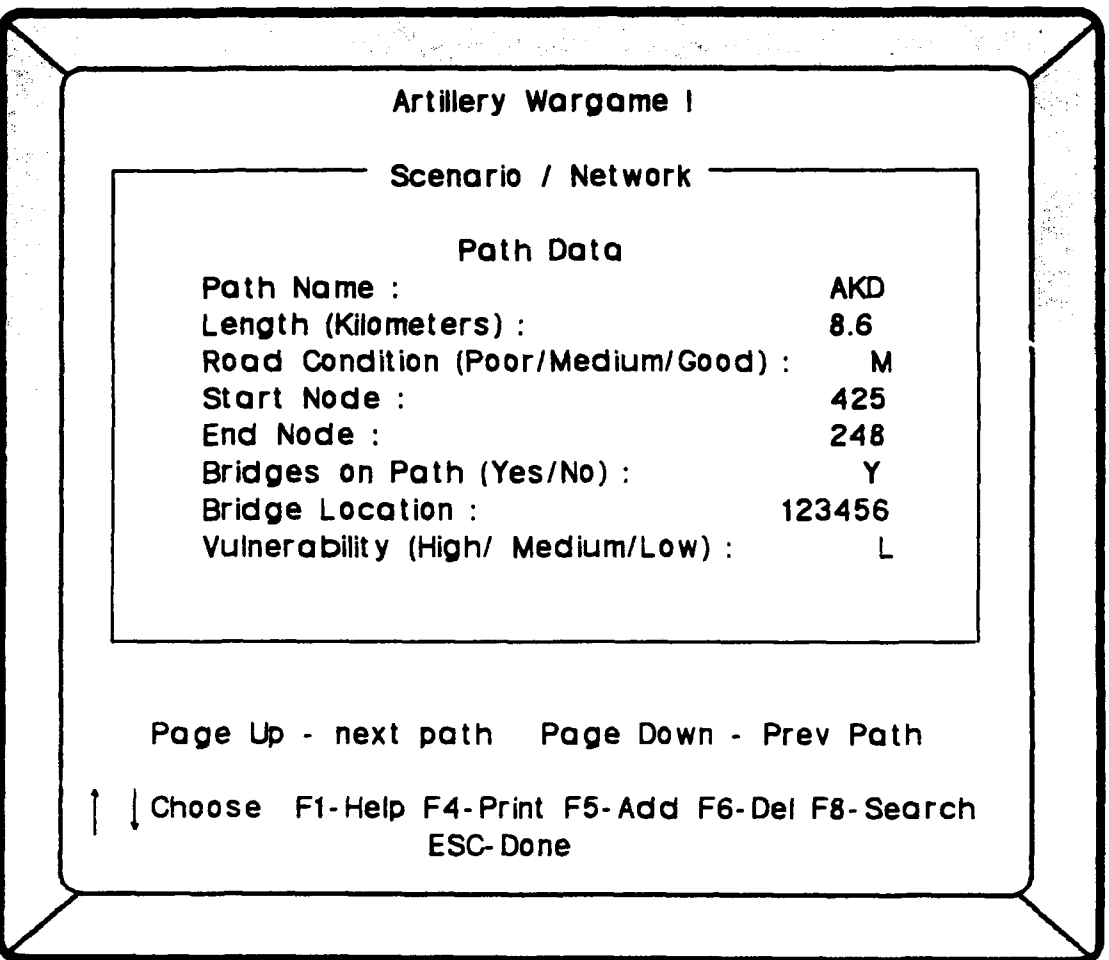

Figure **5.3** Path Data Screen

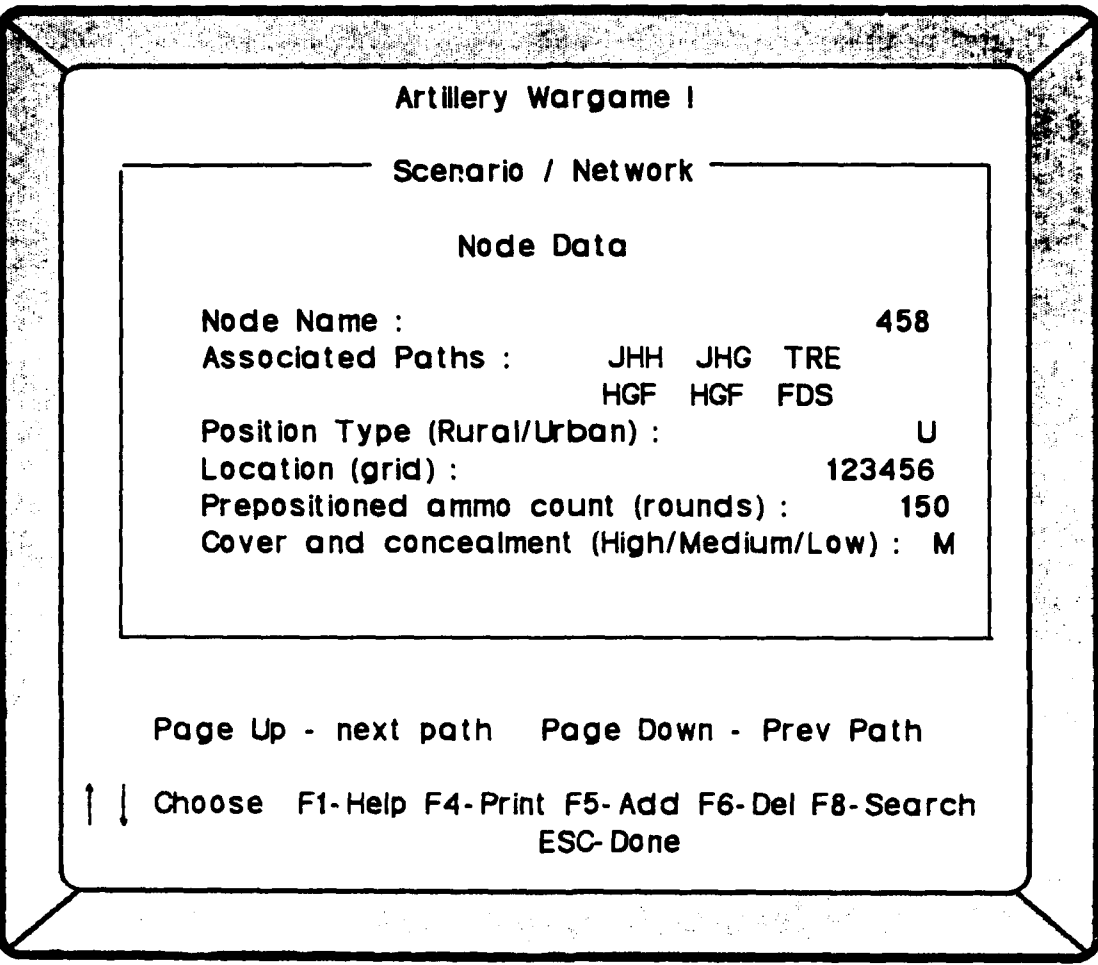

 $\ddot{\phantom{1}}$ 

Figure 5.4 Node Data Screen

÷.

U.

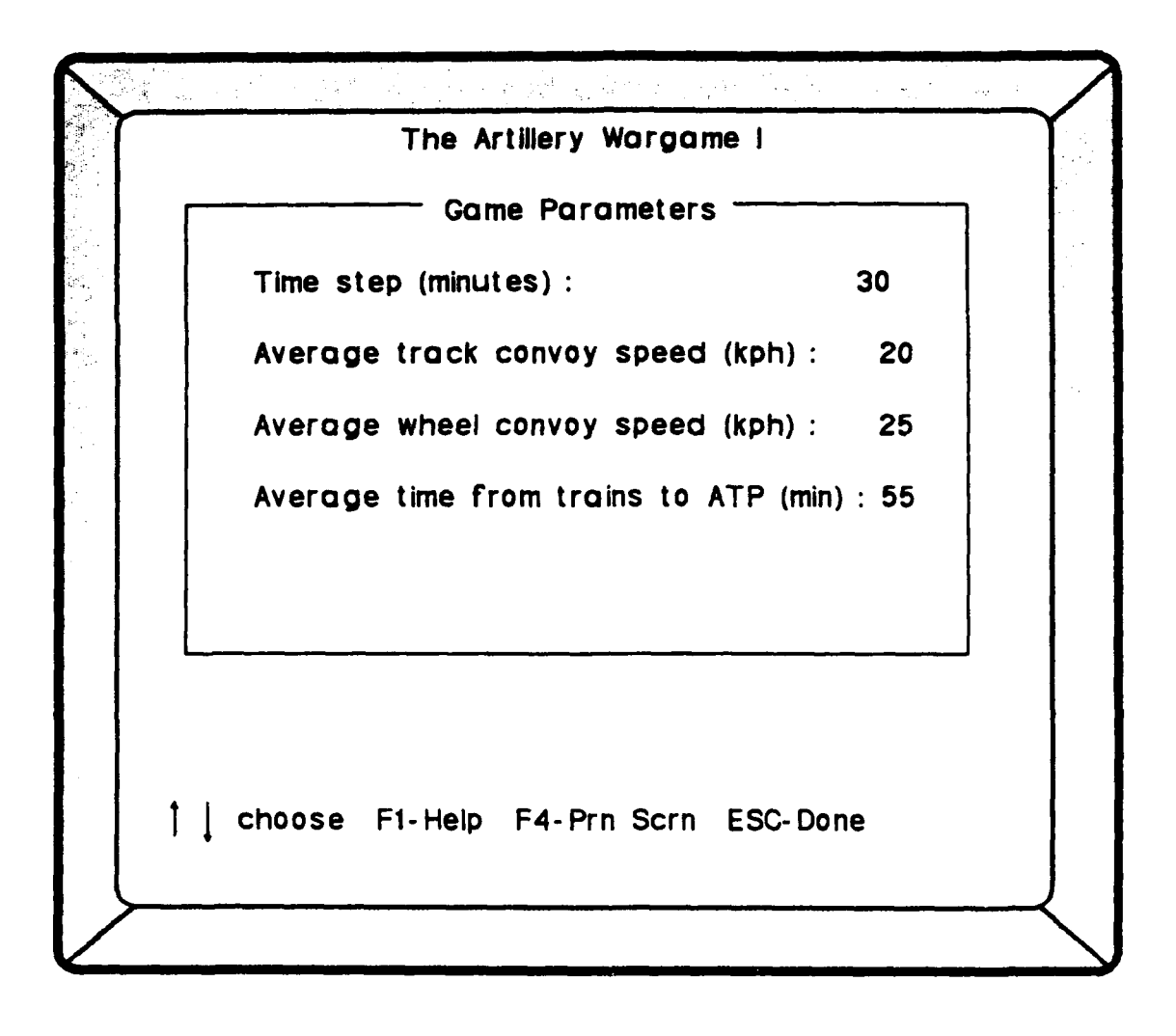

Figure **5.5** Game Parameter Screen

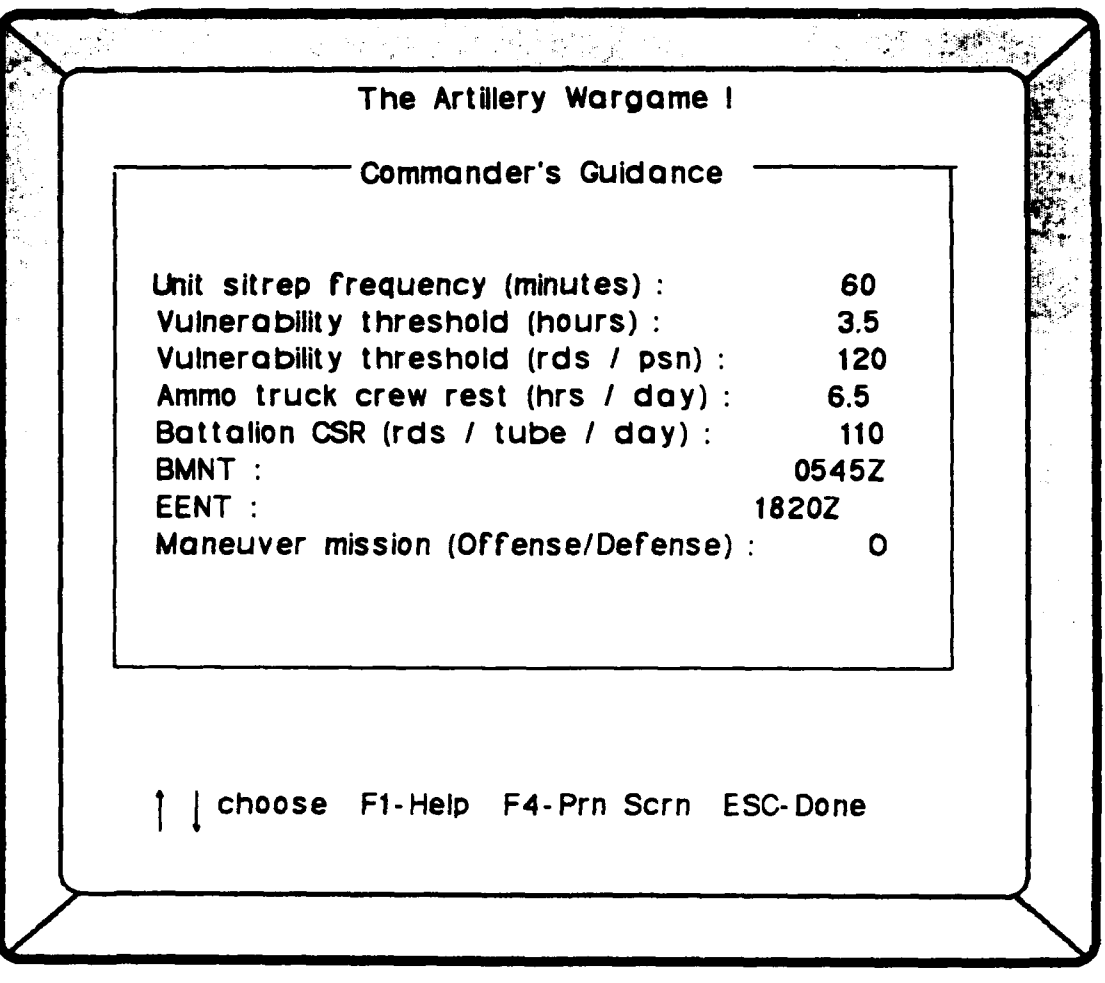

Figure **5.6** Commander's Guidance Screen

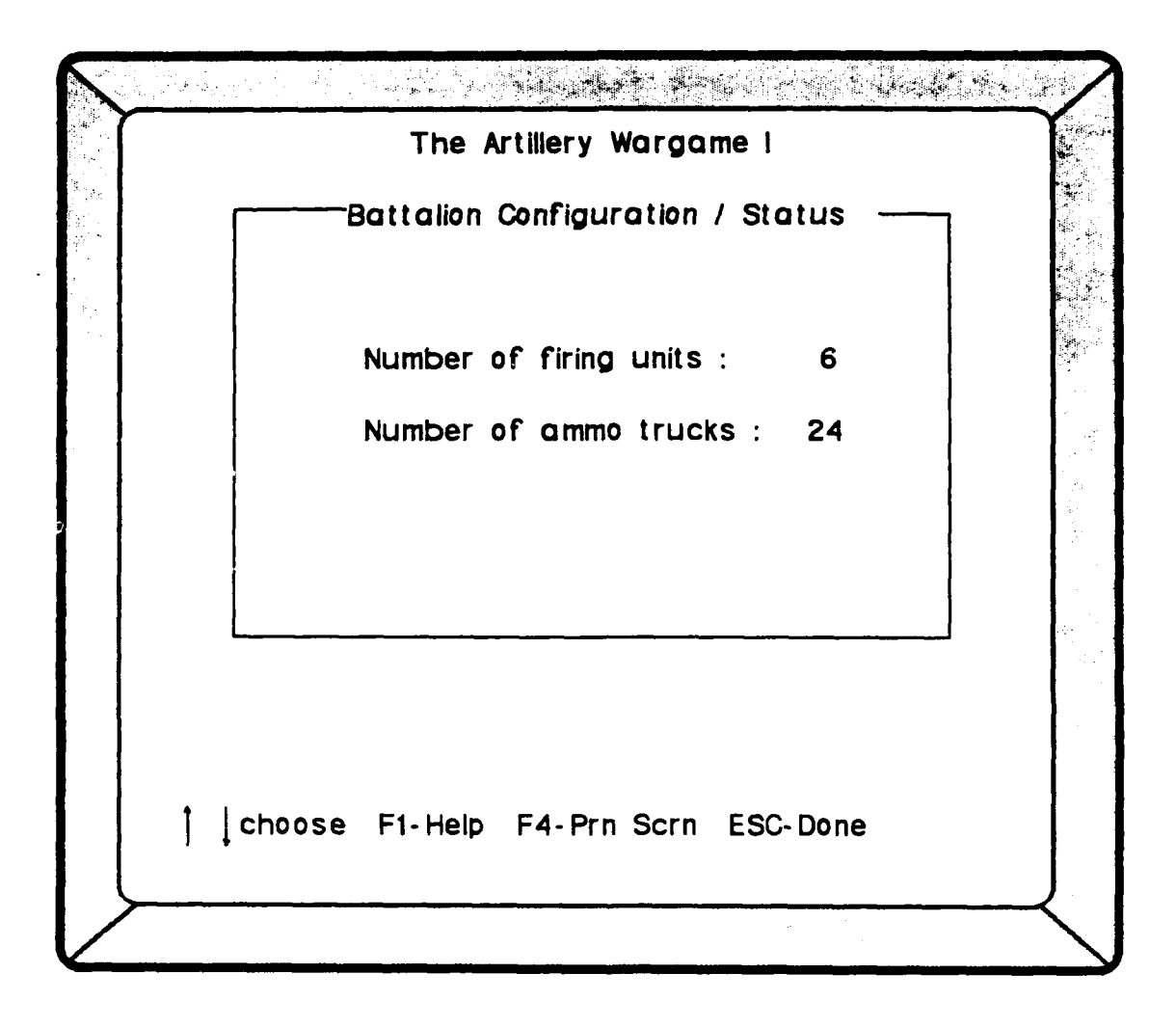

Figure **5.7** Bn Configuration **/** Status Screen
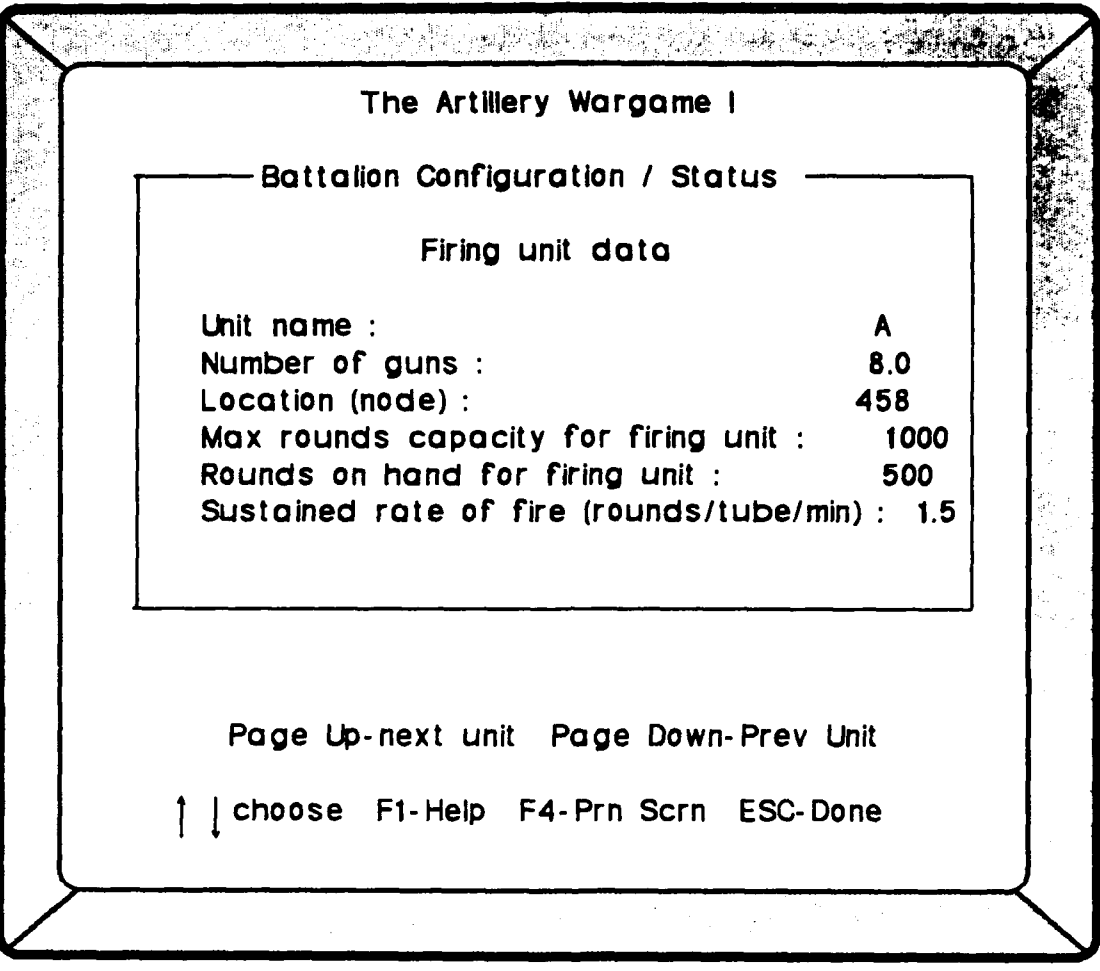

 $\mathcal{L}^{\text{max}}_{\text{max}}$ 

Figure **5.8** Firing Unit Data Screen

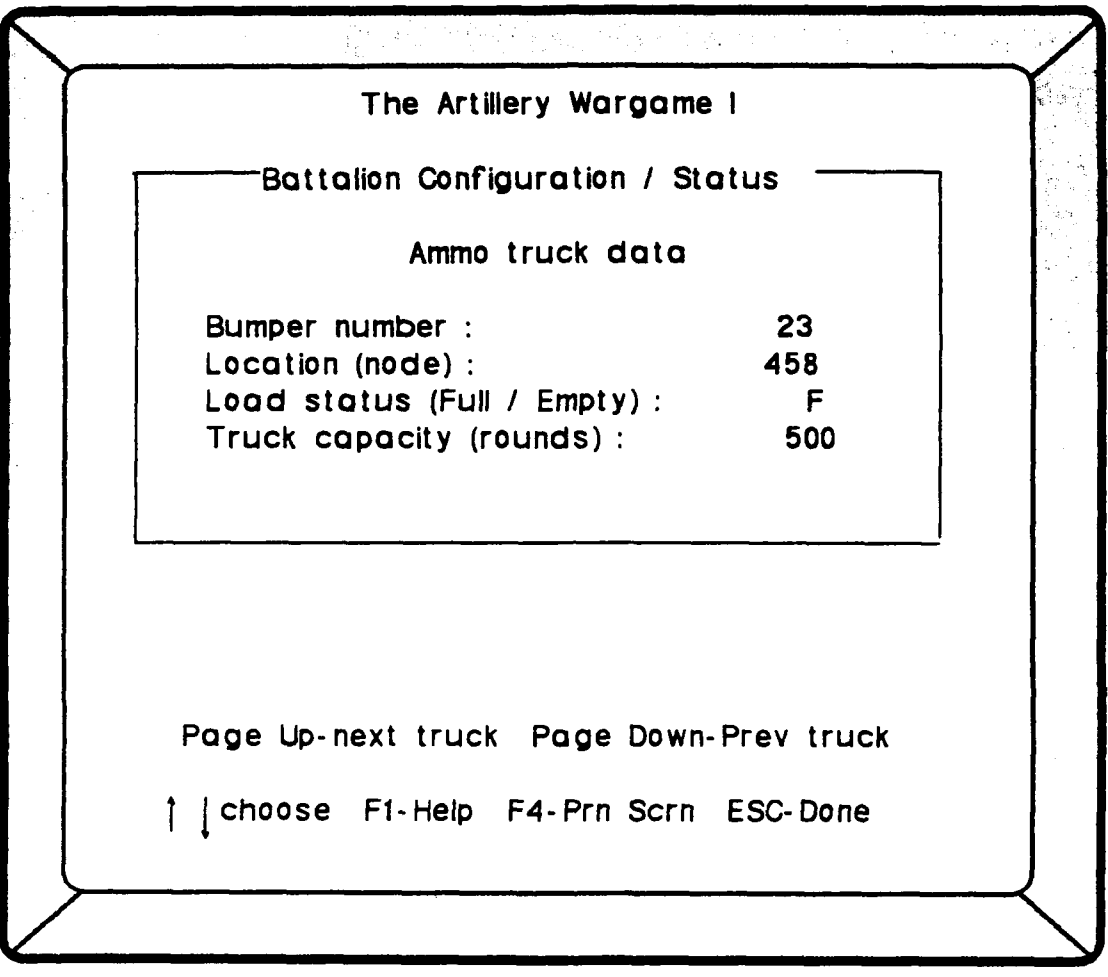

Figure **5.9** Ammo Truck Data Screen

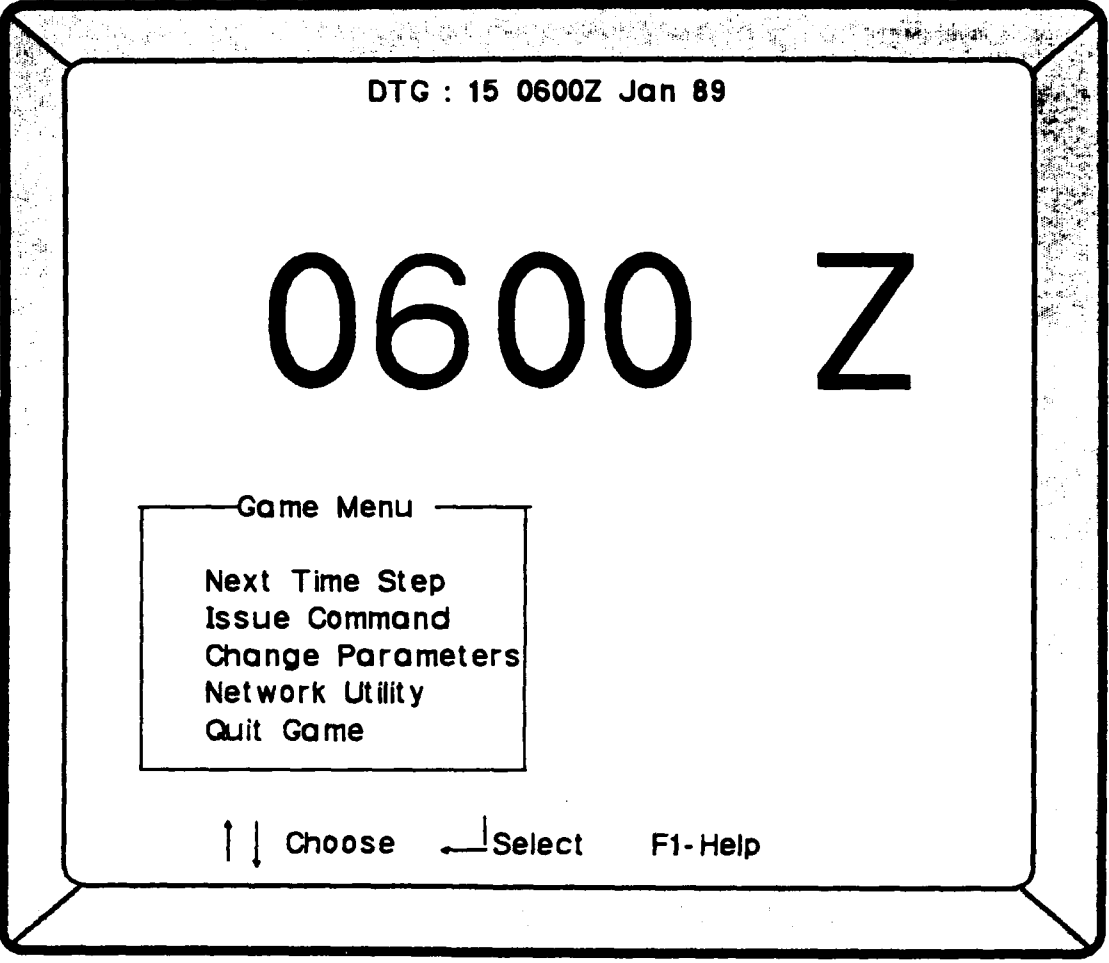

Figure **5.10** Game **Play** Screen

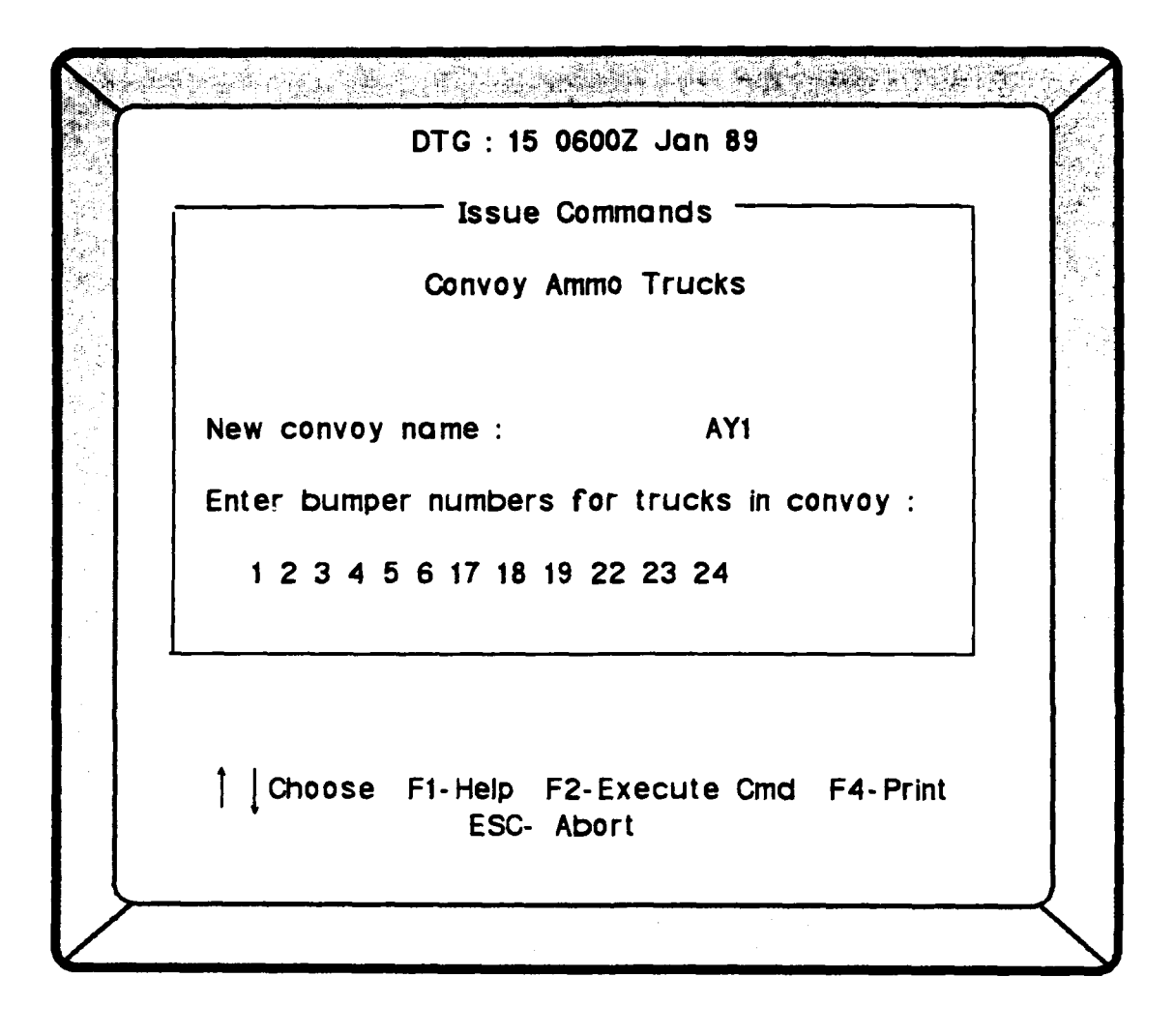

Figure **5.11** Create Truck Convoy Screen

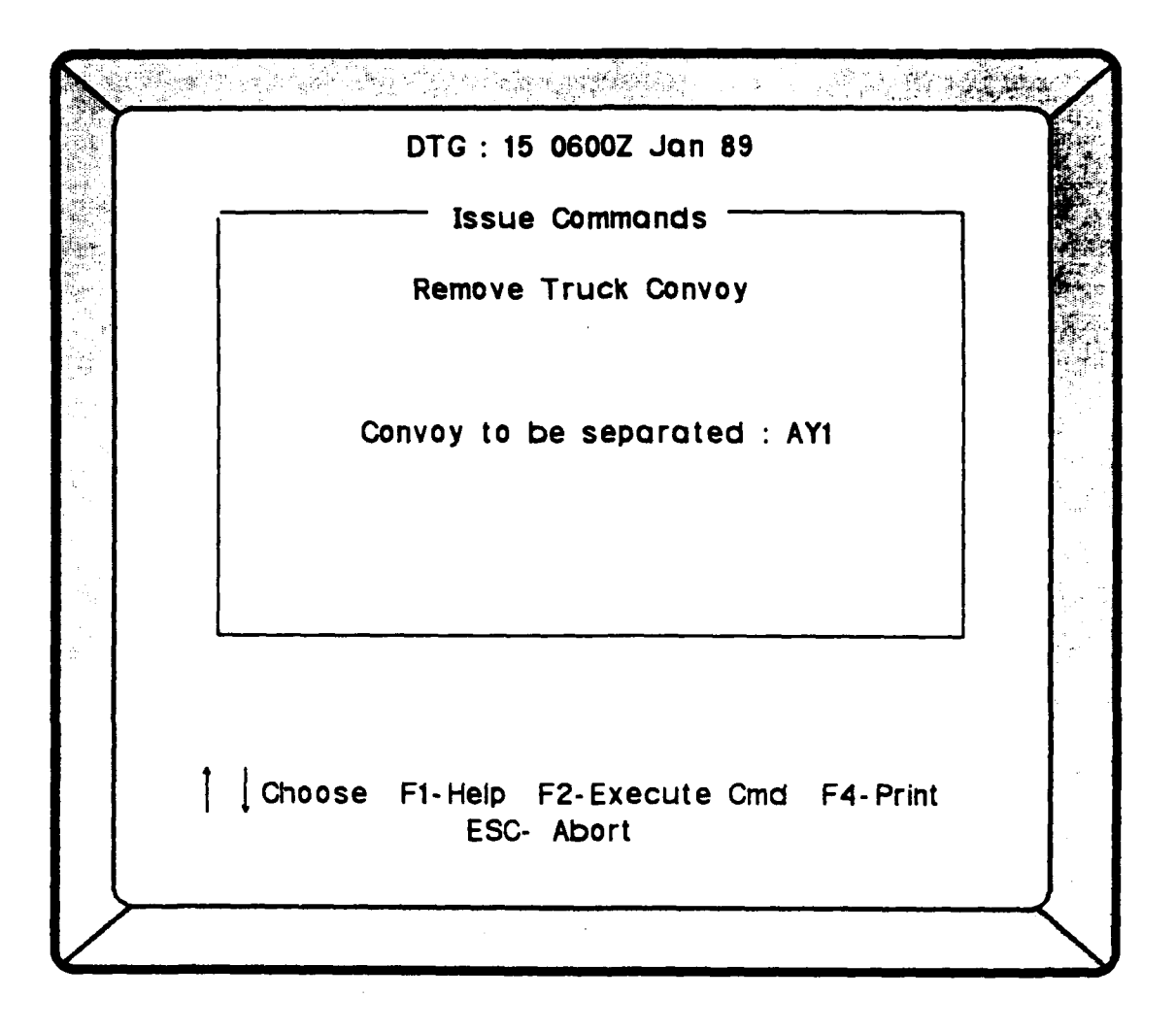

Figure **5.12** Remove Truck Convoy Screen

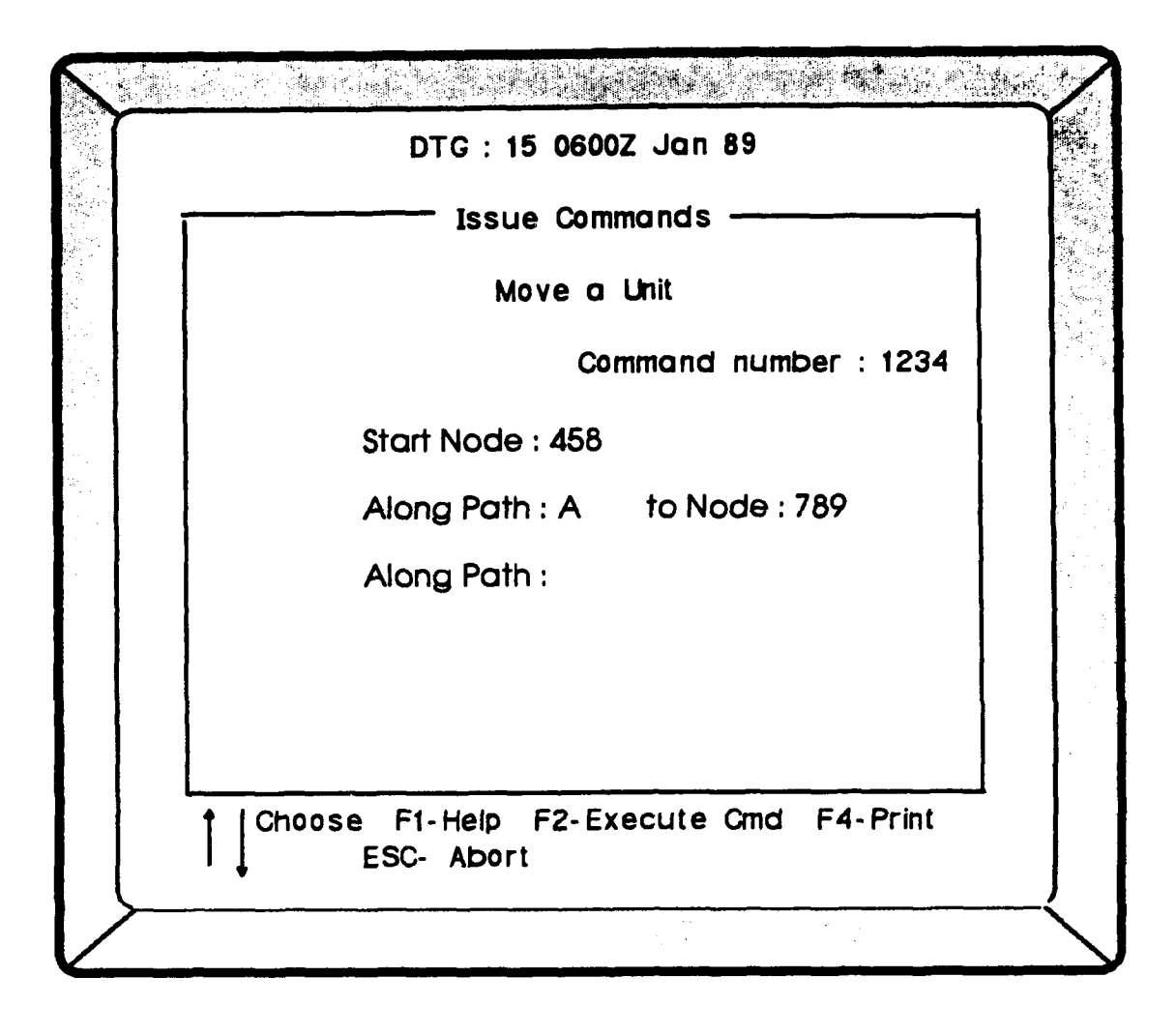

Figure **5.13o** Move a Unit Screen (part **1)**

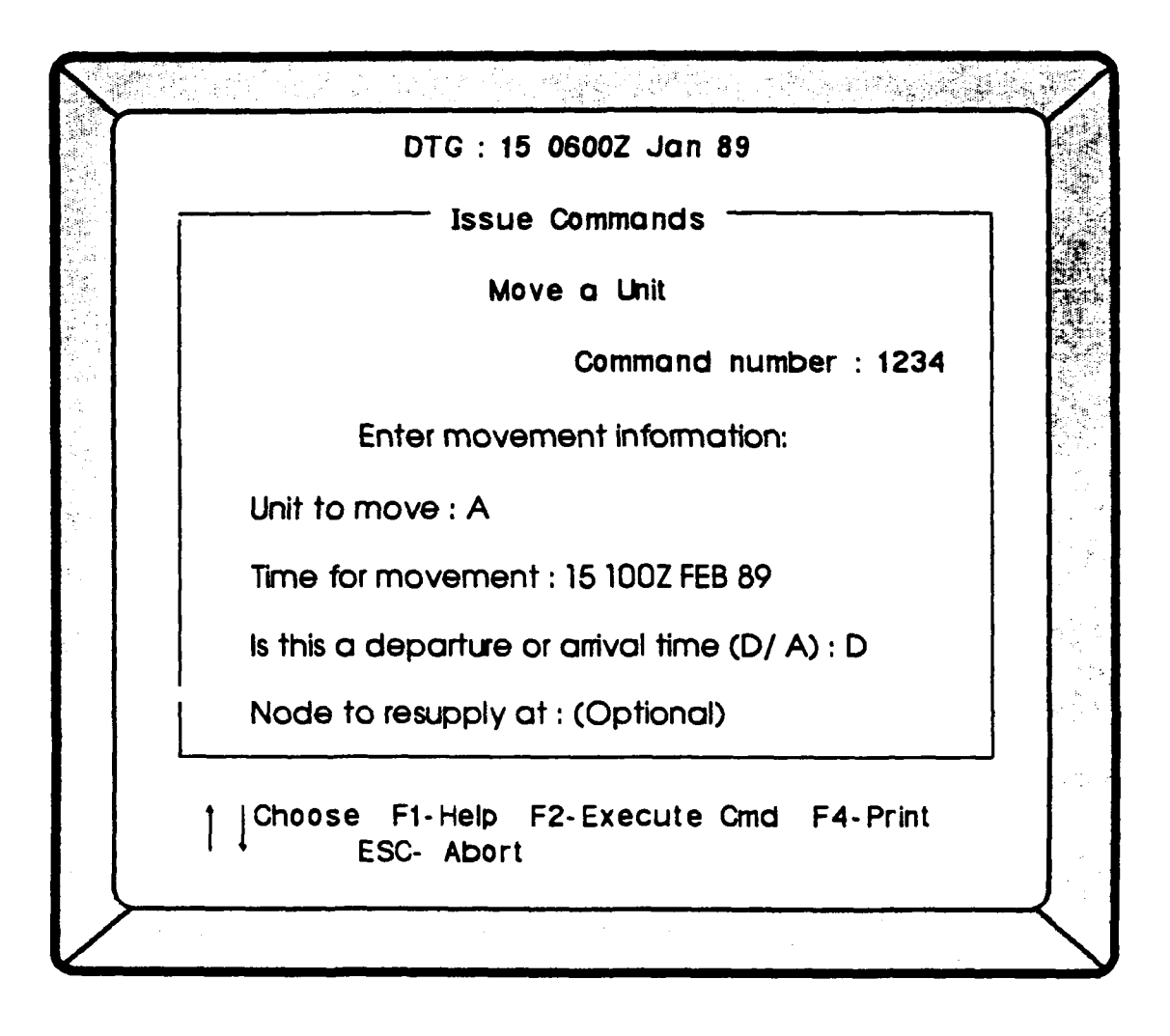

Figure **5.13b** Move **a** Unit Screen (Part 2)

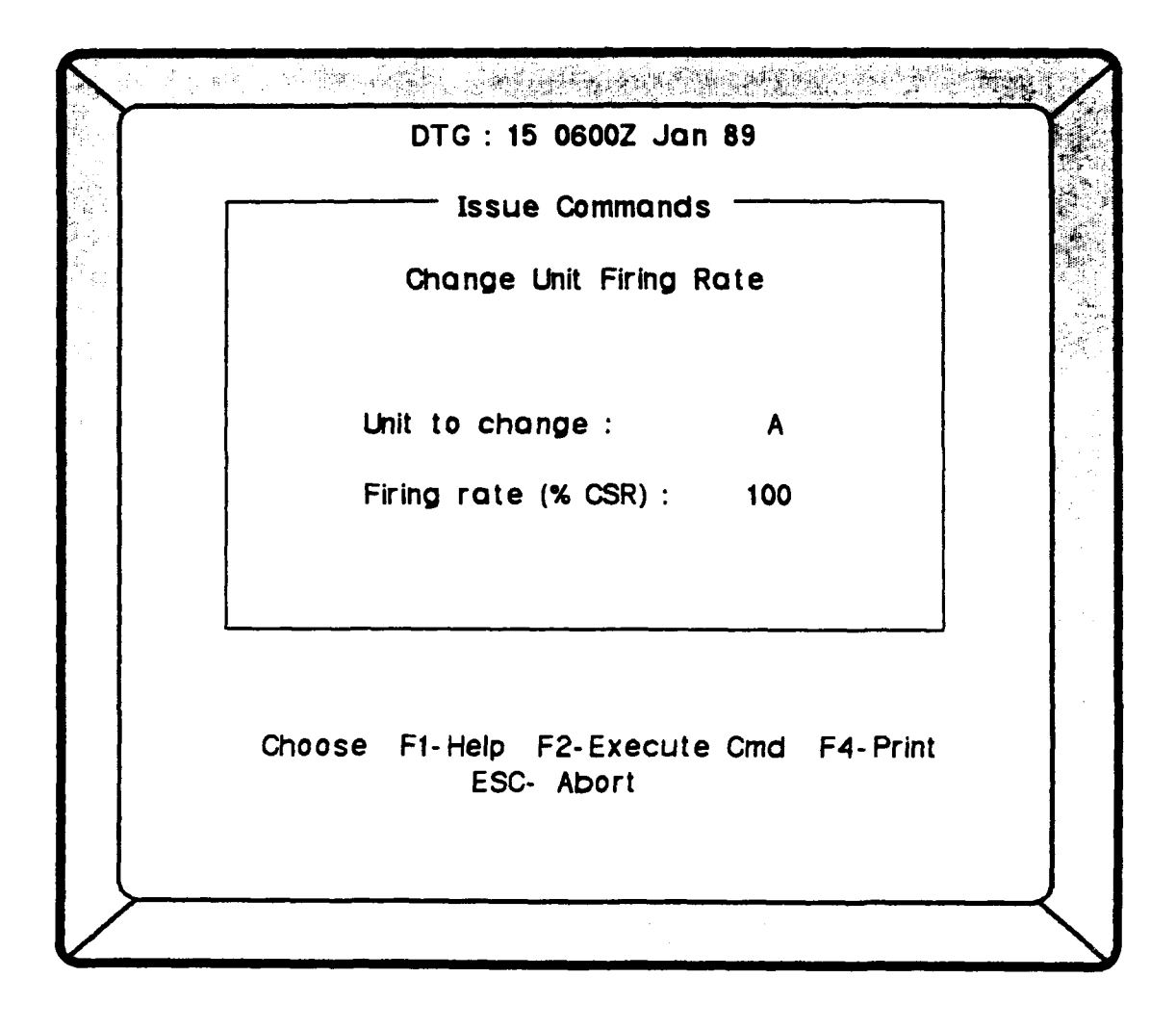

Figure 5.14 Change Unit Firing Rate Screen

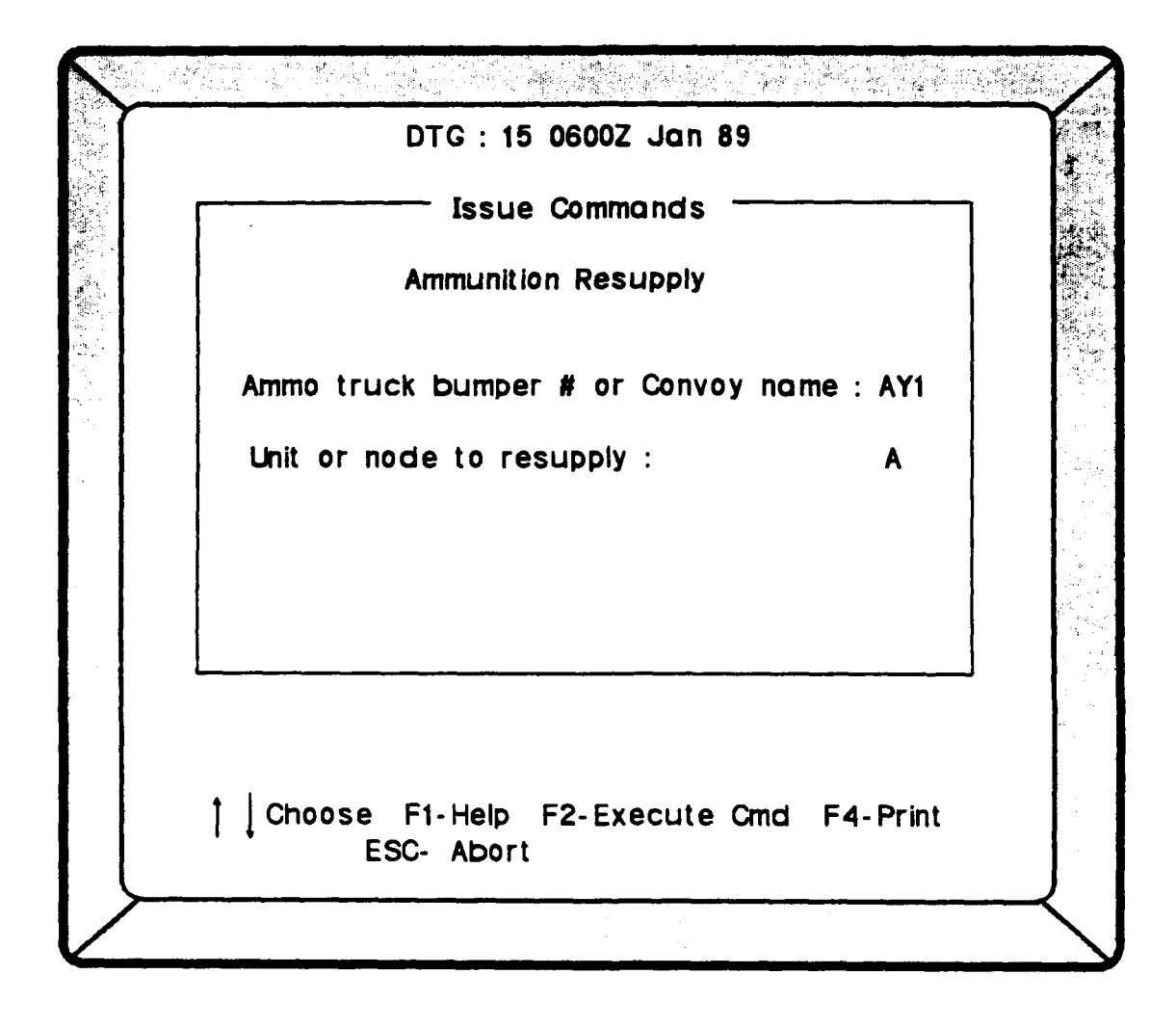

Figure **5.15** Ammo Resupply Mission Screen

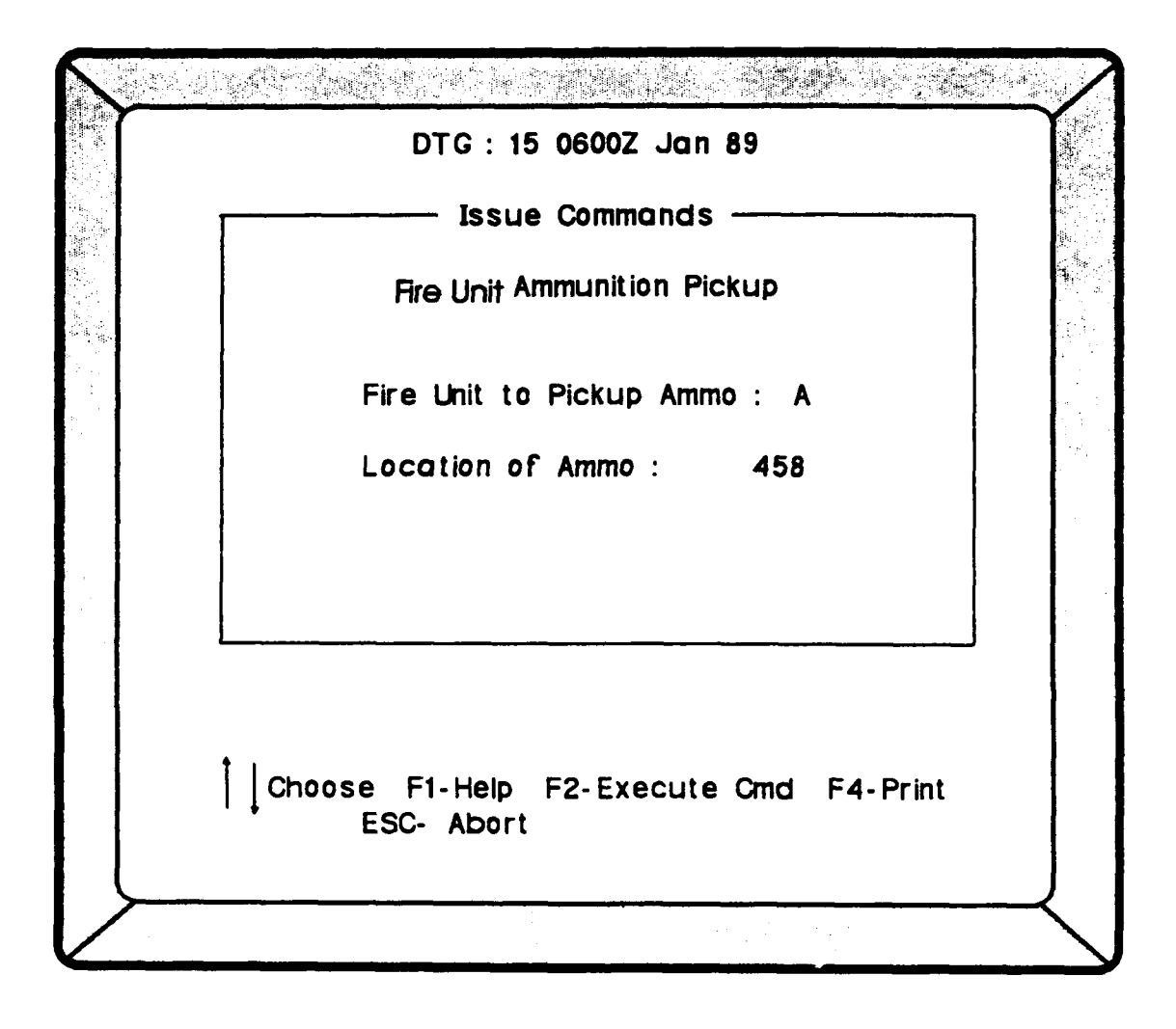

Figure **5.16** Ammo Pickup Mission Screen

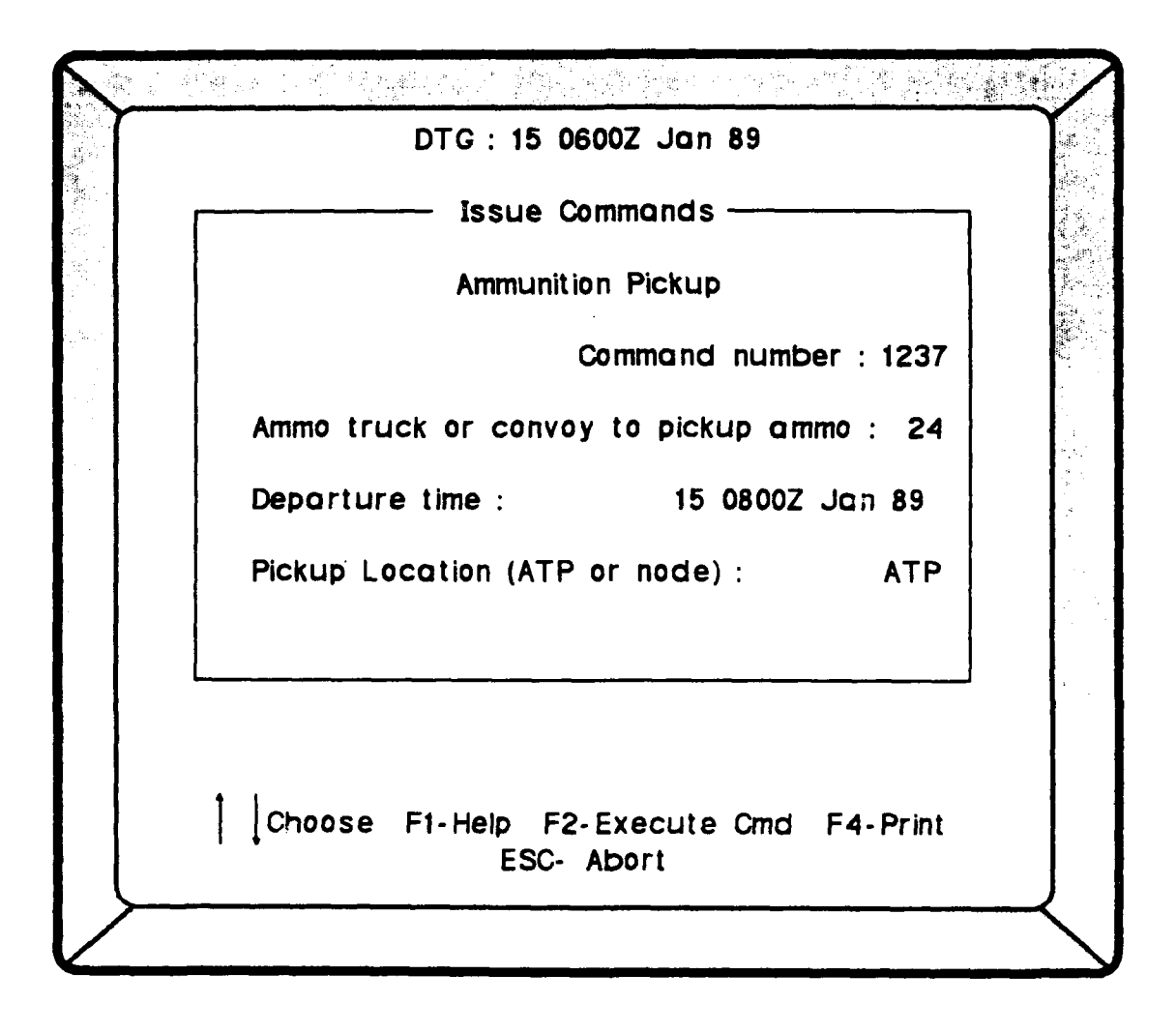

Figure **5.17** Ammo Truck **/** Convoy Pickup Screen

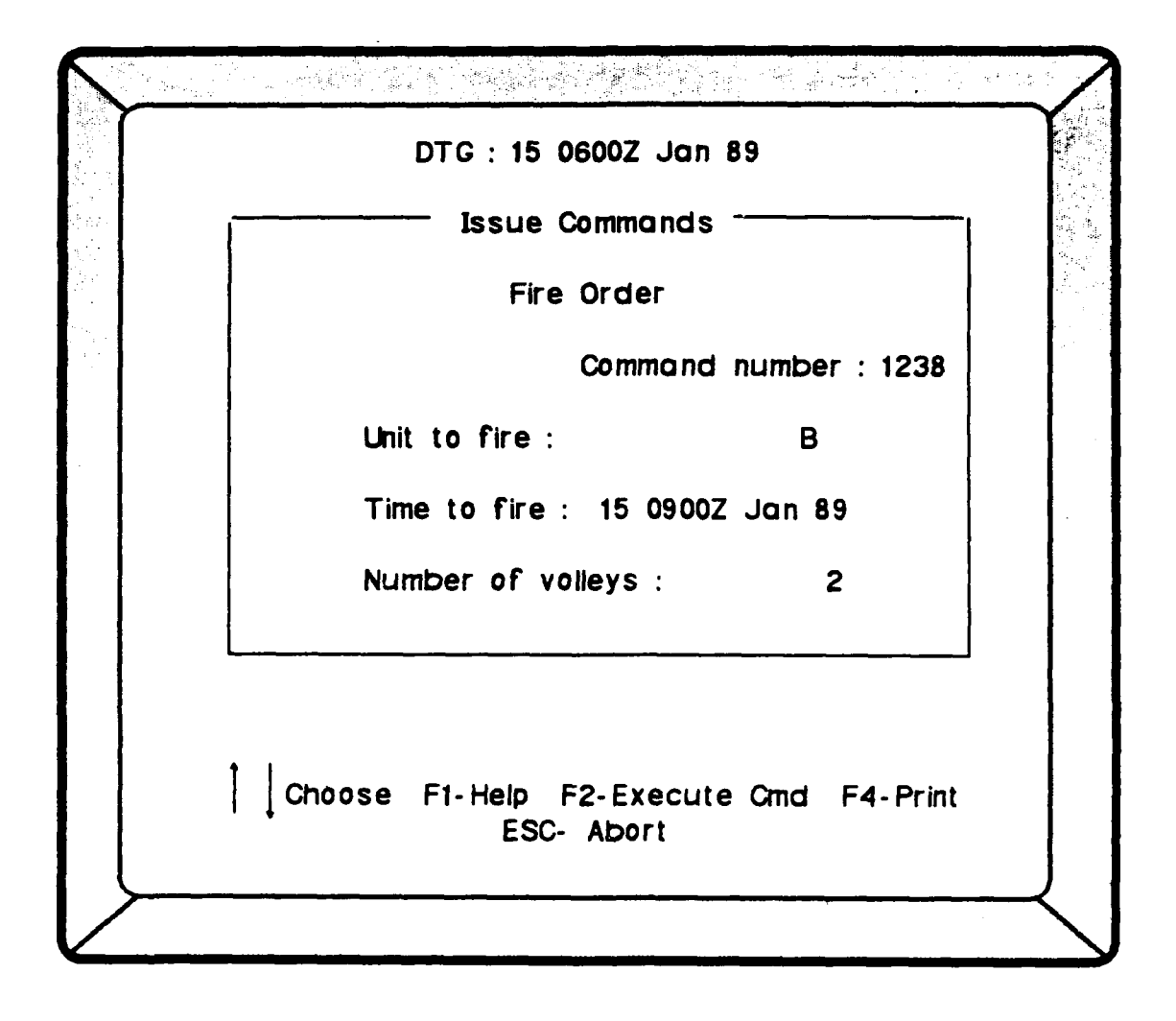

# Figure **5.18** Fire Order Screen

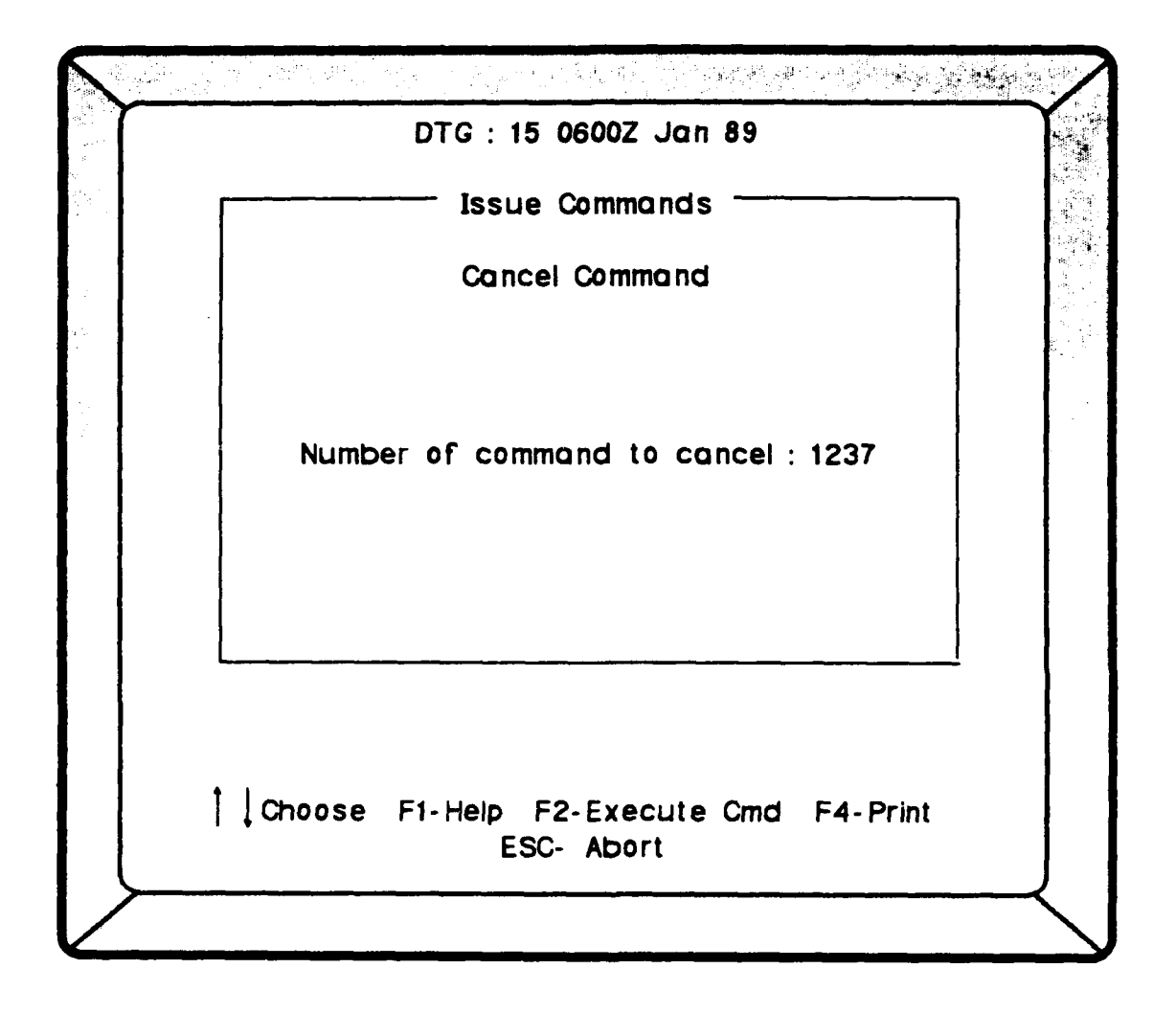

Figure **5.19** Cancel Command Screen

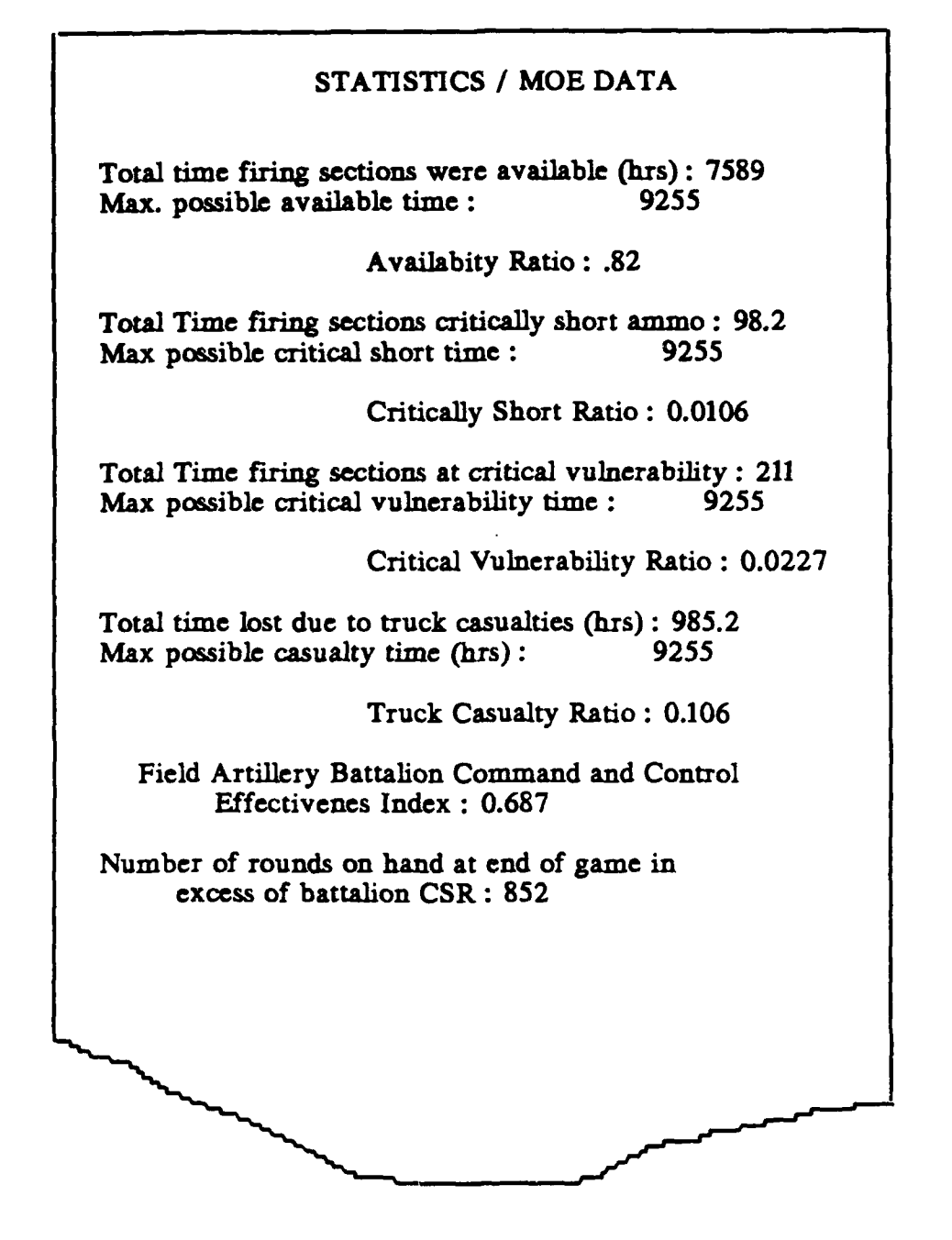

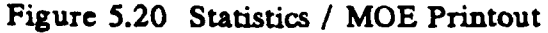

#### **VI. SUGGESTED ENHANCEMENTS AND POTENTIAL USES**

## **A. INTRODUCTION**

The primary objective of this wargame has been achieved; to provide a tool for training officers in the integration of tactics and logistics as it relates to the command and control of a field artillery battalion. As with any undertaking of this kind, there is still plenty of room for improvements which would enhance the wargame's effectiveness in training these officers. In spite of the need for improvement, the wargame, as it currently exists, is still very useful.

### B. **POTENTIAL** WARGAME **USES**

It is very important to note, before discussing any of the wargame's uses, that this game is not to be used as a tool to validate a unit's war plans. This point cannot be emphasized enough. The game, while it was intended to be as realistic as possible, does not claim to accurately model casualty rates. It is primarily for this reason that the wargame should not be used to validate a unit's war plans.

It is possible, however, to use the wargame as a tool to develop familiarity with a unit's area of operations and its plans. By loading a unit movement network for a unit's area of operations, the unit's configuration into the battalion configuration file, the commander's guidance into the

commander's guidance file, and **SOP /** operations order items into the game parameter file, the players can exercise and become familiar with the unit's general defense plans. Prehostility deployment plans, to include occupation of assembly areas followed **by** occupation of initial positions and pickup and delivery of the unit's basic load of ammunition can easily be practiced. Just as easily, the unit's post hostility plans can also be practiced. This type of training, using the unit's actual wartime area of operations and battalion configuration, can pay great dividends if the plans are ever called upon to be used in time of war.

One of the strengths of the wargame is the ability for the computer assisted portion of the game to be integrated into any level of CPX. For example, the game can be played as a part of a battalion's weekly officer professional development time, in conjunction with a battalion level CPX, or it can be integrated into a full scale, higher level, **CPX.** In every case, the utility of the game is that it allows the players to fully integrate tactical decisions with the logistics considerations. Additionally, it measures their performance using the Field Artillery Battalion Command and Control Effectiveness Index. **By** providing this feedback, the players can assess their decisions, and perhaps vary their method of command and control in order to maximize howitzer availability time,

minimize casualty time, vulnerability time, and time spent critically short of ammunition.

Another training strategy is to play the game competitively. For example, at the division artillery level, the game's setup files can be established so that they are the same for each battalion. Then, each battalion can play the game for a specified period of game time. At the end of the game, the game's statistics are assessed to determine which battalion more effectively command and controlled the wargame's units. **A** similar technique can be used for training within a battalion **by** playing the game competitively between the battalion's day and night shift personnel.

Finally, the game can be used **by** a battalion to study the effect on their tactics of increasing enemy lethality. **By** changing the value of **"a"** in the Lanchester equations found in the source code, the casualty rates can be changed. For each level of casualty rates, a set of tactics can be developed to more effectively command and control the battalion. The types of things which can be varied within the set of tactics include the size of ammunition convoys, the frequency and distance of moving firing units, the rate of firing for fire units, the use of point or unit distribution for ammunition resupply, the types of positions which are occupied (rural or urban), and the positioning of

the field trains in relation to the fire units and the ammunition transfer point.

#### **C. IMPROVEMENTS / ENHANCEMENTS**

The wargame, as it currently exists, is **fully** functional. However, there are some areas which can be expanded in order to make the wargame more useful. The enhancements described in the following paragraphs are listed in order of priority from highest to lowest.

#### **1.** Different Ammunition **Types**

Currently, the wargame allows the players to manage ammunition of only one type. While there are many things that can be learned about the integration of tactics and logistics when only using one ammunition type, the issues become much more complex when the myriad of possible ammunition types are included in the game. It is not only a logistics management problem, but also it has a profound impact on tactical planning.

In order to implement this enhancement, the fire unit, truck, and node records all will have to be modified to include each of the various ammunition types. Additionally, everywhere in the time step that ammunition is either transferred or expended, it must be done for each ammunition type. Finally, new criteria must be used to determine what constitutes low or critical ammunition levels.

# 2. Zxplicitly **Play FLOT / Ranges**

Currently, there is no cartesian coordinate system implemented within the wargame. This would not be difficult to implement and would enable certain useful functions. For example, it would enable the howitzer's range to be played. Currently, it is up to the players to check the unit's range fan against the battlefield geometry to determine if the unit needs to move due to range considerations. If the cartesian coordinate system were implemented, this would enable the computer to also check the range. If the players failed to move the unit as the FLOT moved out of range, then the unit would no longer be considered available. Other functions would be enabled as well **by** implementing this enhancement, range checks could be made for fire missions, unit positions could be overrun **by** the FLOT, and prepositioned ammunition could also be overrun by the FLOT.

In order to implement this enhancement, the node records need to be modified to include an X and Y coordinate for the UTM grid location of the node. Additionally, a record needs to be created for the coordinates of the **FLOT,** and procedures need to be written to calculate the distance between two points and to determine if a point lies above, below, left, or right of a line.

# **3.** Requests for **Fires**

The way the wargame is now written, the players can fire a fire mission but the target is not explicitly named.

It is **up** to the players to ensure the target is within range before firing. Furthermore, the only impetus for firing comes from the players themselves, either to fire a fire plan directed by the operations order or to fire targets of opportunity generated by the players themselves. Since the players are assumed to be the battalion staff, the only types of fire missions which are played are battalion level missions or battery missions which are originated at the battalion level. All other firing is done by establishing a firing rate in terms of the CSR in order to expend the ammunition.

Ine first problem can be resolved by implementing the cartesian coordinate system. The second problem can be resolved by randomly generating requests for fires on randomly generated coordinates located on the far side of the FLOT. This process can be written to simulate FIREFINDER radar output or target lists from the division artillery target intelligence files. In either case, it would be up to the players to decide which targets to engage, which fire units to use, and with which ammunition types.

## **4. Play Fuel**

Fuel was not played in this version of the wargame because fuel is already played in real training through actual consumption. Nevertheless, fuel is a very important

consideration in the integration of tactics and logistics. As such, it should be added to the wargame.

In order to implement this improvement, a similar approach to the one used for the ammunition resupply can be used. Rather than rounds of ammunition, resupply will be in gallons of fuel. Rather than a firing rate, consumption will be in terms of a rate based upon the unit's posture, **e.g.** in position or moving. Like the ammunition trucks, fuel can be delivered **by** the combination of a movement command to the trucks or fire units and a resupply mission command.

Implementation of this command will ensure that the players do not move the units so much that they run out of fuel. It also forces them to plan for fuel resupply using either unit or point distribution thereby integrating the requirement for fuel into the battalion's overall operational plan.

## **5.** Play Maintenance

Like fuel, maintenance was not included in the first version of the wargame because it is regularly practiced in real training. It is, however, a real problem and therefore should be included in future versions of the game.

It can be implemented by forcing a certain amount of "down" time or maintenance time for every kilometer traveled by the battalion's vehicles. This "down" time would then be subtracted from a fire unit's availability time. For

**123**

**-. =-** U[mm **==** .,m~~mmnmn~ **Ii**

ammunition trucks the "down" time could be handled similarly to the way that crew rest requirements are currently handled. In short, the truck would not be available for ammunition resupply missions while in a "down" status.

# **6. Network Utility**

The network utility was assigned the lowest priority because it provides a service which is normally done manually **by** the players and it may be construed as detracting from the player's training. The network utility is intended to determine the shortest route (time or distance) between two nodes in the unit movement network or determine the safest route in terms of vulnerability factors. It can be used as a staff planning aid in determining unit movement routes or it can be used to automate the movement orders **by** allowing the players to specify that a move between two nodes be done using the shortest or safest route.

The node and path records needed for this enhancement are already in place. **All** that is needed are procedures containing the appropriate algorithms to implement the functions.

#### **D. FINAL COMMENTS**

At the very least, this wargame can serve as a working prototype for a wargame to train officers in the integration of tactics and logistics as related to the command and control of a field artillery battalion. The word "working"

is emphasized because this wargame, as currently implemented, is fully operational and is capable of use **by** units in the field. The wargame's greatest strengths are that is requires very little training on the use of the wargame itself, it can be played on an IBM compatible personal computer, it uses the Field Artillery Battalion Command and Control Effectiveness Index to provide feedback, and it forces the players to consider aspects of field artillery battalion command and control which are very difficult if not impossible to practice through actual training.

Finally, it should be pointed out that this wargame was originally conceived to satisfy a perceived deficiency in training which is common to all units that require large quantities of bulk supplies, such as ammunition, to sustain them in combat. The point is that this wargame, with relatively minor changes, could be used for air defense artillery units, armor units, and infantry units. In short, the concept can be expanded into a whole class of wargames which can be used **by** battalion level officers for training in the integration of tactics and logistics.

#### **APPENDIX**

#### **DOCUMENTED SOURCE CODE**

Program name **:** WARGAME Purpose **:** this program is a computer assisted wargame designed to exercise the command and control functions in a field artillery battalion as they relate to the integration of tactics and logistics. Written **by :** Anthony R. Ferrara Michael W. Schneider Program completed **: 23** March **1989** Language used **:** Turbo Pascal **5.0** System **:** IBM Personal System II Model **50** running **DOS 3.30** Environment required **:** IBM compatible system with color monitor. Program structure **:** this program makes extensive use of the unit structure defined **by** Turbo pascal. **All** of the procedures, functions, and variables of the program are contained in the units that are part of this program. Units **:** GLOBAL **-** this unit contains the declarations for all of the files, records and variables used for the game itself. **GAME -** this is the unit responsible for the overall control of the game: its initialization, modification of parameters, execution of the game, and issuing of commands. INIT **-** contains the procedures that initialize the game and allow the user to change any of the games parameters. SCENARIO **-** contains the procedures that initialize, modify, and create the scenario for the game. TIMESTEP **-** this unit contains the procedures that comprise the "heart" of the game, it actually executes each time step and processes the event records for the game. **COMMANDS -** this unit contains the procedures

```
that allow the user to issue commands that
      allow the command and control of an
      artillery battalion to take place.
    GAMEUTIL - this unit contains a number of
      general purpose utility procedures and
      functions that are used by more than one
      unit and are specific to the game.
    UTILITY - this unit contains a library of
      general purpose procedures that are
      specifically for the generation of the user
      interface, both input and output.
    TACCESS - this a Borland written unit that
      contains a number of low level procedures
      that provide database related functions
      used throughout the game.
    TAHIGH - this a Borland written unit that
      contains a number of high level procedures
      that provide database related functions
      used throughout the game. )
program wargame;
($m 65520,0,655360)
uses crt, utility, game;
var choice : integer;
begin
initialize screen;
remove cursor;
repeat
   center text (1, 'The Artillery Wargame !', blue);
   choice := menu-selection ( 'Main Menu',
                              'Start a new gamelContinue an
old game | Quit\' );
   case choice of
     1 : play_new_game;
     2 : play_old_game
   end
until choice = 3;
restore cursor;
initialize screen
end.
```
 $\wedge$  Z

Unit name **:** GLOBAL Purpose : this unit contains all of the declarations necessary for the game itself. It contains declarations for all of the files used to save the game variables from game to game on disk. It also contains default values for records wherever they were possible. The specific purpose of each variable is clearly indicated by its name. **}** unit global; interface uses dos, utility, taccess, tahigh; const scenario file header  $=$  'This is a valid wargame scenario file !'; max firing units  $= 6$ ;  $max$  ammo trucks = 24; trains filename **=** 'trains.dat'; firing unitfilename **=** 'fireunit.dat'; ammo truck filename **=** 'ammotrck.dat'; cdrs guidance filename **=** 'cdrguide.dat'; game\_parameterfilename **=** 'gamparam.dat'; node data filename ext **=** '.scl'; path<sup>-</sup>data-filename<sup>-</sup>ext = '.sc2'; node index-filename ext **=** '.sc3'; path index filename ext **=** '.sc4'; event data filename **=** 'evnt\$lst.dat';  $\overline{\text{event}}$  data filename = 'evnt\$lst.dat';<br>event time index filename = 'evnt\$lst.ixl'; event\_serial\_index\_filename = 'evnt\$lst.ix2'; message-data filename **=** 'msg\$list.dat'; message\_type\_index\_filename = 'msg\$list.idx'; {\$I global.typ) type firing unit record = record record status **:** longint; firing\_unit\_name : string5;<br>number of guns : : integer; number\_of\_guns location : string10; section\_max\_rounds\_capacity : integer;<br>rounds\_on\_hand : integer; section max rounds capacity sustained\_rate\_of\_fire **:** integer;

time -inposition **:** longint;  $rounds$  fired from position vulnerability\_status **:** char;<br>firing status **:** char; firing\_status ammo\_status <br>support mission **:** char;<br>**:** string3;  $\texttt{support\_mission} \quad : \texttt{stim} \quad \texttt{rate} \texttt{percent\_csr} \quad : \texttt{real};$  $\begin{tabular}{ll} rate\_percent\_csr & : real; \\ \texttt{ammo\_pickup\_mission} & : boolean; \\ \texttt{ammo\_pickup\_location} & : string10; \end{tabular}$ ammo pickup mission ammo\_pickup\_location : string10<br>traverse\_minefield : boolean; traverse minefield minefield\_location **: string10;**<br>pending movement : boolean; pending\_movement<br>ammo low : boolean;<br>: boolean; ammo critical **:** boolean; ammo\_out **:** boolean; vulnerability high **:** boolean; vulnerability critical **:** boolean; sections\_in\_operating\_condition : real; total -availability\_ time **:** longint; critically\_short\_time : longint; critically\_ vulnerable time **:** longint end; ammo\_truck record = record record-status **:** longint; bumper number : string5;<br>location : string10 location **:** stringlo; **commodule status** and status the char;<br>and capacity the status integer; ammo\_capacity **: integer;**<br>convoy\_name : string5; convoy-name **:** string5; mission\_assigned : char; moving **:** boolean; firing -unit **-to** -resupply **:** string5; node **-to** -resupply **:** string5; vulnerability status **:** char; amount-of -rest **:** longint; time -since Irest -began **:** longint; traverse minefield **:** boolean; minefield -location **:** stringlo; pending\_movement : boolean;<br>effective\_percent : real; effective\_percent : real; killed **:** boolean; casualty time **:** longint end; battalion\_trains\_record = record record status **:** longint; location **:** stringlo; moving **:** boolean; pending\_movement **:** boolean; time -inposition **:** longint; vulnerability status **:** char; vulnerability high **:** boolean;

```
vulnerability_critical : boolean
   end;
cdr guidance record = record
   record_status : longint;<br>unit sitrep frequency : integer;
   unit_sitrep_frequency : integer;<br>vulnerability_threshold_time : real;
   vulnerability_threshold_rounds : integer;
   crew_rest_per_day : real;<br>bn csr : integ
   bn_csr : integer;<br>bmnt : string5:
   bmnt : string5;<br>eent : string5;<br>string5:
                                    : string5;<br>: char;
   maneuver_mission<br>axis
                                    : integer
   end;
game_param_record = record<br>record status :
                    record status :<br>
: integer;
   time step size
   avg_track_convoy_speed : integer;
   avg_wheel_convoy_speed : integer;
   avg time trains to atp : integer
   end;
scenario info record = record
   record status : longint;
   opord_number : string10;
   opord date : stringl5;
   mapsheets : string80;
   start dtq : string15;
   admin_notes : array [1..10] of string60
   end;
node-record = record
   record_status : longint;<br>node name : string5;
   node_name<br>============
   paths : array [1..6] of string5;
   grid : stringlO;
   position_type : char;
   cover concealment : char;
   ammo_count : integer
   end;
path\_record = recordrecord status : longint;
   path_name : string5;
   start_node : string5;
   end_node : string5;
   length : real;
   length : real;<br>road_condition : char;
   bridge : char;
   bridgegrid : stringlO;
   vulnerability : char
   end;
event record = record
   record_status : longint;
```
ŧ

```
130
```
event type **:** char; serial number **:** integer; time\_key : string10;<br>unit\_type : char; unit\_type : char;<br>unit\_name : string5; unit\_name<br>volleys volleys : integer;<br>grid : string10 grid : string10;<br>node : string5; node : string5;<br>path : string5 path **:** string5 end; message record = record record status **:** longint; message type **:** char; unit\_type : char;<br>unit\_name : string5; unit\_name<br>location location **:** stringlO; ammo status : char; vulnerability **:** char end; **)** stat record **=** record availability **: real;**<br>max availability : real; max\_availability : real;<br>availability ratio : real; availability\_ratio : real;<br>ammo short time : real; ammo\_short\_time : real;<br>max ammo short time : real;  $max$  ammo short time ammo\_short\_time\_ratio : real;<br>vulnerability : real;  $v$ ulnerability max vulnerability : real; vulnerability\_ratio : real; truck\_casualties : real;<br>max truck casualties : real; max\_truck\_casualties truck casualties ratio : real; moe : real; rounds on hand **:** integer; total guns at start : integer end; firing unit array = array  $[1..max_$ firing\_units] of firing\_unit\_record; ammo\_truck\_array = array [1..max\_ammo\_trucks] of ammo truck record; var qame stats : stat record; scenario file name : string80; scenario file (ext; node data filename : string8O; path data filename : string8O; node index filename : string8O; path index filename : string80; trains file : file of battalion trains record; fireunit file : file of firing unit record;

**' '** " ' , **I I I I II I I I**

```
ammotrck file : file of ammo truck record;
  cdrguide file : file of cdr guidance record;
  gamparam file : file of game param record;
  number of firing units : integer;
  number of ammo trucks : integer;
   firingunits : firing_unit_array;
   ammo_trucks : ammo_truck_array;
   battalion_trains : battalion_trains_record;
   commanders_guidance : cdr_guidance_record;
   game_parameters : game_param_record;
   scenario_info : scenario_info_record;
   nodes : dataset;
  paths : dataset;
   event_list : datafile;
   time index : indexfile;
   serial number-index : indexfile;
   messages : datafile;
  message type index : indexfile;
  game_start_time : datetime;
  game_start dtg : string15;
  game time : datetime;
  gamedtg : string15;
  total game time : longint;
  newday : boolean;
  daytime : boolean;
  time_since_last_sitrep : integer;
  atp_rounds_on hand : integer;
  hostilities started : boolean;
  command_serial_number : integer;
const
  default firing unit data : firing unit record
     - ( record status : 0;
         firing_unit_name
null string;
         number of guns : 8;
         location : '1';
         section_max_rounds_capacity
         rounds on hand : 500;
         sustained_rate_of_fire \cdots : 1;
         time in position (1) (1) time in position (1) and (1) and (1) and (1) and (1) and (1) and (1) and (1) and (1) and (1) and (1) and (1) and (1) and (1) and (1) and (1) and (1) and (1) and (1) and (1) and (1) and (1) and (1) 
         rounds fired from position : 0;
         vulnerability status : 'A';
         firing status : 'H';
         ammo_status : 'S';
         support mission : 'DS';
        rate percent csr : 1.0;
         ammo pickup mission : false;
```
 $\ddot{\cdot}$ 

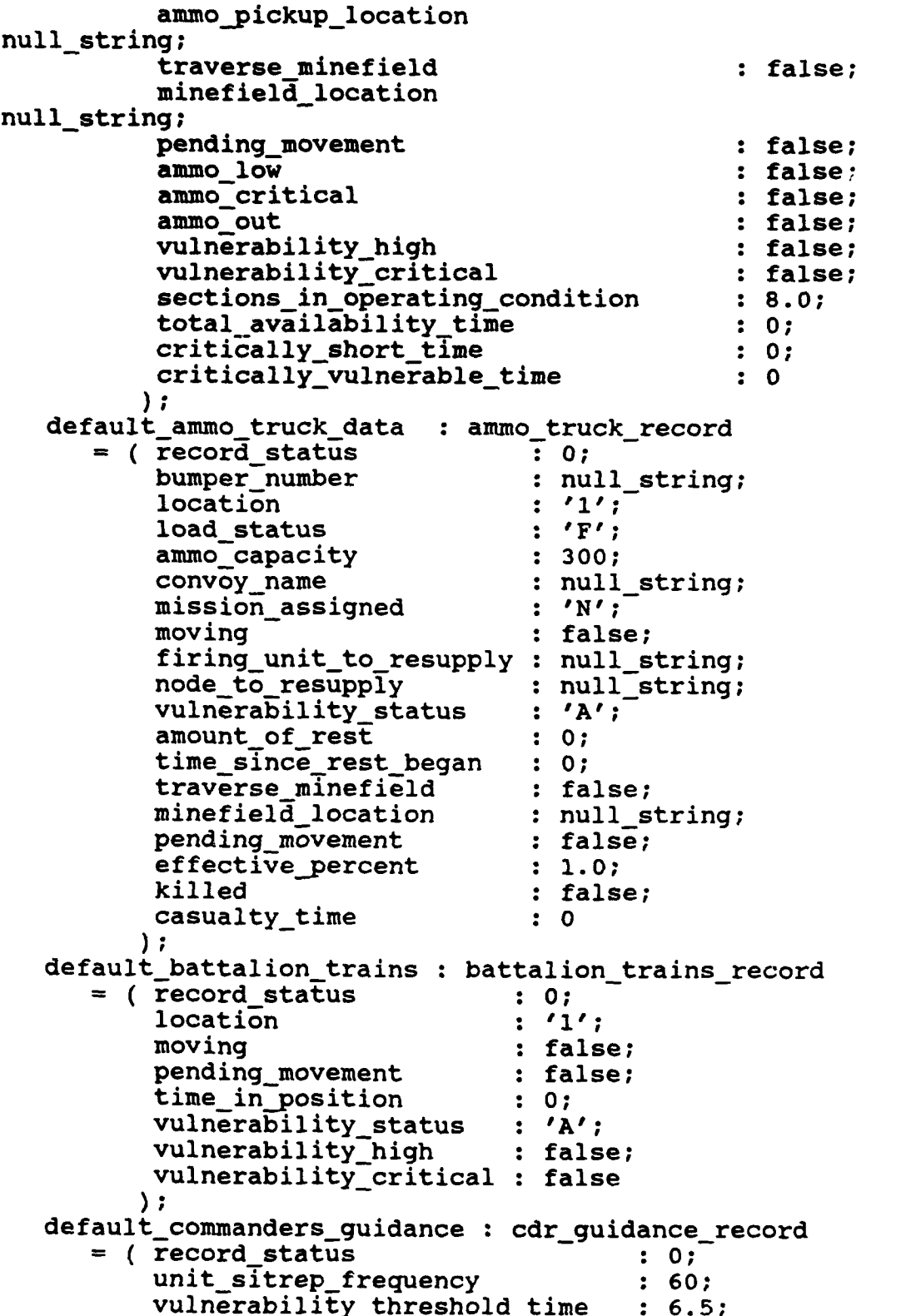

 $\bullet$ 

vulnerability\_threshold\_rounds : 200;<br>crew rest per dav : 6.5; crew\_rest\_per\_day<br>bn csr bn\_csr = 100;<br>bmnt : 1054  $\mathbf{1} \cdot \mathbf{1} \cdot 0545\mathbf{Z'}$ ; eent : '1820Z';<br>maneuver mission : '0'; maneuver\_mission : '0'<br>axis : 090 axis : 090 ); default\_game\_parameters : game\_param\_record<br>=  $($  record status : 0; = ( record\_status : 0;<br>time step size : 30; time\_step\_size : **30;** avg\_track\_convoy\_speed : 20;<br>avg\_wheel\_convoy\_speed : 35; avg\_wheel\_convoy\_speed : 35;<br>avg\_time\_trains\_to\_atp : 180 avg\_time\_trains\_to\_atp<br>); default scenario info : scenario\_info\_record = ( record status **:** 0; opord\_number : '0001';<br>opord\_date : ' '; opord\_date<br>map sheets map\_sheets : 'None applicable';<br>start\_dtg : '15 0600Z NOV 88'; start\_dtg : '15 0600Z NOV 88';<br>admin\_notes : (' ',' ',' ',' admin notes \_\_ **:(' 'I' '** *''* , **'** *'I'* , *''* ' , **, ,** , **I** *,* **,** *,* , **I)**  $\mathcal{C}$ default node : node record = (  $\overline{\text{record\_status}}$  : 0;<br>
node name : nu node name **:** null string; paths : (null string, null\_string, null\_string, null string, null\_string, null\_string);<br>grid grid **:** null string; position\_type : 'R'; cover\_concealment : 'M'; ammo\_count : 0  $)$ ; default path : path record  $=$  ( $\bar{r}$ ecord\_status : 0; path name : null\_string; start node : null\_string; end node : null\_string; length : 0; road condition : 'M'; bridge **:** 'N'; bridge grid : null\_string; vulnerability : 'M' default scenario file name : string80 'new\$scen.scn'; default number of firing units : integer =  $6$ ; default number of ammo trucks : integer =  $24$ ;

# implementation

begin end.

**AZ**

 $\frac{1}{\epsilon}$ 

 $\bullet$ 

**(**

Unit name **: GAME**

Purpose **:** this unit contains the procedures that actually comprise the heart of the wargame. It is responsible for initializing either a new or old game, running the game, and taking care of the functions necessary when quitting. As part of the game itself it also controls execution of the time step, the issuing of commands, and the changing of allowable game parameters for the execution of the game. This unit can be thought of as having four subordinate units that contains the procedures that carry out its functions. These are INIT, SCENARIO, TIMESTEP, and **COMMANDS. )**

unit game; interface **(\$I-)** uses crt, printer, utility, gameutil, global, init, scenario, timestep, commands, taccess, tahigh; procedure play new game; procedure play old game; implementation **(** Procedure name : PLAY WARGAME

Purpose **:** this procedure controls the play of wargame once it has been initialized as either a new or old game, as appropriate. It displays the game screen, and provides the game menu. It relies on four units: INIT, SCENARIO, TIMESTEP, and **COMMANDS.** These are called as is necessary to handle the selection made from the game menu **by** the player.

Parameters **:** none.

Called **by :** PLAY **NEWGAME** PLAY OLD GAME

procedure play wargame;

var choice **:** integer; Procedure name : DISPLAY\_GAME\_MAIN\_SCREEN Purpose **:** this procedure displays the current game time in large block letters at the top of the screen and the current dtg in normal size characters on the top line of the screen. Parameters **:** none. Called **by :** PLAY WARGAME  $EXECUTE$ <sup>NEXT</sup>\_TIME\_STEP procedure display\_game\_main\_screen; var dtg **:** stringl5; begin initialize\_screen; dtg := remove\_blanks (game\_dtg); putfontstring **(17, 3,** copy (dtg, **3,** 4) **+** blank **+ copy** (dtg, **7, 1),** cyan); center text (1, 'DTG : '+ game\_dtg, yellow) end; procedure execute next time step; begin inc\_time (game\_time, game\_parameters.time\_step\_size); datetime\_to\_dtg (game\_time, game\_dtg); total game time  $:=$  total game time game\_parameters.time\_step\_size;  $new_d$   $:=$   $((game_time.hour * 60) + game_time.min) <$ game\_parameters.time\_step\_size; determine\_day\_or\_night; display\_game\_main\_screen; process events list; stock atp; process\_field\_trains; process\_ammo\_trucks; process fire units; generate-messages end;

```
{
 Procedure name : ISSUE COMMAND
 Purpose : this procedure presents the command
  menu to the player. It is responsible for
  calling the appropriate procedure to handle
  the command selected by the user.
 Parameters : none.
 Called by : PLAY WARGAME
procedure issue_command;
begin
clear area (1,2,80,25);
draw window (1,2,80,23, menu forecolor, menu backcolor,
'Issue Commands');
repeat
  menu xl := 12; menu yl := 5;
  menu x2 := 68; menu y2 := 19;choice := menu_selection (null_string, 'Create truck
convoyl'+
                                     'Remove truck
convoyl'+
                                     'Move a unit '+
                                     'Request sitrepl'+
'Change firing ratej '+
                                     'Issue fire
orderl'+
                                     'Cancel command '+
                                     'Ammo resupply
missionl'+
                                     'Cancel resupply
missionl'+
                                     'Fire unit ammo
pickup'+
                                     'Cancel fire unit
pickupl'+
                                     'Ammo truck ammo
pickup '+
                                     'RETURN TO
GAME\');
  menu_xl := menu_xl_default; menu_yl := menu_yl_default;
  mew_x^2 := menv_x^2-default; menv_y^2 := menv_y^2-default;case choice of
```
```
1 : create_truck_convoy;
     2 : remove truck convoy;
     3 : move unit;
     4 : displaysitrep;
     5 : change_firing_rate;
     6 : issue_fire_order;
     7 : cancel command;
     8 : ammo resupply mission;
     9 : cancel resupply mission;
     10 : fire unit ammo pickup;
     11 : cancel fire unit_pickup;
     12 : ammo truck ammo pickup
  end
until choice = 13;
initialize-screen
end;
{
 Procedure name : CHANGE PARAMETERS
 Purpose : this procedure presents the menu for
  allowing the player to change the commander's
  guidance, the game parameters, modify the
  network, or access the network utility.
 Parameters : none.
Called by : PLAY WARGAME
                                           \mathbf{I}procedure change parameters;
var
  choice : integer;
begin
clear area (1,2,80,25);
repeat
  choice := menu-selection ('Scenario / Parameter Menu',
'View or change scenario networkl'
                                                    \prime'View or change game parameters I'+-
'View or change commander''s guidancej '+
                         'Return to game\');
  case choice of
     1 : view_scenario;
     2 : view_game_parameters;
```
3 : view\_commanders guidance

```
end
until choice = 4;
initialize-screen
end;
Procedure name : QUIT GAME
Purpose : this procedure handles the actions
  neccessary for i, iting the game. It presents
  the player with the option to save the game in
  progress or ab. don t. It then calculates
  and outputs the sta<sup>+</sup> stics for the game.
Parameters : none.
Called by : PLAY WARGAME
procedure quit game;
var
  choice : integer;
Procedure name : SAVE GAME
Purpose : this procedure saves the current game
  so that it can be continued at a later time.
  It saves all variables in files on disk so
  that can be retrieved by INITIALIZE OLD GAME.
Parameters : none.
Called by : QUIT GAME
procedure save game;
begin
end;
Procedure name : OUTPUT STATISTICS
Purpose : this procedure calculates and prints
  on a printer the statistics for the play of
  the game.
```

```
Parameters : none.
Called by : QUITGAME )
procedure output statistics;
{
Procedure name : CALCULATE STATS
Purpose : this procedure calculates the
  statistics for the game.
Parameters : none.
Called by : OUTPUTSTATISTICS }
procedure calculate stats;
var
   'i-nger;
  i, ode : node record;
  hode name : stringlO;
hegin
with game stats do
  begin
  availability := 0.0;
  ammo short time := 0.0;
  vulnerability := 0.0;
  rounds-on hand := 0;
  totalguns at start := 0;
  for i := 1 to number of firing units do
     begin
     availability := availability +
        (firingunits[i].total_availabilitytime / 60);
     ammo_short_time := ammo_short_time +
        (firing_units[i].critically short time / 60);
     vulnerability := vulnerability +
        (firing_units[i].critically_vulnerable_time / 60);
     rounds on hand := rounds-on hand +
        firing_units[i].rounds_on_hand;
     totalgunsat start := total_guns at start +
        firing units[i].number of guns
     end;
  max_axavailability := total_game_time * total_guns_at_start
/ 60;
  availabilityratio := availability / max_availability;
```
 $\star$  $max$  ammo short time  $:=$  total game time total\_guns at start **/ 60;** ammo short time ratio := ammo short time  $\prime$ max\_ammo\_short\_time;<br>max vulnerability  $:=$  total game time totalguns at start **/ 60;** vulnerability ratio **:=** vulnerability **/** maxvulnerability; truck-casualties **:= 0.0;** for  $i^- := 1$  to number of ammo trucks do begin truck casualties **:=** truck-casualties **+** (ammo\_trucks[i].casualty\_time / 60); if ammo trucks[i].load status **= 'F'** then rounds on hand **:=** rounds on hand **+** round (ammo\_trucks[i].ammo\_capacity \*  $ammo$  trucks[i].effective percent) end; max truck casualties  $\qquad \qquad \text{#}$  total game time number of ammo trucks **/ 60;** truck casualties ratio  $:=$  truck casualties Ι max truck casualties; moe := availability\_ratio - ammo\_short\_time\_ratio -<br>vulnerability\_ratio - truck\_casualties\_ratio; tareset (nodes); tanext (nodes, temp\_node, node\_name); while ok do begin rounds on hand  $:=$  rounds on hand temp node.ammo count; tanext (nodes, temp node, node name) end; rounds on hand rounds on hand commanders guidance.bn csr; if rounds on-hand **<** 0 then rounds on hand **:=** 0 end end; **(** Procedure name : PRINT STATS Purpose **:** this procedure prints the statistics for the game on the printer. Parameters **:** none. Called by : OUTPUT\_STATISTICS 1

```
procedure print_stats;
const
   ff = #12;
begin
with game_stats do
begin
writeln (1st, ff);
writeln (1st);
writeln (1st);
writeln (1st);
writeln (1st);
writeln (1st);
writeln (1st);
write (1st, 'Game start time : ')-
writeln (1st, game_start_dtg);<br>write (1st, 'Game end time
        (k + 1) (1st, kGame end time : k);
writeln (1st, game_dtg);
writeln (1st);
write (1st, 'Total time firing sections were available
(hours) : ');
writeln (1st, availability:4:2);
write (1st, 'Maximum possible availability time (hours) :
');
writeln (1st, max_availability:4:2);
write (Ist, 'Availability ratio (maximize) : ');
writeln (ist, availability ratio:4:2);
writeln (1st);
write (1st, 'Total time firing sections were critically
short ammo (hours) : ');
writeln (1st, ammo_short_time:4:2);
write (1st, 'Maximum possible critically_short_time
(hours) : ');
writeln (1st, max_ammo_short_time:4:2);
write (1st, 'Critically short ratio (minimize) : ');
writeln (1st, ammo_short time ratio:4:2);
writeln (1st);
write (1st, 'Total time firing sections were critically
vulnerable (hours) : ');
writeln (1st, vulnerability:4:2);
write (1st, 'Maximum possible critically vulnerable time
(hours) : ');
writeln (1st, max\_vunderability:4:2);
write (ist, 'Critically vulnerable ratio (minimize) :
writeln (1st, vulnerability_ratio:4:2);
writeln (1st);
write (1st, 'Total time lost due to truck casualties
(hours) : ');
writeln (1st, truck_casualties:4:2);
write (1st, 'Maximum possible casualty time (hours) :
```

```
writeln (1st, max truck casualties:4:2);
write (1st, 'Truck casualty time ratio (minimize) : ');
writeln (1st, truck casualties ratio:4:2);
writeln (1st);
writeln (Ist, 'MOE (availability ratio - critically short
ratio -');<br>write (l
        (1st, ' vulnerability ratio - casualty ratio)
   : ');
writeln (1st, moe:4:2);
writeln (1st);
write (1st, 'Number of rounds on hang in excess of CSR
(minimize) : ');
writeln (1st, rounds on hand);
writeln (1st, ff)
end
end;
begin
if not printer ready then
   begin
   save screen;
   draw window (21, 12, 60, 15, yellow, red, null string);
   center_text (13, 'Printer not ready', yellow);
   center_text (14, 'press any key', white);
   key := get\_key;key := null;restore_screen
   end;
if total game time > 0 then
   begin
   calculate stats;
   if printer ready then
      print_stats
   end
end;
begin
choice := menu selection ('Quit Game', 'Save game in
progresslAbandon-game\');
if choice = 1 then
   save_game;
close all files;
output statistics
end;
begin
initialize-screen;
repeat
   display_game_main_screen;
   if not hostilities started then
      check for start of hostilities;
```

```
144
```

```
menuxl := 1;
  menuyl := 11;
  menu x2 := 23;
  \text{menu}_y^2 := 23;choice := menu selection ('Game Menu', 'Next time step|'+
                                    'Issue command|'+<br>' C h a n g e
parameters|'+
                                    'N e t w o r k
utilityl '+
                                    'Quit game\');
  menu x1 := menu x1 default;
  menu y1 := menu y1 default;
  menux2 := menu x2_default;
  menuy2 := menu y2_default;
  case choice of
     1 : execute next time step;
     2 : issue command;
     3 : change_parameters;
     4 : network-utility
  end
until choice = 5;
initialize screen;
quit-game
end;
Procedure name : PLAY NEW GAME
 Purpose : this procedure initializes and plays
  a new game.
 Parameters : none.
 Called by : WARGAME
procedure play new game;
begin
if initialize_new_game then
  play_wargame
end;
Procedure name : PLAYOLDGAME
 Purpose : this procedure initializes and plays
```
145

```
an old game.
 Parameters : none.
Called by : WARGAME }
procedure play_old_game;
begin
if initialize_old_game then
  play_wargame
end;
begin
```
end.

Unit name **:** INIT

Purpose **:** this unit contains the procedures that initialize all of the variables and files for both a new game or an old game to be continued if desired. It also contains the procedures that allow the user to create or modify his battalion for the game. This includes the<br>trains. fire units, and ammo trucks. The trains, fire units, and ammo trucks. player can also modify the game parameters and commanders guidance with procedures in this<br>unit. It calls procedures in unit SCENARIO It calls procedures in unit SCENARIO to also allow the user to create and modify a scenario complete with nodes and paths.

unit init;

interface **(\$I-)**

uses dos, crt, utility, gameutil, global, scenario, taccess, tahigh;

procedure view game parameters; procedure view\_commanders\_guidance; procedure view battalion configuration; function initialize new game : boolean; function initialize old game : boolean;

implementation

var

firing\_unit\_number : integer; ammo truck number : integer;

**(**

Procedure name : UNIQUE FIRING UNIT NAME

Purpose : this procedure insures that a firing unit that is being created or modified is assigned a unique name. It checks the names of the other firing units, the ammo trucks, and the trains.

Parameters : STRING\_VALUE - name to be checked Called by : passed as a parameter to

EDIT SCREEN by UPDATE FIRING UNIT DATA  $(SF+)$ function uniquefiring unit-name (stringvalue **:** string8O): boolean; var unique name : boolean; unit number : integer; begin unique name := true; if string value <> null string then begin for unit\_number  $:= 1$  to number\_of\_firing\_units do<br>if (string\_value = firing units[unit number].firing unit name) and (unit number <> firing unit number) then uniquename **:=** false; if unique name then  $unique$  name  $:=$   $(truek$  number  $(string$  value) = 0) and (string value **<>** 'TRAIN') end else unique\_name **:=** false; if not unique name then display error message ('INPUT ERROR', null string, null string, 'unit must have a unique name', null string); unique firing unit\_name := unique\_name end;  $(SF-)$ **(** Procedure name : UNIQUE BUMPER NUMBER Purpose **:** this procedure insures that an ammo truck that is being created or modified is assigned a unique bumper number. It checks the bumper numbers of the other trucks, the names of the firing units, and the trains. Parameters : STRING\_VALUE - bumper number to be checked. Called by : passed as a parameter to EDIT SCREEN by UPDATE AMMO TRUCK DATA

 $\mathbf{I}$ 

```
(SF+)function unique bumper_number (string_value : string80):
boolean;
var
  unique_name : boolean;
  truck-number : integer;
begin
unique name := true;
if string value <> null_string then
  begin
  for truck-number := 1 to number of ammo trucks do
     if (string value =
ammo trucks [truck_number].bumper_number) and
        (truck number <> ammo truck_number) then
          unique name := false;
  if unique name then
     unique-name := (unit-number (string value) = 0) and
                   (string_value <> 'TRAIN')
  end
else
  unique_name := false;
if not unique name then
  display_error_message ('INPUT ERROR', null_string,
null-string,
                       'truck must have a unique name',
null string);
unique bumper number := unique_name
end; S{$F-)
(
 Procedure name : SAVE_GAME_PARAMETERS_TO_DISK
 Purpose . this procedure saves the game
  parameter to disk so that it can be used in
   successive games to be played by the user
   to save him the trouble of having to tailor
   it each time.
 Parameters : none.
 Called by : VIEW GAME PARAMTERS
            READY TO PLAY
procedure save_game_parameters_to_disk;
```

```
begin
save screen;
draw window (27,11,54,15, yellow, red, null_string);
shade window (27,11,54,15, black);
center text (13, 'updating files... ', yellow);
assign (gamparam file, game parameter filename);
rewrite (gamparam file);
if ioresult = 0 then
  write (gamparam_file, game_parameters);
close (gamparam file);
restore-screen
end;
Procedure name : SAVE COMMANDERS GUIDANCE TO DISK
Purpose : this procedure saves the commander's
  guidance to disk so that it can be used in
  successive games to be played by the user
  to save him the trouble of having to tailor
  it each time.
Parameters : none.
Called by : VIEW COMMANDERS GUIDANCE
           READY TO PLAY
procedure save commanders guidance to disk;
begin
save screen;
draw_window (27,11,54,15, yellow, red, null_string);
shade window (27,11,54,15, black);
center text (13, 'updating files...', yellow);
assign (cdrguide_file, cdrs_guidance_filename);
rewrite (cdrguide file);
if ioresult = 0 then
  write (cdrguide file, commanders quidance);
close (cdrquide file);
restore screen
end;
Procedure name : SAVE_UNIT_DATA_TO_DISK
Purpose : this procedure saves the unit data
  to disk so that it can be used in
  successive games to be played by the user
```

```
to save him the trouble of having to tailor
   it each time. It saves the firing unit data,
   ammo truck data, and battalion trains data.
 Parameters : none.
 Called by : VIEW BATTALION CONFIGURATION
            READY TO PLAY
procedure save unit data to disk;
begin
save screen;
draw window (27,11,54,15, yellow, red, null-string);
shade window (27,11,54,15, black);
center text (13, 'updating files...', yellow);
assign (trains file, trains filename);
rewrite (trains_file);
if ioresult = 0 then
   write (trains_file, battalion_trains);
close (trains file);
assign (fireunit file, firing unit filename);
rewrite (fireunit file);
if ioresult = 0 then
   for firing unit_number := 1 to number of firing units do
     write (fireunit file,
firing units[firing unit number]);
close (fireunit_file);
assign (ammotrck_file, ammo_truck_filename);
rewrite (ammotrck file);
if ioresult = 0 then
   for amino truck number := 1 to number of ammo trucks do
     write (ammotrck file, ammo trucks[ammo truck number]);
close (ammotrck file);
restore_screen
end;
(
 Procedure name : VIEW_GAME_PARAMETERS
 Purpose : this procedure allows the player to
   view, change, or print the game parameters for
   the game.
 Parameters : none.
 Called by : INITIALIZE NEW GAME
            CHANGE PARAMETERS
```

```
procedure viewgameparameters;
Procedure name : SET_UP_FIELDS
 Purpose : this procedure initializes the data
  that describes the fields for displaying the
  battalion configuration data.
 Parameters : none.
 Called by : VIEW_GAME_PARAMETERS
procedure set_up fields;
begin
number of fields := 4;with field list[1] do
  begin
  label string := 'Time step (minutes) : ';
  label x := 15; label y := 10;int value := game_parameters.time step_size;
  str (int value, str val);
  x1 := 63; y1 := 10; x2 := 67; y2 := 10;field type := int; int min value := 1; int max value
maxint
  end;
with field list[2] do
  begin
  label_string := 'Average track convoy speed (kph) :';
  label x := 15; label y := 12;
  int_value := game_parameters.avg_track_convoy_speed;
  str (int_value, str_val);
  x1 := 63; y1 := 12; x2 := 65; y2 := 12;field_type := int; int\_min_value := 1; int_max_value := 1120
  end;
with field_list[3] do
  begin
  label string := 'Average wheel convoy speed (kph) :';
  label_x := 15; label y := 14;int_value := game_parameters.avg_wheel_convoy_speed;
  str (int_value, str val);
  x1 := 63; y1 := 14; x2 := 65; y2 := 14;
  field_type := int; int.min_value := 1; int_max_value :=120
  end;
```

```
with field list(4) do
  begin
  label-string := 'Average time from trains to ATP
(minutes) :';
  label x := 15; label y := 16;int value := game_parameters.avg_time_trains_to_atp;
  str (int_value, str_val);
  xl := 63; yl := 16; x2 := 65; y2 := 16;
  field type := int; int min value := 1; int max value :=
maxint
  end
end;
begin
set up fields;
save screen;
clear area (1,2,80,25);
draw-window (1,3,80,23, white, blue, 'Game Parameters');
display_edit_screen_help_line;
edit screen (number of fields, field_list, not
abort allowed);
with game_parameters do
  begin
  time_stepsize := field list(l].int value;
  avg_track_convoy_speed := field_list[2].int_value;
  avg wheel_convoy_speed := field_list[3].int_value;
  avg time_trains_to_atp  := field_list[4].int_value
  end;
save_game_parameters_to_disk;
restore screen
end;
Procedure name : VIEW_COMMANDERS_GUIDANCE
 Purpose : this procedure allows the player to
  view, change, or print the commanders guidance
   for the game.
 Parameters : none.
 Called by : INITIALIZE NEW GAME
           CHANGE_PARAMETERS
procedure view_commanders_guidance;
```
Procedure name : SET\_UP\_FIELDS

```
Purpose : this procedure initializes the data
   that describes the fields for displaying the
   commanders guidance data.
 Parameters : none.
 Called by : VIEW COMMANDERS GUIDANCE
procedure set up fields;
begin
number-of fields := 9;
with field list[1] do
   begin
   label string := 'Unit sitrep frequency (minutes) :';
   label x := 14; label y := 5;int value := commanders guidance.unit sitrep frequency;
   str (int value, str val);
   x1 := 63; y1 := 5; x2 := 65; y2 := 5;field type := int; int\_min\_value := 1; int\_max\_value :=maxint
   end;
with field_list[2] do
  begin
   label string := 'Vulnerability threshold (hours) :';
   label x := 14; label y := 7;
   float value :=
commanders_guidance.vulnerability_threshold_time;
   str (float_value:6:3, str val);
   xl := 63; yl := 7; x2 := 68; y2 := 7;
   field type := float; float minvalue := 0.0;
float max value := 100.0
   end;
with field list[3] do
  begin
   label_string := 'Vulnerability threshold (rds / position)
: \cdot :
   label_x := 14; label y := 9;int value :=
commanders_guidance.vulnerability_threshold_rounds;
   str (int value, str val);
  xl := 63; yl := 9; x2 := 65; y2 := 9;
   field type := int; int min value := 1; int max value :=maxint
   end;
with field_list[4] do
  begin
   label string := 'Ammo truck crew rest (hrs / day) :';
   label x := 14; label y := 11;
```

```
float value := commanders quidance.crew rest per day;
   str (float_value:6:3, str_val);
   x1 := 63; y1 := 11; x2 := 68; y2 := 11;<br>field type := float; float min value := 0
                         field -type := float; float-iuin-value := 0.0;
float-max-value := 24.0
   end;
with field list[5] do
   begin
   label -string := 'Battalion CSR :';
   label_x := 14; label_y := 13;
   int-value := commanders_guidance.bn-csr;
   str (int_value, str_val);
   x1 := 63; y1 := 13; x2 := 66; y2 := 13;field type := int; int_min_value := 1; int_max_value :=maxint
   end;
with field list[6] do
   begin
   label-string := 'BMNT :1;
   label_x := 14; label<sub>y</sub> := 15;str val := commanders guidance.bmnt;
   x1 := 63; y1 := 15; x2 := 67; y2 := 15;field type := time
   end;
with field_list[7] do
   begin
   label-string := 'EENT :1;
   label x := 14; label y := 17;
   str_val := commanders_guidance.eent;
   x1 := 63; y1 := 17; x2 := 67; y2 := 17;field type := time
   end;
with field_list[8] do
   begin
   label_string := 'Maneuver mission (Offense/Defense/No
contact) :';
   label_x := 14; label y := 19;str\_val := commanders guidance.maneuver mission;
   xl := 63; yl := 19; x2 := 63; y2 := 19;
   field type := ch; valid char set := [ 'O', 'D', 'N'];
   end;
with field_list[9] do
   begin
   label string := 'Axis (bearing in degrees) :1;
   label_x := 14; label_y := 21;
   int value := commanders guidance.axis;
   str (int value, str_val);
   xl := 63; yi := 21; x2 := 66; y2 := 21;
   field\_type := int; int\_min\_value := 1; int\_max\_value :=360
   end
```
**155**

end;

begin set up fields; save\_screen; clear area **(1,2,80,25);** draw\_window (1,3,80,23, white, blue, 'Commander''s Guidance'); display\_edit\_screen\_help\_line; edit screen (number of fields, field list, not abort allowed); with commanders guidance do begin unit sitrep frequency  $: =$ field\_list[1].int\_value; vulnerability threshold time :=<br>field list[2].float value; vulnerability threshold rounds :=  $field\_list[3].int\_value;$ crew\_rest\_per\_day  $: =$ field  $list[4]$ .float value; bn csr  $: =$ field list[5].int value; **bmnt** := field list[6].str val; eent **:**= field\_list[7].str\_val; maneuver mission  $: =$ field  $list[8].str val[1];$ axis **:=** fieldlist[9].intvalue end; save commanders guidance to disk; restore screen end; Procedure name : VIEW BATTALION CONFIGURATION Purpose **:** this procedure allows the player to view, change, or print the battalion configuration for the game. It presents the player with a menu to select the trains, fire units, or ammo trucks. Parameters **:** none. Called by : INITIALIZE NEW GAME  $\mathbf{r}$ procedure view\_battalion configuration;

```
var
  choice : integer;
{
Procedure name : UPDATE TRAINS LOCATION
Purpose : this procedure allows the player to
  view, change, or print the location of the
  battalion trains for the start of the game.
Parameters : none.
Called by : VIEW BATTALION CONFIGURATION
procedure update_trains_location;
{
Procedure name : SET_UP_FIELDS
Purpose : this procedure initializes the data
  that describes the fields for displaying the
  location of the battalion trains data.
Parameters : none.
Called by : UPDATETRAINSLOCATION } ************** **********************************)*
procedure set_up_fields;
begin
number of fields := 1;
with \vec{field} list[1] do
  begin
  label_string := 'Trains location (node) :';
  label_x := 27; label_y := 13;str\_val := battalion trains.location;
  X1 := 53; yl := 13; x2 := 57; y2 := 13;
  field type := strg
  end
end;
begin
set_up_fields;
save screen;
clear area (2,4,79,22);
display_edit_screen_help_line;
```

```
edit_screen (number of fields, field list, not
abort allowed);

(field list[1].strval);restore screen
end;
Procedure name : UPDATE NUMBER OF UNITS
 Purpose : this procedure allows the player to
  view, change, or print the number of ammo
  trucks and fire units to use for the play of
  the game.
 Parameters : none.
 Called by : VIEW BATTALION CONFIGURATION
procedure update number of units;
{
 Procedure name : SET UP FIELDS
 Purpose : this procedure initializes the data
  that describes the fields for displaying the
  the number of fire units and ammo trucks.
 ParameLers : none.
Called by : UPDATE NUMBER OF UNITS
procedure set up fields;
begin
number of fields := 2;
with field_list[l] do
  begin
  labelstring := 'Number of firing units :';
  label_x := 25; label x := 25; label y := 12;int value := number_of firing_units;
  str (int_value, str val);
  xl := 53; yl := 12; x2 := 55; y2 := 12;
  field_type := int; int\_min_value := 1; int\_max_value :=max firing units
  end;
with field_list[2] do
```

```
begin
  label string := 'Number of ammo trucks :';
  labelx := 25; label-y := 14;
  int value := number of ammotrucks;
  str (int value, str val);
  xl := 53; yl := 14; x2 := 55; y2 := 14;
  field type := int; int min value := 1; int maxvalue
max ammo trucks
  end
end;
begin
set_up_fields;
save screen;
clear area (2,4,79,22);
display edit screen help line;
edit screen (number of fields, field list, not
abort_allowed);
number of firing units := field list[1]. int value;
number of ammo trucks := field list[2]. int value;
restore screen
end;
(
Procedure name : UPDATE FIRING UNIT DATA
Purpose : this procedure allows the player to
  view, change, or print the data that pertains
  to the fire units for the play of the game.
Parameters: none.
Called by : VIEW BATTALION CONFIGURATION
procedure update firing unit data;
Procedure name : SET_UP_FIELDS
Purpose : this procedure initializes the data
  that describes the fields for displaying the
  data for the fire units.
Parameters : none.
Called by : UPDATE FIRING UNIT DATA
1
```

```
procedure set up fields;
begin
number of fields := 6;
with field list[1] do
   begin
   label string := 'Unit name :';
   label x := 17; label y := 8;xl := 57; yl := 8; x2 := 61; y2 := 8;
   field-type := eval; eval function :=
unique firing unit name
   end;
with field list[2] do
   begin
   label string := 'Number of guns :';
   label_x := 17; label y := 10;x1 := 57; y1 := 10; \overline{X2} := 61; y2 := 10;
   field type := int; int min value := 1; int max value :=maxint
   end;
with field list[3] do
   begin
   label string := 'Location (node) :';
   label x := 17; labely := 12;
   xl := 57; yl := 12; x2 := 61; y2 := 12;
   field_type := strg
   end;
with field list[4] do
   begin
   label string := 'Firing section capacity (rounds) :';
   label x := 17; label y := 14;xl := 57; yl := 14; x2 := 60; y2 := 14;
   field type := int; int min value := 1; int max value :=maxint
   end;
with field list[5] do
   begin
   label-string := 'Rounds on hand for firing unit :';
   label_x := 17; label_y := 16;xl := 57; yl := 16; x2 := 60; y2 := 16;
   field_type := int; int min_value := 1; int max_value :=maxint
   end;
with field list[6] do
   begin
   label-string := 'Sustained rate of fire (roinds/tube) :';
   label_x := 17; label y := 18;xl := 57; yl := 18; x2 := 60; y2 := 18;
   field type := int; int min value := 1; int max value :=maxint
```

```
end
end;
begin
set up fields;
save_screen;
clear area (2,4,79,22);
display edit screen help line;
center text \overline{(24)}, 'Page Up - next firing unit '+
                 'Page Down - previous firing unit', red);
center-text (5, 'Firing unit data', cyan);
firing unit number := 1;
repeat
   save_screen;
   clear-area (2,6,79,22);
   with firing units[firing_unit number] do
      begin
      field list[1].str val := firing unit name;
      field list[2].int value := number of guns;
      str (\bar{f}ield_list[2].int_value, field_list[2].str_val);
      field list[3].str val := location;
      field list[4] . int value :=section max rounds capacity;
      str (field list[4].int value, field list[4].str val);
      field\_list[5].int\_value := rounds\_on\_hand;str (field_list[5].int_value, field_list[5].str_val);
      field list[6].int value := sustained rate of fire;
      str (field_list[6].int value, field list[6].str val);
      edit screen (number of fields, field list, not
abort allowed);
      firing_unit_name : = upper-case
(field_list[1].str_val);number of guns
                                       : =field\_list[2] . int value;sections_in_operating_condition := number_of_guns;
      location \qquad \qquad :: upper-case
(field\_list[3].str\_val);section_max_rounds_capacity
                                       : =field_list[4].int_value;
      rounds on hand
                                       : =field_list[5].int_value;
      sustained rate of fire
                                       : =field_list[6].int value
      end;
   if key = page_down then
      begin
      if firing unit number = 1 then
         firing unit number := number of firing units
      else
         decr (firing unit number)
      end
```

```
else if key = page_up then
     begin
     if firing_unit_number = number_of_firing_units then
        firing unit number := 1
     else
        incr (firing_unit number)
     end;
  restore screen
until key = escape;
restore_screen
end;
(
 Procedure name : UPDATE AMMO TRUCK DATA
 Purpose : this procedure allows the player to
  view, change, or print the data that pertains
  to the ammo trucks for the play of the game.
 Parameters : none.
 Called by : VIEW_BATTALION CONFIGURATION
                                           I
procedure update_ammo_truck_data;
Procedure name : SET UP FIELDS
 Purpose : this procedure initializes the data
  that describes the fields for displaying the
  data for the ammo trucks.
 Parameters : none.
Called by : UPDATE AMMO TRUCK DATA
                                           )
procedure set_up fields;
begin
number-of fields := 4;
with field_list[1] do
  begin
  labelstring := 'Bumper number :';
  label_x := 24; label_y := 10;xl := 54; yl := 10; x2 := 58; y2 := 10;
  field type := eval; eval function :=
unique_bumper_number
```

```
end;
with field list[2] do
   begin
   label string := 'Location (node) :';
   label x := 24; label y := 12;xl :=-54; yl := 12; x2 := 58; y2 := 12;
   field-type := strg
   end;
with field list[3) do
   begin
   labelstring := 'Load status (Full / Empty) :';
   label x := 24; label y := 14;xl := 54; yl := 14; x2 := 54; y2 := 14;
   field type := ch; valid_char_set := ['F','E']
   end;
with field list[4] do
   begin
   label string := 'Truck capacity (rounds) :';
   label_x := 24; label_y := 16;xl := 54; yl := 16; x2 := 57; y2 := 16;
   field type := int; int \min walue := 1; int \max value :=maxint
   end
end;
begin
set up fields;
save_screen;
clear_area (2, 4, 79, 22);
display_edit_screen_help_line;
center-text (24, 'Page Up - next ammo truck '+
                 'Page Down - previous ammo truck', red);
center text (5, 'Ammo truck data', cyan);
ammo truck-number := 1;
repeat
   save screen;
   cleararea (2,6,79,22);
   with ammo trucks [ammo truck number] do
      begin
      field list[1].str val := bumper number;
      field\_list[2].strval := location;field\_list[3].str\_val := load status;field\_list[4].int\_value := ammo\_capacity;str (field_list[4].int value, field list[4].str val);
      edit screen (number of fields, field_list, not
abort allowed);
      bumper_number := upper case (field list[1].str val);
      location := upper_case (field_list[2].str_val);
      load\_status := field list[3].str val[1];
```

```
163
```

```
ammo capacity := field list[4]. int value;
      end;
   if key = page down then
      begin
      if ammo truck number = 1 then
          ammo_truck_number := number_of_ammo trucks
      else
          decr (ammo truck number)
      end
   else if key = page_up then
      begin
      if ammo truck number = number of ammo trucks then
          ammo truck number := 1
      else
          incr (ammotruck_number)
      end;
   restore-screen
until key = escape;
restore-screen
end;
begin
save screen;
clear_area (1,2,80,25);draw-window (1,3,80,23, white, blue, 'Battalion
Configuration / Status');
menux1 := 20;menu y1 := 7;
menu x2 := 60;
menu<sup>-</sup>y2 := 19;
repeat
   choice := menuselection (nullstring, 'Location of
trainsl'+
                                             'Number of firing
units / trucks|' +'Firing unit
datal'+
                                             'Ammo truck
datal I+
                                             'Return\');
    case choice of
       1 : update trains location;
       2 : update number of units;
       3 : update firing unit data;
       4 : update_ammo_truck_data
    end
until choice = 5;
menu_x1 := menu_x1_default;menu y1 := \text{ menu } y1 default;
menu<sub>2</sub> := menu<sub>2</sub>denut;menu_y2 := menu_y2\text{.}default;
```

```
save unit data to disk;
restore screen
end;
Procedure name : INTIALIZE_NEW_GAME
Purpose : this procedure initializes all
  variables and files for the play of a new game.
  It also provides a menu for allowing the player
  to view, modify, or print any of the parameters,
  commanders guidance, unit data, or network. It
  returns a false if the player elects to return
  to the game's main menu.
Parameters • none.
Called by : PLAY_NEW_GAME
function initialize new game : boolean;
var
  choice : integer;
(
Procedure name : INTIALIZE_NEW_GAME_VARIABLES
Purpose : this procedure initializes all
  variables and files for the play of a new game.
Parameters : none.
Called by : INITIALIZE_NEW_GAME
procedure initialize_new_game_variables;
Procedure name : INTIALIZE GAME PARAMETERS
Purpose : this procedure initializes the game
  parameters by reading them from disk if they
  exist fror: a previous game or by assigning
  default values from unit GLOBAL if a file
  does not exist from a previous game.
Parameters : none.
```

```
Called by : INITIALIZE NEW GAME VARIABLES
procedure initialize_game_parameters;
begin
game parameters := default game parameters;
assign (gamparam_file, game_parameter_filename);
reset (gamparam file);
if ioresult = 0 then
  read (gamparam_file, game_parameters);
close (gamparam file)
end;
Procedure name : INITIALIZE_COMMANDERS_GUIDANCE
Purpose : this procedure initializes the
  commanders guidance by reading them from disk
  if they exist from a previous game or by
  assigning default values from unit GLOBAL if a
  file does not exist from a previous game.
Parameters : none.
Called by : INITIALIZE NEW GAME VARIABLES
procedure initialize commanders quidance;
begin
commanders_guidance := default commanders guidance;
assign (cdrguide file, cdrs quidance filename);
reset (cdrguide file);
if ioresult = 0 then
  read (cdrguide file, commanders guidance);
close (cdrquide file)
end;
Procedure name : INITIALIZE UNIT DATA
Purpose : this procedure initializes the unit
  data by reading them from disk if they exist
  from a previous game or by assigning default
  values from unit GLOBAL if a file does not
  exist from a previous game.
```
Parameters **:** none.

```
Called by : INITIALIZE_NEW_GAME_VARIABLES
procedure initialize unit data;
begin
battalion-trains := default battalion trains;
for firing unit number := 1 to max firing units do
   firing\_units[firing\_unit\_number] :=default firing unit data;
for ammo-truck number := 1 to max ammo trucks do
   ammo_trucks[ammo_truck_number] :=
default_ammo_truck data;
assign (trains_file, trains_filename);
reset (trains_file);
assign (fireunit file, firing unit filename);
reset (fireunit \overline{file});
assign (ammotrck file, ammo truck filename);
reset (ammotrck file);
if ioresult = 0 then
   begin
   read (trains file, battalion trains);
   if ioresult <> 0 then
      battalion trains := default battalion trains;
   firing_unit number := 0;
   while not (eof (fireunit_file)) and (ioresult = 0) and
         (firing_unit_number < max_firing units) do
      begin
      incr (firing_unit_number);<br>read (fireunit file, firing units[firing unit number])
      end;
   if (ioresult <> 0) and (firing_unit_number <> 0) then
      firing_units[firing_unit_number] :=default firing unit data;
   ammo truck number := 0;
   while not eof (ammotrck file) and (ioresult = 0) and
         (ammotrucknumber < maxammo_trucks) do
      begin
      incr (ammo truck number);
      read (ammotrck_file, ammo_trucks[ammo_truck_number])
      end;
   if (ioresult <> 0) and (ammo_truck_number <> 0) then
      ammo_trucks[ammo_truck_number] :=
default_ammo_truck_data;
   end;
close (trains_file);
close (fireunit_file);
close (ammotrck file)
```
end; **{** Procedure name : INITIALIZE EVENTS LIST Purpose **:** this procedure initializes the files that will be used to maintain the events list throughout the game. Parameters **:** none. Called by : INITIALIZE NEW GAME VARIABLES procedure initialize\_event\_list; begin makefile (event\_list, event data\_filename, sizeof (event record)); makeindex (time\_index, event\_time\_index\_filename, sizeof (stringlo) **- 1,** duplicates); makeindex (serial number index, event serial index filename, sizeof (string5) **- 1,** duplicates) end; Procedure name : INITIALIZE MESSAGE LIST Purpose **:** this procedure initializes the files that will be used to maintain the message buffer throughout the game. Parameters **:** none. Called by : INITIALIZE NEW GAME VARIABLES procedure initialize message list; begin makefile (messages, message\_data\_filename, sizeof (message\_record)); makeindex (message\_type\_index, message\_type\_index\_filename, sizeof (char), duplicates) end; begin save screen;

```
draw window (26,11,55,15, yellow, red, null_string);
center text (13, 'initializing game...', yellow);
repeat
  scenario file name :=
      get_file (TEnter scenario file name',
                'Hit ESC key to build a new scenario',
                '*.scn')
until (scenario file name = null-string) or
(\text{scenario\_file\_valid});
if scenario file_name = null string then
  begin
   scenario file name := get new scenario filename;
   initialize new scenario
   end;
game_start_dtg := scenario_info.start_dtg;
dtg\overline{t}o datetime (game_start\overline{t}dtg, game_start_time);
game_dtg := game start dtg;
game time := game start time;
number_of_firing_units := default_number_of_firing_units;
number of ammo trucks := default number of ammo trucks;
initialize_game_parameters;
initialize commanders quidance;
initialize unit data;
initialize-event list;
initialize_message_list;
total<sub>game</sub>time := 0;new day := false;
determine day or night;
time since last sitrep := 0;hostilities_started := false;
command serial number := 0;
randomize;
restore screen
end;
ł
Procedure name : READY TO PLAY
Purpose : this procedure insures that the game
   is ready to be played after initialization by
  checking to make sure that all units are
  placed at an existing node for game start.
Parameters : none.
Called by : INITIALIZE_NEW GAME
function readytoplay : boolean;
```

```
var
   ready : boolean;
   temp node : node record;
begin
atp rounds-on-hand := 0;
for firing unit number := 1 to number of firing units do
   atp rounds on hand := atp rounds on hand +firing units (firing unit number) .number of guns;
atp rounds on hand := atp rounds on hand *
commanders guidance.bn csr;
save game parameters to disk;
save_commanders_guidance_to_disk;
save unit data to disk;
ready := true;-
for firing_ unit-number := 1 to number-of-firing_ units do
   begin
   taread (nodes, temp node,
           firing_units[firing_unit_number].location,
exactmatch);
   if not ok then ready := false
   end;
if ready then
   for ammo-truck-number :=1 to number-of-ammo-trucks do
      begin
      taread (nodes, temp node,
              ammo-trucks[ammo-truck-number].location,
exactmatch);
      if not ok then ready := false
      end;
if ready then
  begin
   taread (nodes, temp node, battalion-trains.location,
exactmatch);
   if not ok then ready := false
   end;
if not ready then
   display error-message ('INITIALIZATION ERROR',
                           'firing units, trucks, and
trains',
                           'must start game at valid
locations',
                           null_string,
                           'correct this before continuing');
ready_to_play := readyend;
begin
initialize new game variables;
repeat
```

```
choice := menuselection ('Scenario / Parameter Menu',
\bullet / 10 \bullet 10 \bullet / 10 \bullet 10 \bullet 10 \bullet 10 \bullet 10 \bullet 10 \bullet 10 \bullet 10 \bullet 10 \bullet 10 \bullet 10 \bullet 10 \bullet 10 \bullet 10 \bullet 10 \bullet 10 \bullet 10 \bullet 10 \bullet 10 \bullet'View or change game<br>parameters<sup>1</sup> '+
                                'View or change commander''s
guidancel'+
                                'View or change battalion
configuration / status<sup>'+</sup><br>
'Play game<sup>'</sup>
                                'Main menu\');
   case choice of
      1 : view scenario;
      2 : view game_parameters;
      3 : view commanders guidance;
      4 : view_battalion_configuration
   end
until ((choice = 5) and ready_to_play) or (choice = 6);
if choice = 6 then
   close all files;
initialize new game := choice = 5
end;
{
 Procedure name : INTIALIZE_OLD_GAME
 Purpose : this procedure initializes all
   variables and files for the play of an old game
   that was saved in progress. The procedure
   automatically loads the data from disk if
   there is a game file there to be loaded. It
   returns a false value if it could not load the
   game successfully.
 Parameters : none.
 Called by : PLAY OLD GAME
function initialize old game : boolean;
begin
initialize_old_game := false
end;
begin
end.
\triangle Z
```

```
{
 Unit name : SCENARIO
 Purpose : this unit contains the procedures that
  allow a player to create, modify, view, or
  print a scenario file. This includes the
  scenario header, the node data, and the path
  data. It also reads and saves scenario files
  from and to disk. )
unit scenario;
interface
($I-)
uses dos, crt, utility, gameutil, global, taccess, tahigh;
function scenario file valid : boolean;
function get new scenario filename : string;
procedure initialize new scenario;
procedure view scenario;
procedure network utility;
implementation
const
  add record = true;
  edit record = false;
Procedure name : SAVE SCENARIO TO DISK
 Purpose : this procedure saves the scenario
header information to disk.
Parameters : none.
Called by : VIEW SCENARIO
procedure save_scenario to disk;
var
  i : integer;
begin
save screen;
draw-window (26,11,55,15, yellow, red, null-string);
```

```
shade window (26,11,55,15, black);
center_text (13, 'updating files...', yellow);
assign (scenario_file, scenario_file_name);
rewrite (scenario_file);
if ioresult = 0 then
   with scenario info do
      begin
      writeln (scenario file, scenario file header);
      written (scenario_file, opord_number);writeln (scenario file, opord date);
      writeln (scenario file, map sheets);
      writeln (scenario file, start dtg);
      for i := 1 to 10 do
         written (scenario file, admin notes[i])end;
close (scenario_file);
restore screen
end;
(
Procedure name : VALID_SCENARIO_FILENAME
Purpose : this procedure insures that a
   file name entered for the new scenario is a
   valid and not previously used name.
Parameters : STRING VALUE - filen name to be
   checked.
Called by : passed as a parameter to
   EDIT SCREEN by GET NEW SCENARIO FILENAME
                                                   \mathbf{r}**************************** .*********************
(5F+)function valid scenario filename (string value : string80)
: boolean;
var
   temp file : file;
   valid filename : boolean;
begin
valid filename := false;
assign (temp_file, string value);
reset (temp_file);
if ioresult = 2 then
   begin
   rewrite (temp_file);
   if ioresult <> 2 then
      begin
```

```
valid filename := true;
     erase (temp_file)
     end
   end;
if not valid_filename then
  display_error_message ('FILE ERROR', null string,
                        'filename entered is not valid',
                        'or already exists',
                         null_string);
close (temp file);
valid scenario filename := valid filename
end; ($F-}
Procedure name : SCENARIO FILE VALID
Purpose : this procedure checks a selected
 scenario file name to insure that the file
contains a valid scenario that can be loaded.
Parameters : none.
Called by : INITIALIZE NEW GAME VARIABLES
                                              )
function scenario file valid : boolean;
var
  file header : string80;
  i : integer;
  scenario valid : boolean;
  dir : dirstr;
  name : namestr;
  ext : extstr;
begin
scenario valid := false;
assign (scenario_file, scenario_file_name);
reset (scenario file);
if ioresult = 0 then
  begin
  readln (scenario_file, file header);
  if file-header = scenario file header then
     begin
     with scenario info do
        begin
        readln (scenario file, opord_number);
        readln (scenario file, opord date);
        readln (scenario_file, map_sheets);
```

```
174
```
```
readln (scenario file, start dtg);
         for i := 1 to 10 do
            readln (scenario file, admin notes[i])
         end;
      if (ioresult = 0) and (valid dtg
(scenario info.start_dtg)) then
         begin
         fsplit (scenario_file_name, dir, name, ext);
         node data filename := dir + name +
node data filename ext;
         path data filename := dir + name +
path data filename ext;
         node index filename := dir + name +
node index filename ext;
         path index-filename := dir + name +
path index filename ext;
         taopen (nodes, node_data_filename, sizeof
(node record),
                        node index filename, sizeof
(string_5)
             \rightarrow :
         if ok then
            begin
            taopen (paths, path data filename, sizeof
(path record),
                           path index filename, sizeof
(string_5)
             \rightarrowif ok then
               scenario valid := true
            end
         end
      end
  end;
if not scenario valid then
  display error message (null string, scenario file name,
                          'INVALID SCENARIO FILE',
                          'check it before continuing',<br>'or try another');
scenario_file_valid := scenario valid;
close (scenario_file)
end;
Procedure name : GET_NEW_SCENARIO_FILENAME
Purpose : this procedure prompts the player to
enter a name for the new scenario that he would
like to create.
Paramete<sub>l</sub> ; : none.
```

```
Called by : INITIALIZE_NEW_GAME_VARIABLES
function get new scenario filename : string;
Procedure name : SET_UP_FIELDS
Purpose : this procedure initializes the data
  that describes the fields for displaying the
  prompt for entering a file name.
Parameters : none.
Called by : GET NEW SCENARIO FILENAME
procedure set_up_fields;
begin
number of fields := 1;with field list[1] do
  begin
  label string := 'File name for new scenario :';
  label^{-}x := 10; label_y := 13;str val := default scenario file name;
  xl := 40; yl := 13; x2 := 70; y2 := 13;
  field_type := eval; eval_function :=
valid_scenario_filename;
  end
end;
begin
set up fields;
save_screen;
clear_area (2,4,79,22);draw window (1,3,80,23, white, blue, 'New Scenario');
display_edit_screen_help_line;
edit_screen (number_of_fields, field_list, not
abort allowed);
getnew scenario filename := uppercase
(field list(l].str_val);
restore screen
end;
{
Procedure name : INITIALIZE NEW SCENARIO
Purpose : this procedure initializes the new
```
scenario **by** assigning a default header to the scenario and creating the files to hold the node and path data. Parameters **:** none. Called by : INITIALIZE\_NEW\_GAME\_VARIABLES procedure initialize new scenario; var dir **:** dirstr; name **:** namestr; ext **:** extstr; begin scenario\_info := default scenario info; save scenario to disk;  $fsplit$  (scenario file name, dir, name, ext); nodedata filename **:=** dir **+** name **+** node data filename ext; path data filename **:=** dir **+** name **+** path data filename-ext; node\_index\_filename := dir + name + node index filename ext; path\_index\_filename := dir + name + path\_index\_filename\_ext; tacreate (nodes, node\_data\_filename, sizeof (node\_record), node index filename, sizeof (string 5)  $)$ ; tacreate (paths, path\_data\_filename, sizeof (path\_record), path\_index\_filename, sizeof (string 5)  $\lambda$ end; **{** Procedure name : NETWORK\_UTILITY Purpose : this procedure allows the user to get information about the network he has created. It includes determining min time and min distance routes between selected nodes. Parameters : none. Called by : VIEW SCENARIO PLAY\_WARGAME procedure network utility;

begin end; Procedure name : VIEW SCENARIO Purpose **:** this procedure allows the player to view, change, or print the game scenario for the game. It presents the player with a menu to select the scenario header, the node data, or the path data. It also allows him to use the network utility from here. Parameters **:** none. Called **by :** INITIALIZE **NEW GAME CHANGE PARAMETERS** procedure view-scenario; var choice **:** integer; *{* Procedure name : UPDATE SCENARIO INFORMATION Purpose **:** this procedure allows the player to view, change, or print the scenario header information for the current scenario. Parameters : none. Called by : VIEW SCENARIO *)* procedure update scenario information; *(* Procedure name : SET UP FIELDS Purpose **:** this procedure initializes the data that describes the fields for displaying the scenario header information. Parameters **:** none. Called by : UPDATE SCENARIO INFORMATION

```
procedure set_up fields;
begin
number of fields := 14;
with field list[1] do
   begin
   label -string := 'OPORD # :1;
   1abc 1x := 11; 1abc 1y := 6;
   str\_val := scenario info.opord number;
   xl :*= 22; yl := 6; x2 :=31; y2 := 6;
   field type := strg
   end;
with field_list[2] do
   begin
   label string := OPORD Date :';
   label_x := 11; label_y := 7;str_val := scenario_info.opord_date;
   xl := 25; yl :=7; x2 := 39; y2 := 7;
   field type := strq
   end;
with field list[31 do
   begin
   label string := 'Map sheets :1;
   label_x := 11; label_y := 8;str_val := scenario_info.map_sheets;
   x1 := 25; y1 := 8; x2 := 70; y2 := 8;field\_type := strqend;
with field list[4] do
   begin
   label-string :='Game start time (DTG) :';
   label_x := 11; label_y := 9;str_val := scenario_info.start_dtg;
   x1 := 36; y1 := 9; x2 := 50; y2 := 9;field type := dtg
   end;
with field_list[5] do
  begin
   label-string := 'Admin note :';
   label_x := 11; label_y := 11;str_val := scenario_info.admin_notes[1];
  x1 := 25; y1 := 11; x2 := 70; y2 := 11;field\_type := strqend;
with field list(6) do
  begin
   label-string := null-string;
  label_x := 1; label_y := 1;str_val := scenario_info.admin_notes[2];
```

```
xl :- 11; yl := 12; x2 := 70; y2 :=12;
   field-type := strg
   end;
with field list[7] do
   begin
   label-string := null-string;
   label x := 1; label y := 1;str val := scenario \overline{info}. admin notes[3];
   x1 := 11; y1 := 13; x2 := 70; y2 := 13;field type := strg
   end;
with field list(8J do
  begin
   label string := null string;
   label x := 1; label y := 1;str\_val := scenario\_info.addmin\_notes[4];Xl := 11; yl := 14; x2 := 70; y2 := 14;
   field type := strg
   end;
with field list[9] do
   begin
   label string := null string;
   label x := 1; label y := 1;str val := scenario info.addminnotes[5];
   xl := 11; y1 := 15; x2 := 70; y2 := 15;
   field type := strg
   end;
with field list[10] do
   begin
   label string := null string;
   label x := 1; label y := 1;str val := scenario info.admin notes[6];
   x1 := 11; y1 := 16; x2 := 70; y2 := 16;field type := strg
   end;
with field_list[11] do
   begin
   label_string := null_string;
   label x := 1; label y := 1;str_v\bar{a}l := scenario_i\bar{n}fo.addmin_notes[7];x1 := 11; y1 := 17; x2 := 70; y2 := 17;field-type := strg
   end;
with field list[12] do
   begin
   label-string := null-string;
   label_x := 1; label_y := 1;str\_val := scenario\_info.addmin\_notes[8];X1 := 11; yl := 18; x2 := 70; y2 :=18;
   field type := strg
   end;
```

```
with field list[13] do
   begin
   label-string := null-string;
   label x := 1; label y := 1;str val := scenario \overline{info}. admin notes[9];
   x1 := 11; y1 := 19; x2 := 70; y2 := 19;field-type := strg
   end;
with field_list[14] do
   begin
   label-string := null-string;
   label_x := 1; label_y := 1;str val := scenario info.admin notes[10];
   x1 := 11; y1 := 20; x2 := 70; y2 := 20;field type := strg
   end
end;
begin
set up fields;
save screen;
clear area (2, 4, 79, 22);
display edit screen help line;
edit screen (number of fields, field list, not
abort allowed);
with scenario info do
   begin
   opord_number := field_list[1].str_val;<br>opord_date := field_list[2].str_val;
                    := field list[2].str val;
   map sheets := field list[3] .str_val;
   start dtg := field list[4] .str_val;
   game start dtg := start dtg;
   dtg to datetime (game start dtg, game start time);
   game dtg := game start dtg;
   game time := game start time;admin_notes[1] := field_list[5].str_val;
   admin\_notes[2] := field list[6].str_val;
   admin \; notes[3] := field list[7].str_val;
   \texttt{admin\_notes[4]} := \texttt{field\_list[8].str\_val};admin\_notes[5] := field[i].streval;\texttt{admin\_notes[6]} := \texttt{field\_list[10].str\_val};admin\_notes[7] := field_list[11].str_val;
   \texttt{admin\_notes[8]} \coloneqq \texttt{field\_list[12].str\_val};admin notes[9] := field list[13].str val;
   \texttt{admin} notes[10] := field list[14].str_val
   end;
save_scenario_to_disk;
restore_screen
end;
```

```
181
```
 $\mathcal{L}_{\widehat{X}}$ 

```
ł
 Procedure name : UPDATE NODE DATA
 Purpose : this procedure allows the player to
   view, change, or print the node data that is
   part of the current scenario.
 Parameters : none.
 Called by : VIEW SCENARIO
procedure update_node_data;
var
   current node : node record;
   current_node_name : string5;
Procedure name : INITIALIZE NODE FIELDS
 Purpose : this procedure initializes the data
  that describes the fields for displaying the
  node data.
 Parameters : none.
 Called by : UPDATE_NODE_DATA
                                            }
procedure initialize node fields;
begin
number-of fields := 11;
with field_list[l] do
  begin
  label_string := 'Node name :';
  label_x := 15; label y := 7;x1 := 28; y1 := 7; \overline{x2} := 32; y2 := 7;field type := strg
  end;
with field_list[2] do
  begin
  label_string := 'Associated paths :';
  label_x := i5; label_y := 9;
  x1 := 36; y1 := 9; \overline{x2} := 40; y2 := 9;field_type := strg
  end;
with field_list[3] do
  begin
```

```
label_string := null_string;
   label_x := 15; label_y := 9;xl := 43; yl := 9; x2 := 47; y2 := 9;
   field type := strg
   end;
with field list[4] do
   begin
   label string := null string;
   label x := 15; label y := 9;x1 := 50; y1 := 9; \overline{\textbf{x2}} := 54; y2 := 9;
   field type := strg
   end;
with field list[5] do
   begin
   label-string := null-string;
   label_x := 15; label_y := 10;x1 := 36; y1 := 10; \overline{X}2 := 40; y2 := 10;
   field type := strg
   end;
with field list[6] do
   begin
   label-string := null-string;
   label_x := i5; label_y := 10;x1 := 43; y1 := 10; x2 := 47; y2 := 10;field type := strq
   end;
with field list[7] do
   begin
   label-string := null string;
   label_x := 15; label_y := 10;x1 := 50; y1 := 10; x2 := 54; y2 := 10;field_type := strg
   end;
with field list(8] do
   begin
   label_string := 'Location (grid) :';
   label_x := 15; label_y := 12;x1 := 50; y1 := 12; x2 := 59; y2 := 12;field type := strg
   end;
with field list(9] do
   begin
   label_string := 'Position type (Rural/Urban) :';<br>label_x := 15; label_y := 14;
   xl := 58; yl := 14; x2 := 58; y2 := 14;
   field_type := ch; valid char set := ['R', 'U']end;
with field_list[10] do
   begin
   label-string := 'Cover and concealment (High/Medium/Low)
: \cdot :
```

```
label x := 15; label y := 16;xl := 58; yl := 16; x2 := 58; y2 := 16;
   field_type := ch; valid_char_set := ['H', 'M', 'L']end;
with field list[11] do
  begin
   label string := 'Prepositioned ammo count (rounds) :';
   label x := 15; label y := 18;xl := 58; yl := 18; x2 := 61; y2 := 18;
   field type := int; int_min value := 0; int max value :=
maxint
  end
end;
Procedure name : DISPLAY NODE DATA
 Purpose : this procedure uses the data that
  describes the fields for displaying the
  node data and uses it to display a node's data.
 Parameters : NODE DATA - record containing the
  data for the node to be displayed.
 Called by : UPDATE NODE DATA
                                              }
procedure display node data (node data : node record);
var
   i : integer;
begin
with node data do
  begin
   field list[l].str_val := node-name;
   field-list[2).str_val := paths[l];
   field\_list[3].str\_val := paths[2];field list[4].str val := paths[3);
   field list[5] . str val := paths[4];
   fieldlist[6].strval := paths[5];field\_list[7].str\_val := paths[6];field\_list[8].str\_val := grid;field list<sup>[9]</sup>.str val := position type;
  field list[10].str val := cover concealment;
  str (ammo_count, field list[11].str_val)
  end;
for i := 1 to number of fields do
  with field_list[i) do
     begin
```

```
184
```

```
put string (label x, label y, label string);
     put_string (xl, yl, str val)
     end
end;
     Procedure name : EDIT NODE SCREEN
 Purpose : this procedure uses the data that
  describes the fields for displaying the
  node data and uses it to display a node's data
  and allow it to be changed.
 Parameters : NODE DATA - record containing the
  data for the node to be displayed.
  NEW RECORD - boolean record indicating whether
  a new node is being entered or an existing one
   is being modified.
 Called by : EDIT_NODE
procedure edit_node_screen (var node data : node_record;
new record : boolean) ;
var
  temporary field : field record;
   error code : integer;
   i : integer;
begin
save_screen;
if new record then
   display_add_record_help_line
else
   display edit screen help line;
clear_area (2,6,79,22);
cleararea (1,24,80,24);
with node-data do
   begin
   field\_list[1].str\_val := node\_name;field\_list[2].str\_val := paths[1];field list[3].strval := paths[2];
   field\_list[4].str\_val := paths[3];fieldlist[5].strval := paths[4];field\_list[6].str\_val := paths[5];field\_list[7].str\_val := paths[6];field list[8].str val := grid;
   field_list[9].str_val := position_type;
   field list[10].str_val := cover_concealment;
```

```
185
```

```
str (ammo count, field list[11].str val)
   end;
if new record then
   edit screen (number of fields, field list, abort allowed)
else
   begin
   with field_list[l] do
      begin
      put string (label_x, label_y, label_string);
      put_string (x1, y1, str_val)
      end;
   temporary-field := field list[l);
   for i := 2 to number of fields do
      field list[i - 1] := field list[i];
   decr (number_of_fields);
   edit screen (number of fields, field_list, not
abort allowed);
   incr (number of fields);
   for i := number of fields downto 2 do
      field list[i] := field list[i - 1];
   field list[l] := temporary-field
   end;
with node-data do
   begin
   node name := upper case (field list[1].str val);
   paths[1] := upper\_case (field\_list[2].str\_val);paths[2] := upper\_case (field\_list[3].str\_val);paths[3] := upper case (field list[4].str val);
   paths[4] := upper case (field_list[5].str_val);paths[5] := upper\ \text{case} \ (field\ \text{list}[6].str\ \text{val});paths[6] := upper_case (field_list[7].str_val);
   grid := fieldlist[8].str val;
   position-type := field list[9].str val[l];
   cover_concealment := field list[10].str_val[1];
   val (field list[11].str val, ammo count, error code)
   end;
restore screen
end;
Procedure name : GET_FIRST NODE
 Purpose : this procedure retrieves the first node
   from the current scenario node file.
 Parameters : NODE DATA - record containing the
   data for the node being retrieved.
   CURRENT NODE NAME - string containing the name
   of the node being retrieved.
```
## Called by : UPDATE NODE DATA

procedure get\_first\_node (var current\_node : node\_record; var current\_node\_name : string5); begin tareset (nodes); tanext (nodes, current\_node, current\_node\_name); if not ok then current\_node\_name := null\_string end; Procedure name : GET NEXT NODE Purpose **:** this procedure retrieves the next node from the current scenario node file. Parameters : NODE\_DATA - record containing the data for the node being retrieved. CURRENT **NODE NAME -** string containing the name of the node being retrieved. Called by : UPDATE NODE DATA procedure get next node (var current node : node record; var current node name : string5); begin tanext (nodes, current node, current node name); if not ok then begin tanext (nodes, current node, current node name); if not ok then current\_node\_name := null\_string end end; **{** Procedure name : GET\_PREV\_NODE Purpose **:** this procedure retrieves the previous node from the current scenario node file. Parameters : NODE DATA - record containing the data for the node being retrieved.

```
CURRENT NODE NAME - string containing the name
   of the node being retrieved.
 Called by : UPDATE_NODE_DATA
procedure get prev node (var current node : node record;
                       var current node name : string5);
begin
taprev (nodes, current node, current node name);
if not ok then
  begin
  taprev (nodes, current_node, current node name);
   if not ok then
     current-node name := null stringend
end;
{
 Procedure name : ADD NODE
 Purpose : this procedure adds new node record to
  the current scenario node file.
 Parameters : CURRENT NODE - record containing the
  data for the node being added.
  CURRENT NODE NAME - string containing the name
  of the node being added.
 Called by : UPDATE NODE DATA
procedure add node (var current node : node record:
                  var current node name : string5);
var
  node data : node record;
  done : boolean;
begin
done := false;
node_data := default node;repeat
  edit node screen (node data, add record);
  if (key = f2) and (node data.node name \langle null string)
then
     begin
     tainsert (nodes, nodedata, node data.node_name);
     if not ok then
```

```
display error_message ('RECORD ERROR',
                              null_string, 'a node
already exists',
                             'with this name',
null string)
     else
        begin
        taread (nodes, node data, node data.node name,
exactmatch);
        current node := node data;
        current node_name := current_node.node_name;
        taflush (nodes);
        done := true
        end
     end
  else if (key = f2) and (node_data.node_name =
nullstring) then
     display_error_message ('RECORD ERROR',
                           null-string, 'node must have a
name',
                          'before it can be saved',
nullstring )
  else
     done := true
until done;
key := null
end;
Procedure name : DELETE_NODE
 Purpose : this procedure deletes a node record
  from the current scenario node file.
 Parameters : CURRENT NODE - record containing the
  data for the node being deleted.
  CURRENT NODE NAME - string containing the name
  of the node being deleted.
 Called by : UPDATE_NODE_DATA
procedure deletenode (var current-node : node-record;
                     var current node name : string5);
var
  next_node : node_record;
  next nodename : string5;
```

```
189
```

```
ſ
 Procedure name : VERIFY
 Purpose : this procedure prompts the player for
   a yes or no to verify the action that he last
   selected.
 Parameters : none.
 Called by : DELETE NODE
function verify : boolean;
var
   number of fields : integer;
   field list : field array;
begin
number of fields := 1;
with field list[1] do
   begin
   labelstring := 'Are you sure (Y/N) ?';
   1abc1x := 28; \quad 1abc1y := 12;str val := 'N';
   xl := 50; yl := 12; x2 := 50; y2 := 12;
   field_type := \text{ch}; valid_char_set := ['Y', 'N'];
   end;
save screen;
draw_window (21,10,60,14, blue, lightgray, null_string);
shade_window (21,10,60,14, black);
edit screen (number of fields, field list, not
abort allowed);
verify := field list[l].str val[l] = 'Y';
key := null;restore screen
end;
begin
if (current node name <> null string) and verify then
   begin
   get_next_node (next_node, next node name);
   tadelete (nodes, current node name);
   taread (nodes, current node, next node name, exactmatch);
   if ok then
     current_model_name := currentnode.nameelse
     current_model_name := null string;taflush (nodes)
   end
```
end; **{** Procedure name **:** EDIT **NODE** Purpose **:** this procedure allows the player to edit a node in the current scenario node file. Parameters **:** CURRENT **NODE -** record containing the data for the node being edited. CURRENT **NODE NAME -** string containing the name of the node being edited. Called by : UPDATE NODE DATA **}** procedure edit node (var current node : node record; var current\_node\_name : string5); begin edit\_node\_screen (current\_node, edit\_record); taupdate (nodes, current\_node, current\_node.node\_name); taflush (nodes);  $key := null$ end; **{** Procedure name : FIND NODE Purpose **:** this procedure allows the player to find a node in the current scenario node file. Parameters **:** CURRENT **NODE -** record containing the data for the node being searched for. CURRENT **NODE NAME -** string containing the name **of** the node being searched for. Called by : UPDATE\_NODE\_DATA **)** procedure find\_node (var current\_node : node record; var current node name : string5); var node\_data : node\_record; search string : string5; **{**

```
Procedure name : GET SEARCH STRING
 Purpose : this procedure prompts the player for
   the name of the node that he wants to find.
 Parameters : none.
 Called by : FIND_NODE
                                                I
function get search string : string5;
var
   number of fields : integer;
   field_list : field_array;
begin
number-of fields := 1;
with field list[1] do
  begin
   label string := 'Node to search for :';
   label x := 26; label y := 12;str val := null string;
  x1 := 48; y1 := 12; x2 := 52; y2 := 12;field type := strg;
  end;
save_screen;
draw_window (21,10,60,14, blue, lightgray, null_string);
shade window (21,10,60,14, black);
edit screen (number of fields, field list, not
abort allowed);
get_search_string := upper_case (field list[1].str val);
key := null;
restore screen
end;
begin
search string := get search string;
if search string <> null string then
  begin
   taread (nodes, node_data, search_string, partialmatch);
   if ok then
     begin
     current-node := node-data;
     current node name := current node.node name
     end
  end
end;
begin
initialize node fields;
```

```
save screen;
clear area (2,4,79,22);
display edit_list_help line;
center text (24, 'Page Up - next node Page Down
previous node', red);
center text (5, 'Node data', cyan);
get_first_node (current_node, current_node_name);
repeat
  save screen;
  clear area (2,6,79,22);
  if current_node_name <> null_string then
     display node data (current node)
  else
     center text (14, 'There are currently no nodes in the
database', white);
  key := get key;
  case key of
     home key : get first node (current node,
current node name);
     page_up : get_next_node (current_node,
current node name);
     page_down : get_prev_node (current_node,
current node name);
     f4 : print screen;
     f5 : add_node (current_node,
current_node_name);
     f6 : delete node (current node,
current_node_name);<br>f7 : e
              families f f f f current f node,
current_node_name);
     f8 : find_node (current_node,
current node name)
  end;
  restore screen
until key = escape;
restore screen
end;
(
Procedure name : UPDATE_PATH_DATA
Purpose : this procedure allows the player to
  view, change, or print the path data that is
  part of the current scenario.
Parameters : none.
Called by : VIEW SCENARIO
)
```

```
procedure update_path_data;
var
  current path : path record;
  current path name : string5;
Procedure name : INITIALIZE PATH FIELDS
Purpose : this procedure initializes the data
  that describes the fields for displaying the
  path data.
Parameters : none.
Called by : UPDATE PATH DATA
procedure initialize path fields;
begin
number-of fields := 8;
with field list[1] do
  begin
  labelstring := 'Path name :';
  label_x \bar{x} \bar{b}; \bar{a} label_y \bar{c} \bar{c};
  x1 := 58; y1 := 6; x2 := 62; y2 := 6;field_type := strg
  end;
with field list[2] do
  begin
  labelstring := 'Start node :';
  label x := 15; label y := 8;x1 := 58; y1 := 8; x2 := 62; y2 := 8;field_type := strq
  end;
with field list[3] do
  begin
  labelstring := 'End node :';
  label_x := 15; label y := 10;x1 := 58; y1 := 10; x2 := 62; y2 := 10;field type := strg
  end;
with field list[4] do
  begin
  labelstring := 'Length (kilometers) :';
  label_x := 15; label_y := 12;
  xl := 58; yl := 12; x2 := 63; y2 := 12;
  field_type := float; float_min_value := 0.0;
float max value := 500.0
```

```
end;
with field list[5] do
   begin
   label_string := 'Road condition (Poor/Medium/Good) :';
   label_x := 15; label_y := 14;xl := 58; yl := 14; x2 := 58; y2 := 14;
   field_type := \mathsf{ch}; valid_char set := ['P', 'M', 'G']end;
with field_list[6] do
   begin
   label_string := 'Bridges on path (Yes/No) :';
   label_x := 15; label_y := 16;xl := 58; yl := 16; x2 := 58; y2 := 16;
   field\_type := ch; valid\_char\_set := ['Y', 'N']end;
with field_list[7] do
  begin
   label\_string := 'Bridge location (grid) ::'label_x := 15; label_y := 18;x1 := 58; y1 := 18; x2 := 67; y2 := 18;field type := strg
   end;
with field_list[8] do
  begin
   label_string := 'Vulnerability (High/Medium/Low) :';
   label_x := 15; label_y := 20;
   x1 := 58; y1 := 20; x2 := 58; y2 := 20;field_type := ch; valid_char_set := ['H', 'M', 'L']end
end;
Procedure name : DISPLAY_PATH_DATA
 Purpose : this procedure uses the data that
  describes the fields for displaying the
  path data and uses it to display a path's data.
 Parameters : PATH_DATA - record containing the
  data for the path to be displayed.
Called by : UPDATE_PATH_DATA
)
procedure display_path_data (path_data : path_record);
var
  i : integer;
begin
```

```
with path_data do
   begin
   field list[l].str val := path-name;
   field_list[2].str_val := start_node;
   field list[3].str val := endnode;
   str (length:3:1, field list[4].str val);
   field list[5].str_val := road_condition;
   field_list[6].str_val := bridge;
   field_list[7].str_val := bridge_grid;
   field list[8].str_val := vulnerability
   end;
for i := 1 to number of-fields do
   with field list[i] do
      begin
      put_string (label_x, label_y, label_string);
      put_string (xl, yl, str val)
      end
end;
Procedure name : EDIT_PATH_SCREEN
 Purpose : this procedure uses the data that
   describes the fields for displaying the
   path data and uses it to display a path's data
   and allow it to be changed.
 Parameters : PATH DATA - record containing the
   data for the path to be displayed.
   NEW RECORD - boolean record indicating whether
   a new path is being entered or an existing one
   is being modified.
 Called by : EDIT_PATH
                                                \overline{ }procedure edit_pathscreen (var pathdata pathrecord;
new_record : boolean) ;
var
   temporaryfield : field record;
   error code : integer;
   i : integer;
begin
save_screen;
if new record then
   display_add_record_help_line
else
  display edit_screen_help_line:
```

```
clear area (2,6,79,22);
cleararea (1,24,80,24);
with path data do
  begin
   field\_list[1].str\_val := path\_name;field list[2].str val := start_node;
   field list[3].str val := end node;<br>str (length:3:1, field list[4].str val):
   field list[5].str val := road condition;
   field list[6].str val := bridge;
   field[ist[7].str[val := bridge_grid;field list[8] . str val := vulnerability
   end;
if new record then
   edit screen (number of fields, field list, abort allowed)
else
   begin
   with field_list[l] do
      begin
      put_string (label_x, label_y, label_string);
      put_string (x1, y1, str_val)
      end;
   temporary field := field list[1];
   for i := 2 to number of fields do
      field<sub>1</sub> list[i - 1] := field list[i];
   decr (number_of_fields);
   edit screen (number of fields, field list, not
abort_allowed);
   incr (number of fields);
   for i := number of fields downto 2 do
      field\_list[i] := field\_list[i - 1];field list[1] := temporaryfieldend;
with path data do
  begin
   path_name := upper\_case (field_list[1].str_val);
   start_node := upper_case (field_list[2].str_val);
   end_node := upper case (field list[3].str val);
  val (field_list[4].str_val, length, error code);
   road_condition := field_list[5].str_val[1];
  bridge := field list[6].str val[1];
  bridge\_grid := field list[7].str_val;
   vensure{alner}bility := field_list[8].str_val[1]
   end;
restore_screen
end;
Procedure name : GET FIRST PATH
```

```
Purpose : this procedure retrieves the first path
  from the current scenario path file.
Parameters : PATH DATA - record containing the
  data for the path being retrieved.
  CURRENT_PATH_NAME - string containing the name
  of the \overline{p} \overline{h} being retrieved.
Called by : UPDATE PATH_DATA
procedure get_first_path (var current_path : path_record;
                      var current path name : string5);
begin
tareset (paths);
tanext (paths, current path, current path name);
if not ok then
  current path name := null_string
end;
Procedure name : GET NEXT PATH
Purpose : this procedure retrieves the next path
  from the current scenario path file.
Parameters : PATH DATA - record containing the
  data for the path being retrieved.
  CURRENT PATH NAME - string containing the name
  of the path being retrieved.
Called by : UPDATEPATHDATA }
procedure get next path (var current path : path record;
                      var current path name : string5) ;
begin
tanext (paths, current path, current path name);
if not ok then
  begin
  tanext (paths, current path, current path name);
  if not ok then
     current_path_name := null_string
  end
end;
```

```
Procedure name : GET PREV PATH
Purpose : this procedure retrieves the previous
  path from the current scenario path file.
Parameters : PATH DATA - record containing the
  data for the path being retrieved.
  CURRENT PATH NAME - string containing the name
  of the path being retrieved.
Called by : UPDATE PATH DATA
procedure get_prev_path (var current_path : path_record;
                      var current path name : string5);
begin
taprev (paths, current_path, current_path_name);
if not ok then
  begin
  taprev (paths, current path, current path name);
  if not ok then
     current path name := null string
  end
end;
Procedure name : ADD_PATH
 Purpose : this procedure adds new path record to
  the current scenario path file.
 Parameters : CURRENT PATH - record containing the
  data for the path being added.
  CURRENT PATH NAME - string containing the name
  of the path being added.
 Called by : UPDATE_PATH_DATA
procedure add_path (var current_path : path_record;
                 var current_path_name : string5);
var
  path data : path record;
  done : boolean;
begin
done := false;
```

```
path data := default path;
repeat
   edit path screen (path data, add record);
   if (key = f2) and (path_data.path_name < null string)
then
     begin
     tainsert (paths, path data, path data.path name);
     if not ok then
        display_error_message ('RECORD ERROR',
                              null-string, 'a path
already exists',
                              'with this name',
null string)
     else
        begin
        taread (paths, path_data, path data.path name,
exactmatch);
        current_path := path_data;
        current_path_name := current path.path name;
        taflush (paths);
        done := true
        end
     end
  else if (key = f2) and (path data.path name =
null_string) then
     display error message ('RECORD ERROR',
                            null-string, 'path must have a
name',
                           'before it can be saved',
null_string )
  else
     done := true
until done;
key := null
end;
{
Procedure name : DELETE PATH
Purpose : this procedure deletes a path record
  from the current scenario path file.
Parameters : CURRENT PATH - record containing the
  data for the path being deleted.
  CURRENT_PATH_NAME - string containing the name
  of the path being deleted.
Called by : UPDATE PATH DATA
2
```

```
200
```

```
procedure delete_path (var currentpath : path record;
                     var current path name : string5);
var
  next path : path record;
  next_path_name : string5;
{
 Procedure name : VERIFY
 Purpose : this procedure prompts the player for
  a yes or no to verify the action that he last
  selected.
 Parameters : none.
 Called by : DELETE PATH
function verify : boolean;
var
  number of fields : integer;
   field \overline{\text{list}} : field_array;
begin
number of fields := 1;
with field list[1] do
  begin
   label_string := 'Are you sure (Y/N) ?';
   label_x := 28; label y := 12;str val := 'N';x1 := 50; y1 := 12; x2 := 50; y2 := 12;field_type := ch; valid_char_set := ['Y', 'N'];
  end;
save screen;
draw-window (21,10,60,14, blue, lightgray, null_string);
shade_window (21,10,60,14, black);edit screen (number of fields, field list, not
abort_allowed);
verify := field_list[1].str_val[1] = 'Y';key := null;restore-screen
end;
begin
if (current path name <> null_string) and verify then
  begin
   get_next_path (next_path, next_path_name);
   tadelete (paths, current path name);
```

```
taread (paths, current path, next path name, exactmatch);
  if ok then
     current_path name := current_path.path_name
  else
     current_path_name := null_string;
  taflush (paths)
  end
end;
Procedure name : EDIT-PATH
 Purpose : this procedure allows the player to
  edit a path in the current scenario path file.
 Parameters : CURRENT PATH - record containing the
  data for the path being edited.
  CURRENT PATH NAME - string containing the name
  of the path being edited.
Called by : UPDATE PATH DATA
procedure edit_path (var current_path : path_record;
                 var current path name : string5) ;
begin
edit_path_screen (current path, edit_record);
taupdate (paths, current_path, current_path.path_name);
taflush (paths);
key := null
end;
{
Procedure name : FIND PATH
Purpose : this procedure allows the player to
  find a path in the current scenario path file.
Parameters : CURRENT PATH - record containing the
  data for the path being searched for.
  CURRENT PATH NAME - string containing the name
  of the path being searched for.
Called by : UPDATE PATH DATA
                                          )
procedure find_path (var current path : path_record;
```

```
var current_path_name : string5);
var
  path_data : path_record;
  search string : string5;
(
Procedure name : GET SEARCH STRING
Purpose : this procedure prompts the player for
  the name of the path that he wants to find.
Parameters : none.
Called by : FIND PATH
function get_search_string : string5;
var
  number of fields : integer;
  field list : field array;
begin
number-of fields := 1;
with field_list[l] do
  begin
  labelstring := 'Path to search for :';
  label_x := 26; label_y := 12;strval := nullstring;
  xl := 48; yl := 12; x2 := 52; y2 := 12;
  field type := strg;
  end;
save screen;
draw_window (21,10,60,14, blue, lightgray, null_string);
shade window (21, 10, 60, 14, black);
edit screen (number of fields, field list, not
abort allowed);
get_search_string := upper case (field list[1].str val);
key := null;
restore screen
end;
begin
search_string := get_search_string;
if search_string <> null string then
  begin
  taread (paths, path_data, search_string, partialmatch);
  if ok then
     begin
```

```
current path := path data;
      current_path_name := current path.path name
      end
   end
end;
begin
initialize_path_fields;
save screen;
clear-area (2,4,79,22);
display edit list help line;
center text (24, 'Page Up - next path Page Down -
previous path', red);<br>center_text (5, 'Path data', cyan);
get_first_path (current_path, current_path_name);
repeat
   save screen;
   clear-area (2,6,79,22);
   if current path name <> null_string then
      display_path_data (current path)
   else
      center_text (14, 'There are currently no paths in the
database', white);
   key := get key;
   case key of
      home_key : get_first_path (current path,
current_path name);
      page_up : get_next_path (current path,
current path name);
      page_down : get_prev_path (current path,
current path name);
      f4 : print_screen;<br>f5 : add_path (current path,
current_path_name);
      f6 : delete_path (current path,
current_path_name);
      f7 : edit_path (current_path,
current_path_name);
      f8 : find_path (current_path,
current_path_name)
   end;
   restore_screen
until key = escape;
restore_screen
end;
begin
save screen;
clear area (1,2,80,25);
draw_window (1,3,80,23, white, blue, 'Scenario / Network');
menu x1 := 25;
```

```
menuyl := 7;
menux2 := 55;
menuy2 := 19;
repeat
   choice := menu_selection (null_string, 'Scenario
information | '+
                                                'Node data<sup>|</sup>'+
                                                'Path data '+
                                                'Network
utility | '+
                                                'Return\langle');
    case choice of
        1 : update_scenario_information;
        2 : update_node_data;
        3 : update_path_data;
        4 : network_utility
    end
until choice = 5;
menu xl := menu xl default;
menu_y1 := menu_y10 default;
menux2 := menux2<sub>default;</sub>
\texttt{menu}_y^2 := \texttt{menu}_y^2 default;
restore screen
end;
begin
end.
```

```
\mathbf{\uparrow} \mathbf{Z}
```

```
Unit name : TIMESTEP
Purpose : this unit contains the procedures that
  conduct all of the actions that occur each
  time step. This includes incrementing the
  game time, processing the events list, firing
  rounds, and attriting forces. )
unit timestep;
interface
($I-)
uses crt, utility, gameutil, global, event, commands,
taccess, tahigh;
procedure check for start of hostilities;
procedure display_sitrep;
procedure process events list;
procedure stock atp;
procedure process_field_trains;
procedure processammo trucks;
procedure process fire units;
procedure generate messages;
implementation
const
  fire unit = 0;
  ammo truck = 1;
  in-position = 0;
  under fire = 1;
  movinq = 2;{
Procedure name : ADD MESSAGE
Purpose : this procedure adds a message to the
message buffer file for display at a later time.
Parameters : NEW MESSAGE - message record to be
  added to the buffer.
Called by : several procedures that generate
  messages throughout this unit.
2
```

```
procedure add message (new message : message record);
var
  record number : longint;
begin
addrec (messages, record number, new message);
addkey (message type index, record_number,
new message.message type);
flushfile (messages);
flushindex (message type index)
end;
Procedure name : DELETE_MESSAGE
 Purpose : this procedure deletes a message from
 the message buffer after it has been displayed.
 Parameters : RECORD NUMBER - number of the record
  that corresponds to the message to be deleted.
Called by : DISPLAY MESSAGES
                                            }
procedure delete message (record number : longint);
var
  message : message record;
begin
getrec (messages, record number, message);
deletekey (message type index, record number,
message.message_type) ;
deleterec (messages, record_number);
flushfile (messages);
flushindex (message_type_index)
end;
Procedure name : CHECK FOR START OF HOSTILITIES
 Purpose : this procedure prompts the user for
 determining whether hostilities have commenced.
 Parameters : none.
 Called by : PLAY WARGAME
```
 $\mathcal{Y}$ 

```
207
```

```
procedure check for start of hostilities;
begin
number of fields := 1;
with field list[1] do
  begin
  labelstring := 'Commence hostilities (Yes/No) ?';
  1abel \bar{x} := 24; 1abel y := 13;
  strval := 'N';
  x1 := 57; y1 := 13; x2 := 57; y2 := 13;field_type := ch; valid_char_set := ['Y', 'N']end;
save screen;
draw window (18,11,63,15, white, blue, null_string);
display_edit_screen_help_line;
edit_screen (number_of_fields, field list, not
abort allowed);
hostilitiesstarted := field list[l].str-val[1] = 'Y';
restore screen
end;
(
 Procedure name : DISPLAY SITREP
 Purpose : this procedure displays a sitrep for
 the player with information on the firing units,
 the battalion trains, and the ammo trucks.
 Parameters : none.
 Called by : GENERATE MESSAGES
           ISSUECOMMAND )
procedure display sitrep;
var
  number of screens : integer;
  screen : integer;
(
 Procedure name : DISPLAY FIRING UNIT SITREP
 Purpose : this procedure displays a sitrep for
 the fire unit passed as a parameter.
 Parameters : FIRING UNIT NUMBER - number of the
  firing unit for which the sitrep will be
```
displayed.

Called by : DISPLAY SITREP

```
procedure display firing unit sitrep (firing unit number :
integer);
var
  number_string : string80;
begin
save_screen;
with firing_units[firing_unit number] do
  begin
  center text (4, 'Firing Unit', blue);
  put string (20, 6, 'Firing unit name : ');
  put string (58, 6, firing unit name);
  if sections in operating condition > 0.0 then
     begin
      put_string (20, 7, 'Location : ');
      put_string (58, 7, location);
      put_string (20, 8, 'Rounds on hand : );
     str (rounds_on_hand, number string);
     put_string (58, 8, number_string);
      put_string (20, 9, 'Ammo status : ');
      put_string (58, 9, ammo_status);
      put_string (20, 10, 'Rounds fired from current
position : ');
     str (rounds_fired_from_position, number_string);
      put_string (58, 10, number_string);
      put_string (20, 11, 'Time in position (hours) : ');
     str ((time_in_position / 60):4:2, number string);
     put_string (58, 11, number_string);
put_string (20, 12, 'Firing sections still operating ');
     str (sections in operating condition:4:2,
number string);
     put_string (58, 12, number_string);
     put_string (20, 13, 'Status : ');
      put string (58, 13, firing status);
      put_string (20, 14, 'Vulnerability : ');
     put_string (58, 14, vulnerability_status)
     end
  else
     center-text (8, 'K I L L E D', blue)
  end;
key := get key;restore-screen
end;
```

```
(
 Procedure name : DISPLAY AMMO TRUCK SITREP
 Purpose : this procedure displays a sitrep for
 the range of ammo trucks passed as parameters.
 Parameters : FIRST TRUCK - number of the first
   truck to be displayed.
   LAST TRUCK - number of the last truck to be
  displayed.
 Called by : DISPLAY SITREP
                                                \mathbf{I}procedure display ammo truck sitrep (first truck, last truck
: integer);
var
  truck : integer;
  percent : string6;
begin
save_screen;
center text (4, 'Ammo Trucks', blue);
center_text (6,<br>'Bumper Convoy
  'Bumper Convoy Mission Unit to Full/
Location Effective', blue);
center_text (7,<br>' #
                                 resupply empty
         % ', blue);
center_text (8,
 \overline{C}------
                                              -----
--------
          -------- ', blue);
for truck := first-truck to last-truck do
  with ammo trucks[truck] do
     begin
     put string (5, 9 + truck - first truck,
bumper number);
      if not killed then
        begin
        put string (15, 9 + truck - first_truck,
convoy name);
        put string (27, 9 + truck - first truck,
mission assigned);
        put_string (37, 9 + truck - first truck,
firing_unit_to resupply);
        put_string (49, 9 + truck - first truck,
load status);
        put_string (58, 9 + truck - first_truck, location);
```
```
str (effective_percent:4:2, percent);
        put string (70, 9 + truck - first truck, percent)
        end
     else
put_string (22, 9 + truck - first_truck, 'K I L L E D')
     end;
key := getkey;
restore screen
end;
(
 Procedure name : DISPLAY TRAINS SITREP
 Purpose : this procedure displays a sitrep for
 the battalion trains.
 Parameters : none.
 Called by : DISPLAY SITREP
                                              )
procedure display_trains_sitrep;
begin
save screen;
center_text (4, 'Field Trains', blue);
center_text (6, 'Location : '+ battalion trains.location,
blue);
key := get key;restore screen
end;
begin
save screen;
clear_area (1,2,80,25);
draw window (1,2,80,25, blue, lightgray, 'SITREP');
center_text (23, 'page up - next screen page down - previous screen', red);
center_text (24, 'hit ESC when done viewing sitrep', red);
if number_of_ammo_trucks > 12 then
  number of screens := number of firing units + 3
else
  number of screens := number of firing units + 2;
screen := 1;
repeat
   if screen in [1..number of firing_units] then
     display firing unit sitrep (screen)
  else if screen = number of firing units + 1 then
     display_trains_sitrep
```

```
else if screen = number of firing units + 2 then
      begin
      if number of ammo trucks < 12 then
         displayammotruck sitrep (1,
number of ammo trucks)
      else
         displayammotruck sitrep (1, 12)
      end
   else
      display_ammo_truck_sitrep (13, number of ammo trucks);
   if key = page\_\{up} then
      begin
      if screen = number of screens then
         screen := 1else
         incr (screen)
      end
   else if key = page_down then
      begin
      if screen = 1 then
         screen := number of screens
      else
         decr (screen)
      end
   else if key = 113 shl 8 then
      check event list
until key = escape;
restore screen
end;
*********************** **************************)
{
Procedure name : AMOUNT OF ATTRITION
Purpose : this procedure determines the rate of
attrition of all units during the game based on
the parameters passed.
Parameters : UNIT TYPE - indicates whether the
  unit to be attrited is a truck or fire unit.
  UNIT NUMBER - indicates which fire unit or
  truck is to be attrited.
  UNIT_POSTURE - indicates the current posture
  of the unit to be attrited.
Called by : PROCESS FIELD TRAINS
             PROCESS AMMO TRUCKS
             PROCESS FIRE UNITS
                                                   \overline{ }
```

```
function amount of attrition (unit type : integer;
                               unit-number : integer;
                               unit posture : integer) :
real;
type
   alpha_array = array [fire unit..ammotruck] of
                    array [in position..moving] of real;
const
   alphaair : alpha array = ( (0.000005, 0.000005,
0.0000025),
                                 (0.00001, 0.00001,
0.000005) );
   alpha arty : alpha array = ( (0.000004, 0.000004,
0.000002),
                                 (0.000008, 0.000008,
0.000004) );
var
   tempnode : node-record;
   temppath : path record;
   casualties per minute : real;
function y_air : integer;
var
   y : integer;
begin
if daytime then
   y :=2
else
   y := 1;
case unit posture of
   in position, under fire :
      begin
      with temp node do
         begin
         case position type of
            'R' : y := y + 2;
            'U' : \bar{y} := y + 1end;
         case cover concealment of
            'L' : y := y + 3;'M' : y := y + 2;
            'H' : \bar{y} := y + 1end
         end;
      if unit_type = fire_unit then
         with firing units[unit_number] do
            begin
```

```
case vulnerability_status of
               'H' : Y := Y + 3;'M' : y := y + 2;
               'L' : y := y + 1
            end;
            if unit_posture = under fire then
               case firing status of
                   'M' : y := y + 2;
               else
                         y := y + 1end
            end
      else
         with ammo trucks[unit_number] do
            begin
            case vulnerability_status of
               'H' : y := y + 3;
               'M' : \bar{y} : = y + 2;
               'L' : y := y + 1
             end;
             if unit posture = under fire then
                case moving of
                   false : y := y + 2;
                   true : y := y + 1end
             end
      end;
   moving :
      with temp_path do
         case vulnerability of
            'H' : y := y + 3;
            'M' : y := y + 2;'L' : y := y + 1
         end
end;
yair := y
end;
function y_arty : integer;
var
   y : integer;
begin
y := y_air;y_arty := y
end;
begin
case unit_type of
   fire_unit :
```
... **.,.** ..... - *-* m ...... m lm n .. . **- -- --- ! -- I** I

```
begin
      if unit posture in (in position, under fire) then
         taread (nodes, temp node,
                 firing units [unit_number] . location,
exactmatch)
     else
         taread (paths, temp path,
                 firing units [unit number] . location,
exactmatch);
     with firing units[unit number] do
         casualties per minute :=sections_in_operating_condition *
           (alpha air [unit type][unitposture) * y-air)
\ddot{}(alpha arty (unit type) [unitposture) * yarty)
\lambdaend;
   ammo truck :
     begin
      if unit posture in (in position, under fire) then
         taread (nodes, temp node,
                 ammo_trucks[unit_number].location,
exactmatch)
     else
         taread (paths, temp path,
                 ammo-trucks[unit number) .location,
exactmatch);
     with ammo-trucks[unit_number] do
         casualties per minute := effective percent *
           (alpha air (unit type) [unityposture) * yair)
\ddotmark(alpha_arty [unit type] [unit posture] * y_arty)
\lambdaend
end;
amount_of_attrition := casualties_per_minute *
game parameters.time step size
end;
Procedure name : PROCESS_EVENTS_LIST
 Purpose : this procedure reads events from the
 events list and determines if it is time to
 execute that particular event and does so if
 the time is current.
Parameters : none.
Called by : EXECUTE NEXT TIME STEP
```

```
procedure process events list;
var
  current dtg : stringl5;
  last time to_process : stringlO;
  next time key : stringlO;
  record_number : longint;
  event : event record;
{
Procedure name : UNIT_ALIVE
Purpose : this procedure determines whether or
not a unit is still alive before it processes
an event record for that unit.
Parameters : EVENT - event to be processed.
Called by : PROCESS EVENTS LIST
function unit_alive (event : event_record): boolean;
begin
case event.unit type of
  'T' : unit alive := true;
  'A' : with ammo trucks[truck number (event.unit name)] do
          unit alive := not killed;
  'F' : with firing units[unit_number (event.unit_name)] do
          unit_alive := (sections in operating condition >0.0)
end
end;
(
Procedure name : OCCUPY NODE
Purpose : this procedure handles an occupy node
event.
Parameters: EVENT - event to be processed.
Called by : PROCESS EVENTS LIST
                                         }
```

```
procedure occupy node (event : event record);
begin
case event.unit_type of
  'T' : begin
        battalion trains.location := event.node;
        battalion-trains.moving := false
        end;
  'A' : with ammo trucks[truck number (event.unit name)] do
           begin
           location := event.node;
           moving := false
           end;
  'F' : with firing units[unit number (event.unit name)] do
           begin
           location := event.node;
           if rounds on hand > 0 then
              firing-status := 'H'
           else
              firing-status := 'C'
           end
end
end;
{
Procedure name : TRANSIT NODE
Purpose : this procedure handles a transit node
event.
Parameters : EVENT - event to be processed.
Called by : PROCESS_EVENTS_LIST
                                             )
procedure transit node (event : event record);
begin
case event.unit type of
  'T' : battalion_trains.location := event.path;
  'A' : with ammo trucks[truck number (event.unit name)] do
           location := event.path;
  'F' : with firing_units[unit_number (event.unit_name)] do
           location := event.path
end
end;
```

```
Procedure name : WAIT AT NODE
Purpose : this procedure handles a wait at node
event.
Parameters : EVENT - event to be processed.
Called by : PROCESS EVENTS LIST
procedure wait at node (event : event_record);
begin
case event.unit type of
  'T' : battalion trains.location := event.node;
  'A' : with ammo<sup>-</sup>trucks[truck number (event.unit_name)] do
          location := event.node;
  'F' : with firing_units[unit_number (event.unit_name)] do
          location := event.node
end
end;
Procedure name : DEPART_NODE
Purpose : this procedure handles a depart node
event.
Parameters : EVENT - event to be processed.
Called by : PROCESS_EVENTS_LIST
procedure depart_node (event : event_record);
var
  capacity : integer;
  temp node : node record;
  temp path : path record;
begin
case event.unit type of
  IT' : with battalion-trains do
          begin
          location := event.path;
```

```
218
```

```
time in position := 0;vulnerability status := 'A';
            moving := true
            end;
   'A' : with ammo trucks[truck number (event.unit name)] do
            begin
            location := event.path;
            taread (paths, temp path, event.path,
exactmatch);
            vulnerability status := temp path.vulnerability;
            moving := true
            end;
   'F' : with firing units[unit_number (event.unit_name)] do
            begin
            capacity := round
(sectionsinoperatingcondition *
                              section max rounds capacity);
            if rounds on hand > capacity then
              begin
              taread (nodes, temp_node, location,
exactmatch);
              tempnode.ammocount :=
                 tempnode.ammo count + (rounds on hand -
capacity);
              taupdate (nodes, temp node, location);
              taflush (nodes);
              rounds on hand := capacity
              end;
            location := event.path;<br>time_in_position := 0;
            rounds fired from position := 0;
            vulnerability_status := 'A';
            firing status := 'M'
            end
end
end;
{
 Procedure name : SHOOT
 Purpose : this procedure handles a shooting
 event.
Parameters : EVENT - event to be processed.
Called by : PROCESS EVENTS LIST
```

```
219
```

```
procedure shoot (event : event-record);
Procedure name : DETERMINE AMMO STATUS
 Purpose : this procedure determines the units
 ammo status after the firing has occured.
 Parameters : UNIT_NUMBER - unit that is firing
Called by : SHOOT )
****
procedure determine ammostatus (unit_number : integer) ;
begin
with firing units[unit number] do
  begin
  if rounds on hand <= 0 then
     ammo status := '0'
  else if rounds on hand > (0.35 *
sections in operating_condition *
                         section max rounds capacity)
then
     ammo status := 'S'
  else if rounds on hand < (0.1 *
sections in operating_condition *
                         section max rounds capacity)
then
     ammo status := 'C'
  else
     ammo status := 'L'
  end
end;
begin
if hostilities started then
  with firing units(unit number (event.unit name)] do
     if firing status = 'H' then
       begin
       rounds on hand := rounds on hand -
          round (event.volleys *
sections_in_operating_condition);
       rounds fired from position :=rounds_fired_from position +
          round (event.volleys *
sections_in_operating_condition);
```

```
determine ammo status (unit number
(event.unit_name))
       end
end;
Procedure name : RETURN_FROM_ATP
Purpose : this procedure handles a return from
the atp event.
Parameters : EVENT - event to be processed.
Called by : PROCESS EVENTS LIST
procedure return_from_atp (event : event_record);
var
  new message : message record;
Procedure name : CREATE MESSAGE
Purpose : this procedure creates a message and
puts it in the buffer if a truck has returned
from the atp and the trains have moved.
Parameters : TRUCK NUMBER - truck that has
  returned to trains location.
Called by : RETURN FROM ATP
                                         }
procedure create-message (truck-number : integer);
var
  new_message : message_record;
  message : message record;
  record number : longint;
  message exists : boolean;
  key : char;
begin
with ammo_trucks[truck_number] do
  begin
  newmessage.messagetype := '8';
  if convoy name = null string then
     begin
```

```
new message.unit type := 'A';
      new message.unit name := bumper-number
      end-
   else
      begin
      new_message.unit_type := 'C';
      new message.unit name := convoy name
      end;
   new-message.location := location
   end;
message_exists := false;
clearkey (message type_index);
key := '8';
nextkey (message_type_index, record_number, key);
while ok and not message exists do
   begin
   getrec (messages, record number, message);
   if message.unit name = new message.unit-name then
      message_exists := true;
    nextkey (message type index, record-number, key)
    end;
if not message exists then
   add message (new_message)
end;
begin
with ammo trucks [truck number (event. unit name) ] do
   begin
   location := event.node;moving := false;
   if atp rounds on hand >= round (ammo_capacity*
effective percent) then
      begin
      atp rounds -on hand :
         atp_rounds_on_hand - round (ammo_capacity *
effective percent);
      load status := IF'
      end;
   if location <> battalion trains.location then
      create_message (truck_number (event.unit_name))
   end
end;
begin
current dtg := game dtg;
last_time_to_process :=inc dtg to timekey
      (current dtg, round (game parameters.time step size /
2.0));
clearkey (time index);
nextkey (time_index, record_number, next_time_key);
```

```
while ok and (next time key <= last-time to process) do
  begin
  getrec (event list, record_number, event);
  if unit_alive (event) then
     case event.event type of
        '0' : occupy_node (event);
        'T' : transit_node (event);
        'W' : wait_at_node (event);
        'D' : depart node (event) ;
        'F' : shoot (event);
        'R' : return_from_atp (event)
     end;
  delete event (record number);
  nextkey (time_index, record_number, next_time key)
  end
end;
Procedure name : STOCK_ATP
 Purpose : this procedure determines whether or
 not to restock the atp each time based on the
 start of a new day.
 Parameters : none.
 Called by : EXECUTE_NEXT_TIME_STEP
procedure stock_atp;
var
  total firingunits : real;
  i : integer;
begin
if new_day then
  begin
  totalfiringunits := 0;
  for i^- := 1 to number of firing units do
     total firing units := total_firing units +
        firing_units[i].sections_in_operating_condition;
  atprounds on hand :=
     trunc (commanders guidance.bn csr *
total firing units)
  end
end;
{
```

```
Procedure name : PROCESS FIELD TRAINS
Purpose : this procedure checks the trains each
time step to determine the vulnerability, if it
 is receiving incomming, and attrition of any
trucks at the trains location.
Parameters : none.
Called by : EXECUTE NEXT TIME STEP
procedure process_field_trains;
Procedure name : DETERMINE VULNERABILTY LEVEL
Purpose : this procedure checks the current
level of vulnerability of the field trains based
on time in position.
Parameters : none.
Called by : PROCESS FIELD TRAINS
procedure determine_vulnerability level;
begin
with battalion trains do
  begin
  if timeinposition <
     round
(commanders guidance.vulnerabilitythreshold time * 60) then
       vulnerability status := 'A'
  else if timeinposition >
     round
(commanders_guidance.vulnerability_threshold_time * 60) then
       vulnerabilitystatus := 'H'
  else if timein_position >
     round
(commanders_guidance.vulnerability_threshold_time * 60 * 2)
then
       vulnerability status := 'C'
  end
end;
```
Procedure name : CHECK\_FOR\_INCOMING Purpose **:** this procedure checks the trains level **of** vulnerability to determine if they should receive enemy artillery fire. Parameters **:** none. Called by : PROCESS FIELD TRAINS procedure check for incoming; **(** Procedure name : DISPLACE FOR INCOMING Purpose **:** this procedure prompts the player to determine whether the trains and any trucks at that location should displace after receiving incoming. Parameters **:** none. Called by : CHECK\_FOR\_INCOMING function displace\_for\_incoming : boolean; begin number-of fields **:= 1;** with field\_list[l] do begin labelstring **:=** 'Displace (Yes/No) **?';**  $label_x := 30;$   $label_y := 20;$  $str\_val := 'N';$  $x1 := 51;$   $y1 := 20;$   $x2 := 51;$   $y2 := 20;$ field type := ch; valid char set :=  $['Y', 'N']$ end; save\_screen; draw\_window (10,15,71,23, blue, lightgray, null\_string); center text (17, 'Battalion trains are receiving incoming artillery fire.', blue); center\_text (18, 'Request permission for emergency displacement.', blue); edit\_screen (number\_of\_fields, field list, not abort allowed); displace for incoming  $:=$  field list $[1]$ .str-val $[1] = 'Y'$ ; restore-screen end;

```
Procedure name : DISPLACE TRAINS
 Purpose : this procedure creates the event
 records necessary to displace the trains and any
 trucks at the trains if desired by the player.
 Parameters : none.
 Called by : CHECK FOR INCOMING
(* **** **** ********** ****** **** ***** **** ***** **** ***
procedure displace_trains;
var
   i : integer;
  displace_event : event record;
   current time : string15;
begin
with displace event do
  begin
  event_type := '0';current time := game dtg;
  time key := inc_dtg_to_timekey (current_time, 30);
  node := battalion trains.location
  end;
with battalion-trains do
  begin
  displace event.unit type := 'T';
  displace event.unit name := 'TRAIN';
  moving := true;
  time inposition := 0;
  vulnerability_status := 'A';
  add event (displace event)
  end;
for i := 1 to number of ammo trucks do
  with ammo_trucks[i] do
     if (not killed) and (location =
battalion trains.location) then
        begin
        displace_event.unit type := 'A':
        displace_event.unit name := bumper_number;
        moving := true;
        add_event (displace event)
        end
end;
```

```
Procedure name : ASSESS_CASUALTIES
 Purpose : this procedure eill assess casualties
 for any trucks at the trains location when they
 received the incoming artillery fire.
 Parameters : none.
 Called by : CHECK FOR INCOMING
procedure assess casualties;
var
   i : integer;
begin
for i := 1 to number of ammo trucks do
   with ammo_trucks[i] do<br>if (not killed) and (location =
battalion trains.location) then
        begin
        vensuremath{\leftarrow}battalion trains.vulnerability status;
        effective percent := effective percent -
           amount of attrition (ammo truck, i, under fire);
        if effective percent <0.0 then
           effective percent := 0.0end
end;
begin
with battalion trains do
   if ((vulnerability status = 'C') and (random < 0.05)) or
      ((vulnerability status = 'H') and (random < 0.01)) or
      ((vulnerability status = 'A') and (random < 0.005))
then
        begin
        if displace_for_incoming then
           displace_trains;
        assess-casualties
        end
end;
{
 Procedure name : PUT_VULNERABILITY_MESSAGE
 Purpose : this procedure will put a message in
```

```
the buffer if the vulnerability of the trains has
 changed this time step.
 Parameters : none.
 Called by : PROCESS_FIELD_TRAINS
procedure put_vulnerability_message;
procedure create message;
var
   new message : message_record;
begin
with battalion trains do
   begin
   new message.message type := '7';
   newmessage.unit_type := 'T';
   new message.unit name := 'TRAIN';
   if vulnerability high then
      new--message.vulnerability := 'H'
   else
      newmessage.vulnerability := 'C'
   end;
add_message (new-message)
end;
begin
with battalion trains do
   case vulnerability_status of
      'A' : if vulnerability high or vulnerability_critical
then
              begin
              vulnerability high := false;
              vulnerability-critical := false
              end;
      'H' : if not vulnerability_high then
              begin
              vulnerability critical := false;
              vulnerability high := true;
              create_message
              end;
      'C' : if not vulnerability_critical then
              begin
              vulnerability_high := false;
              vulnerability critical := true;
              create_message
              end
```
**end**

end;

```
begin
if not battalion trains.moving then
  with battalion trains do
    begin
     time_in_position := time_in_position +
game_parameters.time_step_size;
     determine_vulnerability_level;
     if hostilities started then
       check for incoming;
    put_vulnerability message
     end
end;
{
Procedure name : PROCESS_AMMO_TRUCKS
Purpose : this procedure checks the trucks each
time step to determine if they have completed a
resupply mission, if they have sufficient rest,
attrit them if moving, and update their stats.
Parameters : none.
Called by : EXECUTE_NEXT_TIME_STEP
procedure process ammo trucks;
Procedure name : ASSESS CASUALTIES
Purpose : this procedure checks the trucks each
time step to determine if they are moving and if
so what attrition will be assessed to them.
Parameters : none.
Called by : PROCESSAMMOTRUCKS }
procedure assess casualties;
var i: integer;
begin
for i := 1 to number of ammo trucks do
```

```
with ammo trucks[i] do
     if (not killed) and moving then
        begin
        effective_percent := effectivepercent -
           amount of attrition (ammo_truck, i,
timestep.moving);
        if effective percent < 0.0 then
           effective_percent := 0.0;
        killed := (effective percent = 0.0)end
end;
    Procedure name : CHECK_FOR_RESUPPLY
 Purpose : this procedure checks the trucks each
 time step to determine if they have completed
 a resupply mission, either to a unit or to a
 node. If so, it creates a message to that
 effect.
Parameters : none.
Called by : PROCESS AMMO TRUCKS
procedure check for resupply;
var
  i : integer;
  temp node : node-record;
procedure create_message (message_type : char) ;
var
  new message : message record;
  message : message record;
  message exists : boolean;
  key : char;
  record_number : longint;
begin
with ammo_trucks[i] do
  begin
  newmessage.message type := message type;
  if convoy-name = null-string then
     begin
     new message.unit type := 'A';
     new message.unit name := bumpernumber
     end
```

```
230
```

```
else
      begin
      new_message.unit_type := 'C';
      newmessage.unitname := convoy-name
      end;
   if messagetype - '1' then
      new_message.location := node_to_resupply
   else
      hew_message.location := firing unit to resupply
   end;
message_exists := false;
clearkey (message_type_index);
key := message_type;
nextkey (message_type_index, record_number, key);<br>while ok and not message_exists do
   begin
   getrec (messages, record_number, message);<br>if message.unit_name = new_message.unit_name then
      message exists := true;
    nextkey (message_type_index, record_number, key)
    end;
if not message_exists then
   add message (new message)
end;
begin
for i := 1 to number of ammo_trucks do
   with ammo trucks[i] do
      if (not killed) and (mission assigned = 'Y') then
         begin
          if (firingunit to resupply = 'PREPO') and (not
moving) and
             (node_to_resupply = location) and (load_status =
'F') then
                begin
                load status := 'E';
                taread (nodes, temp_node, node_to_resupply,
exactmatch);
                tempnode.ammo count := tempnode.ammo_count
+
                   round (ammo_capacity * effective_percent);
                taupdate (nodes, temp node, location);
                taflush (nodes);
                create message ('1');
                mission-assigned := 'N';
                firing_unit_to_resupply := null string;
                node to resupply := null_string
                end
         else if (not moving) and (load status = 'F') and
             (firing_unit_to_resupply <> null_string) and
```
(firing units[unit-number (firing unit to resupply) ]. location = location) then begin load status **:- 'E';** with firing\_units[unit\_number (firing\_unit\_to\_resupply) ] do begin rounds on hand **:-** roundson hand **+** round (ammo\_capacity \* effective percent); if firing status = 'C' then firing-status **:- 'H'** end; create message **('2');** mission assigned **:= 'N';** firing unit to resupply := null string; nodeto resupply **:=** null-string end end end; Procedure name : CHECK FOR REST Purpose **:** this procedure checks the trucks each time step to determine if they have accrued sufficient rest to accomplish any assigned mission. It also updates the amount of rest and the time since they began resting. Parameters **:** none. Called by : PROCESS AMMO TRUCKS l<br>I procedure check\_for\_rest; var i **:** integer; begin for  $i := 1$  to number of ammo trucks do with ammo trucks[i] do if not killed then begin time since rest began **:=** time since restbegan **+** game parameters.time step size; if (not moving) and (mission\_assigned **= 'N')** then

```
amount of rest := amount of rest +
game_parameters.time step size;
       if amount of rest >=
          round (commanders quidance.crew rest per day *
60) then begin
             time since rest began := 0;
             amount of rest := 0
             end
       end
end;
Procedure name : CALCULATE TRUCK STATS
Purpose : this procedure updates the amount of
time that a truck is not available due to
casualties each time step.
Parameters : none.
Called by : PROCESS_AMMO_TRUCKS
procedure calculate truck stats;
var
  i : integer;
begin
for i := 1 to number of ammo trucks do
  with ammo trucks[i] do
     casualty_time := casualty time +
       round ((1.0 - effective percent) *
game parameters.time step size)
end;
begin
if hostilities started then
  assess_casualties;
check_for\_resupply;check for rest;
calculate_truck_stats
end;
{
Procedure name : PROCESS FIRE_UNITS
Purpose : this procedure checks the fire units
```

```
each time step for firing, attrition, ammo
 resupply, and updates it vulnerability, ammo
 status, and statistics.
 Parameters : none.
Called by : EXECUTENEXTTIMESTEP )
procedure process_fire_units;
var
  i : integer;
Procedure name : CHECK_FOR_AMMO_RESUPPLY
Purpose : this procedure checks the fire units
 each time step to determine if they have
 arrived at a node at which they are supposed to
pick up ammunition.
Parameters : none.
Called by : PROCESS FIRE UNITS
procedure check for ammo resupply;
var
  temp node : node record;
begin
with firing units[i] do
  if (ammopickup mission) and (location =
ammo_pickup_location) then
     begin
     taread (nodes, temp_node, location, exactmatch);
     rounds on hand := rounds on hand +
temp node.ammo count;
     tempnode.ammo count := 0;
     taupdate (nodes, temp node, location);
     taflush (nodes)
     end
end;
(
Procedure name : SHOOT ROUNDS
```

```
Purpose : this procedure checks the fire units
 each time step to have them fire at a rate
 consistent with their ammo status and the
battalion csr.
Parameters : none.
Called by : PROCESSFIREUNITS )
procedure shoot_rounds;
var
  rounds to fire : integer;
begin
with firing units[i] do
  begin
  rounds_to_fire := trunc (commanders_guidance.bn_csr *
rate_percent_csr *
                          sections in operating condition
                          game parameters.time_step_size /
(60 * 24));
   rounds_to_fire := abs (normal_rv (rounds_to_fire, 5));
   if rounds to fire >
      (sustained rate of fire *sections in operating condition *
      game_parameters.time_step_size) then
         rounds to fire := trunc (sustained rate of fire *sections_in_operating_condition *
game_parameters.time_step_size);
   if rounds to fire > rounds on hand then
     rounds to fire := rounds on hand;
   rounds on hand := rounds on hand - rounds to fire;
   rounds_fired_from\_position: = rounds_fired_from_position
+ rounds to fire;
   if rounds on hand <= 0 then
      firing-status := 'C'
   end
end;
(
 Procedure name : DETERMINE_VULNERABILITY_LEVEL
 Purpose : this procedure checks the fire units
 each time step to update their vulnerability
 status based on rounds fired from position and
```

```
time in position.
Parameters : none.
Called by : PROCESS FIRE UNITS
procedure determine vulnerability level;
begin
with firing units[i], commanders quidance do
  if (time injposition < round
(vulnerability_threshold_time * 60)) and
     (roundsfired from_position <
vulnerability threshold rounds) then
       vulnerability status := 'A'
  else if (time in position < round
(vulnerability_threshold_time * 60)) and
     (roundsfired fromposition >
vulnerability_threshold_rounds) then
       vulnerability status := 'H'
  else if (time inposition > round
(vulnerability_threshold_time * 60)) and
     (roundsfired_from_position <
vulnerability_threshold_rounds) then
       vulnerability-status := 'H'
  else
       vulnerability-status := 'C'
end;
Procedure name : ASSESS CASUALTIES
Purpose : this procedure checks the fire units
each time step to assess casualties based on
vulnerabilty and whether they are receiving
incoming this time step.
Parameters : none.
Called by : PROCESS_FIRE_UNITS
procedure assess casualties;
var
  j : integer;
```

```
Procedure name : CHECK FOR INCOMING
 Purpose : this procedure checks the fire units
 each time step to determine whether or not they
 will receive enemy artillery fire and assess
 casualties accordingly.
Parameters : none.
Called by : ASSESSCASUALTIES )
procedure check_for_incoming;
function displace for incoming : boolean;
begin
number of fields := 1;
with field_list(l] do
   begin
   label string := 'Displace (Yes/No) ?';
   label_x := 30; label_y := 20;str val := 'N';
   xl := 51; yI := 20; x2 := 51; y2 := 20;
   field type := ch; valid char set := ['Y', 'N']end;
save screen;
draw<sup>-</sup>window (10,15,71,23, blue, lightgray, null string);
center_text (17, 'Firing unit ' +
firing units[i].fiting unit name +
                 ' is receiving incoming artillery fire.',
blue);
center_text (18, 'Request permission for emergency
displacement.', blue);
edit screen (number of fields, field list, not
abort allowed);
displace for incoming := field list[1].str val[1] = 'Y';
restore screen
end;
procedure displace firing unit;
var
   j : integer;
   displace_event : event_record;
   current time : string15;
begin
with displace_event do
   begin
   event_type := '0';
```
...... **m m nnm** . **mmm** .. n . . m nI. *-* **m** 

```
current time := game dtg;
   time \; key := inc \; dtq \; to \; timekey (current time, 30);
   node := firingunits[i].location
   end;
with firing units[i] do
   begin
   displace event.unit type := 'F';
   displace_event.unit_name := firing_unit_name;
   firing-status := 'N';
   time injposition := 0;
   rounds fired from position := 0;
   vulnerability status := 'A';
   addevent (displace_event)
   end;
for j := 1 to number of ammotrucks do
   with ammotrucks\begin{bmatrix} 1 \end{bmatrix} do
      if (not killed) and (location =
firing units[i].location) then
         begin
         displace_event.unittype := 'A';
         displace_event.unit_name := bumper number;
         moving := true;
         add_event (displace_event)
         end
end;
procedure assess incoming casualties;
var
   j : integer;
begin
with firing_units[i] do
   begin
   sections_in_operating condition :=
sections_in_operating_condition -<br>amount_of_attrition (fire_unit, i, under_fire);
   if sections_in_operating_condition < 0.0 then
      sections in operating condition := 0.0
   end;
for j := 1 to number-of ammo trucks do
   with ammo_trucks[j) do
      if (not killed) and (location =
firingunits(i].location) then
         begin
         vulnerability status :=
firing_units[i].vulnerability_status;
         effective percent := effective percent -
             amount_of_attrition (ammo_truck, j, under_fire);
         if effective-percent < 0.0 then
```

```
238
```

```
effective-Percent := 0.0
         end
end;
begin
with firing units[i] do
   if ((vulnerability_status - 'C') and (random < 0.05)) or
      ((\text{vulnerability\_status} = 'H') \text{ and } (\text{random} < 0.01)) or
      ((vulnerability_status = 'A') and (random < 0.005))
then
         begin
         if displace for incoming then
            displace_firing_unit;
         assess incoming casualties
         end
end;
begin
with firing_units[i] do
  begin
   sections in operating condition :=
sections_in_operating_condition -<br>amount_of_attrition (fire_unit, i, in_position);
   if sections_in_operating_condition < 0.0 then
      sections in operating condition := 0.0
   end;
for j := 1 to number of ammo trucks do
   with ammo trucks[j] do
      if (not killed) and
         (ammo\_trucks[j].location =firing units[i]. location) then
            begin
            vulnerability_status :=
firing\_units[i].vulnerability\_status;effective_percent := effective percent -
               amount of attrition (ammo truck, j,
in position);
            if effective percent < 0.0 then
               effective percent := 0.0end;
check for incoming
end;
{
 Procedure name : PUT VULNERABILITY MESSAGE
 Purpose : this procedure will create a message to
 be placed in the buffer if the firing units
```
vulnerability level has changed this time step.

```
Parameters : none.
 Called by : PROCESS FIRE UNITS
                                              \mathbf{r}procedure put vulnerability message;
procedure create_message;
var
  new message : message record;
begin
with firing units[i] do
  begin
  newmessage.message type := '7';
  new_message.unit_type := 'F';
  newmessage.unit name := firingunit name;
  if vulnerability_high then
     newmessage.vulnerability := 'H'
  else
     newmessage.vulnerability := 'C'
  end;
add_message (new_message)
end;
begin
with firing units[i] do
  case vulnerability_status of
     'A' : if vulnerability high or vulnerability critical
then
              begin
              vulnerability_high := false;
              vulnerability_critical := false
              end;
     'H' : if not vulnerability_high then
              begin
              vulnerability_critical := false;
              vulnerability_high := true;
              create-message
              end;
     'C' : if not vulnerability_critical then
              begin
              vulnerability high := false;
              vulnerability_critical := true;
              create message
              end
  end
end;
```
€ Procedure name : DETERMINE AMMO STATUS Purpose **:** this procedure will check the firing unit each time step in order to update its ammo status. Parameters **:** none. Called by : PROCESS\_FIRE UNIT procedure determine ammo status; begin with firing units[i] do if rounds on hand > (0.35 \* section max rounds capacity \* sections in operating condition) then ammo status **:= 'S'** else if rounds on hand **<= 0** then ammo status **:= '0'** else if rounds on hand **< (0.1 \*** section\_max\_rounds\_capacity \* sections in operating condition) then ammo status **:= 'C'** else ammo status := 'L' end; **{** Procedure name : PUT\_AMMO\_STATUS\_MESSAGE Purpose **:** this procedure will create a message to be placed in the buffer if the firing units ammo status has changed this time step. Parameters **:** none. Called by : PROCESS\_FIRE UNITS procedure put\_ammo\_status message; procedure create\_message; var newmessage **:** message record;

```
begin
with firing_units[i] do
  begin
  newmessage.messagetype := '6';
  newmessage.unit type := 'F';
  newmessage.unitname := firingunit name;
   if ammo low then
     new_message.ammo status := 'L'
   else if ammo critical then
     newmessage.ammo status := 'C'
   else if ammo_out then
     newmessage.ammo status : 'O'
   end;
add message (new_message)
end;
begin
with firing_units[i] do
   case ammo status of
      'S' : if ammo out or ammo critical or ammo low then
              begin
              ammo out := false;
              ammo-critical := false;
              ammo low := false
              end;
      'L' : if not ammo_low then
              begin
              ammo low := true;
              ammo-critical := false;
              ammo out := false;
              create_message
              end;
      'C' : if not ammo_critical then
              begin
              ammo critical := tiue;
              ammo low := false;
              ammo_out := false;create_message
              end;
      'O' : if not ammo_out then
              begin
              ammo out := true;
              ammo-low := false;
              ammo-critical := false;
              create_message
              end
   end
end;
```

```
Procedure name : CALCULATE FIRING UNIT STATS
 Purpose : this procedure will update the stats
 for a firing unit each time step based on the
 time that it was critically short ammo,
 critically vulnerable, and time lost due to
 casualties.
 Parameters : none.
 Called by: PROCESS FIRE UNITS
procedure calculate firing unit stats;
begin
with firing units[i] do
   begin
   if firing status = 'H' then
      total_availability_time :=
         total availability time + round
(game_parameters.time_step_size * sections in operating_condition);
   if vulnerability status = \overline{C} then
      critically_vulnerable_time :=
         critically_vulnerable_time + round
(gameparameters.time stepsize *
         sections_in_operating_condition);
   if ammo status = 'C' then
      critically_short_time :=
         critically short time + round
(gameparameters.time stepsize * sections in operating condition)
   end
end;
begin
for i := 1 to number of firing units do
   with firing units[i] do
      if sections_in_operating_condition > 0.0 then
         begin
         check for ammo_resupply;
         if (hostilities started) and (firing status = 'H')
then
             shoot rounds;
         if firing-status = 'N' then
            begin
            sections in operating condition :=sections_in_operating_condition -<br>amount of attrition (fire unit, i, moving);
```

```
if sections_in operating condition < 0.0 then
              sectionsin operating condition := 0.0
           end
        else
           begin
           time inposition :=
             time in position +
game parameters.time_step_size;
           determine vulnerability_level;
           if hostilities started then
              assess casualties;
           if sections in operating condition > 0.0 then
             begin
             put vulnerability message;
             determine ammo status;
             put ammo_status_message
              end
           end;
        calculate firing unit_stats
        end
end;
Procedure name : GENERATE MESSAGES
Purpose : this procedure will display the sitrep
and message buffer each time step if it is
required based on desired frequency of sitreps
and whether or not the message buffer has any-
thing in it.
Parameters : none.
Called by : EXECUTE NEXT TIME STEP
procedure generate messages;
procedure display messages;
var
  message : message record;
  message_type : char;
  record_number : longint;
  buffer : array [1..8] of string;
  i : integer;
function message text (message : message record): string;
var
```

```
buffer : string;
begin
with message do
   begin
   case message type of
      '1' : begin
            buffer := 'Ammo prepositioned at node ' +
location;
            if unit type = 'C' then
               buffer := buffer + ', convoy ' + unit name +
I requests orders'
            else
               buffer := buffer + ' truck ' + unit-name + '
requests_orders'
            end;
      '2' : begin
            buffer := 'Ammo delivered to unit ' + location;
            if unit_type = 'C' then
               buffer := buffer + ', convoy ' + unit name +
requests orders'
            else
               buffer -= buffer + ', truck ' + unit-name + '
requests_orders'
            end;
      '3' : begin
            end;
      '4' : begin
            end;
      '5' : begin
            end;
      '6' : begin
            case ammo status of
              '0' : buffer := 'Unit ' + unit_name + ' is out
of ammo';
              'C' : buffer := 'Unit ' + unit name + ' ammo
status is critical';
              'L' : buffer := 'Unit ' + unit_name + ' ammo
status is low'
            end
            end;
      '7' : begin
            case unit-type of
                'T' : if vulnerability = 'H' then
                        buffer := 'Trains have reached high
vulnerability'
                     else
                        buffer := 'Trains have reached
critical vulnerability';
               'F' : if vulnerability = 'H' then
                        buffer := 'Unit '+ unit name +
```
' has reached high vulnerability' else buffer **:=** 'Unit **'+** unit name **+ '** has reached critical vulnerability' end end; **'8' :** begin if unit type  $= 'C'$  then  $buffer := 'Convoy' + unit_name + ' unable to$ locate trains' else buffer **:=** 'Truck **' +** unit name **+ '** unable to locate trains' end end end; message\_text **:=** buffer end; procedure display buffer; var i : integer; begin save screen; draw-window (6,14,75,25, blue, lightgray, 'MESSAGES'); for  $\overline{i}$  := 1 to 8 do put\_string  $(10, 15 + i, \text{buffer}[i])$ ; center text (24, 'press any key', red);  $key := qet key;$  $key := null;$ restore screen end; begin clearkey (message\_type\_index); nextkey (message\_type\_index, record\_number, message\_type); repeat for i := **I** to 8 do  $buffer[i] := null_string;$ i := **1;** while ok and (i < **8)** do begin getrec (messages, record\_number, message); buffer[i] := message\_text (message) ; delete\_message (record\_number); incr  $(\overline{i})$ ;
```
nextkey (message_type_index, record_number,
message_type)
     end;
   if buffer[l] <> nullstring then
     display buffer
until not ok
                                           end;
begin
display_messages;
time since last sitrep :=
  time sincelast sitrep + game_parameters.time stepsize;
if time_since_last_sitrep >=
commanders_guidance.unit_sitrep_frequency then
  begin
   time since lastsitrep :- 0;
  display_sitrep
   end
end;
```
 $\mathbb{R}^2$ 

```
begin
end.<sup>^</sup>Z
```

```
Unit name : COMMANDS
 Purpose : this unit contains the procedures that
   allow the player to input commands and have
   them executed as is appropriate for each
command. I (* *** **** **** *** ** *** ** *** ***** ***** ********
unit commands;
interface
($I-)
uses dos, crt, utility, gameutil, global, taccess, tahigh;
procedure create truck convoy;
procedure remove truck convoy;
procedure ammo resupply mission;
procedure cancel resupply mission;
procedure ammo_truck_ammo_pickup;
procedure fire unit ammo pickup;
procedure cancel_fire_unit_pickup;
procedure move unit;
procedure issue_fire_order;<br>procedure change firing rate;
procedure cancel command;
implementation
type
   name array = array (1..24] of string5;
  route array = array [1..2] of array [1..11] of string5;
var
  route : route array;
  current path : integer;
{
Procedure name : UNIQUE CONVOY NAME
Purpose : this procedure checks a name entered
 for a convoy to insure that it has not been used
 to name a fire unit, truck, or other convoy.
Parameters : STRING VALUE - string to be checked.
Called by : used as a parameter to EDIT SCREEN
  by CREATE TRUCK CONVOY
```

```
248
```
 $\mathcal{E}$ 

```
($F+)
function unique_convoyname (string_value : string8O):
boolean;
var
  convoy exists : boolean;
begin
suppressmessages := true;
string_value := upper_case (string_value);
convoy exists := (string value = null string) or
               (stringvalue = 'TRAIN') or
               (truck_number (string_value) < 0) or
               (unit_mumber (string_value) <> 0) or
               (valid_{convoy} (string_value));
if convoy exists then
  display_error_message ('INPUT ERROR', null string,
null-string,
                       'convoy must have a unique name',
null string);
unique_{convoy\_name} := not_{convoy\_exists;suppress messages := false
end; ($F-)
{
Procedure name : VALID_AMMO_TRUCK_FOR_CONVOY
 Purpose : this procedure checks a name entered
 to determine whether or not it can be added to
 a new convoy.
 Parameters : STRING_VALUE - string to be checked.
Called by : used as a parameter to EDIT SCREEN
  by CREATE TRUCK CONVOY
                                            I
(SF+)function valid_ammo_truck for convoy (string value :
string80): boolean;
var
  truck-exists : boolean;
begin
suppressmessages := true;
string_value := upper_case (string_value);
truck_exists := (string_value = null_string) or
```

```
(validammotruck (string value));
if not truck-exists then
  display error message ('INPUT ERROR', null_string,
null_string,
                       'ammo truck does not exist',
null string);
valid ammo truck for convoy := truck exists;
suppress-messages := false
end; ($F-)
Procedure name : VALID TRUCK OR CONVOY
Purpose : this procedure checks a name entered
to determine whether or not it corresponds to
an existing truck or convoy.
Parameters : STRING VALUE - string to be checked.
Called by : used as a parameter to EDIT SCREEN
  by AMMORESUPPLY MISSION
( $F+)function valid truck or convoy (string value : string80):
boolean;
var
  truck or convoy exists : boolean;
begin
suppress_messages := true;
string_value := upper_case (string_value);
truckor convoyexists := validammotruck (stringvalue) or
                       valid convoy (string value);
if not truck or convoy exists then
  display_error_message ('INPUT ERROR', null_string,
                       'truck/convoy entered does not
exist',
                       'or truck is part of a convoy',
null string);
valid_truck_or_convoy := truck_or_convoy_exists;
suppress messages := false
end;
($F-)
```

```
Procedure name : VALID_UNIT_TO_RESUPPLY
 Purpose : this procedure checks a name entered
 to determine whether or not it corresponds to
 an existing node or unit to be resupplied.
 Parameters : STRING VALUE - string to be checked.
 Called by : used as a parameter to EDIT SCREEN
  by AMMORESUPPLY MISSION
(SF+)function valid_unit_to_resupply (string_value : string80):
boolean;
var
   unit-exists : boolean;
begin
suppressmessages := true;
string_value := upper_case (string_value);
unit exists := (valid_unit (string_value)) or (string_value = 'PREPO');
if not unit exists then
   display error message ('INPUT ERROR', null string,
null string,
                          'unit entered does not exist',
null_string)
else if string_value = 'PREPO' then
  begin
   number of fields := 3;
   with field list[3] do
      begin
      put_string (label_x, label_y, label string);
      if length (str \text{ val}) > (x2 - x1 + 1) then
         str\_val [0] := chr (x2 - x1 + 1);put_string (x1, y1, str_val)
      end
   end
else
   begin
   number of fields := 2;
   field list(3].str val := nullstring;
   with field list[3] do
      put_string (label_x, label_y, '<br>')
   end;
valid_unit_to resupply := unit exists;
suppress messages := false
end;
```
**(\$F-)** { Procedure name : TRUCKS AT ATP Purpose **:** this procedure checks a name entered to determine whether or not it corresponds to an existing truck or convoy that is at the trains and ready to pickup ammo. Parameters : STRING VALUE - string to be checked. Called by : used as a parameter to EDIT SCREEN by AMMO TRUCK AMMO PICKUP **(\$F+)** function trucks at atp (stringvalue **:** string80): boolean; var truck or convoy valid : boolean; i **:** integer; begin suppressmessages **:=** true; string\_value := upper\_case (string\_value); truck\_or\_convoy\_valid := valid\_ammo\_truck (string value) or valid\_convoy (string\_value);<br>if truck or convoy valid then begin if valid\_ammo\_truck (string\_value) then truck or convoy\_valid **:=** (ammo\_trucks[truck number (string value)].location battalion trains.location) and (ammo\_trucks[truck\_number (string\_value) ].load\_status = 'E') and (ammo\_trucks[truck number  $(string_value)$ ].mission assigned =  $'N'$ ) else begin truck or convoy\_valid **:=** false; for i **:=** 1 to number of ammo trucks do if (ammotrucks[i].convoy name **=** string value) and (ammotrucks[i].location *=* battalion trains.location) and (ammotrucks(i].load status **= 'E')** and (ammotrucks[i].mission assigned **= 'N')** then truckor\_convoy valid **:=** true end

```
end;
if not truck or convoy valid then
  display error_message ('INPUT ERROR', null_string,
                        'truck/convoy entered does not
exist,',
                        'is not at trains, has a mission,
or',
                        'is not out of ammunition');
trucks at atp := truck or convoy valid;
suppressmessages := false
end; {$F-)
Procedure name : TIME NOT PAST
Purpose : this procedure checks a dtg that has
been entered for a command to insure that it
has not past.
Parameters : STRING VALUE - dtg to be checked.
Called by : used as a parameter to EDIT SCREEN
  by any command that requires a dtg be entered.
(SF+)function time-not past (string_value : string80): boolean;
var
  time equivalent : datetime;
begin
if valid_dtg (string value) then
  begin
  dtg to_datetime (string_value, time_equivalent);
  if time\_relative (time_equivalent, game_time) = before
then
     begin
     time not past := false;
     display_error_message ('INPUT ERROR', null_string,
null string,
                          'time entered has already
past', null_string);
     end
  else
     time not past := true
  end
else
  begin
```

```
time not past := false;
  display error message ('INPUT ERROR', null-string,
                      'dtg format : ''05 0530Z JAN
89'''
                      'spaces may be omitted',
null_string)
end end;
($F-)
(
Procedure name : VALID_NODE_FOR_ROUTE
Purpose : this procedure checks a node to insure
that it lies on the route being entered for a
movement command.
Parameters : STRING VALUE - node to be checked.
Called by : used as a parameter to EDIT SCREEN
  by MOVE UNIT.
( $F+)
function valid node for route (string value : string80):
boolean;
begin
string value := upper case (string value);
if valid_node (string_value) then
  route[2][1] := string valueend;<br>{SF-}Procedure name : VALID_PATH IN_ROUTE
Purpose : this procedure checks a path to insure
that it lies on the route being entered for a
movement command.
Parameters : STRING_VALUE - path to be checked.
Called by : used as a parameter to EDIT SCREEN
  by MOVE UNIT.
($F+)
```
٠,

```
function valid path in route (string value : string80):
boolean;
var
   node has-path : boolean;
   path_has_node : boolean;
   path exists : boolean;
   temp path : path record;
   temp_node : node_record;
   i : integer;
procedure update_fields_displayed;
begin
if (key = up_0arrow) and (current path > 2) then
   begin
   decr (number of fields);
   with field_list[current_path] do
      begin
      str_val := null_string;
      put string (label x, label y,
,)
      end;
   decr (current_path)
   end
else if (key = enter) or (key = down arrow) or
        ((key = f2) and (string value <> null string)) then
   begin
   route[1][current path] := temp-path.path_name;if temp path.start node = temp node.node name then
      route[2][current path] := temp path.end node
   else
      route[2][current path] := temp path.start-node;with field_list[current_path] do
      put string (label x + 21, label y,
                   'to node : '+ route[2][current_path]);
   if (current path < 11) then
      begin
      incr (number_of_fields);<br>with field_list[current_path + 1] do
         begin
         put_string (label_x, label_y, label_string);
         if length (str\_val) > (x2 - x1 + 1) then
            str_val [0] := chr (x2 - x1 + 1);put_string (x1, y1, strval)end;
      incr (current path)
      end
   else if key <> f2 then
      key := null
```

```
end
end;
begin
suppress_messages := true;
string value := upper_case (string value);
path exists := (key = up arrow) or
   (\overline{(\text{key} = f2}) and (string value = null string) and
(current path > 2));
if not path_exists then
   begin
   taread (paths, temp path, string value, exactmatch);
   path exists := ok;
   if not path exists then
      display_error_message ('INPUT ERROR', null_string,
null string,
                             'path entered does not exist',
null string)
   else
      begin
      taread (nodes, temp node, route[2][current path - 1],
exactmatch);
      nodehaspath := false;
      for \overline{i} := \overline{1} to 6 do
         if temp_node.paths[i] = temp path.path name then
            node has_path := true;
      path has node := (temp path.start node =
temp node.node name) or
                       (temp path.end node =temp node.node name);
      path exists := node has path and path has node;
      if not path_exists then
         display_error_message ('INPUT ERROR', null string,
                                 'path does not connect', 'to
previous node',
                                 null string)
      end
   end;
if path exists then
   update fields displayed;
valid path in route := path exists;
suppress messages := false
end; {$F-}
Procedure name : VALID_UNIT_TO_MOVE
 Purpose : this procedure checks a unit entered to
 insure that it is a valid unit in this game and
```

```
that it is not already pending a move.
 Parameters : STRING VALUE - unit to be checked.
 Called by : used as a parameter to EDIT SCREEN
by MOVEUNIT. )
{SF+}function validunitto move (stringvalue : string80):
boolean;
var
   unit-exists : boolean;
   i : integer;
begin
suppress_messages := true;
string_value := upper_case (string_value);<br>unit exists := valid unit (string value) or
               valid_ammo_truck (string value) or
               valid convoy (string_value) or
                (string value = 'TRAIN');
if not unit exists then
   display error message ('INPUT ERROR', null string,
                           'unit entered does not exist',
                           'or cannot move separately',
null string)
else
   begin
   if string-value = 'TRAIN' then
      unit exists := not battalion trains. pending movement
   else if valid_unit (string_value) then
      unit\_exists := not firing\_units[unit\_number](string_value)].
   pending_movement<br>else if valid_ammo_truck (string_value) then
      unit_exists := not ammo_trucks[truck number
(string value) ].
                          pending movement
   else
      begin
      unit exists := true;
      for i := 1 to number of ammo trucks do
         with ammo trucks[i] do
            if (convoy name = string value) and
(pending_movement) then
               unit-exists := false
      end;
   if not unit exists then
      display_error_message ('INPUT ERROR', null string,
```

```
'unit is already moving or is',
                           'pending execution of a
movement', null string)
   end;
if unit exists then
  begin
   if valid unit (string value) then
     begin
     number of fields := 4;
     with field list[4] do
        begin
        put_string (label_x, label_y, label_string);
        if length (str\_va\bar{1}) > (x2 - x1 + 1) then
           str_val [0] := chr (x2 - x1 + 1);put string (x1, y1, str_val)end
     end
  else
     begin
     number of fields := 3;
     field list[4].str val := null string;
     with field list[4] do
     put\_string (label_x, label_y, '
            \primeend
  end;
valid_unit_to_move := unit_exists;
suppress messages := false
end;
(SF-}
Procedure name : VALID NODE FOR RESUPPLY
 Purpose : this procedure checks a node entered
 to insure that it lies along the entered route
 so that resupply can occur there.
Parameters : STRING_VALUE - node to be checked.
Called by : used as a parameter to EDIT_SCREEN
  by MOVE UNIT.
                                              )
(SF+)function valid_node_for_resupply (string_value : string80):
boolean;
```
var

```
i : integer;
   node in route : boolean;
begin
string_value := upper_case (string_value);
node_in_route := string_value = null_string;
if not node in route then
   for i := 1 to 12 do
      if string value = route[2][i] then
        node in-route := true;
if not node in route then
   display error message ('INPUT ERROR', null string,
                         'node entered is not along',
                         'the entered route', null_string);
valid_node_for_resupply := node_in_route
end; (SF-)
Procedure name : CREATE TRUCK CONVOY
 Purpose : this procedure allows the player to
 create a convoy of trucks to be used as a group
 for other commands to be entered.
 Parameters : none.
 Called by : ISSUE COMMAND
procedure create truck convoy;
var
  names : name array;
   i : integer;
procedure set up fields;
var
   i, j : integer;
begin
number of fields := 25;
with \widehat{\mathbf{field}}\_list[1] do
  begin
   label_string := 'New convoy name :';
   label x := 11; label y := 9;str_v\bar{a}l := null_string;x1 \overline{1} = 30; \quad y1 := 9; \quad x2 := 34; \quad y2 := 9;
```

```
259
```

```
field type := eval; evalfunction := unique convoyname
   end;
for i := 0 to 2 do
   for j := I to 8 do
      with field list[1 + j + (i * 8)] do
         begin
         label string := nullstring;
         label_x := 11; label_y := 11;str val := null string;
         Xl := 3 + (j * 8); yl := 13 + i; x2 := 7 + (j *
8); y2 := 13 + i;
         field_type := eval; eval_function :=
valid ammo truck for convoy
         end;
field list[2].labelstring := 'Enter bumper numbers for
trucks in convoy :'
end;
function validinput (var names : namearray): boolean;
var
   input is valid : boolean;
   location : stringlo;
   ammo status : char;
   i integer;
begin
input_is_valid := false;
for i := 1 to 24 do
   if names[i) <> null_string then
      input is valid := true;
if input is valid then
   begin
   i := 0;
   repeat
      incr (i)
   until names[i] <> null string;
   location := ammo\_trucks [truck_number](names(i])].location;
   ammo\_status := ammo\_trucks[truck_number](names[i])].load status;
   for i := 1 to 24 do
      if (names[i] <> nullstring) and
         ((location <> ammo trucks[truck number
(names[i])].location) or
          (ammo status <> ammo trucks[truck_number
(namesi])].load status) or
          (ammo_trucks[truck_number
(names[i])].mission assigned = 'Y')) then
             input is valid := false
   end;
```

```
if not input is valid then
  displayerror message ('COMMAND ERROR',
                        'all trucks must be in same
location,',
                        'have no mission assigned, and',
                        'have the same ammo status to be',
                        'part of the same convoy');
valid input := input is valid
end;
begin
set up fields;
save_screen;
clear area (2,3,79,22);
display_command_help_line;
center text (4, 'Create Truck Convoy', cyan);
repeat
  edit_screen (number_of_fields, field_list,
abort allowed);
  field list[1].str_val := upper_case
(field list[1].str_val);for i := 1 to 24 do
     names[i] := upper_case (field_list[i + 1].str_val)
until (key = escape) or valid input (names);
if key <> escape then
  for i := 1 to 24 do
     if names~i] <> null string then
        ammo_trucks[truck_number(names[i])].convoy_name :=
           field list[1].str val;
restore screen
end;
{
 Procedure name : REMOVE TRUCK CONVOY
 Purpose : this procedure allows the player to
 remove trucks from a convoy so that they will
now be treated individually by the player.
 Parameters : none.
 Called by : ISSUE_COMMAND
procedure remove truck convoy;
var
   i : integer;
```

```
procedure set_up_fields;
begin
number of fields := 1;
with field_list[l] do
   begin
   labelstring := 'Convoy to be separated :';
   label_x := 25; label_y := 12;str val := nullstring;
   x1 \overline{.} = 51; y1 \overline{.} = 12; x2 \overline{.} = 55; y2 \overline{.} = 12;
   field type := eval; eval function := valid_convoy
   end
end;
begin
set_up_fields;
save_screen;
clear area (2,3,79,22);
display_command_help_line;
center text (4, 'Remove Truck Convoy', cyan);
edit screen (number_of_fields, field_list, abort_allowed);
field list[1].str val := upper_case (field_list[1].str_val);
if (key = f2) or (key = enter) then
   for i := 1 to number of ammo trucks do
      if amm\_trucks[i].convoy_name = field_list[1].str_val
then
        ammo trucks[i].convoy name := null_string;restore screen
end;
       (
 Procedure name : AMMO_RESUPPLY_MISSION
 Purpose : this procedure allows the player to
 assign a truck or convoy the mission of ammo
 delivery to either a fire unit or node. This
 command must be issued with a corresponding
 movement order to insure that applicable units
 are at the proper locations for delivery.
 Parameters : none.
 Called by : ISSUE_COMMAND
procedure ammo_resupply_mission;
var
   i : integer;
```

```
procedure set up fields;
begin
number of fields := 2;
with field list(l] do
  begin
   label string := 'Ammo truck bumper # or convoy name :';
   1abel x := 19; 1abel y := 10;str-val := nullstring;
  xl : 57; yl := 10; x2 :- 61; y2 := 10;
   field type := eval; evalfunction :=
valid truck-or convoy
   end;
with field list[2] do
  begin
   label string := 'Unit to resupply :';
   label x := 19; label y := 12;strval := nullstring;
   xl := 39; yl := 12; x2 := 43; y2 := 12;
   field type := eval; eval function :=
valid unit to resupply
   end;
with field_list[3] do
   begin
   label string := 'Node to resupply :';
   label_x := 19; label_y := 14;strval := nullstring;
   x1 := 39; y1 := 14; x2 := 43; y2 := 14;field type := eval; eval function := valid node
   end
end;
function valid input : boolean;
var
   input_is_valid : boolean;
   i : integer;
begin
input is valid := not ((field_list[3].strval = null_string)
and
   ((field_list[2] . str val = null_string) or
    (tieldList[2].str\_val = 'PREPO'))if input_is_valid then
   begin
   suppress messages := true;
   if valid_ammo_truck (field_list[1].str_val) then
      begin
      input_is_value := ammo_truck[truek_number(field list[1].str_val).
```

```
missionassigned = 'N';
      if not input is valid then
         displayerrormessage ('COMMAND ERROR',
null string,
                                 'ammo truck already has a',
                                 'mission assigned',
null string)
      end
   else
      begin
      for i := 1 to numberof ammo trucks do
         if (ammo trucks[i].convoy name =
field list[1].str val) and
            (ammo trucks(i].mission assigned = 'Y') then
               input is valid := false;
      if not input is valid then
         display_error_message ('COMMAND ERROR',
null string,
                                 'convoy already has a',
                                 'mission assigned',
null string)
      end;
   suppress-messages := false
   end;
valid input := input_is_valid
end;
begin
set up fields;
save screen;
clear area (2,3,79,22);
display command help line;
center text (4, 'Ammunition Resupply', cyan);
repeat
   edit_screen (number_of_fields, field_list,
abort_allowed);
   field list[1].str val := upper case
(field list[1].strval);field\_list[2].str\_val := upper\_case(field list[2].strval);field list[3].str val := upper case
(field_list[3].str_val);until (key = escape) or valid input;
if key <> escape then
   begin
   if truck number (field list[1].str val) \langle > 0 then
      begin
      ammo_trucks[truck_number (field_list[1].str_val)].
         mission-assigned := 'Y';
      ammo trucks[truck number (field list[1].str val)].
         firing unit to resupply := field list[2].str_val;
```

```
ammo trucks[truck number (field list[1].str val)].
        node to resupply := field list[3].str val
     end
  else
     for i := 1 to number_of_ammo_trucks do
        if ammo_trucks[i].convoy_name =
field_list[1].str_val then
           begin
           ammo trucks[i].mission assigned := 'Y';ammo trucks[i].firing unit to resupply :=
field list(2).str val;
           ammo trucks[i].node_to_resupply :=
field list[3].st\overline{r} val
           end
   end;
restore screen
end;
Procedure name : CANCEL RESUPPLY MISSION
 Purpose : this procedure allows the player to
 cancel the resupply mission issued to a truck
 or convoy by the AMMO_RESUPPLY COMMAND.
 Parameters : none.
 Called by : ISSUE COMMAND
                                               \mathbf{r}procedure cancel resupply mission;
var
  i : integer;
procedure set_up_fields;
begin
number of fields := 1;
with \vec{field} list[1] do
  begin
  label string := 'Ammo truck bumper # or convoy name :';
   label_x := 19; label_y := 12;
  str val := null string;
  xl := 57; yl := 12; x2 := 61; y2 := 12;
  field_type := eval; eval function :=
valid_truck_or_convoy
  end
end;
```
 $\mathcal{A}$ 

```
begin
set up fields;
save screen;
clear area (2,3,79,22);
display command help line;
center text (4, 'Cancel Resupply Mission', cyan);
edit_screen (number_of_fields, field_list, abort_allowed);
field list[1].str val := upper case (field list[1].str val);
if (key = f2) or (key = enter) then
   for i := 1 to number of ammo trucks do
      if ( (amm of <math display="inline">i</math>]) . bumber <math display="inline">-</math>field_list[1].str_val) or
          (ammotrucks(i].convoyname =
field_list[1].str_val)) and
         (ammo_trucks[i].mission_assigned = 'Y') and
         ((\text{ammo trucks}[i], \text{node to resupply} \Leftrightarrow \text{null string})or
          (ammo trucks[i].firing unit to resupply <>
nullstring)) then
              begin
              ammo trucks[i].mission assigned := 'N';
              ammo trucks[i].node to resupply :=
null string;
              ammo trucks[i].firing unit to resupply :=
null string
              end;
restore screen
end;
  {
 Procedure name : FIRE UNIT AMMO PICKUP
 Purpose : this procedure allows the player to
 issue an order to a fire unit to pick up ammo
 at a specified node. This command must be
 issued with a corresponding movement order to
 get the fire unit to the specified node.
 Parameters : none.
 Called by : ISSUE COMMAND
procedure fire_unit_ammo_pickup;
procedure set up fields;
begin
number of fields := 2;
```

```
with field list[1] do
   begin
   label_string := 'Fire unit to pick up ammo :';
   label_x := 24; label y := 11;str-val := null-string;
   xl := 53; yl := 11; x2 := 57; y2 := 11;
   field type := eval; evalfunction := validunit
   end;
with field list[2] do
   begin
   label string := 'Location of ammo :';
   label x := 24; labely := 13;
   strval := null-string;
   xl := 44; yl := 13; x2 := 48; y2 := 13;
   field_type := eval; eval_function := valid_node
   end
end;
function valid_input : boolean;
var
   innut is valid : boolean;
begin
input_is_valid := field_list[2].str_val <> null_string;
if input is valid then
   begin
   with firing_units[unit_number (field list[1].str_val)] do
      input is valid := ammo pickup_mission;
   if not input is valid then
      display errormessage ('COMMAND ERROR', nullstring,
                             'fire unit already has an',
                             'ammo pickup mission assigned',
null_string)
   end;
valid_input := input is valid
end;
begin
set up fields;
save screen;
clear_area (2,3,79,22);display_command help_line;
center_text (4, 'Fire Unit Ammunition Pickup', cyan);
repeat
   edit_screen (number_of_fields, field_list,
abort_allowed);
   field\_list[1].str\_val := upper\_case(field list[1].strval);
```
 $\overline{1}$ 

```
field list[2].str val := upper case
(field list[2].str val)
until (key = escape) or valid input;
if key <> escape then
  with firing units[unit number (field list[1].str val)] do
     if not ammo pickup mission then
        begin
        ammo pickup mission := true;
        ammo_pickup_location := field list[2].str val
        end;
restore-screen
end;
Procedure name : CANCEL FIRE UNIT_PICKUP
Purpose : this procedure allows the player to
cancel an order to a fire unit to pick up ammo
at a specified node as directed to by a
FIRE UNIT AMMO PICKUP order.
Parameters : none.
Called by : ISSUE COMMAND
procedure cancel fire unit pickup;
procedure set up fields;
begin
number_of_fields := 1;with field_list[l) do
  begin
  label string := 'Fire unit :';
  label_x := 33; label_y := 12;str_val := null_string;x1 := 46; y1 := 12; x2 := 50; y2 := 12;field type := eval; eval function := valid unit
  end
end;
begin
set up fields;
save screen;
clear area (2,3,79,22);
display_command_help_line;
center text (4, 'Cancel Ammo Pickup Mission', cyan);
edit_screen (number_of_fields, field_list, abort_allowed);
```

```
field list[1].str_val := upper_case (field_list[1].str_val);
if (key = f2) or (key = enter) then
  with firing_units[unit_number (field_list[1].str_val)] do
     if ammo_pickup_mission then
        begin
        ammo pickup mission := false;
        ammo pickup location := null string
        end;
restore screen
end;
Procedure name : AMMO TRUCK AMMO PICKUP
 Purpose : this procedure allows the player to
 issue an order to a truck or convoy that is
 at the trains location and empty to proceed to
 atp for ammo resupply.
 Parameters : none.
 Called by : ISSUE_COMMAND
                                             )
procedure ammo_truck ammo pickup;
var
  command number : string6;
  new event 1 : event record;
  new event 2 : event record;
  i:interer;procedure set up fields;
begin
number of fields := 2;
with field_list[l] do
  begin
  label string := 'Ammo truck or convoy to pickup ammo :';
  label_x := 19; label_y := 11;
  str_val := null_string;x1 := 58; y1 := 11; x2 := 62; y2 := 11;field type := eval; eval function := trucks at atp
  end;
with field list[2] do
  begin
  label string := 'Departure time :';
  label x := 19; labely := 13;
```

```
str val := game dtg;
  xl := 37; yl := 13; x2 := 51; y2 := 13;
   field type := eval; eval function := time not past
   end
end;
begin
set up fields;
save screen;
clear area (2,3,79,22);
display command help line;
center text (4, 'Ammo Truck Ammunition Pickup', cyan);
put string (55, 6, 'Command number :');
str (command serial number, command number);
put_string (72, 6, command_number);
color_foreground (55,6,77,6, yellow);
edit screen (number of fields, field list, abort allowed);
field_list[lJ.str_val := uppercase (field list[l].str val);
if key = f2 then
   begin
   with new event_1 do
      begin
      event type :-= 'D';
      serial number := command serial-number;
      dtg_to_timekey (field_list[2].str_val, time_key);
      unit type := 'A';unit_name := null_string;
      node := null string;
      path 'ATP'
      end;
   new event 2 := new event 1;with new event_2 do
      begin
      event-type := 'R';
      time_key := inc_dtg_to_timekey (field_list[2].str_val,
         abs (normal_rv
(game_parameters.avg_cime_trains_to_atp, 10)));
      path := null-string-
      end;
   if truck number (field list[l].str val) <> 0 then
      begin
      new_event_1.unit_name := field_list[1].str_val;
      new\_event_2.unit\_name := field\_list[1].str\_val;new event 2.node :=ammo trucks[truck number
(field_list[l].strval)].location;
      ammo trucks[truck_number (field_list[1].str val)].
         mission assigned := 'Y';
      add_event (new_event_1);
```

```
add event (new event 2)
     end
  else
     begin
     for i := 1 to number-of ammo trucks do
        if ammo trucks[i].convoyname =
field_list[1].str_val then
           begin
           new event 1.unit name :=
ammo_trucks[i].bumper_number;
           new event 2.unit name :=
ammo trucks[i].bumper number;
           new_event_2.node := ammo_trucks[i].location;
           ammo trucks[i].mission assigned := 'Y';
           add_event (new_event_1);
           add event (new event 2)
           end
     end;
  incr (command serial number)
  end;
restore screen
end;
{
Procedure name : ISSUE FIRE ORDER
Purpose : this procedure allows the player to
 issue an order to a fire order to execute a
 fire order with the specified number of volleys
and at the specified time.
Parameters : none.
Called by : ISSUE COMMAND
procedure issue fire order;
var
  command number : string6;
  new_event : event_record;
procedure set_up_fields;
begin
number of fields := 3;
with field list[1] do
  begin
  label-string := 'Unit to fire :';
```

```
271
```

```
label_x := 25; labely := 10;
   str val := null string;
   xl := 41; yl := 10; x2 := 45; y2 := 10;
   field type := eval; eval function := valid unit
   end;
with field_list[2] do
   begin
   label string := 'Time to fire :';
   label\bar{x} := 25; label_y := 12;
   str val := game dtg;
   x1 := 41; y1 := 12; x2 := 55; y2 := 12;field type := eval; eval function := time not past
   end;
with field_list[3] do
   begin
   label_string := 'Number of volleys :';
   label x := 25; label y := 14;x1 := 46; y1 := 14; x2 := 48; y2 := 14;field type := int; int_min_value := 0; int max value :=maxint;
   int_value := 1;str (int value, str val)
   end
end;
begin
set_up fields;
save screen;
clear area (2,3,79,22);
display command help line;
center text (4, 'Fire Order', cyan);
put string (55, 6, 'Command number :');
str (command serial number, command number);
put string (72, 6, command_number);
color foreground (55,6,77,\overline{6}), yellow);
edit screen (number of fields, field list, abort allowed);
field list[1].str_val := upper case (field list[1].str_val);
if key = f2 then
  begin
   with new-event do
      begin
      event type := 'F';
      \texttt{serial_number} := \texttt{command\_serial_number};dtg_to_timekey (field_list[2].str_val, time_key);
      unit_type := 'F';unit name := field list[1].str val;
      volleys := field_list[3]. int_value
      end;
   add event (new event);
   incr (command serial number)
```

```
end;
restore screen
end;
(
 Procedure name : CHANGE FIRING RATE
 Purpose : this procedure allows the player to
 change the rate at which a unit fires during the
 execution of each time step.
 Parameters : none.
 Called by : ISSUE COMMAND
procedure change_firing_rate;
procedure set_up_fields;
begin
number-of fields := 2;
with field list[1] do
  begin
   label_string := 'Unit to change :';
   label_x := 27; label_y := 11;
   str_val := null_string;x1 := 45; y1 := 11; x2 := 49; y2 := 11;field type := eval; eval function := valid unit
   end;
with field_list[2] do
   begin
   label string := 'Firing rate (% CSR) :';
   label x := 27; label y := 13;
   str (\overline{1}.0, str val);
   x1 := 50; y1 := 13; x2 := 53; y2 := 13;field_type := float: float min value := 0.01;float max value := 1.0
   end
end;
begin
set up fields;
save screen;
clear_area (2,3,79,22);
display_command_help_line;
center_text (4, 'Change Unit Firing Rate', cyan);<br>edit_screen (number_of_fields, field_list, abort_allowed);
field_list[1].str_val := upper case (field list[1].str val);
```

```
if key = f2 then
   firing units[unit number
(field list[1].str val)].rate percent csr :=
     field list[1].float value;
restore screen
end;
Procedure name : CANCEL COMMAND
 Purpose : this procedure allows the player to
 cancel a command that was issued with a time for
 execution if it has not passed. It requires that
 the serial number of the command to be cancelled
be entered.
 Parameters : none.
Called by : ISSUE_COMMAND
procedure cancel command;
var
  record number : longint;
procedure set_up_fields;
begin
number of fields := 1;
with field list[1] do
  begin
  label string := 'Number of command to cancel :';
  label x := 24; label y := 12;
  str val := null string;
  xl := 55; yl := 12; x2 := 57; y2 := 12;
  field_type := int;
  int min value := 0; int max value :=
command serial number - 1
  end
end;
begin
set up fields;
save_screen;
cleararea (2,3,79,22);
display_command_help_line;
ce.iter_text (4, 'Cancel Command', cyan);
edit screen (number of fields, field list, abort_allowed);
if (key = f2) or (key = enter) then
```

```
begin
  findkey (serial number index, record number,
field list[1].str \bar{v}al);
  while ok do
     begin
     delete_event (record_number);
     findkey (serial number index, record number,
field\_list[1].str\_val)end
  end;
restore screen
end;
{
Procedure name : MOVE UNIT
Purpose : this procedure allows the player to
issue a movement order to any of the units in
the game. This is done by first entering the
route for the movement and then the information
for the unit and the time to movement. It also
allows the player to instruct a fire unit to
resupply in route at a specified node.
Parameters : none.
Called by : ISSUE_COMMAND
                                            )
procedure move unit;
var
  command number : string6;
  valid input : boolean;
Procedure name : GET_ROUTE
Purpose : this procedure allows the player to
enter the route to taken by a unit that is to
be moved with this movement order. It allows
a route with up to 10 nodes in it.
Parameters : none.
Called by : MOVE_UNIT
                                            <sup>1</sup>
************************************ **************
procedure get route;
```

```
var
   i : integer;
   j : integer;
procedure set_up fields;
var
   i : integer;
begin
number-of fields := 2;
with field_list[l) do
   begin
   labelstring := 'Start node :';
   label_x := 24; label_y := 10;
   strval := null_string;
   xl := 38; yl := 10; x2 := 42; y2 := 10;
   field type := eval; eval function := valid_node_for route
   end;
for i := 2 to 11 do
   with field list[i] do
      begin
      label string := ' along path : ' ;
      label_x := 24; label_y := 10 + i;
      str val := null string;
      x1 := 38; y1 := 10 + i; x2 := 42; y2 := 10 + i;field_type := eval; eval_function :=valid_path_In_route
      end
end;
begin
set up fields;
save screen;
put_string (26,25, 'Accept route ');
center_text (8, 'Enter route for movement', cyan);
for i := 1 to 2 do
   for j := 1 to 11 do
      route [i][j] := null_string;
current path := 2;valid input := false;
repeat
   edit_screen (number_of_fields, field_list,
abort_allowed);
   for i := 1 to number_of_fields do
      field list[i].str_val := upper_case
(field_list[i].strval);if key <> escape then
      valid input := field list[2].str val <> null_string
```

```
until (key = escape) or valid input;
restore screen
end;
Procedure name : GET MOVEMENT INFO
Purpose : this procedure allows the player to
enter the unit to be moved, the departure or
arrival time, and, if it is a fire unit, the
location for a resupply in route.
Parameters : none.
Called by : MOVE UNIT
procedure get movement info;
procedure set up fields;
begin
number-of fields := 3;
with field_list[l) do
  begin
  label string := 'Unit to move :';
  label x := 18; label y := 10;str val := null string;
  xl := 34; yl := 10; x2 := 38; y2 := 10;
  field type := eval; eval function := valid unit to move
  end;
with field list[2] do
  begin
  label string := 'Time for movement :';
  label_x := 18; label y := 12;str val := game dtg;
  xl := 39; yl := 12; x2 := 53; y2 := 12;
  field type := eval; evalfunction := time_not_past
  end;
with field_list[3] do
  begin
  label_string := 'Is this a departure or arrival time
(D/A) :''.
  label_x := 18; label_y := 14;str val := 'D';xl := 63; yl := 14; x2 := 63; y2 := 14;
  field_type := ch; valid_char_set := ['D', 'A']end;
with field list[4] do
  begin
```

```
label string := 'Node to resupply at :';
  label_x := 18; label_y := 16;str val := null string;
  xl :- 41; yl := 16; x2 := 45; y2 := 16;
  field type := eval; eval function :=valid node for resupply
  end
end;
begin
set up fields;
save screen;
center text (8, 'Enter movement information', cyan);
edit screen (number of fields, field list, abort allowed);
field list[1].str val := upper case (field list[1].str val);
field list[4].str val := upper case (field list[4].str val);
valid input := key = f2;
restore screen
end;
{
Procedure name : CREATE EVENT RECORDS
Purpose : this procedure creates the event
records that correspond to the information
entered in this movement order.
Parameters : none.
Called by : MOVE_UNIT
procedure create event records;
type
  route_array = array [2..11] of integer;
var
  route_info : route array;
  total estimated time : integer;
  new_event : event_record;
  wait event : event record;
  wait-exists : boolean;
  command start time : datetime;
  command time : string15;
  path_number : integer;
  i : integer;
```

```
procedure calculate movement times (var route info :route array;
                                       var total estimated time
: integer);
var
   i : integer;
   path-number : integer;
   speed : real;
   calculated_time : integer;
   estimated time : integer;
   total calculated time : integer;
   temp path : path record;
   tracked-vehicle : boolean;
begin
path number := 2;total estimated time := 0;
total calculated time := 0;
tracked_vehicle := unit_number (field_list[1].str_val) <> 0;
repeat
   taread (paths, temp path, route[1][path number],
exactmatch);
   if tracked_vehicle then
      begin
      estimated time
         round (((1.0 /
game_parameters.avg_track_convoy_speed) * 60.0)
                * temp_path.length);
      case temp_path.road_condition of
P' : speed := 0.95 *<br>game_parameters.avg_track_convoy_speed;<br>'M' : speed := 1.00 *
game_parameters.avg_track_convoy_speed;
          'G' : speed := 1.05 *
game_parameters.avg_track_convoy_speed
      end;
      calculated time :=
         abs (normal rv (round (((1.0 / speed) * 60.0) *
temp_path.length), 5))
      end
   else
      begin
      estimated time
         round (((1.0 /
gameparameters.avgwheelconvoy speed) * 60.0)
                * temp path.length);
      case temp_path.road_condition of
'P' : speed := 0.95 *<br>game_parameters.avg_wheel convoy speed;
```

```
* ** ** 'M' : speed := 1.00 *<br>game_parameters.avg_wheel_convoy_speed;
<sup>'G'</sup> : speed := 1.05 *<br>game_parameters.avg_wheel_convoy_speed
       end;
        calculated time :=
abs (normal rv (round (((1.0 / speed) * 60.0) * temp_path.length), 5))
        end;
    route info[path number] := calculated time;
    total estimated time := total_estimated time +
estimated time;
    total calculated time := total calculated time +
calculated time;
    incr (path number)
until (path number > 11) or (route[l][path_number] = null_string);
for \overline{i} := path_number to 11 do
    route info[i) := 0
end;
begin
calculate_movement_times (route_info, total_estimated_time);
dtg_to_datetime (field_list[2].str_val, command_start_time);
if field_list[3].str_val = 'A' then<br>dec_time (command_start_time, total estimated_time);
if time relative (command start_time, game_time) = before
then
command_start_time := game_time;<br>datetime_to_dtg (command_start_time, command_time);
path number := 1;
repeat
   wait exists := false;
    if path_number = 1 then
       begin
       with new event do
           begin
           event type := 'D';\texttt{serial} number := command_serial_number;
          dtg_to_timekey (command_time, time_key);
          path := route[1][path_number + 1]end
       end
else if (path_number = 11) or (route[1][path_number + 1] = null string) then
       begin
       with new event do
          begin
          event type := '0';
```

```
serial number := command serial number;
         timekey :=
             inc dtg to timekey (command time,
route info[path number]);
         node := route[2][path_number]
         end
      end
   else
      begin
      if route[2][path_number] = field list[4].str val then
         begin
         wait-exists := true;
         with wait event do
            begin
            event type := 'W';\texttt{serial_number} := \texttt{command} \textbf{} serial_number;
            timekey :=
                inc dtg to timekey (command time,
route_info[path_number]);
            node := route[2][path_number]
            end
         end;
      with new event do
         begin
         event_type := 'T';serial_number := command\_serial_number;if wait exists then
            time key :=inc_dtg_to_timekey (command_time,
game_parameters.time step size)
         else
            time key :=inc dtg to timekey (command time,
route_info[path number];
         path := route[1][path number + 1]
         end
      end;
   if unit_number (field_list[1].str val) \langle > 0 then
      begin
      new_event.unit_type := 'F';
      new event.unit name := field list[1].str val;add event (new event);
      if wait exists then
         begin
         wait_event.unit_type := 'F';
         wait event.unit name := field list[1].str_val;
         add_event (wait_event)
         end
      end
   else if truck_number (field_list[1].str_val) <> 0 then
      begin
```

```
new_event.unit_type := 'A';
      new event.unit name := field list[l].str val;
      add event (new event)
      end
   else if field list[1].str val = 'TRAIN' then
      begin
      new\_event.unit\_type := 'T';new event.unit name := field list[1].str val;
      add event (new event)
      end
   else
      begin
      new event.unit type := 'A';
      for i := 1 to number of ammotrucks do
         if ammo trucks[i].convoy name =
field_list[1].str_val then
            begin
            new event.unit name :=
ammo_trucks[i].bumper_number;
            add event (new event)
            end
      end;
   incr (path number)
until (path number = 12) or (route[1][path number] =
null_string)
end;
begin
save screen;
clear_area (2,3,79,22);
display_command_help_line;
center text (4, 'Move Unit', cyan);
put_string (55, 6, 'Command number :');
str (command serial number, command number);
put string (72, 6, command number);
color foreground (55,6,77,6, yellow);
get route;
if valid input then
  begin
   get movement info;
   if valid_input then
      begin
      create event records;
      incr (command_serial-number)
      end
   end;
restore screen
end;
```
begin
suppress\_messages := false end. **AZ**

 $\overline{\phantom{a}}$ 

 $\overline{\phantom{a}}$ 

 $\ddot{\phantom{0}}$ 

**{** Unit name : GAMEUTIL Purpose **:** this unit contains a number of general purpose procedures that are specific to the game and that are used **by** procedures or functions that are in more than one unit. **)** unit gameutil; interface uses dos, utility, global, taccess, tahigh; type time\_relation\_type = (before, after, same); var suppress\_messages **:** boolean; function always true (stringvalue **:** string8O): boolean; procedure inc\_time (var time **:** datetime; increment **:** integer); procedure dectime (var time **:** datetime; decrement **:** integer); procedure dtg to datetime (dtg : string15; var datetime rec **:** datetime); procedure datetimetodtg (datetimerec **:** datetime; var dtg **:** string15); procedure dtg to timekey (dtg : string15; var timekey : string10); function time relative (timel, time2 **:** datetime): time relation type; function time in range (time1, time2, checktime : datetime): boolean; function inc\_dtg to timekey (var start\_dtg **:** string15; increment **:** integer **):** string; procedure determine day or night; function normalrv (mean **:** integer; sd **:** integer): integer; function unit number (name **:** string5): integer; function truck number (name **:** string5): integer; procedure add\_event (new\_event : event\_record); procedure delete event (record-number **:** longint); function valid-unit (string\_value **:** string8O): boolean; function valid-ammo\_truck (stringvalue **:** string80): boolean; function valid\_convoy (string value : string80): boolean;

```
function valid node (string value : string80): boolean;
procedure close_all_files;
implementation
function always true (string value : string80): boolean;
begin
always true := true
end;
Procedure name : INC TIME
Purpose : this procedure increments a time that
  is represented by the Turbo provided datetime
  type and returns it. The increment is to be
  specified in minutes.
Parameters : TIME - datetime record to be
  incremented.
  INCREMENT - number of minutes to increment the
  datetime record.
 Called by )
procedure inctime (var time : datetime; increment :
integer);
begin
with time do
  begin
  min := min + increment;
  if min > 59 then
     begin
     hour := hour + (min div 60);
     min := min - ((min div 60) * 60)
     end;
  if hour > 23 then
     begin
     day := day + (hour div 24);
     hour := hour - ((hour div 24) * 24)
     end;
  if day > month_data [month].days then
     begin
     day := day - month data (month).days;
     month := month + 1
     end;
  if month > 12 then
```

```
285
```

```
begin
     month := 1;
     year := year + 1
     end
   end;
end;
(
 Procedure name : DEC_TIME
 Purpose : this procedure decrements a time that
  is represented by the Turbo provided datetime
  type and returns it. The decrement is to be
  specified in minutes.
 Parameters : TIME - datetime record to be
  decremented.
  DECREMENT - number of minutes to decrement the
  datetime record.
Called by )
procedure dec time (var time : datetime; decrement
integer);
var
  decmins : integer;
  dec hours : integer;
  dec days : integer;
begin
dec days := decrement div 1440;
decrement := decrement mod 1440;
dec hours := decrement div 60;
decrement := decrement mod 60;
dec mins := decrement;
with time do
  begin
  if min >= dec mins then
     min := min - dec_{min}else
     begin
     min := 60 - (dec_{min} - min);incr (dec hours)
     end;
  if hour >= dec hours then
     hour := hour - dechours
  else
     begin
```

```
hour := 24 - (dec hours - hour);
     incr (dec days)
     end;
  while decdays >= day do
     begin
     dec days := dec days - day;
     if month > 1 then
       month := month - 1else
        begin
        month := 12;
        year := year - 1end;
     day := month data[month].days
     end;
  day := day - dec_days
  end
end;
{
 Procedure name : DTG TO DATETIME
Purpose : this procedure converts a string that
  represents a valid dtg and converts it to the
  date and time in the form of the datetime
  type record.
Parameters : DTG - string that contains the dtg
  to be converted.
  DATETIME REC - record to contain the result of
  the conversion.
 Called by }
procedure dtg_to_datetime (dtg : string15; var datetime_rec
: datetime);
var
  error_code : integer;
begin
dtg := remove blanks (dtg);
val (copy (dtg, 1, 2), datetime_rec.day, error_code);
if copy (dtg, 3, 2) = '24' then
  datetime_rec.hour := 0
else
  val (copy (dtg, 3, 2), datetime rec.hour, error_code);
val (copy (dtg, 5, 2), datetime_rec.min , error_code);
```

```
datetime rec.month := ord (str to month (copy (\text{dtg}, 8, 3)))
+ 1;
val (copy (dtg, 11, 2), datetime_rec.year, error_code);
datetime rec.year := datetime rec.year + 1900
end;
Procedure name : DATETIME TO DTG
Purpose : this procedure converts a datetime
  record into a string that represents a valid
  dtg.
Parameters : DATETIME REC - record to be con-
  verted into a dtg string.
  DTG - string to contain the converted datetime
  record.
Called by :
procedure datetime-to-dtg (datetime rec : datetime; var dtg
: stringl5);
var
  string_val : string15;
begin
with datetime rec do
  begin
  str (day, string val);
  if day < 10 then
     begin
     dtg [1] := '0';dtg [2) := string_val (1)
     end
  else
     begin
     dtg [1] := string_val [1];
     dtg [2] := string val [2]end;
  dtg [3) := blank;
  str (hour, string_val);
  if (hour = 0) and (\min = 0) then
     begin
     dtg [4) := '2';
     dtg [5] := '4'
     end
  else if hour < 10 then
     begin
```

```
dtg [4] := '0';
     dtg [5) := string yal [1]
     end
  else
     begin
     dtg [4] := string val [1);
     dtg [5] := string_val [2]end;
  str (min, string_val);
  if min < 10 then
     begin
     dtg [6] := '0';
     dtg (7] := stringval (1]
     end
  else
     begin
     dtg [6) := stringval [1);
     dtg [7] := string_val [2]end;
  dtg [8] := 'Z';
  dtg [9] := blank;
  insert (month_data [month].name, dtg, 10);
  dtg (13) := blank;
  str (year - 1900, string_val);
  insert (string val, dtg, 14)
  end
end;
{
Procedure name : DTG_TO_TIMEKEY
Purpose : this procedure takes a string that
  is a valid dtg and converts it to a string that
  contains the same information but can be used
  as an alphabetic key for event records.
 Parameters : DTG - string that contains the valid
  dtg to converted for use as a key.
  TIMEKEY - string that will contain the key
  after conversion from dtg format.
 Called by :
* )
procedure dtg to timekey (dtg : string15; var timekey
string10);
var
  month: month\_type;month_val : string;
```
begin dtg **:=** remove-blanks (dtg); insert (copy (dtg, **11,** 2), timekey, **1);** month **:=** str to month (copy (dtg, **8, 3));**  $str (ord (month) + 1, month$ <sub>val</sub>); if ord (month) **<** 10 then insert ('0' + month val, timekey, 3) else insert (month val, timekey, 3); insert (copy (dtg, **1, 6),** timekey, **5)** end; Procedure name : TIME RELATIVE Purpose **:** this procedure compares two records of type datetime and determines whether the first one represents a time that occurs before, after or at the same time as the second record. Parameters **:** TIME1 **-** the first record of type datetime to be compared against. TIME2 **-** the second record of type datetime to be compared against the first one. Called by : function time relative (timel, time2 **:** datetime): time relation type; begin if timel.year **<** time2.year then time relative **:=** before else if timel.year **>** time2.year then timerelative **:=** after else begin if timel.month **<** time2.month then time relative **:=** before else if timel.month **>** time2.month then time-relative **:=** after else begin if timel.day **<** time2.day then time relative **:=** before else if  $time1-day > time2/day$  then time relative  $:=$ after else begin if timel.hour **<** time2.hour then time relative **:=** before

```
else if timel.hour > time2.hour then time relative
:= after
        else
           begin
           if timel.min < time2.min then time relative :=
before
           else if timel.min > time2.min then time relative
:- after
           else
              timerelative := same
           end
        end
     end
   end
end;
{
 Procedure name : TIME IN RANGE
 Purpose : this procedure will check the third
  parameter of type datetime and indicate whether
  or not it falls between the times represented
  by the first two datetime records.
 Parameters : TIME1 - the first record of type
  datetime to be compared against.
  TIME2 - the second record of type datetime to
  be compared against.
  CHECKTIME - the record of type datetime to be
  compared to the interval represented by TIMEl
  and TIME2.
 Called by }
function time-in range (timel, time2, checktime : datetime):
boolean;
begin
if time relative (timel, time2) = before then
  time-in range := ( (time_relative (checktime, timel) in
[after, same]) and
                    (time relative (checktime, time2) in
(before, same]) )
else
  time_in_range := ( (time_relative (checktime, time2) in
(after, same]) and
                    (time_relative (checktime, timel) in
[before, same]) )
end;
```
\*\*\*\*\*\*\*\*\*\*\*\*\*\*\* Procedure name : INC\_DTG\_TO\_TIMEKEY Purpose **:** this procedure will take a string that represents a valid dtg and increment the time and date that it represents **by** the specified number of minutes and return the result in the form of a string to be used as a key to an event record. Parameters **:** START **DTG -** the string that represents a valid dtg to be incremented. INCREMENT **-** the number of minutes to increment the time represented **by** the dtg. Called **by :**  $\overline{ }$ function inc-dtgto-timekey (var start dtg **:** string15; increment: integer ): string; var final datetime : datetime; final dtg **:** stringl5; final\_timekey : string10; begin dtg\_to\_datetime (start\_dtg, final\_datetime); inc time (final datetime, increment); datetime to  $dtd$  (final datetime, final  $dtq$ ); dtg to timekey (final dtg, final timekey); start **dtg :=** final\_dtg; inc dtg to timekey := final timekey end; Procedure name : DETERMINE DAY OR NIGHT Purpose **:** this procedure uses the BMNT end **EENT** entered by the player to determine whether the game time is at day or night. Parameters : none. Called by **)** 

```
procedure determine day or night;
var
  sun_up : integer;
  sun doun : integer;
  erro, : integer;
begin
val (copy (commanders guidance.bmnt, 1, 4), sun_up, error);
val (copy (commanders guidance.eent, 1, 4), sun_down,
error);
day time := (((gametime.hour * 100) + game_time.min) >=
sun_up) and
          (((gametime.hour * 100) + gametime.min) <
sun down)
end;
{
 Procedure name : NORMAL RV
 Purpose : this procedure will return a normally
  distributed random variable with the specified
  mean and standard deviation.
 Parameters : MEAN - the mean of the distribution.
  SD - the standard deviation of the
  distribution.
 Called by
                                           ١,
function normal_rv (mean : integer; sd integer): integer;
var
  x random : real;
  y-random : real;
  y_calculated : real;
begin
repeat
  x_random := (random * 6.0) - 3.0;
  y_random := random * (1 / sqrt (2.0 * pi));
  y calculated := exp (-1.0 * sqr (xrandom) / 2.0) / sqrt
(2.0 * pi)
until y_random <= y_calculated;
normal_F v := round (x\_random * sd + mean)end;
```
Procedure name : UNIT NUMBER Purpose **:** this procedure will take the name of a unit and return the number of that unit in the array of firing units. It will return a 0 if the name doews not correspond to a firing unit. Parameters **: NAME -** the name of the firing unit to be checked. Called **by** ) function unit number (name : string5): integer; var firing unit number : integer; begin firing unit number := 0; repeat incr (firing unit number) until (firing unit number = number of firing units) or (name **<sup>=</sup>** firing units[firingunit number].firingunitname); if name **<>** firingunits(firing unit\_number).firing unit name then unit number  $:= 0$ else unit number  $:=$  firing unit number end; **(** Procedure name : TRUCK NUMBER Purpose **:** this procedure will take the bumper number of a truck and return the number of that truck in the array of ammo trucks. It will return a value of **0** if the bumper number does not correspond to a truck. Parameters **: NAME -** the bumper number of the truck to be checked. Called **by** ) function truck\_number (name : string5): integer;

```
var
  ammotruck-number : integer;
begin
ammo truck number := 0;
repeat
   incr (ammo truck number)
until (ammo_truck number = number of ammo trucks) or
      (name = ammo_trucks[ammo_truck_number].bumper number);
if name <> ammotrucks[ammo truck number] .bumper number then
  truck number := 0
else
   trucknumber := ammo-truck-number
end;
(
 Procedure name : ADD EVENT
 Purpose : this procedure will take the event
  passed to it and add it to the file that
  contains the events list of events not yet
  executed.
 Parameters : NEW EVENT - the event record to be
   added to the events list.
 Called by
    *)
procedure add_event (new_event : event_record);
var
  record number : longint;
  command_number : string6;
begin
str (new_event.serial_number, command_number);
addrec (event_list, record_number, new_event);
addkey (time_index, record_number, new_event.time_key);
addkey (serial_number_index, record_number, command_number);
flushfile (event_list);
flushindex (time_index);
flushindex (serial number index);
if new event.event type = 'D' then
  begin
   suppress-messages := true;
```

```
case new-event.unit type of
     'T' : battalion trains.pending movement := true;
      'A' : ammo_trucks[truck_number
(new event.unit name)].pending movement :=
              true;
      'F' : firing_units[unit_number
(new event.unit name)].pending_movement :=
              true
  end;
   suppressmessages := false
   end
end;
    Procedure name : DELETE EVENT
 Purpose : this procedure will take the event
  corresponding to the record number passed to
  the procedure and delete it from the events
  list. If the event was related to a cancelled
  movement order it also takes the unit involved
  and moves it to the nearest node if it was
  on a path.
 Parameters : RECORD NUMBER - the number of the
  record to be deleted from the events list.
 Called by
procedure delete event (record number : longint);
var
  event : event record;
  command number : string6;
  temp_path : path_record;
begin
getrec (event_list, record_number, event);
str (event.serial_number, command number);
if event.event_type in ['O','T','W','D'] then
  begin
  suppress_messages := true;
  case event.unit type of
     'T' : with battalion_trains do
              begin
              if not valid node (battalion trains.location)
then
                 begin
```
taread (paths, temp\_path, location, exactmatch) : location := temp path.start node end; pendingmovement **:=** false end; 'A' : with ammo\_trucks[truck\_number (event.unit\_name)] do begin if not valid node (ammo\_trucks[truck number  $(event.unit name)$ ].location) then begin taread (paths, temp\_path, location, exactmatch); location := temp path.start node end; pendingmovement **:=** false end;  $'F'$  : with firing units[unit number (event.unit name)] do begin if not valid node  $(firing$  units $[unit number]$ (event.unit\_name)].location) then begin taread (paths, temp path, location, exactmatch); location := temp path.start node end; pendingmovement **:=** false end end; suppress\_messages **:=** false end; deletekey (serial number index, record number, command number); deletekey (time\_index, record\_number, event.time\_key); deleterec (event list, record number); flushfile (event list); flushindex  $(time\_index)$ ; flushindex (serial number index) end; Procedure name : VALID\_UNIT Purpose **:** this procedure will determine whether or not the name passed corresponds to a valid unit that it still alive.

```
Parameters : STRINGVALUE - name of unit to be
   checked.
 Called by :
(************ * *** * **** ****** ***** * )
(SF+)function valid-unit (stringvalue : stringSo): boolean;
var
  unit-exists : boolean;
begin
string value := upper case (string value) ;
unit exists := (unit_number (string value) <> 0) and
   (\overline{firing\_units}[unit_number (string_value)].
     sections in operating condition > 0.0);
if (not suppress messages) and (not unit exists) then
   display error message ('INPUT ERROR', null string,
null string,
                        'unit entered does not exist',
null string);
valid unit := unit-exists
end; ($F-)
Procedure name : VALID AMMO TRUCK
 Purpose : this procedure will determine whether
  or not the name passed corresponds to a valid
  truck that is still alive.
 Parameters : STRING_VALUE - name of truck to be
  checked.
 Called by : }
($F+)
function valid ammo truck (string value : string80):
boolean;
var
  ammo_truck_good : boolean;
begin
string_value := upper_case (string_value);
ammo_truck_good := (truck number (string_value) <> 0) and
```

```
(ammo_trucks [truck-number
(string value) ] effective percent > 0.0) and
   (ammo trucks [truck number (string value) ]. convoy_name =
null string);
if (not suppress messages) and (not ammo truck good) then
  display error_message ('INPUT ERROR', null_string,
                        'truck entered does not exist',
'or is part of another convoy', null_string);
valid ammo truck := ammo truck good
end; ($F-)
Procedure name : VALID_CONVOY
Purpose : this procedure will determine whether
  or not the name passed corresponds to a valid
  convoy that is still in operation.
 Parameters : STRING_VALUE - name of convoy to be
  checked.
Called by )
(SF+)function validconvoy (string value : string8o): boolean;
var
  ammo truck number : integer;
  convoy exists : boolean;
begin
string value := upper case (string value);
convoyexists := false;
if string value <> null string then
   for ammo truck number := 1 to number of ammo trucks do
      if (ammo trucks [ammo truck number]. effective percent
> 0.0) and
         (stringvalue =
ammo_trucks(ammo_truck_number].convoy name) then
            convoy-exists := true;
if (not suppress_messages) and (not convoy_exists) then
  display_error_message ('INPUT ERROR', null_string,
null_string,
                        'convoy does not exists',
null string);
valid convoy := convoy exists
end;
```

```
($F-)
    Procedure name : VALID_NODE
 Purpose : this procedure will determine whether
  or not the name passed corresponds to a valid
  node created for this scenario.
 Parameters : STRINGVALUE - name of node to be
  checked.
Called by : )
(SF+)function valid-node (string value : string80): boolean;
var
  temp node : node record;
  node-exists : boolean;
begin
string value := upper case (string value);
taread (nodes, temp_node, string_value, exactmatch);
node-exists := ok;
if (not suppress_messages) and (not node_exists) then
  display_error_message ('INPUT ERROR', null string,
null string,
                      'node does not exists',
null string);
valid node := node-exists
end;
( $F-)Procedure name : CLOSE ALL FILES
 Purpose : this procedure will close all files
  that are used throughout the game.
 Parameters : none.
 Called by :
procedure closeallfiles;
begin
```
**300**

```
taclose (nodes);
taclose (paths);
closefile (event list) ;
closeindex (time_index);
closeindex (serial_number_index);
closet ile (messages);
close index (message type index)
end;
```

```
begin
end.^
```

```
*********************************
 Unit name : UTILITY
 Purpose : this unit contains a number of general
   purpose procedures that perform functions
   related to input and output of information
   using menus and full screen editing.
unit utility;
interface
($I-)
uses dos, crt;
const
   null_string = ';<br>blank = *32blank = #32;
   null = 00;<br>backspace = 08;
   background <b>backspace</b> = 08;<br>enter = 13;
   enter = 13;<br>escape = 27;
   \mathbf{e}scape
   space = 32;
   f1 = 59 shl 8;<br>f2 = 60 shl 8;
   f2 = 60 \text{ shl } 8;<br>f3 = 61 \text{ shl } 8;f3 = 61 \text{ shl } 8;<br>f4 = 62 \text{ shl } 8;f4 = 62 shl 8;<br>f5 = 63 shl 8:
                 f5 = 63 shl 8;
   f6 = 64 shl 8;
   f7 = 65 shl 8;
   f8 = 66 \text{ shl } 8;<br>f9 = 67 \text{ shl } 8;f9 = 67 \text{ shl } 8;<br>f10 = 68 \text{ shl } 8;= 68 shl 8;
   fil = 133 shl 8;
                f12 = 134 shl 8;
   home_key = 71 shl 8;
   up arrow = 72 shl 8;
   page\_\uparrow = 73 shl 8;
   left_arrow = 75 shl 8;<br>right arrow = 77 shl 8;
   right_arrow = 77end_key = 79 shl 8;
   down-arrow = 80 shl 8;
   page down = 81 shl 8;
   insert key = 82 shl 8;
   delete key = 83 shl 8;
   menu xl default = 1;
   menu x2 default = 80;
   menuyl default = 3;
   menuy2_default = 23;
```

```
menu forecolor default = white;
   menu_backcolor_default
   option-forecolor-default = blue;
   option 'backcolor default - lightgray;
   field forecolor default = yellow;
   field backcolor-default - magenta;
   max fields per screen = 25;
   abort allowed = true;
type
   string1 = string [1];string2 = string [2];
   string3 = string (3);
   string4 = string [4];stringS - string [5];
   string6 - string (6);
   string7 = string (7];
   string8 = string [8];
   string9 = string [9);
   stringlO = string [10);
   stringiS = string [15);
   string20 = string [20);
   string25 = string [25);
   string3O = string [30];
   string35 = string [35];
   string4O = string (40];
   string45 = string [45];
   string50 = string [50);
   string55 = string [55);
   string6o = string [60);
   string65 = string [65);
   *string70 = string [70);
   string75 = string (75];
   string8O = string (80];
   option_string = string;
   eval function type = function (string value : string80):
boolean;
   month-type = (JAN, FEB, MAR, APR, MAY, JUN,
                 JUL, AUG, SEP, OCT, NOV, DEC,
INVALID-MONTH);
   data type = (int, float, ch, strg, eval, enum, dtg,
time);
   month record = record
      days : integer;
      name : string3
   end;
   field record = record
      label string : string80;
      label -x, label_y : integer;
      str val : string80;
      x1, yi, x2, y2 :integer;
      case field_type : data_type of
```

```
303
```
**int : ( int** value **:** longint; int min value, int-max value **:** integer **);** float **: (** float-value **:** real; float min value, float max-value **:** real **);** ch **: (** valid\_-char set **:** set of char **);** enum **: (** number of enum values **:** integer; validenum values **:** array **(1..10]** of stringlo **);** eval : ( eval function : eval function type ) ; end; field array **=** array [l..maxfields per\_screen] of field record; font =  $array [1..7]$  of array  $[1..7]$  of char; var key **:** integer; menuxl, menux2, menu\_yl, menu\_y2 **:** integer; menu-forecolor, menu backcolor **:** integer; option forecolor, option backcolor : integer; field\_forecolor **,** field backcolor **:** integer; default mask **:** dirstr; letters **:** array ['A'..'Z'] of font; digits **:** array **['0'..'9')** of font; fontfile **:** file of font; number of fields : integer; field  $\overline{l}$  ist : field\_array;  $month_data : array [1..12] of month\_record;$ procedure incr (var number : integer); procedure decr (var number : integer); function remove\_blanks (string\_value : string80): string80; function upper\_case (string\_value : string80): string80; function str to month (string value : string3): month\_type; function valid-dtg (string\_value **:** stringl5): boolean; function valid\_time (string\_value : string5): boolean; function insert on **:** boolean; procedure toggle insert; function get key : integer;  $procedure$  initialize\_screen; procedure save\_screen; procedure restore\_screen; procedure print\_screen; procedure remove cursor; procedure restore\_cursor; procedure beep; function printer ready : boolean;

procedure color-background (xl, **yl,** x2, **y2,** color **:** integer); procedure color-foreground (xl, **yl,** x2, **y2,** color **:** integer); procedure clear area (xl, **yl,** x2, **y2 :** integer); procedure put-char (column, line **:** integer; character **:** char); function get char (column, row : integer): char; procedure put-string (column, line **:** integer; text **:** string80); procedure put\_font\_string (column, line : integer; text : stringlO; color **:** integer); procedure center-text (line **:** integer; text **:** string8O; color **:** integer); procedure draw-window (xl, **yl,** x2, **y2 :** integer; forecolor, backcolor **:** integer; title **:** stringSO); procedure shade window (xl, **yl,** x2, **y2,** color **:** integer); procedure display error message (title, line1, line2, line3, line4 **:** string55); function edit field (field **:** field record): string80; procedure display edit screen help line; procedure display-edit list help\_line; procedure display command help line; procedure display add record help line; procedure edit screen (var number of fields **:** integer; var field\_data : field\_array; abort possible **:** boolean); function menu\_selection (menu\_title : string80; integer;<br> $\overline{\phantom{a}}$  menu\_options : option\_string): function get file (prompt, message : string80; search mask **:** dirstr): pathstr; implementation type screen **=** array **[l..25]** of array **[1..80]** of integer; var keyboard-status **:** byte absolute \$0040:\$0017; register values **:** registers; screen-image **:** screen; cursorx **:** integer; cursory **:** integer; stackypointer **:** integer; screen image\_stack **:** array **(l..7]** of screen; cursor\_x stack **:** array **[1..7]** of integer; cursor-y stack **:** array **[1..7]** of integer; loop **:** char; const

```
screenlocation : ,screen = ptr ($B800,$0000);
procedure incr (var number : integer);
begin
number := number + 1
end;
procedure decr (var number : integer);
begin
number := number - 1
end;
function removeblanks (string value : string8O): string80;
var
  position : byte;
begin
position := pos (blank, string_value);
while position <> 0 do
   begin
   delete (string_value, position, 1);
   position := pos (blank, string value)
   end;
remove blanks := string value
end;
function upper_case (string_value : string80): string80;
var
  position : byte;
begin
for position := 1 to length (string_value) do
   string value [position) := upcase (string value
[position]);
upper case := string-value
end;
function str_to_month (string value : string3): month_type;
begin
if string value = 'JAN' then
   str to month := JAN
else if string_value = 'FEB' then
   str to month := FEB
else if string_value = 'MAR' then
   str to month := MAR
```

```
else if string_value = 'APR' then
   str_to_month := APR
else if string_value = 'MAY' then
   str to month := MAY
else if string_value - 'JUN' then
   str to month :- JUN
else if string_value - 'JUL' then
   str_to_month := JUL
else if string_value = 'AUG' then
   str_to_model := AUGelse if s\bar{t}ring value = 'SEP' then
   str to month := SEP
else if string_value = 'OCT' then
   str to month :- OCT
else if string_value = 'NOV' then
   str_to_month := NOV
else if string_value = 'DEC' then
   str to month := DEC
else
   str to month := INVALID_MONTH
end;
function valid_dtg (string_value : string15): boolean;
var
   date : longint;
   time : longint;
   year : longint;
   zone : char;
   month : month type;
   error-code : integer;
begin
string_value := upper_case (string_value);
string_value := remove_blanks (string_value);
if length (string value) = 12 then
   begin
   val (copy (string value, 1, 2), date, error_code);
   val (copy (string value, 3, 4), time, error_code);
   val (copy (string_value, 11, 2), year, error_code);
   zone := char (string value (7]);
   month := str_to_month (copy (string_value, 8, 3));
   valid_dtg := (error_code = 0) and(month <> INVALID_MONTH) and
                  (data > 0) and (data < = month_data [ord
(month)].days) and
                 (time >= 0) and (time <= 2400) and
                 (zone in ['A'..'Z']) and
                 (year >= 70) and (year <= 99)
   end
```
else

```
valid dtg := false
end;
function valid time (string value : string5): boolean;
var
   time : longint;
   zone : char;
   error code : integer;
begin
string_value := upper_case (string_value);<br>val (copy (string value, 1, 4), time, error code);
val (copy (string value, 1, 4),
zone := char (string_value [5]);<br>valid time := (error code = 0)
                 (error_{code} = 0) and
                 (time >= 0) and (time <= 2400) and
                 (zone in ['A'..'Z'])
end;
function insert on : boolean;
begin
insert on := ((keyboard status and $80) = $80)
end;
procedure toggle insert;
begin
if insert on then
   keyboard_status := keyboard_status and $7F
else
   keyboard status := keyboard status or $80
end;
function get_key : integer;
var
   key value : integer;
begin
key value := ord (readkey);
if key_value = null then
   keyvalue := ord (readkey) shl 8;
get key := key_value
end;
procedure initialize-screen;
begin
window (1,1,80,25);
textbackground (black);
```

```
textcolor (yellow);
clrscr
end;
procedure save screen;
begin
incr (stack pointer);
screen_image_stack [stack_pointer] := screen location^;
cursor_x_stack [stack_pointer] := wherex;
cursor_y_stack [stack_pointer] := wherey
end;
procedure restore screen;
begin
screen location<sup>2</sup> := screen image stack [stack pointer];
gotoxy (cursor_x_stack [stack_pointer], cursor_y_stack
[stack pointer]);
decr (stack pointer)
end;
procedure print_screen;
begin
intr ($5, register_values)
end;
procedure remove_cursor;
begin
gotoxy (1,1);
register values.ax := $0100;
registervalues.cx := $2607;
intr ($10, register values)
end;
procedure restore cursor;
begin
register values.ax := $0100;
registervalues.cx := $0607;
intr ($10, register_values)
end;
procedure beep;
begin
sound (1000);
delay (100);
nosound
```

```
309
```

```
end;
```

```
function printer_ready : boolean;
begin
register values.ah := $02;
register values.dx := $00;
intr ($17, register_values);
printer-ready := (register values.ah and $08) = $00
end;
procedure color-background (xl, yl, x2, y2, color :
integer);
var
   line,
   column : integer;
   value : integer;
begin
for line := yl to y2 do
   for column := xl to x2 do
      begin
      value := screen_location^ [line,column];
      value := (value and <math>OPTF) + (color \text{shl} 12);screen_location^ [line, column] := value
      end
end;
procedure color_foreground (x1, y1, x2, y2, color:integer);
var
   line,
   column : integer;
   value : integer;
begin
for line := y1 to y2 do
   for column := xl to x2 do
      begin
      value := screen location^ [line, column];
      value := (value and $FOFF) + (color shl 8);
      screen_location^ [line, column] := value
      end
end;
procedure clear_area (x1, y1, x2, y2 : integer);
var
   line,
```

```
column : integer;
   value : integer;
begin
for line := yl to y2 do
   for column := Xl to x2 do
      begin
      value := screen location^ [line, column];
      value := (value and $FF00) + ord (space);
      screen_location^ [line, column] := value
      end
end;
procedure put char (column, line : integer; character :
char);
var
   value : integer;
begin
value := screen location^ [line, column];
value := (value and $FFOO) + ord (character);
screen\_location^(line, column] := valueend;
function get_char (column, row : integer): char;
begin
get_char := chr ( lo (screen location^ [row, column]))
end;procedure put_string (column, line : integer; text
string8O);
var
   i : integer;
begin
for i := 1 to length (text) do
   put\_char (column + i - 1, line, text [i])
end;
procedure put_font_string (column, line : integer; text :
stringlO; color : integer);
var
   k : integer;
procedure put_font_char (column, line : integer; character :
char; color : integer);
```

```
var
   i, j : integer;
begin
if (column < 74) and (line < 19) then
   for i := 1 to 7 do
      for j := 1 to 7 do
         begin k
         if (character in ['a'..'z']) or (character in
['A'..'Z']) then
           put_char (i + column - 1, j + line - 1, letters[character] [j, i])
        else if character in ['0'..'9'] then
           put char (i + column - 1, j + line - 1, digits)(character] [j, i])
        else
           put char (i + column - 1, j + line - 1, blank);color_f{red} color_foreground (i + colum - 1, j + line - 1,
                          i + column - 1, j + line - 1,
color)
        end
end;
begin
for k := 0 to length (text) - 1 do
   put font char (column + (k * 8), line, text [k+1], color)
end;
procedure center text (line : integer; text : string80;
color : integer);
var
   indent : integer;
begin
indent := (((lo(windmax) - lo(windmin) + 1) - length (text))
div 2) + 1;
put_string ((lo(windmin) + indent), line, text);
color_foreground ((lo(windmin) + indent), line,
                  (lo(windmin) + indent + length (text) -
1), line, color)
end;
procedure draw-window (xl, yl, x2, y2 : integer;
                      forecolor, backcolor : integer;
                      title : string8O);
var
   line,
   column,
```
indent **:** integer;

```
begin
clear_area (x1,y1,x2,y2);
color_background (x1,y1,x2,y2, backcolor);
color_foreground (x1,y1,x2,y2, forecolor);
for column := xl to x2 do
   begin
   put-char (column, yl, #205);
   put_char (column, y2, #205);
   end;
for line := yl to y2 do
   begin
   put_char (x1, line, #186);
   put char (x2, line, #186);
   end;
put-char (xl, yl, #201);
put_char (x1, y2, #200);
put-char (x2, yl, #187);
put_char (x2, y2, #188);
if length (title) <> 0 then
   begin
   indent := ((x2 - xl + 1) - (length (title) + 2)) div 2;
   put_string (x1 + \text{indent}i) + y1, ''+ \text{title} +'')end
end;
procedure shade-window (xl, yl, x2, y2, color : integer);
var
   position : integer;
begin
position := xl + 1;
repeat
   put_char (position, y2 + 1, #219);
   color_foreground (position, y2 + 1, position, y2 + 1,
color);
   incr (position)
until position > x2 + 2;
position := yl + 1;
repeat<br>put_char (x2 + 1, position, #219);
   put_char (x2 + 2, position, #219);
   colorforeground (x2 + 1, position, x2 + 2, position,
color);
   incr (position)
until position > y2
end;
```

```
procedure display_error_message (title, line1, line2, line3,
line4 : string55);
begin
save screen;
draw window (21,9,60,17, yellow, red, title);
shade window (21,9,60,17, black);
center_text (11, linel, yellow);
center_text (12, line2, yellow);
center_text (13, line3, yellow);
center<sup>t</sup>ext (14, line4, yellow);
center_text (16, 'press any key', white);
key := get key;
key := null;restore screen
end;
function edit field (field : field record): string80;
var
   screen string : string8O;
   exit edit field : boolean;
   i : inceger;
procedure highlight field (field : field record);
begin
with field do
   begin
   color background (xl-l, yl, x2+1, y2, field backcolor);
   color_foreground (x1-1, y1, x2+1, y2, field forecolor);
   if field type in [strg, dtg] then
      begin
      i := x2 + 1;repeat
         decr (i);
         gotoxy (i + 1, yl)
      until (i = x1 - 1) or (get_char (i, y1) <> blank)
      end
   else
      gotoxy (xl, yl)
   end
end;
procedure restore field (field : field record);
begin
with field do
   begin
   color_background (x1-1, y1, x2+1, y2, menu_backcolor);
   color_foreground (x1-1, y1, x2+1, y2, menu forecolor);
```

```
if field_type in [strg, dtg] then
      begin
      i := x2 + 1;repeat
         decr (i);
         gotoxy (i + 1, yl)
      until (i = x1 - 1) or (get_char (i, y1) <> blank)
      end
   else
      gotoxy (xl, yl)
   end
end;
procedure display_edit_field_help_screen;
begin
save_screen;
remove cursor;
draw window (16,5,65,19, blue, lightgray, 'help');
shade_window (16,5,65,19, black);center_text (12, 'NO HELP AVAILABLE AT THIS TIME', blue);
center_text (17, 'press any key to return', blue);
key := get key;key := null;restore cursor;
restore-screen
end;
begin
restore_cursor;
if insert on then
   begin
   put string (77,25, 'INS');
   color-foreground (77,25,79,25, blue)
   end
else
   put_string (77,25, '
                           ^{\prime} ) ;
highlight field (field);
exit edit field := false;
repeat
   key := get\_key;case key of
      uparrow, down_arrow, escape, enter,
      f2, f3, f4, f5, f6, f7, f8, f9, flo,
      page_up, page_down :
           exit\_edit\_field := true;fl : display_edit_field_help_screen;
      insert_key : begin
                   if insert_on then
                      begin
                      put_string (77,25, 'INS');
```

```
315
```
color -foreground **(77,25,79,25,** blue) end else put string **(77,25,'** end; backspace :if wherex **=** field.xl then beep else if wherex **=** field.x2 **+ 1** then begin gotoxy (wherex **- 1,** field.yl); put char (wherex, wherey, blank) end else begin gotoxy (wherex **- 1,** field.yl); for i **:=** wherex **+ 1** to field.x2 do put-char (i **- 1,** field.yl, get-char (i, field.yl)); put char (field.x2, field.yl, blank) end; delete\_key : if wherex = field.x2 + 1 then beep else begin for i :=wherex **+ 1** to field.x2 do put\_char (i **- 1,** field.yl, get-char  $(i, field.y1)$ ; put char (field.x2, field.yl, blank) end; left-arrow **:** if wherex **=** field.xl then beep else gotoxy (wherex **- 1,** field.yl);  $right arrow : if where x = field.x2 + 1 then$ beep else gotoxy (wherex **+ 1,** field.yl); home\_key : gotoxy (field.x1, field.yl); end-key **:** begin i **:=** field.x2 **+ 1;** repeat decr (i); gotoxy (i **+ 1,** field.yl) until (i **=** field.xl **- 1)** or (get char (i, field.yl) **<>** blank) end; else begin if insert on then begin if wherex  $=$  field.x2  $+$  1 then

 $\mathbf{I}$ 

**316**

```
beep
         else
            begin
            for i := field.x2 downto wherex + 1 do
               put char (i, field.yl, get-Char (i - 1
field.yl));
            put char (wherex, field.y1, chr (key));
            J gotoxy (wherex + 1, field.yl)
            end
         end
      else
         begin
         if wherex = field.xl then
            begin
            for i := field.x1 to field.x2 do
               put_char (i, field.y1, blank);
            put_char (field.xl, field.yl, chr (key));
            gotoxy (field.xl + 1, field.yl)
            end
         else if wherex = field.x2 + I then
            beep
         else
            begin
            put_char (wherex, field.yl, chr (key));
            gotoxy (wherex + 1, field.yl)
            end
         end
      end
   end
until exit_edit_field;
for i := field.xl to field.X2 do
   screen\_string [i - field.x1 + 1] := get\_char (i,field.yl);
i := field.x2 + 1;
repeat
   decr (i)
until (i = field.xl 1) or (get char (i, field.yl) <>
blank);
screen\_string [0] := chr (i - field.x1 + 1);edit field := screen string;
restore field (field);
remove cursor
end;
procedure display_edit_screen_help_line;
begin
clear_area (1,25,80,25);
put char (1, 25, #24);
put char (2, 25, #25);
put char (3, 25, #60);
```

```
317
```

```
put_char (4, 25, #217);
put_string (5, 25, '-Choose F1-Help F4-Print screen
ESC-Done');
color-foreground (1,25,4,25, red);
color-foreground (5,25,11,25, blue);
color-foreground (14,25,15,25, red);
color-foreground (16,25,20,25, blue);
colorforeground (23,25,24,25, red);
colorforeground (25,25,37,25, blue);
color-foreground (40,25,42,25, red);
color-foreground (43,25,47,25, blue);
colorbackground (1,25,80,25, lightgray)
end;
procedure display edit list help line;
begin
cleararea (1,25,80,25);
put_char (1, 25, #24);
put_char (2, 25, #25);
put_char (3, 25, #60);
put_char (4, 25, #217);
put_string (5, 25, '-Choose');
put_string (13, 25, 'FI-Help F4-Print F5-Add F6-Delete '+
                    'F7-Edit FS-Search ESC-Done');
color foreground (1,25,4,25, red);
colorforeground (5,25,11,25, blue);
color_foreground (13,25,14,25, red);
colorforeground (15,25,20,25, blue);
color_foreground (21,25,22,25, red);
colorforeground (23,25,29,25, blue);
colorforeground (30,25,31,25, red);
color_foreground (32,25,36,25, blue);
colorforeground (37,25,38,25, red);
color_foreground (39,25,46,25, blue);
color_foreground (47,25,48,25, red);
color_foreground (49,25,54,25, blue);
color_foreground (55,25,56,25, red);
color_foreground (57,25,64,25, blue);color_foreground (65,25,67,25, red);
color foreground (68, 25, 72, 25, blue);
color_background (1,25,80,25, lightgray)
end;
procedure display_command_help_line;
begin
cleararea (1,25,80,25);
put_char (1, 25, #24);
put_char (2, 25, #25);
put_char (3, 25, #60);
```

```
318
```
```
put char (4, 25, #217);
put-string (5, 25, '-Choose Fl-Help F2-Execute command '+
                   'F4-Print ESC-Abort');
color foreground (1,25,4,25, red);
color_foreground (5,25,11,25, blue);
color foreground (14,25,15,25, red);
color foreground (16,25,20,25, blue);
color foreground (23,25,24,25, red);
color foreground (25,25,40,25, blue);
color_foreground (43,25,44,25, red);
color_foreground (45,25,50,25, blue);
colorforeground (53,25,55,25, red);
color_foreground (56,25,61,25, blue);
color_background (1,25,80,25, lightgray)
end;
procedure display_add_record_help_line;
begin
cleararea (1,25,80,25);
put char (1, 25, #24);
put char (2, 25, #25);
put char (3, 25, #60);
put char (4, 25, #217);
put-string (5, 25, '-Choose Fl-Help F2-Add record '+
                   'F4-Print ESC-Abort');
color_foreground (1,25,4,25, red);
color_foreground (5,25,11,25, blue);
color_foreground (14,25,15,25, red);
color_foreground (16,25,20,25, blue);
color_foreground (23,25,24,25, red);
colorforeground (25,25,35,25, blue);
colorforeground (38,25,39,25, red);
color foreground (40,25,45,25, blue);
color foreground (48,25,50,25, red);
color_foreground (51,25,56,25, blue);
color_background (1,25,80,25, lightgray)
end;
procedure edit_screen (var number_of_fields : integer;
                       var field data : field-array;
                       abort_possible : boolean);
var
   field-number : integer;
   error-value : integer;
   good value entered : boolean;
   i : integer;
procedure display edit screen help_screen;
```

```
319
```

```
begin
save_screen;
remove cursor;
draw window (16,5,65,19, blue, lightgray, 'help');
shade window (16,5,65,19, black);
\texttt{center}\_\texttt{text} (12, 'NO HELP AVAILABLE AT THIS TIME', blue);
center_text (17, 'press any key to return', blue);
key := get-key;
key := null;restore cursor;
restore_screen
end;
procedure print bad int message;
begin
display_error_message ('INPUT ERROR',
                        'integer input error',
                         null string,
                        'input is either not a valid number
or',
                        'is out of allowable range of
values')
end;
procedure print_bad_float_message;
begin
display_error_message ('INPUT ERROR',
                        'floating point input error',
                         null string,
                        'input is either not a valid number
or',
                        'is out of allowable range of
values')
end;
procedure print_bad_dtg_message;
begin
display error message ('INPUT ERROR',
                        'dtg input format error',
                         null string,
                        'proper format : ''05 0530Z JAN
89'''
                        'spaces may be omitted')
end;
```
 $\mathbf{t}$ 

procedure print\_bad\_time\_message;

```
begin
display error message ('INPUT ERROR',
                        'time input error',
                         null string,
                        'proper format : ''0530Z''',
                        null string)
end;
procedure print bad chr message;
begin
display_error_message ('INPUT ERROR',
                        'character input error',
                        null string,
                        'character entered is not allowed',
                        'in this field')
end;
procedure print_bad_enum_message;
begin
display_error message ('INPUT ERROR',
                        'character input error',
                         null string,
                        'characters entered are not allowed',
                        'in this field')
end;
begin
save screen;
for field-number := 1 to number of fields do
   with field data [field number] do
      begin
      put_string (label x, label y, label string);
      if length (str-val) > (x2 - xl + 1) then
         str\_val [0] := chr (x2 - x1 + 1);
      if field type in [int, float] then str val :=
         remove blanks (str_val);
      put_string (x1, y1, s\bar{t}r val)end;
field number := 1;
repeat
   with field data [field number] do
      begin
      str val := edit field (field data [field number]);
      if (key = enter) or (key = up\_arrow) or (key =
downarrow) or
         (key = page_up) or (key = page_down) or (key = f4)or
         ((key = escape) and not (abort possible)) or
```
- I

```
((key = f2) and (abort possible)) then
        begin
         case field_type of<br>int : begin
                  : begin
                   val (str val, int value, error value);
and good_value_entered := (error_value = 0)
                                          (int value >=int_min_value) and
(int value <= int_max value) ;
                    if not good_value entered then
                      print_bad_int_message
                    end;
            float : begin
                   val (str val, float value, error value);
                   good value entered := (error_value = 0)
and
                                          (float value >=float min value) and
                                          (floatvalue <=
float max value);
                    if not good value entered then
                      print_bad_float_message
                   end;
           ch begin
                   str_val := upper_case (str_val);
                   good value_entered :=
                      str_val [1] in valid_char_set;
                   if not good_value_entered then
                      print bad chr message
                   end;
           strg : begin
                   good_value_entered := true
                   end;
           enum : begin
                   str_val := upper\_case (str_val);good_value_entered := false;
                   for i := 1 to number of enum values do
                      good value entered :=str val = valid enum values [i];
                   if not good value entered then
                      print bad enum message
                   end;
           dtg : begin
                   str_val := upper case (str val);good value entered := valid dtg
(str_val);
                   if not good value entered then
                      print bad dtg message
```
 $\mathbf{I}$ 

end; time **:** begin str val := upper case (str val); good value entered := valid time  $(str_val);$ if not good value entered then print\_bad\_time\_message end; eval **:** good value entered **:=** eval function (str-val) end; if good\_value\_entered then case key **of** f4 **:** print screen; uparrow **:** if field-number **=** 1 then begin if not abort possible then field-number **:=** number of fields end else decr (field\_number); down arrow, enter **:** if field-number **=** number\_of\_fields then field-number **:=** 1 else incr (field\_number) end end end until (key = escape) or ((key **=** page down) and not abort\_possible) or ((key = page\_up) and not abort\_possible) or  $((key = enter) and (number_of fields = 1))$  or  $((key = f2)$  and  $(abort possible)$ ; restore screen end; function menu\_selection (menu\_title : string80; menu-options : option-string): integer; type  $m$ enu option = record option : string8o; option number : integer;  $x1, y1, x2, y2:$  integer end; option array = array  $[1..20]$  of menu\_option;

```
var
   option_list : option-array;
   number menu options : integer;
procedure create_option_list (menu_options : option_string;
                                var option-list :
option-array;
var number_mean\_options :<br>
inter\_memoryvar
   position : integer;
   option string length : integer;
   opt num : integer;
   skiplines : integer;
begin
position := 1;
number-menu options := 0;
while menu options [position] <> '\' do
      begin
      incr (number menu options);
      with option list [number menu options] do
         begin
         option_string_length := 0;
         while not (menu options [position] in ['\backslash', '[']) do
            begin
             incr (option string length);
             option [option string length] := menu-options
[position];
             incr (position)
             end;
         option [0] := chr (option string length);
         option_number := number_mean option;x1 := \sqrt{( menu_x2 - menu_\overline{x}1 + \overline{1} - length (option))
div 2) + menu x1;
         x2 := x1 + length (option) - 1;if menu_options [position] = ' |' then incr
(position)
         end
      end;
if number menu options < 10 then
   skip lines :=(((menuy2 - menu yl) - (2 * numbermenuoptions - 1))
div 2) + 1
else
   skiplines :=
      ((\text{menu}_y2 - \text{menu}_y1) - (2 \cdot ((\text{number}_\text{menu}_options +1) div 2) - 1) div 2) \frac{1}{2} 1;
for opt num := 1 to number_menu_options do
```
 $\mathbf{f}$ 

```
with option_list [opt_num] do
      begin
      if number menu_options < 10 then
         begin
         x1 := ((menux2 - menux1 + 1 - length (option))
div 2) + menu_x1;
         yl := (menu_yl + skip_lines - 1) + (2 * opt num -
1)end
      else
         begin
         if opt num <= (number menu options + 1) div 2 then
            begin
y1 := (menu y1 + skip_lines - 1) + (2 * opt_n)<br>- 1);
            xl := menu xl +4
            end
         else
            begin
            y1 := (menu_y1 + skip_lines - 1) +
                   (2 * (opt_nnum - (number_meanu_options + 1))div 2) -1;
            x1 := \text{menu}_x1 + (\text{menu}_x2 - \text{menu}_x1 + 1) \text{div } 2)+2end
         end;
      x2 := x1 + length (option) - 1;y2 := y1end
end;
procedure display menu screen (menu title : string80;
                                option list : option array;
                                number menu options :
integer);
procedure display options (option list : option array;
                            number menu options : integer);
var
   opt num : integer;
begin
for opt\_num := 1 to number menu options do
   with option_list [opt_num] do
      put_string (xl, yl, option)
end;
procedure display menu help line;
begin
```
-1

```
clear area (1,25,80,25);
putchar (1, 25, #24);
putchar (2, 25, #25);
put string (3, 25, '-Choose');
put char (12, 25, #60);
put char (13, 25, #217);
put string (14, 25, '-Select');
put string (23, 25, 'Fl-Help');
colorforeground (1,25,2,25, red);
colorforeground (3,25,9,25, blue);
colorforeground (12,25,13,25, red);
color-foreground (14,25,20,25, blue);
colorforeground (23,25,24,25, red);
colorforeground (25,25,30,25, blue);
colorbackground (1,25,80,25, lightgray)
end;
begin
draw_window (menu_x1, menu_y1, menu_x2, menu_y2,
             menu forecolor, menu backcolor, menu title);
display_options (option_list, number menu options);
display_menu_help_line
end;
function get_option (option_list : option_array;
                     number menu options : integer) :
integer;
var
   opt num : integer;
procedure highlight option (field : menu option);
begin
with field do
   begin
   color background (x1-1, yl, x2+1, y2, option backcolor);
   color foreground (x1-l, yl, x2+1, y2, option forecolor)
   end
end;
procedure restore-option (field : menu-option);
begin
with field do
  begin
   color background (x1-1, y1, x2+1, y2, menu backcolor);
   color foreground (xl-1, yl, x2+1, y2, menu forecolor)
   end
end;
```
t

```
procedure display menu help screen;
begin
save_screen;<br>draw window
              (16,6,65,20, blue, lightgray, 'help');
shade window (16,6,65,20, black);
center text (13, 'NO HELP AVAILABLE AT THIS TIME', blue);
center text (19, 'press any key to return', blue);
key := get key;
key := null;
restore_screen
end;
begin
opt num := 1;
highlight_option (option list [opt num]);
repeat
   key := get key;
   case key of
        enter
            get option := opt_num;
        up_arrow :
           begin
            restore_option (option_list [opt_num]);
            if opt\_num = 1 then
               opt_num := number_menu_options
            else decr (opt num);
           highlight_option (option_list [opt_num])
            end;
        down arrow :
           begin
            restore_option (option_list [opt num]);
            if opt_num = number_menu_options then
               opt-num := 1
            else incr (opt_num);
           highlight_option (option list [opt num])
            end;
        left arrow :
            if (number_menu_options >= 10) and
               (\text{opt num} > (\text{number menu options} + 1) \text{ div } 2)then
               begin
               restore_option (option_list [opt_num]);
opt_num := opt_num - ((number_menu_options + 1) div 2);
               highlight option (option list (opt num))
               end;
        right-arrow :
            if (number_menu_options >= 10) and
               (\text{opt num} + (\text{(number menu options} + 1) \text{ div } 2))<= number menu_options) then
```
 $\rightarrow$ 

**,mm** [ *mmA* m mlI•

```
begin
               restore_option (option list (opt num]);
               opt\_num := opt num + (number menu options +1) div 2);
               highlight_option (option list [opt_num])
               end;
         fl
            display_menu_help_screen
   end
until key = enter
end;
begin
save screen;
create_option_list (menu_options, option list,
number menu options);
display_menu_screen (menu-title, option-list,
number menu options);
menu selection := get option (option list,
number menu options);
restore screen
end;
function get_file (prompt, message : string80; search mask :
dirstr): pathstr;
const<br>number_fields = 1;
   fields: array [1..number_fields] of field_record =<br>( (label_string : 'Directory : '; label x : 18;
labely : 7;
                str_val : null_string;
                xl : 31; yl : 7; x2 : 60; y2 : 7;
                field_type : strg) );
   file window x1 = 10;
   file\_window_y1 = 10;file_window x2 = 71;
   file_window y2 = 21;
   file\_window\_backcolor = cyan;file_window forecolor = blue;
type
   file_list_ptr = 'file_list\_record;file_list\_record = recordline : string60;
      previous : file list ptr;
      next : file list ptr
   end;
var
   file_list : file list ptr;
```
 $\mathbf{I}$ 

```
328
```

```
pathvalid : boolean;
   listlength : integer;
   heapstate : pointer;
   file-error : integer;
procedure display_getfile_help_screen;
begin
save_screen;<br>draw window
             draw-window (16,5,65,19, blue, lightgray, 'help');
shade window (16,5,65,19, black);
center_text (12, 'NO HELP AVAILABLE AT THIS TIME', blue);
center<sup>t</sup>ext (17, 'press any key to return', blue);
key := get key;
key := null;
restore-screen
end;
procedure display getfilescreen (prompt, message :
string80; search mask : dirstr);
procedure display getfile help line;
begin
put-char (1, 25, #24);
put_char (2, 25, #25);
put char (3, 25, #26);
put char (4, 25, #27);
put_string (5, 25, '-Choose');
put char (14, 25, #60);
put char (15, 25, #217);
put string (16, 25, '-Select');
put-string (25, 25, 'Fl-Help');
put string (34, 25, 'F4-New mask');
put string (47, 25, 'ESC-Quit');
color foreground (1,25,4,25, red);
color_foreground (5,25,11,25, blue);
colorforeground (14,25,15,25, red);
color-foreground (16,25,22,25, blue);
colorforeground (25,25,26,25, red);
colorforeground (27,25,31,25, blue);
color-foreground (34,25,35,25, red);
color_foreground (36,25,44,25, blue);
color foreground (47,25,49,25, red);
colorforeground (50,25,54,25, blue);
colorbackground (1,25,80,25, lightgray)
end;
begin
draw window (menu_x1, menu_y1, menu_x2, menu_y2,
             menu forecolor, menu_backcolor, prompt);
```
 $\lambda_i$ 

```
draw window (file window x1, file window y1, file window x2,
file window<sub>y2</sub>,
             file window forecolor, file window backcolor,
search mask);
put string (fields [1].label x, fields [1].label y,
            fields [1].label string + search mask);
center text (fields (l].label y - 2, message,
file_window_backcolor);
display getfile help line
end;
function checkpath (searchmask : dirstr): boolean;
var
   file info : searchrec;
   valid_path : boolean;
begin
findfirst (search mask, anyfile, file info);
file error := doserror;
if file error <> 0 then
   begin
   save_screen;
   draw-window (26,13,55,16, yellow, red, null_string);
   shade window (26,13,55,16, black);
   case doserror of
         3 : begin
             center_text (14, 'PATH NOT FOUND', yellow);
             center_text (15, 'press any key', white);
             key := getkey;
             key := nullend;
        18 : begin
             center_text (14, 'NO FILES FOUND', yellow);
             center_text (15, 'press any key', white);
             key := getkey;
             key := nullend;
       152 : begin
             center_text (14, 'DISK ERROR', yellow);
             center text (15, 'Retry or Abort', yellow);
             color \bar{f}oreground (34,15,34,15, white);
             color_fcoreoreground (43,15,43,15, white);
             repeat
                key := get key;
                if chr (key) in ['a','A') then
                   begin
                   restore screen;
                   check path := (file error = 0);
                   exit
                   end
```
 $\mathfrak{C}$ 

```
330
```

```
else if chr (key) in ['r', 'R'] then
                    valid path := check_path (search_mask)
until (file_error <> 152) or (chr (key) in [ 'a', 'A' ]);
             end
   else
      begin
      center_text (14, 'PATH ERROR', yellow);
      center<sup>t</sup>ext (15, 'press any key', white);
      key := get key;
      key := nullend
   end;
   restore_screen
   end;
checkpath := (file_error = 0);
end;
function get file list (search-mask : dirstr;
                         var list_length : integer):
file list ptr;
const
                                               ^{\prime}+
   blank 60 = '^{\prime} :
var
   number of files : integer;
   file info : searchrec;
   column : integer;
   list head : file_list_ptr;
   list-tail : file-list ptr;
begin
number of files := 1;
list length := 1;
column := 2;
new (list_head);
list head^.line := blank 60;
list-head^.next := nil;
list-head^.previous := nil;
list tail := listhead;
findfirst (search mask, anyfile, file info);
while (doserror = 0) do
   begin
   delete (list_tail^.line, column, length
(fileinfo.name);
   insert (file_info.name, list_tail^.line, column);
   if file info.attr = directory then
      list_tail^.line [column + length (file_info.name) ) :=
\sqrt{7}
```
Ŋ

*fA*

```
findnext (file info);
   if doserror = 0 then
      begin
      incr (number_of_files);
      if (number of files mod 4) = 1 then
         begin
         new (list tail^.next);
         list tail<sup>\bar{\lambda}</sup>.next^.next := \text{nil};
         list tail^.next^.previous := list_tail;
         list_tail^.next^.line := blank_60;
         list tail := list tail^.next;
          incr (list length);
         \text{column } := \overline{2}end
      else
         column := column + 15
      end
   end;
getfile list := listhead
end;
function get file name (search mask : dirstr;
                          file list : file list ptr;
                          list-length : integer
                                                      \cdotpathstr;
var
   list_pointer : file list ptr;
   done : boolean;
   file_name : pathstr;
   dir : dirstr;
   name : namestr;
   ext : extstr;
procedure highlight file;
begin
color foreground (file window xl + wherex,
file_window yl + wherey,
                   file window x1 + wherex + 13,
file_windowyl + wherey,
                   yellow);
color_background (file_window_xl + wherex,
file windowyl + wherey,
                   file window-xl + wherex + 13,
file windowyl + wherey,
                   magenta)
end;
procedure restore file;
```

```
begin
color_foreground (file_window_xl + wherex,
file window-yl + wherey,
                   file window x1 + wherex + 13,
file window yl + wherey,
                   file window forecolor);
color background (file window x1 + wherex,
filewindow-yl + wherey,
                   file window xl + wherex + 13,
file window y1 + wherey,
                   file window backcolor)
end;
begin
drawwindow (file window xl, file window yl,
              file window x2, file window y2,
              file window forecolor, file window backcolor,
search mask);
window (file window xl + 1, file window_yl + 1,
        file window x^2 - 1, file window y^2 - 1;
textbackground (file window backcolor);
textcolor (file_window_forecolor);
clrscr;
listpointer := filelist;
done := false;
repeat
   put string (filewindow_xl + wherex, file window-yl +
wherey,
                list pointer^.line);
   if (list pointer<sup>\overline{\wedge}</sup>, next \overline{\wedge} and (wherey \overline{\wedge} 10) then
      begin
      gotoxy (wherex, wherey + 1);
      list_pointer := list_pointer^.next
      end
   else
      begin
      gotoxy (1,1);
      list_pointer := file-list;
      done := true
      end
until done;
highlight_file;
repeat
   key := getkey;
   case key of
      enter :
         begin
          file name := copy (list pointer^.line, wherex + 1,
12);
          if pos (' \backslash', ' file_name) = 0 then
             begin
```
fsplit (search\_mask, dir, name, ext); getfile-name **:=** dir **+** file-name end else begin save\_screen;<br>draw window draw-window **(26,13,55,16,** yellow, red, null string); shade window **(26,13,55,16,** black); center-text (14, **'CANNOT SELECT** SUBDIRECTORY', yellow); center\_text (15, 'press any key', white);  $key := get\_key;$ key **:=** null; restore-screen end end; **fl :** display\_getfile\_help\_screen; uparrow, down arrow, left arrow, right\_arrow : begin restore file; case key of up\_arrow : if wherey <> 1 then begin gotoxy (wherex, wherey - **1);**  $list\_pointer := list\_pointer^* . previous$ end else if (wherey = **1)** and (list pointer".previous **<>** nil) then begin list\_pointer := list pointer^.previous; insline; put\_string (file\_window\_xl + 1, file\_window\_y1 + wherey, list\_pointer^.line) end; down arrow :  $i\bar{f}$  (wherey <> 10) and (list pointer^.next <> nil) and (list pointer  $\cdot$  next  $\cdot$  . line [wherex + 1]  $\lt$ > blank) then begin gotoxy (wherex, wherey + **1);** list\_pointer := list\_pointer^.next end

else if (wherey  $= 10$ ) and (list pointer<sup> $\wedge$ </sup>.next **<>** nil) and (list pointer^.next^.line (wherex + **1) <>** blank) then begin list pointer := list pointer^.next; gotoxy (wherex, **1);** delline; gotoxy (wherex, **10);** put string (file window  $x1 + 1$ , file window<sub>\_Y</sub>1 + wherey, list pointer<sup>^</sup>.line) end; left arrow: if wherex **<> 1** then gotoxy (wherex **- 15,** wherey) else if wherex **=** 1 then begin if wherey **<> 1** then begin list pointer := list pointer^.previous; gotoxy (wherex **+** 45, wherey **- 1)** end else if (wherex **= 1)** and (list\_pointer^.previous <> nil) then begin list pointer := list pointer^.previous; insline; put string (file-window-xl **+ 1,** file-wi ndow-yl **+** wherey, list pointer<sup>^</sup>.line); gotoxy (wherex **+** 45, wherey) end end; right arrow: if (wherex **<>** 46) and (get\_char (file -window **-xl +** wherex **+ 16,** file-window \_yl **+** wherey  $\mathcal{L}$ **<>** blank) then gotoxy (wherex **+ 15,** wherey) else if wherex **=** 46 then begin if wherey **<> 10** then begin list\_pointer := list\_pointer^.next; gotoxy **(1,** wherey **+ 1)** end

```
else if (wherey = 10) and
(list pointer^.next <> nil) then
                      begin
                      list pointer := list pointer\cdot.next;
                      gotoxy (1,i);
                      delline;
                      gotoxy (1,10);
                      put_string (file window x1 + 1,
file-window-y1 + wherey,
                                   list_pointer^.line)
                      end
                   end
             end;
         highlight file
          end
      end
until (key = enter) or (key = \text{escape}) or (key = f4);
restore file;
textbackground (black);
textcolor (yellow);
window (1,1,80,25)
end;
begin
save_screen;
mark (heap_state);
repeat
   display_getfile_screen (prompt, message, search mask);
   pathvalid := false;
   repeat
      search_mask := edit_field (fields [1]);
      if key = enter then
         path_valid := check_path (search_mask)
   until (key = escape) or (path_valid);
   if path_valid then
      begin
      file_list := get_file_list (search_mask, list_length);
      get_file := get_file_name (search_mask, file list,
list_length)
      end
until (key = enter) or (key = escape);
if key = escape then
   get-file := nullstring;
release (heap_state);
restore-screen
end;
begin
menu xl := menu xl default;
```
¢.

 $\pmb{\pmb{\xi}}$ 

```
menu_x2 := menu_x2_default;menu yl := menu yl default;
menu y2 := \text{menu} y2 \text{ default};menu forecolor :=menu forecolor default;
menubackcolor := menu_backcolor_default;
option\_forecastor := option\_forecastor\_default;option backcolor := option backcolor default;<br>field forecolor := field forecolor default;
fieldDackcolor := field backcolor default;
default_mask := 'a:\xleftarrow{*'};stack_pointer := 0;month-data [1].days :=31;
month-data (2).days :=28;
month-data [3).days :=31;
month-data [4).days :=30;
month -data (5).days :-31;
month-data [6].days :=30;
month-data (7].days :=31;
month data [8] .days :=31;
month data [9) .days :=30;
month-data (10) .days :=31;
month_data (11) .days :=30;
month-data [12].days :=31;
month data [1].name := 'JAN';
month data [2].name := 'FEB';month data [3].name := 'MAR';
month_data [4].name := 'APR';
month data [5].name := 'MAY';
month-data [6].name :='JUN';
month data [7].name := 'JUL';
month-data [8] .name :='AUG';
month data [9] .name := 'SEP';
month data [10] .name := 'OCT';
month data [11].name := 'NOV';
month_data [12].name :='DEC';
assign (fontfile, 'fontfile');
reset (fontfile);
if ioresult =0 then
   begin
   for loop :='A' to 'Z' do
      read (fontfile, letters [loop]);
   for loop := '0' to '9' do
      read (fontfile, digits [loop]);
   close (fontfile)
   end
else
   begin
   initialize screen;
   remove cursor;
   draw-Window (19,12,61,16, yellow, red, null-string);
```

```
337
```

```
center text (13, 'FONTFILE NOT FOUND', yellow); center-text (14, 'CHECK DISK, THEN TRY AGAIN', yellow);
center_text (15, 'press any key', white);
key := get_key;
key := null;restore_cursor;
initialize_screen;
halt
end
```
 $\bullet$ 

ŧ

 $\pmb{\epsilon}$ 

 $\pmb{\downarrow}$ 

 $\bar{\zeta}$ 

f,

end.  $\mathbf{\wedge} \mathbf{Z}$ 

## **LIST OF RBFBRZNCES**

a.

- 1. U.S. Department of the Army, Operations, Field Manual **100-5,** Washington, **D.C.: U.S.** Government Printing \* Office, **1982.**
- 2. Wohl, Joseph, "Force Management Decision Requirements for Air Force Tactical Command and Control," **IEEE** Transactions on Systems. Man. and Cybernetics, Vol. **SMC-II,** No. **9,** Sept **1981.**
- **3.** Taylor, James **G.,** Professor, Naval Postgraduate School, Monterey, **CA, OS3636** Class Notes, **"C3** Architecture", Summer Quarter, **1988.**
- 4. Giles, **G.** and Sandene, **J.,** "An Introduction to **C3** Architecture," **M.S.** Thesis, Naval Postgraduate School, Monterey, **CA,** March **1988.**
- **5. U.S.** Department of the Army, Field Artillery Cannon Battalion, Field Manual **6-20-1,** Washington, **D.C.: U.S.** Government Printing Office, **1979.**
- **6.** Clausewitz, Carl von, **On V- ,** Edited and Translated **by** Michael Howard and Peter Paret, Princeton University Press, **1976.**
- **7.** IBM Corp. Federal Systems Division, **"1982** Final Report Integration of **C3** Architecture," (Naval Postgraduate School Microfiche **AD-B072-182L).**
- **8.** Orr, George, Combat Operations C31: Fundamentals and Interactions, Air University Press, **1983.**

## BIBLIOGRAPHY

Barr, D.R., Poock, **G.K.,** and Richards, F.R., "Experimental Manual, Part **I:** Experimentation Methodology," Naval Postgraduate School **NPS55-78-032,** Nov, **78, (NPS** Microfiche **AD-A067-539).**

Martin, Terry L., Command. Control. and Communications Mission and Organization: **A** Primer, **M.S.** Thesis, Naval Postgraduate School, Monterey, **CA,** March 1984.

Schoderbeck, Peter P., Schoderbeck, Charles **G.,** and Kefalas, Asterios, Management Systems: Conceptual Considerations, Third Edition, Business Publications, INC., Plano, TX, **1985.**

Tiede, Roland **V.,** and Leake, Lewis **A., "A** Method for Evaluating the Combat Effectiveness **of** a Tactical Information System in a Field Army.," Operations Research, Opns. Res. **19,** pages **585-604, 1971.**

 $\ddot{\phantom{0}}$ 

## INITIAL DISTRIBUTION LIST

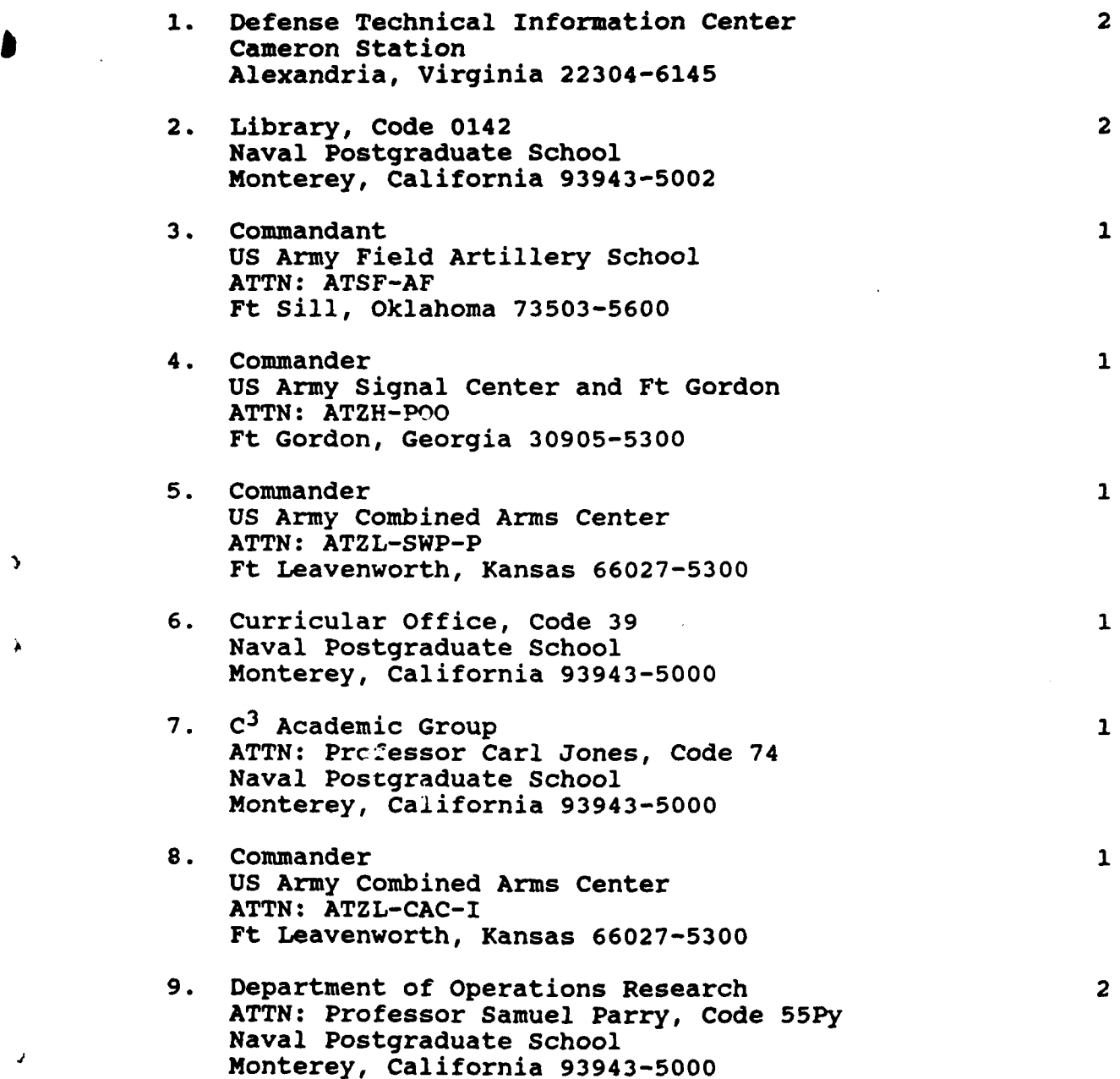

 $\rightarrow$ 

 $\lambda$ 

 $\overline{1}$ 

 $\Delta$ 

**IS" I -- AIl** 

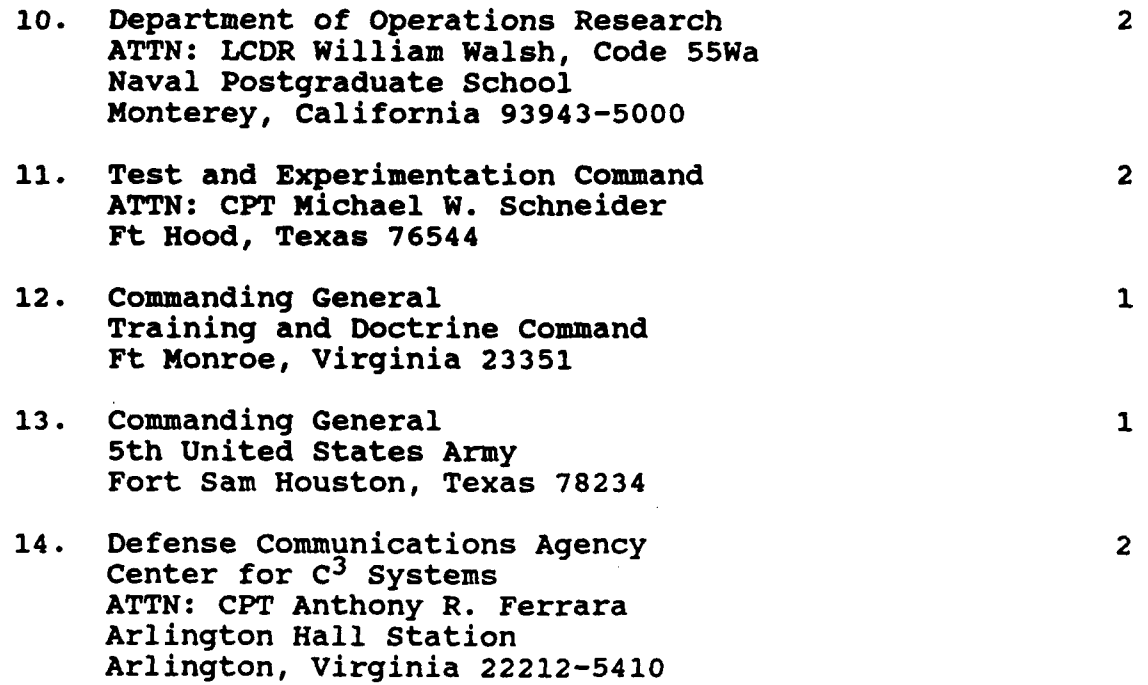

٠

 $\pmb{\epsilon}$ 

 $\blacktriangle$ 

 $\bar{\chi}$ 

 $\boldsymbol{I}$